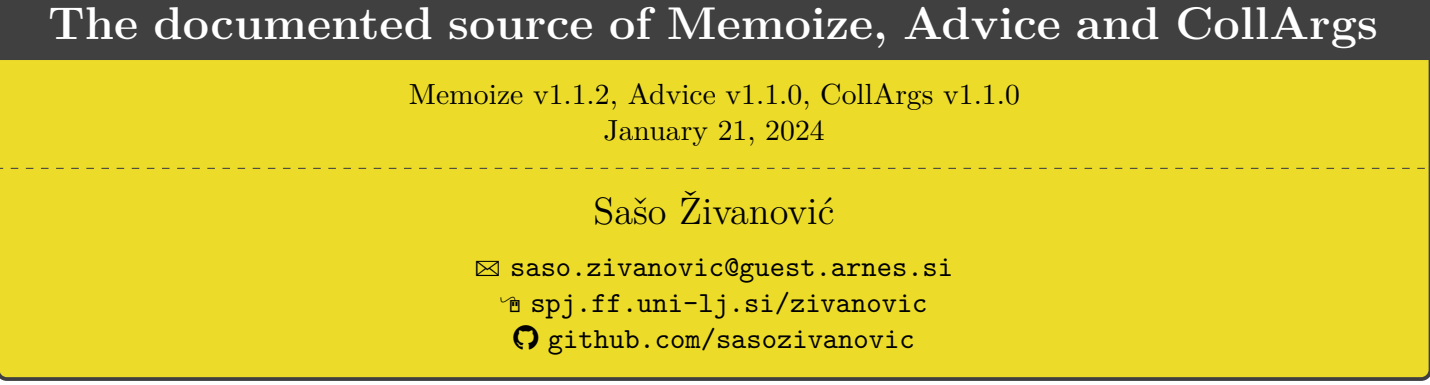

This file contains the documented source code of package [Memoize](https://ctan.org/pkg/memoize) and, somewhat unconventionally, its two independently distributed auxiliary packages [Advice](https://ctan.org/pkg/advice) and [CollArgs.](https://ctan.org/pkg/collargs)

The source code of the T<sub>F</sub>X parts of the package resides in memoize.edtx, advice.edtx and collargs.edtx. These files are written in [EasyDTX,](https://ctan.org/pkg/easydtx) a format of my own invention which is almost like the DTX format but eliminates the need for all those pesky macrocode environments: Any line introduced by a single comment counts as documentation, and to top it off, documentation lines may be indented. An .edtx file is converted to a .dtx by a little Perl script called edtx2dtx; there is also a rudimentary Emacs mode, implemented in easydoctex-mode.el, which takes care of fontification, indentation, and forward and inverse search.

The . edtx files contain the code for all three formats supported by the three packages  $\sim$  LAT<sub>EX</sub> (guard latex), plain TEX (guard plain) and ConTEXt (guard context) — but upon reading the code, it will quickly become clear that Memoize was first developed for LATEX. In [§1,](#page-2-0) we manually define whatever LATEX tools are "missing" in plain TEX and ConTEXt. Even worse, ConTEXt code is often just the same as plain TEX code, even in cases where I'm sure ConTEXt offers the relevant tools. This nicely proves that I have no clue about ConTEXt. If you are willing to ConTEXt-ualize my code — please do so, your help is welcome!

The runtimes of Memoize (and also Advice) comprise of more than just the main runtime for each format. Memoize ships with two additional stub packages, nomemoize and memoizable, and a TEX-based extraction script memoize-extract-one; Advice optionally offers a Ti*k*Z support defined in advice-tikz.code.tex. For the relation between guards and runtimes, consult the core of the .ins files below.

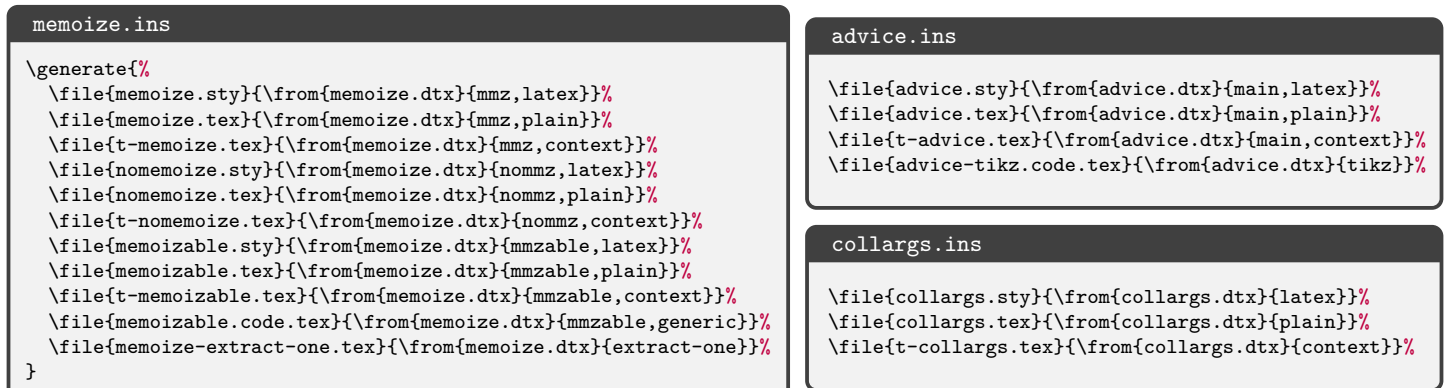

Memoize also contains two scripts, memoize-extract and memoize-clean. Both come in two functionally equivalent implementations: Perl  $(.p1)$  and a Python  $(.py)$ . Their code is listed in [§9.](#page-122-0)

# **Contents**

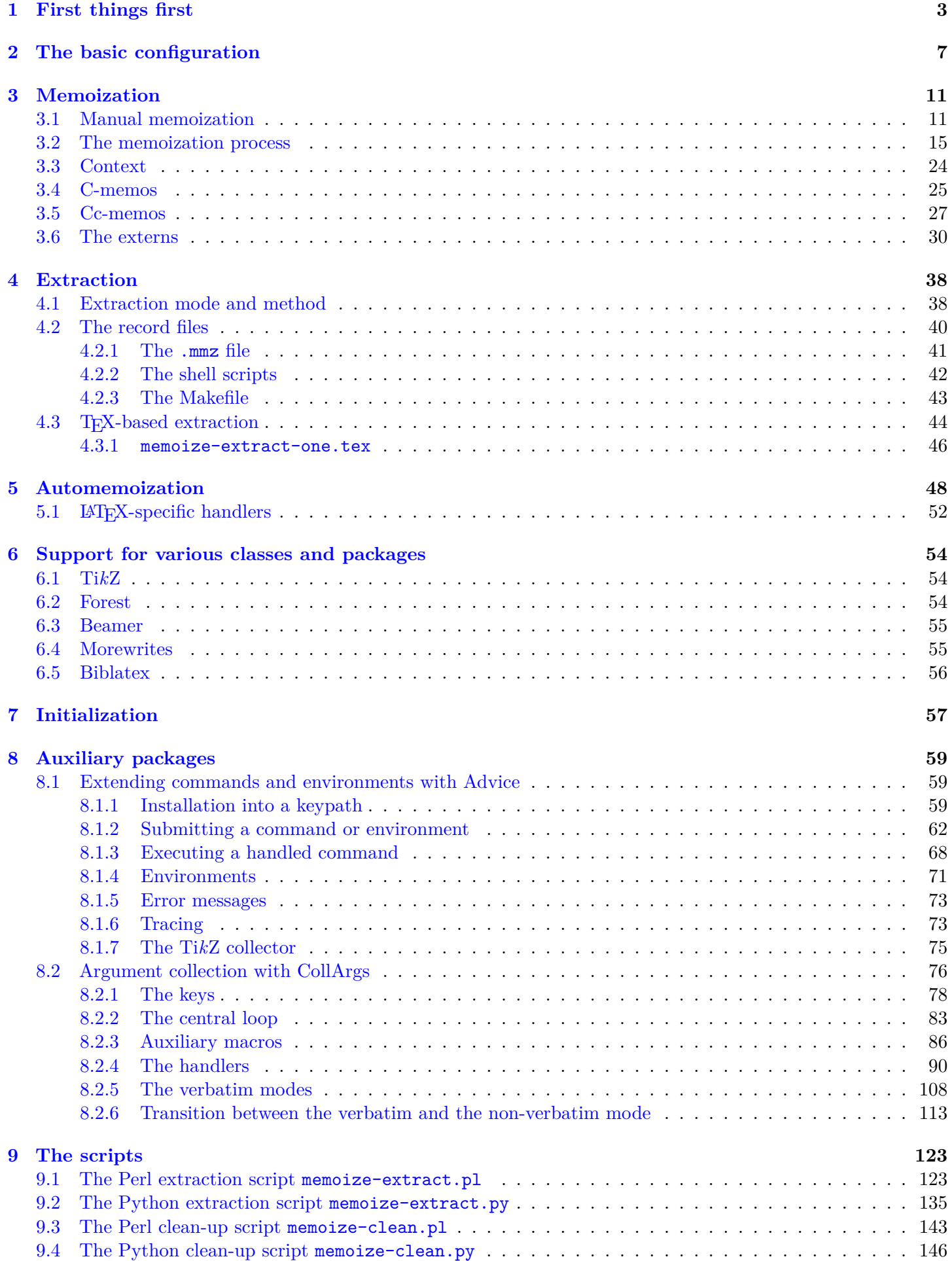

## <span id="page-2-0"></span>**1 First things first**

Identification of memoize, memoizable and nomemoize.

```
1 \langle *mmz \rangle2 \langlelatex\rangle\ProvidesPackage{memoize}[2024/01/21 v1.1.2 Fast and flexible externalization]
 3 \langle context \rangle%D \module[
 4 \langle \text{context} \rangle \text{/} \text{D} file=t-memoize.tex,
 5 \langle \text{context} \rangle \text{,} \text{D} version=1.1.2,
 6 \langle \text{context} \rangle%D title=Memoize,
 7 \text{ (context)}%D subtitle=Fast and flexible externalization,
 8 \langle \text{context} \rangle \text{,} \text{D} author=Saso Zivanovic,
 9 \langle \text{context} \rangle \text{,} \text{D} date=2024-01-21,
10 \langle context\rangle%D copyright=Saso Zivanovic,
11 \langle context\rangle%D license=LPPL,
12 \langle context\rangle%D ]
13 \langle context</sub>) \writestatus{loading}{ConTeXt User Module / memoize}
14 (context) \unprotect
15 \langle context\rangle \startmodule [memoize]
   16 (plain)% Package memoize 2024/01/21 v1.1.2
          17 \langle /mmz \rangle18 (*mmzable)
   19 (latex) ProvidesPackage{memoizable}[2024/01/21 v1.1.2 A programmer's stub for Memoize]
20 \langle context\rangle%D \module[
21 \langle context\rangle%D file=t-memoizable.tex,
22 \langle context\rangle%D version=1.1.2,
23 \langle context\rangle%D title=Memoizable,
24 \langle \text{context} \rangle%D subtitle=A programmer's stub for Memoize,
25 \langle context\rangle%D author=Saso Zivanovic,
26 \langle context\rangle%D date=2024-01-21,
27 \text{ (context)}%D copyright=Saso Zivanovic,
28 \langle \text{context} \rangle \text{,} license=LPPL,
29 \langle context\rangle%D ]
30 (context) \writestatus{loading}{ConTeXt User Module / memoizable}
31 (context) \unprotect
32 \langle context \rangle \text{standard}33 \langle \text{plain} \rangle% Package memoizable 2024/01/21 v1.1.2
          34 \sqrt{\text{mmzable}}35 \langle *nommz \rangle36 (latex) \ProvidesPackage{nomemoize}[2024/01/21 v1.1.2 A no-op stub for Memoize]
37 \langle context \rangle%D \module[
38 \langle \text{context} \rangle%D file=t-nomemoize.tex,
39 \text{ (context)}%D version=1.1.2,
40 \langle context\rangle%D title=Memoize,
41 \langle context\rangle%D subtitle=A no-op stub for Memoize,
42 \langle context\rangle%D author=Saso Zivanovic,
43 \langle \text{context} \rangle%D date=2024-01-21,
44 \langle context\rangle%D copyright=Saso Zivanovic,
45 \langle context\rangle%D license=LPPL,
46 \langle context\rangle%D ]
47 \langle context \rangle \vert \text{writestatus}\{\text{loading}\}\allowbreak{\} \text{User Module / nomenoize}\}48 (context) \unprotect
49 (context) \startmodule [nomemoize]
   50 \langlemmz\rangle% Package nomemoize 2024/01/21 v1.1.2
          51 \; \langle / \text{nommz} \rangle
```
Required packages and LATEXization of plain TEX and ConTEXt.

52  $\langle * (mmz, mmzable, nommz) \& (plain, context) \rangle$ 53 \input miniltx 54  $\langle$ /(mmz, mmzable, nommz)  $\&$  (plain, context))

Some stuff which is "missing" in miniltx, copied here from latex.ltx.

```
55 \langle *mmz \& (plain, context)\rangle56 \def\PackageWarning#1#2{{%
57 \newlinechar`\^^J\def\MessageBreak{^^J\space\space#1: }%
58 \message{#1: #2}}}
59 \langle/mmz \& (plain, context))
```
Same as the official definition, but without \outer. Needed for record file declarations.

```
60 \langle \astmmz \& plain\rangle61 \def\newtoks{\alloc@5\toks\toksdef\@cclvi}
62 \def\newwrite{\alloc@7\write\chardef\sixt@@n}
63 \langle/mmz \& plain\rangle
```
I can't really write any code without etoolbox …

```
64 \langle \ast \text{mmz} \rangle65 (latex) \RequirePackage{etoolbox}
66 (plain, context) \input etoolbox-generic
```
Setup the memoize namespace in LuaT<sub>E</sub>X.

```
67 \ifdefined\luatexversion
68 \directlua{memoize = \{\}}
69 \fi
```
pdftexcmds.sty eases access to some PDF primitives, but I cannot manage to load it in ConTEXt, even if it's supposed to be a generic package. So let's load pdftexcmds.lua and copy–paste what we need from pdftexcmds.sty.

```
70 \langlelatex\rangle \RequirePackage{pdftexcmds}
71 \langle plain \rangleinput pdftexcmds.sty
     72 \langle *context \rangle73 \directlua{%
     74 require("pdftexcmds")
     75 tex.enableprimitives('pdf@', {'draftmode'})
     76 }
     77 \long\def\pdf@mdfivesum#1{%
     78 \directlua{%
     79 oberdiek.pdftexcmds.mdfivesum("\luaescapestring{#1}", "byte")%
     80 }%
     81 }%
     82 \def\pdf@system#1{%
     83 \directlua{%
     84 oberdiek.pdftexcmds.system("\luaescapestring{#1}")%
     85 }%
     86 }
     87 \let\pdf@primitive\primitive
```
Lua function oberdiek.pdftexcmds.filesize requires the kpse library, which is not loaded in ConTEXt, see [github.com/latex3/lua-uni-algos/issues/3](https://github.com/latex3/lua-uni-algos/issues/3), so we define our own filesize function.

```
88 \directlua{%
89 function memoize.filesize(filename)
90 local filehandle = io.open(filename, "r")
```
We can't easily use  $\sim$ =, as  $\sim$  is an active character, so the else workaround.

```
91 if filehandle == nil then
92 else
93 tex.write(filehandle:seek("end"))
94 io.close(filehandle)
95 end
96 end
```

```
97 }%
98 \def\pdf@filesize#1{%
99 \directlua{memoize.filesize("\luaescapestring{#1}")}%
100 }
101 \quad \langle/context\rangle
```
Take care of some further differences between the engines.

```
102 \ifdef\pdftexversion{%
103 }{%
104 \def\pdfhorigin{1true in}%
105 \def\pdfvorigin{1true in}%
106 \ifdef\XeTeXversion{%
107 \let\quitvmode\leavevmode
108 }{%
109 \ifdef\luatexversion{%
110 \let\pdfpagewidth\pagewidth
111 \let\pdfpageheight\pageheight
112 \def\pdfmajorversion{\pdfvariable majorversion}%
113 \def\pdfminorversion{\pdfvariable minorversion}%
114 }\{%
115 \PackageError{memoize}{Support for this TeX engine is not implemented}{}%
116 }%
117 }%
118 }
119 \langle/mmz\rangle
```
In ConT<sub>EXt</sub>, \unexpanded means \protected, and the usual \unexpanded is available as \normalunexpanded. Option one: use dtx guards to produce the correct control sequence. I tried this option. I find it ugly, and I keep forgetting to guard. Option two: \let an internal control sequence, like \mmz@unexpanded, to the correct thing, and use that all the time. I never tried this, but I find it ugly, too, and I guess I would forget to use the new control sequence, anyway. Option three: use \unexpanded in the .dtx, and sed through the generated ConTEXt files to replace all its occurrences by \normalunexpanded. Oh yeah!

Load pgfkeys in nomemoize and memoizable. Not necessary in memoize, as it is already loaded by CollArgs.

```
120 (*nommz, mmzable)
   121 (latex) \RequirePackage{pgfkeys}
   122 \langle \text{plain} \rangleinput pgfkeys
123 \langle context\rangle \input t-pgfkey
           124 \langle/nommz, mmzable\rangle
```
Different formats of memoizable merely load memoizable.code.tex, which exists so that memoizable can be easily loaded by generic code, like a tikz library.

125  $\langle$ mmzable $\&$ !generic $\rangle$ \input memoizable.code.tex

Shipout We will next load our own auxiliary package, CollArgs, but before we do that, we need to grab \shipout in plain TEX. The problem is, Memoize needs to hack into the shipout routine, but it has best chances of working as intended if it redefines the *primitive* \shipout. However, CollArgs loads pgfkeys, which in turn (and perhaps with no for reason) loads atbegshi, which redefines \shipout. For details, see section [3.6.](#page-29-0) Below, we first check that the current meaning of \shipout is primitive, and then redefine it.

```
126 \langle *mmz\rangle127 \langle *plain*128 \def\mmz@regular@shipout{%
129 \global\advance\mmzRegularPages1\relax
130 \mmz@primitive@shipout
131 }
132 \edef\mmz@temp{\string\shipout}%
```

```
133 \edef\mmz@tempa{\meaning\shipout}%
134 \ifx\mmz@temp\mmz@tempa
135 \let\mmz@primitive@shipout\shipout
136 \let\shipout\mmz@regular@shipout
137 \else
138 \PackageError{memoize}{Cannot grab \string\shipout, it is already redefined}{}%
139 \fi
140 \langle/plain\rangle
```
Our auxiliary package  $(M§5.6.3, §8.2)$  $(M§5.6.3, §8.2)$  $(M§5.6.3, §8.2)$ . We also need it in nomemoize, to collect manual environments.

```
141 (latex) \RequirePackage{advice}
   142 \langle plain \rangle\input advice
143 \langle context\rangle \input t-advice
```
144  $\langle$ /mmz $\rangle$ 

Loading order memoize and nomemoize are mutually exclusive, and memoizable must be loaded before either of them.  $\mmule{1em}{1emz@loadstatus: 1 = memoize, 2 = memoizable, 3 = nomenoise.}$ 

```
145 \langle *mmz, nommz \rangle146 \def\ifmmz@loadstatus#1{%
        147 \ifnum#1=0\csname mmz@loadstatus\endcsname\relax
        148 \expandafter\@firstoftwo
        149 \else
        150 \expandafter\@secondoftwo
        151 \fi
        152 }
        153 \langle/mmz, nommz\rangle154 \langle \ast \text{mmz} \rangle155 \ifmmz@loadstatus{3}{%
        156 \PackageError{memoize}{Cannot load the package, as "nomemoize" is already
        157 loaded. Memoization will NOT be in effect}{Packages "memoize" and
        158 "nomemoize" are mutually exclusive, please load either one or the other.}%
  159 (latex) \pgfkeys{/memoize/package options/.unknown/.code={}}
  160 (latex) \ProcessPgfPackageOptions{/memoize/package options}
        161 \endinput
        162 }{}%
        163 \ifmmz@loadstatus{2}{%
        164 \PackageError{memoize}{Cannot load the package, as "memoizable" is already
        165 loaded}{Package "memoizable" is loaded by packages which support
        166 memoization. Memoize must be loaded before all such packages. The
        167 compilation log can help you figure out which package loaded "memoizable";
        168 please move
  169 \langle \text{later} \rangle "\string\usepackage{memoize}"
  170 \langle \text{plain} \rangle "\string\input memoize"
171 \langle context\rangle "\string\usemodule[memoize]"
        172 before the
  173 \langle ateximularity is tring \usepackage"
  174 \langle \text{plain} \rangle "\string\input"
175 \langlecontext\rangle "\string\usemodule"
        176 of that package. }%
  177 (latex) \pgfkeys{/memoize/package options/.unknown/.code={}}
  178 (latex) \ProcessPgfPackageOptions{/memoize/package options}
        179 \endinput
        180 }{}%
        181 \ifmmz@loadstatus{1}{\endinput}{}%
        182 \def\mmz@loadstatus{1}%
        183 \langle/\text{mmz}\rangle184 (*mmzable & generic)
        185 \ifcsname mmz@loadstatus\endcsname\endinput\fi
        186 \def\mmz@loadstatus{2}%
        187 \langle/mmzable \& generic\rangle
```

```
188 \langle *nommz \rangle189 \ifmmz@loadstatus{1}{%
        190 \PackageError{nomemoize}{Cannot load the package, as "memoize" is already
        191 loaded; memoization will remain in effect}{Packages "memoize" and
        192 "nomemoize" are mutually exclusive, please load either one or the other.}%
        193 \endinput }{}%
        194 \ifmmz@loadstatus{2}{%
        195 \PackageError{nomemoize}{Cannot load the package, as "memoizable" is already
        196 loaded}{Package "memoizable" is loaded by packages which support
        197 memoization. (No)Memoize must be loaded before all such packages. The
        198 compilation log can help you figure out which package loaded
        199 "memoizable"; please move
  200 (latex) "\string\usepackage{nomemoize}"
  201 \langleplain\rangle "\string\input memoize"
202 \langle context \rangle "\string\usemodule[memoize]"
        203 before the
  204 \langle \text{later} \rangle "\string\usepackage"
  205 \langle \text{plain} \rangle "\string\input"
206 \langle context \rangle "\string\usemodule"
        207 of that package.}%
        208 \endinput
        209 }{}%
        210 \ifmmz@loadstatus{3}{\endinput}{}%
        211 \def\mmz@loadstatus{3}%
        212 \langle /nommz \rangle
```

```
213 \langle *mmz\rangle
```
\filetotoks Read TEX file #2 into token register #1 (under the current category code regime); \toksapp is defined in CollArgs.

```
214 \def\filetotoks#1#2{%
```
- \immediate\mmz@openin0{#2}%
- #1={}%
- \loop
- \unless\ifeof0
- 219 \read0 to \totoks@temp

We need the **\expandafters** for our **\toksapp** macro.

- \expandafter\toksapp\expandafter#1\expandafter{\totoks@temp}%
- \repeat
- \immediate\closein0
- }

\mmz@openin A workaround for morewrites.

```
\mmz@openout
```
\let\mmz@openin\openin

\let\mmz@openout\openout

#### Other little things.

- \newif\ifmmz@temp
- \newtoks\mmz@temptoks
- \newbox\mmz@box
- \newwrite\mmz@out

# <span id="page-6-0"></span>**2 The basic configuration**

\mmzset The user primarily interacts with Memoize through the pgfkeys-based configuration macro \mmzset, which executes keys in path /mmz. In nomemoize and memoizable, is exists as a no-op.

```
230 \def\mmzset#1{\pgfqkeys{/mmz}{#1}\ignorespaces}
```
- 231  $\langle/\text{mmz}\rangle$
- 232 (\*nommz, mmzable & generic)
- 233 \def\mmzset#1{\ignorespaces}
- 234  $\langle$ /nommz, mmzable  $\&$  generic $\rangle$
- \nommzkeys Any /mmz keys used outside of \mmzset must be declared by this macro for nomemoize package to work.

```
235 \langle mmz \setminus \text{nommxkey} \
```

```
236 (*nommz, mmzable & generic)
```

```
237 \def\nommzkeys{\pgfqkeys{/mmz}}
```

```
238 \pgfqkeys{/mmz}{.unknown/.code={\pgfkeysdef{\pgfkeyscurrentkey}{}}}
```
239  $\langle$ /nommz, mmzable  $\&$  generic $\rangle$ 

enable These keys set TEX-style conditional **\ifmemoize**, used as the central on/off switch for the funcdisable tionality of the package — it is inspected in \Memoize and by run conditions of automemoization \ifmemoize handlers.

> If used in the preamble, the effect of these keys is delayed until the beginning of the document. The delay is implemented through a special style, begindocument, which is executed at begindocument hook in LAT<sub>EX</sub>; in other formats, the user must invoke it manually  $(^{M}\S_{5.1})$ .

> Nomemoize does not need the keys themselves, but it does need the underlying conditional which will be always false.

```
240 \langle *mmz, nommz, mmzable \& generic \rangle241 \newif\ifmemoize
242 \langle/mmz, nommz, mmzable \& generic)
243 \langle \ast \text{mmz} \rangle244 \mmzset{%
245 enable/.style={begindocument/.append code=\memoizetrue},
246 disable/.style={begindocument/.append code=\memoizefalse},
247 begindocument/.append style={
248 enable/.code=\memoizetrue,
249 disable/.code=\memoizefalse,
250 },
```
Memoize is enabled at the beginning of the document, unless explicitly disabled by the user in the preamble.

```
251 enable,
```
options Execute the given value as a keylist of Memoize settings.

```
252 options/.style={#1},
253 }
```
normal When Memoize is enabled, it can be in one of three modes  $(M\S2.4)$ : normal, readonly, and readonly recompile. The numeric constants are defined below. The mode is stored in \mmz@mode, and only  ${\tt recompile}$  matters in **\Memoize** (and **\mmz@process@ccmemo**).<sup>[1](#page-7-0)</sup>

```
254 \def\mmz@mode@normal{0}
255 \def\mmz@mode@readonly{1}
256 \def\mmz@mode@recompile{2}
257 \let\mmz@mode\mmz@mode@normal
258 \mmzset{%
259 normal/.code={\let\mmz@mode\mmz@mode@normal},
260 readonly/.code={\let\mmz@mode\mmz@mode@readonly},
261 recompile/.code={\let\mmz@mode\mmz@mode@recompile},
262 }
```
<span id="page-7-0"></span><sup>&</sup>lt;sup>1</sup>In fact, this code treats anything but 1 and 2 as normal.

prefix Key path executes the given keylist in path /mmz/path, to determine the full *path prefix* to memo and extern files  $(M§2.5,4.2)$  $(M§2.5,4.2)$  $(M§2.5,4.2)$ : relative, true by default, determines whether the location of these files is relative to the current directory; dir sets their directory; and prefix sets the first, fixed part of their basename; the second part containing the MD5 sum(s) is not under user control, and neither is the suffix. These subkeys will be initialized a bit later, via no memo dir.

```
263 \mmzset{%
264 prefix/.code={\mmz@parse@prefix{#1}},
265 }
```
\mmz@split@prefix This macro stores the detokenized expansion of #1 into \mmz@prefix, which it then splits into \mmz@prefix@dir and \mmz@prefix@name at the final /. The slash goes into \mmz@prefix@dir. If there is no slash, \mmz@prefix@dir is empty.

```
266 \begingroup
267 \catcode`\/=12
268 \gdef\mmz@parse@prefix#1{%
269 \edef\mmz@prefix{\detokenize\expandafter{\expanded{#1}}}%
270 \def\mmz@prefix@dir{}%
271 \def\mmz@prefix@name{}%
272 \expandafter\mmz@parse@prefix@i\mmz@prefix/\mmz@eov
273 }
274 \gdef\mmz@parse@prefix@i#1/#2{%
275 \ifx\mmzeov#2%
276 \def\mmz@prefix@name{#1}%
277 \else
278 \appto\mmz@prefix@dir{#1/}%
279 \expandafter\mmz@parse@prefix@i\expandafter#2%
280 \fi
281 }
282 \endgroup
```
Key prefix concludes by performing two actions: it creates the given directory if mkdir is in effect, and notes the new prefix in record files (by eventually executing record/prefix, which typically puts a \mmzPrefix line in the .mmz file). In the preamble, only the final setting of prefix matters, so this key is only equipped with the action-triggering code at the beginning of the document.

```
283 \mmzset{%
284 begindocument/.append style={
285 prefix/.append code=\mmz@maybe@mkmemodir\mmz@record@prefix,
286 },
```
Consequently, the post-prefix-setting actions must be triggered manually at the beginning of the document. Below, we trigger directory creation; record/prefix will be called from record/begin, which is executed at the beginning of the document, so it shouldn't be mentioned here.

```
287 begindocument/.append code=\mmz@maybe@mkmemodir,
288 }
```
mkdir Should we create the memo/extern directory if it doesn't exist? And which command should we mkdir command use to create it? There is no initial value for the latter, because mkdir cannot be executed out of

the box, but note that extract=perl and extract=python will set the extraction script with option --mkdir as the value of mkdir command.

```
289 \mmzset{
290 mkdir/.is if=mmz@mkdir,
291 mkdir command/.store in=\mmz@mkdir@command,
292 mkdir command={},
293 }
```
The underlying conditional \ifmmz@mkdir is only ever used in \mmz@maybe@mkmemodir below, which is itself only executed at the end of prefix and in begindocument.

```
294 \newif\ifmmz@mkdir
```
\mmz@mkdirtrue

We only attempt to create the memo directory if \ifmmz@mkdir is in effect and if both \mmz@mkdir@command and \mmz@prefix@dir are specified (i.e. non-empty).

```
296 \def\mmz@maybe@mkmemodir{%
297 \ifmmz@mkdir
298 \ifdefempty\mmz@mkdir@command{}{%
299 \ifdefempty\mmz@prefix@dir{}{%
300 \mmz@remove@quotes{\mmz@prefix@dir}\mmz@temp
301 \pdf@system{\mmz@mkdir@command\space"\mmz@temp"}%
302 }%
303 }%
304 \fi
305 }
```
memo dir Shortcuts for two common settings of path keys. The default no memo dir will place the no memo dir memos and externs in the current directory, prefixed with #1., where #1 defaults to (unquoted) \jobname. Key memo dir places the memos and externs in a dedicated directory, #1.memo.dir; the filenames themselves have no prefix. Furthermore, memo dir triggers the creation of the directory.

```
306 \mmzset{%
307 memo dir/.style={prefix={#1.memo.dir/}},
308 memo dir/.default=\jobname,
309 no memo dir/.style={prefix={#1.}},
310 no memo dir/.default=\jobname,
311 no memo dir,
312 }
```
\mmz@remove@quotes This macro removes fully expands #1, detokenizes the expansion and then removes all double quotes the string. The result is stored in the control sequence given in #2.

> We use this macro when we are passing a filename constructed from \jobname to external programs.

```
313 \def\mmz@remove@quotes#1#2{%
314 \def\mmz@remove@quotes@end{\let#2\mmz@temp}%
315 \def\mmz@temp{}%
316 \expanded{%
317 \noexpand\mmz@remove@quotes@i
318 \detokenize\expandafter{\expanded{#1}}%
319 "\noexpand\mmz@eov
320 }%
321 }
322 \def\mmz@remove@quotes@i{%
323 \CollectArgumentsRaw
324 {\collargsBraceCollectedfalse
325 \collargsNoDelimiterstrue
326 \collargsAppendPostwrap{{##1}}%
327 }%
328 {u"u\mmz@eov}%
329 \mmz@remove@quotes@ii
330 }
331 \def\mmz@remove@quotes@ii#1#2{%
332 \appto\mmz@temp{#1}%
333 \ifx&#2&%
334 \mmz@remove@quotes@end
335 \expandafter\@gobble
```

```
336 \else
337 \expandafter\@firstofone
338 \fi
339 {\mmz@remove@quotes@i#2\mmz@eov}%
340 }
```
ignore spaces The underlying conditional will be inspected by automemoization handlers, to maybe put \ignorespaces after the invocation of the handler.

```
341 \newif\ifmmz@ignorespaces
342 \mmzset{
343 ignore spaces/.is if=mmz@ignorespaces,
344 }
```
verbatim These keys are tricky. For one, there's verbatim, which sets all characters' category codes to verb other, and there's verb, which leaves braces untouched (well, honestly, it redefines them). But

no verbatim Memoize itself doesn't really care about this detail — it only uses the underlying conditional \ifmmz@verbatim. It is CollArgs which cares about the difference between the "long" and the "short" verbatim, so we need to tell it about it. That's why the verbatim options "append themselves" to \mmzRawCollectorOptions, which is later passed on to \CollectArgumentsRaw as a part of its optional argument.

```
345 \newif\ifmmz@verbatim
346 \def\mmzRawCollectorOptions{}
347 \mmzset{
348 verbatim/.code={%
349 \def\mmzRawCollectorOptions{\collargsVerbatim}%
350 \mmz@verbatimtrue
351 },
352 verb/.code={%
353 \def\mmzRawCollectorOptions{\collargsVerb}%
354 \mmz@verbatimtrue
355 },
356 no verbatim/.code={%
357 \def\mmzRawCollectorOptions{\collargsNoVerbatim}%
358 \mmz@verbatimfalse
359 },
360 }
```
# <span id="page-10-0"></span>**3 Memoization**

#### <span id="page-10-1"></span>**3.1 Manual memoization**

\mmz The core of this macro will be a simple invocation of \Memoize, but to get there, we have to collect the optional argument carefully, because we might have to collect the memoized code verbatim.

```
361 \protected\def\mmz{\futurelet\mmz@temp\mmz@i}
362 \def\mmz@i{%
```
Anyone who wants to call \Memoize must open a group, because \Memoize will close a group.

363 \begingroup

As the optional argument occurs after a control sequence ( $\max$ ), any spaces were consumed and we can immediately test for the opening bracket.

```
364 \ifx\mmz@temp[%]
365 \def\mmz@verbatim@fix{}%
366 \expandafter\mmz@ii
367 \else
```
If there was no optional argument, the opening brace (or the unlikely single token) of our mandatory argument is already tokenized. If we are requested to memoize in a verbatim mode, this non-verbatim tokenization was wrong, so we will use option \collargsFixFromNoVerbatim to ask CollArgs to fix the situation. (\mmz@verbatim@fix will only be used in the verbatim mode.)

368 \def\mmz@verbatim@fix{\noexpand\collargsFixFromNoVerbatim}%

No optional argument, so we can skip \mmz@ii.

```
369 \expandafter\mmz@iii
370 \fi
371 }
372 \def\mmz@ii[#1]{%
```
Apply the options given in the optional argument.

```
373 \mmzset{#1}%
374 \mmz@iii
375 }
376 \def\mmz@iii{%
```
In the non-verbatim mode, we avoid collecting the single mandatory argument using \CollectArguments.

```
377 \ifmmz@verbatim
378 \expandafter\mmz@do@verbatim
379 \else
380 \expandafter\mmz@do
381 \fi
382 }
```
This macro grabs the mandatory argument of  $\max$  and calls  $\M$ emoize.

```
383 \long\def\mmz@do#1{%
384 \Memoize{#1}{#1}%
385 }%
```
The following macro uses \CollectArgumentsRaw of package CollArgs([§8.2\)](#page-75-0) to grab the argument verbatim; the appropriate verbatim mode triggering raw option was put in \mmzRawCollectorOptions by key verb(atim). The macro also \mmz@verbatim@fix contains thepotential request for a category code fix  $(\S 8.2.6)$ .

```
386 \def\mmz@do@verbatim#1{%
387 \expanded{%
388 \noexpand\CollectArgumentsRaw{%
389 \noexpand\collargsCaller{\noexpand\mmz}%
390 \expandonce\mmzRawCollectorOptions
391 \mmz@verbatim@fix
392 }%
393 }{+m}\mmz@do
394 }
```
## memoize (*env.*) The definition of the manual memoization environment proceeds along the same lines as the definition of \mmz, except that we also have to implement space-trimming, and that we will collect the environment using \CollectArguments in both the verbatim and the non-verbatim and mode.

We define the LAT<sub>EX</sub>, plain T<sub>EX</sub> and ConT<sub>EX</sub><sup>t</sup> environments in parallel. The definition of the plain TEX and ConTEXt version is complicated by the fact that space-trimming is affected by the presence vs. absence of the optional argument (for purposes of space-trimming, it counts as present even if it is empty).

395 (\*latex)

We define the LAT<sub>E</sub>X environment using \newenvironment, which kindly grabs any spaces in front of the optional argument, if it exists — and if doesn't, we want to trim spaces at the beginning of the environment body anyway.

\newenvironment{memoize}[1][\mmz@noarg]{%

We close the environment right away. We'll collect the environment body, complete with the endtag, so we have to reintroduce the end-tag somewhere. Another place would be after the invocation of \Memoize, but that would put memoization into a double group and \mmzAfterMemoization would not work.

```
397 \end{memoize}%
```
We open the group which will be closed by **\Memoize**.

\begingroup

As with \mmz above, if there was no optional argument, we have to ask Collargs for a fix. The difference is that, as we have collected the optional argument via  $\neq$  we have to test for its presence in a roundabout way.

```
399 \def\mmz@temp{#1}%
        400 \ifx\mmz@temp\mmz@noarg
        401 \def\mmz@verbatim@fix{\noexpand\collargsFixFromNoVerbatim}%
        402 \else
        403 \def\mmz@verbatim@fix{}%
        404 \mmzset{#1}%
        405 \fi
        406 \mmz@env@iii
        407 }{}
        408 \def\mmz@noarg{\mmz@noarg}
        409 \langle /latex)
  410 (plain) \def\memoize{%
411 \langle \text{set}\setminus\text{set}\setminus\text{memoize}412 \langle *plain, context \rangle413 \begingroup
```
In plain T<sub>EX</sub> and ConT<sub>EX</sub><sup>t</sup>, we don't have to worry about any spaces in front of the optional argument, as the environments are opened by a control sequence.

```
414 \futurelet\mmz@temp\mmz@env@i
415 }
416 \def\mmz@env@i{%
417 \ifx\mmz@temp[%]
418 \def\mmz@verbatim@fix{}%
419 \expandafter\mmz@env@ii
420 \else
421 \def\mmz@verbatim@fix{\noexpand\collargsFixFromNoVerbatim}%
422 \expandafter\mmz@env@iii
423 \fi
424 }
425 \def\mmz@env@ii[#1]{%
426 \mmzset{#1}%
427 \mmz@env@iii
428 }
429 \langle / plain, context
430 \def\mmz@env@iii{%
431 \long\edef\mmz@do##1{%
```
\unskip will "trim" spaces at the end of the environment body.

```
432 \noexpand\Memoize{##1}{##1\unskip}%
433 }%
434 \expanded{%
435 \noexpand\CollectArgumentsRaw{%
```
\CollectArgumentsRaw will adapt the caller to the format automatically.

436 \noexpand\collargsCaller{memoize}%

verb(atim) is in here if it was requested.

437 \expandonce\mmzRawCollectorOptions

The category code fix, if needed.

```
438 \ifmmz@verbatim\mmz@verbatim@fix\fi
439 }%
```
Spaces at the beginning of the environment body are trimmed by setting the first argument to !t<space> and disappearing it with \collargsAppendPostwrap{}; note that this removes any number of space tokens. \CollectArgumentsRaw automatically adapts the argument type b to the format.

```
440 }{&&{\collargsAppendPostwrap{}}!t{ }+b{memoize}}{\mmz@do}%
441 }%
442 \langle /mmz \rangle
```
\nommz We throw away the optional argument if present, and replace the opening brace with begin-group plus \memoizefalse. This way, the "argument" of \nommz will be processed in a group (with Memoize disabled) and even the verbatim code will work because the "argument" will not have been tokenized.

As a user command, \nommz has to make it into package nomemoize as well, and we'll \let \mmz equal it there; it is not needed in mmzable.

```
443 \langle *mmz, nommz \rangle444 \protected\def\nommz#1#{%
        445 \afterassignment\nommz@i
        446 \let\mmz@temp
        447 }
        448 \def\nommz@i{%
        449 \bgroup
        450 \memoizefalse
        451 }
452 (nommz) \let\mmz\nommz
```
nomemoize (*env.*) We throw away the optional argument and take care of the spaces at the beginning and at the end of the body.

```
453 \langle *|atex\rangle454 \newenvironment{nomemoize}[1][]{%
        455 \memoizefalse
        456 \ignorespaces
        457 }{%
        458 \unskip
        459 }
        460 (/latex)
        461 (*plain, context)
  462 (plain) \def\nomemoize{%
463 (context) \def\startnomemoize{%
```
Start a group to delimit \memoizefalse.

```
464 \begingroup
465 \memoizefalse
466 \futurelet\mmz@temp\nommz@env@i
467 }
468 \def\nommz@env@i{%
469 \ifx\mmz@temp[%]
470 \expandafter\nommz@env@ii
```
No optional argument, no problems with spaces.

```
471 \fi
            472 }
            473 \def\nommz@env@ii[#1]{%
            474 \ignorespaces
            475 }
     476 (plain) \def\endnomemoize{%
   477 (context) \def\stopnomemoize{%
            478 \endgroup
            479 \unskip
            480 }
            481 \langle / plain, context\rangle482 \langle *nommz \rangle483 (plain, latex) \let\memoize\nomemoize
484 (plain, latex) \let\endmemoize\endnomemoize
   485 (context) \let\startmemoize\startnomemoize
   486 (context) \let\stopmemoize\stopnomemoize
            487 \quad \langle / \text{nommz} \rangle488 \langle/mmz, nommz\rangle
```
## <span id="page-14-0"></span>**3.2 The memoization process**

\ifmemoizing This conditional is set to true when we start memoization (but not when we start regular compilation or utilization); it should never be set anywhere else. It is checked by \Memoize to prevent nested memoizations, deployed in advice run conditions set by run only if memoizing, etc.

```
489 \langle *mmz, nommz, mmzable \& generic \rangle
```
490 \newif\ifmemoizing

\ifinmemoize This conditional is set to true when we start either memoization or regular compilation (but not when we start utilization); it should never be set anywhere else. It is deployed in the default advice run conditions, making sure that automemoized commands are not handled even when we're regularly compiling some code submitted to memoization.

```
491 \newif\ifinmemoize
```
\mmz@maybe@scantokens An auxiliary macro which rescans the given code using \scantokens if the verbatim mode is active. We also need it in NoMemoize, to properly grab verbatim manually memoized code.

```
492 \langle/mmz, nommz, mmzable \& generic)
493 \langle \ast \text{mmz} \rangle494 \def\mmz@maybe@scantokens{%
495 \ifmmz@verbatim
496 \expandafter\mmz@scantokens
497 \else
498 \expandafter\@firstofone
499 \foralli
500 }
```
Without \newlinechar=13, \scantokens would see receive the entire argument as one long line — but it would not *see* the entire argument, but only up to the first newline character, effectively losing most of the tokens. (We need to manually save and restore \newlinechar because we don't want to execute the memoized code in yet another group.)

```
501 \long\def\mmz@scantokens#1{%
502 \expanded{%
503 \newlinechar=13
504 \unexpanded{\scantokens{#1\endinput}}%
505 \newlinechar=\the\newlinechar
506 }%
507 }
```
\Memoize Memoization is invoked by executing \Memoize. This macro is a decision hub. It test for the existence of the memos and externs associated with the memoized code, and takes the appropriate action (memoization: \mmz@memoize; regular compilation: \mmz@compile, utilization: \mmz@process@cmemo plus \mmz@process@ccmemo plus further complications) depending on the memoization mode (normal, readonly, recompile). Note that one should open a T<sub>E</sub>X group prior to executing **\Memoize**, because **\Memoize** will close a group  $\binom{M\{4.1}{n-1}$ .

\Memoize takes two arguments, which contain two potentially different versions of the code submitted to memoization:  $\#1$  contains the code which  $\langle code \text{ MD5 sum} \rangle$  is computed off of, while #2 contains the code which is actually executed during memoization and regular compilation. The arguments will contain the same code in the case of manual memoization, but they will differ in the case of automemoization, where the executable code will typically prefixed by \AdviceOriginal. As the two codes will be used not only by \Memoize but also by macros called from \Memoize, \Memoize stores them into dedicated toks registers, declared below.

```
508 \newtoks\mmz@mdfive@source
```
509 \newtoks\mmz@exec@source

Finally, the definition of the macro. In package NoMemoize, we should simply execute the code in the second argument. But in Memoize, we have work to do.

```
510 \let\Memoize\@secondoftwo
```

```
511 \long\def\Memoize#1#2{%
```
We store the first argument into token register  $\mm$ Mmz@mdfive@source because we might have to include it in tracing info (when **trace** is in effect), or paste it into the c-memo (depending on include source in cmemo).

```
512 \mmz@mdfive@source{#1}%
```
We store the executable code in  $\mmph{\mbox{0.5}m}$  in the verbatim mode, the code will have to be rescanned. This is implemented by \mmz@maybe@scantokens, and we wrap the code into this macro right away, once and for all. Even more, we pre-expand \mmz@maybe@scantokens (three times), effectively applying the current \ifmmz@verbatim and eliminating the need to save and restore this conditional in \mmz@compile, which (regularly) compiles the code *after* closing the \Memoize group — after this pre-expansion, \mmz@exec@source will contain either \mmz@scantokens{...} or \@firstofone{...}.

```
513 \expandafter\expandafter\expandafter\expandafter
```

```
514 \expandafter\expandafter\expandafter
```

```
515 \mmz@exec@source
```

```
516 \expandafter\expandafter\expandafter\expandafter
```
- 517 \expandafter\expandafter\expandafter
- 518 {%

```
519 \mmz@maybe@scantokens{#2}%
```

```
520 }%
```

```
521 \mmz@trace@Memoize
```
In most branches below, we end up with regular compilation, so let this be the default action.

```
522 \let\mmz@action\mmz@compile
```
If Memoize is disabled, or if memoization is currently taking place, we will perform a regular compilation.

```
523 \ifmemoizing
524 \else
```

```
525 \ifmemoize
```
Compute  $\langle code \ md5sum \rangle$  off of the first argument, and globally store it into \mmz@code@mdfivesum — globally, because we need it in utilization to include externs, but the \Memoize group is closed (by \mmzMemo) while inputting the cc-memo.

```
526 \xdef\mmz@code@mdfivesum{\pdf@mdfivesum{\the\mmz@mdfive@source}}%
527 \mmz@trace@code@mdfive
```
Recompile mode forces memoization.

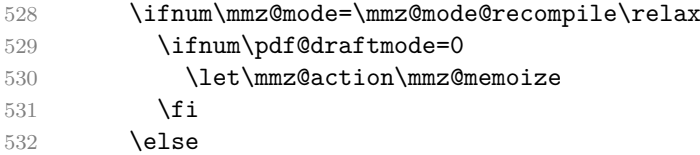

In the normal and the readonly mode, we try to utilize the memos. The c-memo comes first. If the c-memo does not exist (or if something is wrong with it), \mmz@process@cmemo (defined in [§3.4\)](#page-24-0) will set \ifmmz@abort to true. It might also set \ifmmzUnmemoizable which means we should compile normally regardless of the mode.

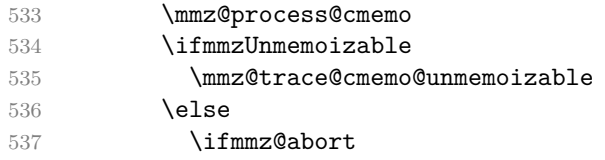

If there is no c-memo, or it is invalid, we memoize, unless the read-only mode is in effect.

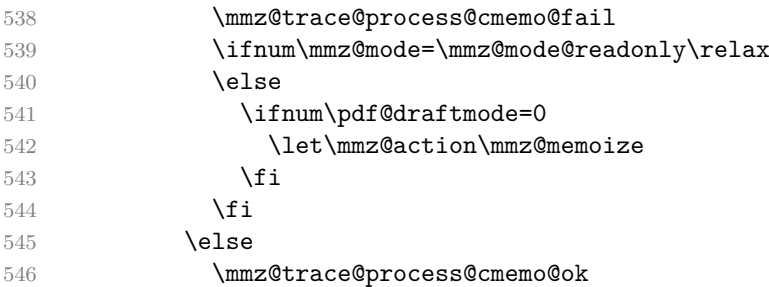

If the c-memo was fine, the formal action decided upon is to try utilizing the cc-memo. If it exists and everything is fine with it, \mmz@process@ccmemo (defined in section [3.5\)](#page-26-0) will utilize it, i.e. the core of the cc-memo (the part following \mmzMemo) will be executed (typically including the single extern). Otherwise, \mmz@process@ccmemo will trigger either memoization (in the normal mode) or regular compilation (in the readonly mode). This final decision is left to \mmz@process@ccmemo because if we made it here, the code would get complicated, as the cc-memo must be processed outside the \Memoize group and all the conditionals in this macro.

```
547 \let\mmz@action\mmz@process@ccmemo
548 \fi
549 \overrightarrow{f}550 \overline{f}551 \overrightarrow{fi}552 \fi
553 \mmz@action
554 }
```
\mmz@compile This macro performs regular compilation — this is signalled to the memoized code and the memoization driver by setting **\ifinmemoize** to true for the duration of the compilation; **\ifmemoizing** is not touched. The group opened prior to the invocation of \Memoize is closed before executing the code in \mmz@exec@source, so that compiling the code has the same local effect as if was not submitted to memoization; it is closing this group early which complicates the restoration of \ifinmemoize at the end of compilation. Note that \mmz@exec@source is already set to properly deal with the current verbatim mode, so any further inspection of \ifmmz@verbatim is unnecessary; the same goes for \ifmmz@ignorespaces, which was (or at least should be) taken care of by whoever called \Memoize.

```
555 \def\mmz@compile{%
```

```
556 \mmz@trace@compile
```

```
557 \expanded{%
558 \endgroup
```

```
559 \noexpand\inmemoizetrue
560 \the\mmz@exec@source
561 \ifinmemoize\noexpand\inmemoizetrue\else\noexpand\inmemoizefalse\fi
562 }%
563 }
```
abortOnError In LuaT<sub>E</sub>X, we can whether an error occurred during memoization, and abort if it \mmz@lua@atbeginmemoization did. (We're going through memoize.abort, because tex.print does not seem to \mmz@lua@atendmemoization work during error handling.) We omit all this in ConTEXt, as it appears to stop on any error?

```
564 \langle *! \text{context} \rangle565 \ifdefined\luatexversion
       566 \directlua{%
       567 luatexbase.add to callback(
       568 "show error message",
       569 function()
       570 memoize.abort = true
       571 texio.write_nl(status.lasterrorstring)
       572 end,
       573 "Abort memoization on error"
       574 )
       575 }%
       576 \def\mmz@lua@atbeginmemoization{%
       577 \directlua{memoize.abort = false}%
       578 }%
       579 \def\mmz@lua@atendmemoization{%
       580 \directlua{%
       581 if memoize.abort then
       582 tex.print("\noexpand\\mmzAbort")
       583 end
       584 }%
       585 }%
       586 \else
       587 (/!context)
       588 \let\mmz@lua@atbeginmemoization\relax
       589 \let\mmz@lua@atendmemoization\relax
590 \langle context\rangle \fi
```
\mmz@memoize This macro performs memoization — this is signalled to the memoized code and the memoization driver by setting both \ifinmemoize and \ifinmemoizing to true.

```
591 \def\mmz@memoize{%
```

```
592 \mmz@trace@memoize
```

```
593 \memoizingtrue
```

```
594 \inmemoizetrue
```
Initialize the various macros and registers used in memoization (to be described below, or later). Note that most of these are global, as they might be adjusted arbitrarily deep within the memoized code.

```
595 \edef\memoizinggrouplevel{\the\currentgrouplevel}%
```

```
596 \global\mmz@abortfalse
```

```
597 \global\mmzUnmemoizablefalse
```

```
598 \global\mmz@seq 0
```

```
599 \global\setbox\mmz@tbe@box\vbox{}%
```

```
600 \global\mmz@ccmemo@resources{}%
```

```
601 \global\mmzCMemo{}%
```

```
602 \global\mmzCCMemo{}%
```

```
603 \global\mmzContextExtra{}%
```

```
604 \gdef\mmzAtEndMemoizationExtra{}%
```

```
605 \gdef\mmzAfterMemoizationExtra{}%
```

```
606 \mmz@lua@atbeginmemoization
```
Execute the pre-memoization hook, the memoized code (wrapped in the driver), and the postmemoization hook.

```
607 \mmzAtBeginMemoization
```
- \mmzDriver{\the\mmz@exec@source}%
- \mmzAtEndMemoization
- \mmzAtEndMemoizationExtra
- \mmz@lua@atendmemoization
- \ifmmzUnmemoizable

To permanently prevent memoization, we have to write down the c-memo (containing \mmzUnmemoizabletrue). We don't need the extra context in this case.

```
613 \global\mmzContextExtra{}%
614 \gtoksapp\mmzCMemo{\global\mmzUnmemoizabletrue}%
615 \mmz@write@cmemo
616 \mmz@trace@endmemoize@unmemoizable
617 \PackageInfo{memoize}{Marking this code as unmemoizable}%
618 \else
619 \ifmmz@abort
```
If memoization was aborted, we create an empty c-memo, to make sure that no leftover c-memo tricks Memoize into thinking that the code was successfully memoized.

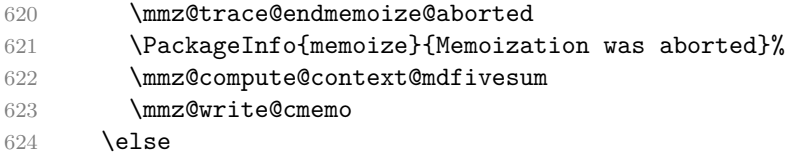

If memoization was not aborted, we compute the  $\langle context\ mdssum \rangle$ , open and write out the memos, and shipout the externs (as pages into the document).

```
625 \mmz@compute@context@mdfivesum
626 \mmz@write@cmemo
627 \mmz@write@ccmemo
628 \mmz@shipout@externs
629 \mmz@trace@endmemoize@ok
630 \overline{\ } \}631 \fi
```
After closing the group, we execute the final, after-memoization hook (we pre-expand the regular macro; the extra macro was assigned to globally). In the after-memoization code, \mmzIncludeExtern points to a macro which can include the extern from \mmz@tbe@box, which makes it possible to typeset the extern by dropping the contents of  $\mathrm{mzCCMemo}$  into this hook but note that this will only work if \ifmmzkeepexterns was in effect at the end of memoization.

```
632 \expandafter\endgroup
633 \expandafter\let
634 \expandafter\mmzIncludeExtern\expandafter\mmz@include@extern@from@tbe@box
635 \mmzAfterMemoization
636 \mmzAfterMemoizationExtra
637 }
```
\memoizinggrouplevel This macro stores the group level at the beginning of memoization. It is deployed by \IfMemoizing, normally used by integrated drivers.

```
638 \def\memoizinggrouplevel{-1}%
```
\mmzAbort Memoized code may execute this macro to abort memoization.

```
639 \def\mmzAbort{\global\mmz@aborttrue}
```
\ifmmz@abort This conditional serves as a signal that something went wrong during memoization (where it is set to true by  $\mathrm{maxAbort}$ , or  $c(c)$ -memo processing. The assignment to this conditional should always be global (because it may be set during memoization).

\newif\ifmmz@abort

- \mmzUnmemoizable Memoized code may execute \mmzUnmemoizable to abort memoization and mark (in the c-memo) that memoization should never be attempted again. The c-memo is composed by \mmz@memoize.
	- \def\mmzUnmemoizable{\global\mmzUnmemoizabletrue}
- \ifmmzUnmemoizable This conditional serves as a signal that the code should never be memoized. It can be set (a) during memoization (that's why it should be assigned globally), after which it is inspected by \mmz@memoize, and (b) from the c-memo, in which case it is inspected by \Memoize.

```
642 \newif\ifmmzUnmemoizable
```
\mmzAtBeginMemoization The memoization hooks and their keys. The hook macros may be set either be-\mmzAtEndMemoization fore or during memoization. In the former case, one should modify the primary \mmzAfterMemoization macro (\mmzAtBeginMemoization, \mmzAtEndMemoization, \mmzAfterMemoization), at begin memoization and the assignment should be local. In the latter case, one should modify the exat end memoization tra macro (\mmzAtEndMemoizationExtra, \mmzAfterMemoizationExtra; there is no after memoization \mmzAtBeginMemoizationExtra), and the assignment should be global. The keys automatically adapt to the situation, by appending either to the primary or the the extra macro; if at begin memoization is used during memoization, the given code is executed immediately. We will use this "extra" approach and the auto-adapting keys for other options, like context, as well.

```
643 \def\mmzAtBeginMemoization{}
644 \def\mmzAtEndMemoization{}
645 \def\mmzAfterMemoization{}
646 \mmzset{
647 at begin memoization/.code={%
648 \ifmemoizing
649 \expandafter\@firstofone
650 \else
651 \expandafter\appto\expandafter\mmzAtBeginMemoization
652 \fi
653 {#1}%
654 },
655 at end memoization/.code={%
656 \ifmemoizing
657 \expandafter\gappto\expandafter\mmzAtEndMemoizationExtra
658 \else
659 \expandafter\appto\expandafter\mmzAtEndMemoization
660 \fi
661 {#1}%
662 },
663 after memoization/.code={%
664 \ifmemoizing
665 \expandafter\gappto\expandafter\mmzAfterMemoizationExtra
666 \else
667 \expandafter\appto\expandafter\mmzAfterMemoization
668 \fi
669 {#1}%
670 },
671 }
```
driver This key sets the (formal) memoization driver. The function of the driver is to produce the memos and externs while executing the submitted code.

```
672 \mmzset{
673 driver/.store in=\mmzDriver,
674 driver=\mmzSingleExternDriver,
675 }
```
\ifmmzkeepexterns This conditional causes Memoize not to empty out \mmz@tbe@box, holding the externs collected during memoization, while shipping them out.

```
676 \newif\ifmmzkeepexterns
```
\mmzSingleExternDriver The default memoization driver externalizes the submitted code. It always produces exactly one extern, and including the extern will be the only effect of inputting the cc-memo (unless the memoized code contained some commands, like \label, which added extra instructions to the cc-memo.) The macro (i) adds \quitvmode to the cc-memo, if we're capturing into a horizontal box, and it puts it to the very front, so that it comes before any \label and \index replications, guaranteeing (hopefully) that they refer to the correct page; (ii) takes the code and typesets it in a box (\mmz@box); (iii) submits the box for externalization; (iv) adds the extern-inclusion code to the cc-memo, and (v) puts the box into the document (again prefixing it with  $\quation$  duity mode if necessary). (The listing region markers help us present this code in the manual.)

```
677 \long\def\mmzSingleExternDriver#1{%
```
- 678 \xtoksapp\mmzCCMemo{\mmz@maybe@quitvmode}%
- 679 \setbox\mmz@box\mmz@capture{#1}%
- 680 \mmzExternalizeBox\mmz@box\mmz@temptoks
- 681 \xtoksapp\mmzCCMemo{\the\mmz@temptoks}%
- 682 \mmz@maybe@quitvmode\box\mmz@box

```
683 }
```
capture The default memoization driver uses \mmz@capture and \mmz@maybe@quitvmode, which are set by this key. \mmz@maybe@quitvmode will be expanded, but for XTIFX, we have defined \quitvmode as a synonym for \leavevmode, which is a macro rather than a primitive, so we have to prevent its expansion in that case. It is easiest to just add \noexpand, regardless of the engine used.

```
684 \mmzset{
685 capture/.is choice,
686 capture/hbox/.code={%
687 \let\mmz@capture\hbox
688 \def\mmz@maybe@quitvmode{\noexpand\quitvmode}%
689 },
690 capture/vbox/.code={%
691 \let\mmz@capture\vbox
692 \def\mmz@maybe@quitvmode{}%
693 },
694 capture=hbox,
695 }
```
The memoized code may be memoization-aware; in such a case, we say that the driver is *integrated* into the code. Code containing an integrated driver must take care to execute it only when memoizing, and not during a regular compilation. The following key and macro can help here, see  $^{M}\$ [§4.4.4](#page-153-0) for details.

integrated driver This is an advice key, residing in /mmz/auto. Given  $\langle \textit{suffix} \rangle$  as the only argument, it declares conditional  $\hat{\mathcal{I}}$ ifmemoizing $\langle \hat{\mathit{suffix}} \rangle$ , and sets the driver for the automemoized command to a macro which sets this conditional to true. The declared conditional is *internal* and should not be used directly, but only via **\IfMemoizing** — because it will not be declared when package NoMemoize or only Memoizable is loaded.

```
696 \mmzset{
697 auto/integrated driver/.style={
698 after setup={\expandafter\newif\csname ifmmz@memoizing#1\endcsname},
699 driver/.expand once={%
700 \csname mmz@memoizing#1true\endcsname
```
Without this, we would introduce an extra group around the memoized code.

```
701 \@firstofone
702 }%
703 },
704 }
```
\IfMemoizing Without the optional argument, the condition is satisfied when the internal conditional  $\mathcal{S}$ ifmemoizing $\langle \mathit{suffix} \rangle$ , declared by integrated driver, is true. With the optional argument  $\langle \textit{offset} \rangle$ , the current group level must additionally match the memoizing group level, modulo  $\langle \textit{offset} \rangle$  — this makes sure that the conditional comes out as false in a regular compilation embedded in a memoization.

```
705 \newcommand\IfMemoizing[2][\mmz@Ifmemoizing@nogrouplevel]{%>\fi
```

```
706 \csname ifmmz@memoizing#2\endcsname%>\if
```
One \relax is for the \numexpr, another for \ifnum. Complications arise when #1 is the optional argument default (defined below). In that case, the content of \mmz@Ifmemoizing@nogrouplevel closes off the \ifnum conditional (with both the true and the false branch empty), and opens up a new one, \iftrue. Effectively, we're not testing for the group level match.

```
707 \ifnum\currentgrouplevel=\the\numexpr\memoizinggrouplevel+#1\relax\relax
708 \expandafter\expandafter\expandafter\@firstoftwo
709 \else
710 \expandafter\expandafter\expandafter\@secondoftwo
711 \fi
712 \else
713 \expandafter\@secondoftwo
714 \fi
715 }
716 \def\mmz@Ifmemoizing@nogrouplevel{0\relax\relax\fi\iftrue}
```
Tracing We populate the hooks which send the tracing info to the terminal.

```
717 \def\mmz@trace#1{\advice@typeout{[tracing memoize] #1}}
718 \def\mmz@trace@context{\mmz@trace{\space\space
719 Context: "\expandonce{\mmz@context@key}" --> \mmz@context@mdfivesum}}
720 \def\mmz@trace@Memoize@on{%
721 \mmz@trace{%
722 Entering \noexpand\Memoize (%
723 \ifmemoize enabled\else disabled\fi,
724 \ifnum\mmz@mode=\mmz@mode@recompile recompile\fi
725 \ifnum\mmz@mode=\mmz@mode@readonly readonly\fi
726 \ifnum\mmz@mode=\mmz@mode@normal normal\fi
727 \space mode) on line \the\inputlineno
728 }%
729 \mmz@trace{\space\space Code: \the\mmz@mdfive@source}%
730 }
731 \def\mmz@trace@code@mdfive@on{\mmz@trace{\space\space
732 Code md5sum: \mmz@code@mdfivesum}}
733 \def\mmz@trace@compile@on{\mmz@trace{\space\space Compiling}}
734 \def\mmz@trace@memoize@on{\mmz@trace{\space\space Memoizing}}
735 \def\mmz@trace@endmemoize@ok@on{\mmz@trace{\space\space
736 Memoization completed}}%
737 \def\mmz@trace@endmemoize@aborted@on{\mmz@trace{\space\space
738 Memoization was aborted}}
739 \def\mmz@trace@endmemoize@unmemoizable@on{\mmz@trace{\space\space
740 Marking this code as unmemoizable}}
```
No need for \mmz@trace@endmemoize@fail, as abortion results in a package warning anyway.

```
741 \def\mmz@trace@process@cmemo@on{\mmz@trace{\space\space
```

```
742 Attempting to utilize c-memo \mmz@cmemo@path}}
```

```
743 \def\mmz@trace@process@no@cmemo@on{\mmz@trace{\space\space
744 C-memo does not exist}}
745 \def\mmz@trace@process@cmemo@ok@on{\mmz@trace{\space\space
746 C-memo was processed successfully}\mmz@trace@context}
747 \def\mmz@trace@process@cmemo@fail@on{\mmz@trace{\space\space
748 C-memo input failed}}
749 \def\mmz@trace@cmemo@unmemoizable@on{\mmz@trace{\space\space
750 This code was marked as unmemoizable}}
751 \def\mmz@trace@process@ccmemo@on{\mmz@trace{\space\space
752 Attempting to utilize cc-memo \mmz@ccmemo@path\space
753 (\ifmmz@direct@ccmemo@input\else in\fi direct input)}}
754 \def\mmz@trace@resource@on#1{\mmz@trace{\space\space
755 Extern file does not exist: #1}}
756 \def\mmz@trace@process@ccmemo@ok@on{%
757 \mmz@trace{\space\space Utilization successful}}
758 \def\mmz@trace@process@no@ccmemo@on{%
759 \mmz@trace{\space\space CC-memo does not exist}}
760 \def\mmz@trace@process@ccmemo@fail@on{%
761 \mmz@trace{\space\space Cc-memo input failed}}
```
tracing The user interface for switching the tracing on and off; initially, it is off. Note that there is no \mmzTracingOn underlying conditional. The off version simply \lets all the tracing hooks to \relax, so that \mmzTracingOff the overhead of having the tracing functionality available is negligible.

```
762 \mmzset{%
763 trace/.is choice,
764 trace/.default=true,
765 trace/true/.code=\mmzTracingOn,
766 trace/false/.code=\mmzTracingOff,
767 }
768 \def\mmzTracingOn{%
769 \let\mmz@trace@Memoize\mmz@trace@Memoize@on
770 \let\mmz@trace@code@mdfive\mmz@trace@code@mdfive@on
771 \let\mmz@trace@compile\mmz@trace@compile@on
772 \let\mmz@trace@memoize\mmz@trace@memoize@on
773 \let\mmz@trace@process@cmemo\mmz@trace@process@cmemo@on
774 \let\mmz@trace@endmemoize@ok\mmz@trace@endmemoize@ok@on
775 \let\mmz@trace@endmemoize@unmemoizable\mmz@trace@endmemoize@unmemoizable@on
776 \let\mmz@trace@endmemoize@aborted\mmz@trace@endmemoize@aborted@on
777 \let\mmz@trace@process@cmemo\mmz@trace@process@cmemo@on
778 \let\mmz@trace@process@cmemo@ok\mmz@trace@process@cmemo@ok@on
779 \let\mmz@trace@process@no@cmemo\mmz@trace@process@no@cmemo@on
780 \let\mmz@trace@process@cmemo@fail\mmz@trace@process@cmemo@fail@on
781 \let\mmz@trace@cmemo@unmemoizable\mmz@trace@cmemo@unmemoizable@on
782 \let\mmz@trace@process@ccmemo\mmz@trace@process@ccmemo@on
783 \let\mmz@trace@resource\mmz@trace@resource@on
784 \let\mmz@trace@process@ccmemo@ok\mmz@trace@process@ccmemo@ok@on
785 \let\mmz@trace@process@no@ccmemo\mmz@trace@process@no@ccmemo@on
786 \let\mmz@trace@process@ccmemo@fail\mmz@trace@process@ccmemo@fail@on
787 }
788 \def\mmzTracingOff{%
789 \let\mmz@trace@Memoize\relax
790 \let\mmz@trace@code@mdfive\relax
791 \let\mmz@trace@compile\relax
792 \let\mmz@trace@memoize\relax
793 \let\mmz@trace@process@cmemo\relax
794 \let\mmz@trace@endmemoize@ok\relax
795 \let\mmz@trace@endmemoize@unmemoizable\relax
796 \let\mmz@trace@endmemoize@aborted\relax
797 \let\mmz@trace@process@cmemo\relax
798 \let\mmz@trace@process@cmemo@ok\relax
799 \let\mmz@trace@process@no@cmemo\relax
800 \let\mmz@trace@process@cmemo@fail\relax
```
 \let\mmz@trace@cmemo@unmemoizable\relax \let\mmz@trace@process@ccmemo\relax \let\mmz@trace@resource\@gobble \let\mmz@trace@process@ccmemo@ok\relax \let\mmz@trace@process@no@ccmemo\relax \let\mmz@trace@process@ccmemo@fail\relax } 808 \mmzTracingOff

## <span id="page-23-0"></span>**3.3 Context**

\mmzContext The context expression is stored in two token registers. Outside memoization, we will locally \mmzContextExtra assign to \mmzContext; during memoization, we will globally assign to \mmzContextExtra.

> \newtoks\mmzContext 810 \newtoks\mmzContextExtra

context The user interface keys for context manipulation hide the complexity underlying the context clear context storage from the user.

```
811 \mmzset{%
812 context/.code={%
813 \ifmemoizing
814 \expandafter\gtoksapp\expandafter\mmzContextExtra
815 \lambdaelse
816 \expandafter\toksapp\expandafter\mmzContext
817 \fi
```
We append a comma to the given context chunk, for disambiguation.

```
818 {#1,}%
              819 },
              820 clear context/.code={%
              821 \ifmemoizing
              822 \expandafter\global\expandafter\mmzContextExtra
              823 \else
              824 \expandafter\mmzContext
              825 \fi
              826 {}%
              827 },
              828 clear context/.value forbidden,
          meaning to context
Utilities to put the meaning of various stuff into context.
   csname meaning to context
      key meaning to context
        key value to context
/handlers/.meaning to context _{832}/handlers/.value to context 833
                             829 meaning to context/.code={\forcsvlist\mmz@mtoc{#1}},
                             830 csname meaning to context/.code={\mmz@mtoc@csname{#1}},
                             831 key meaning to context/.code={%
                                    \forcsvlist\mmz@mtoc\mmz@mtoc@keycmd{#1}},
                                  833 key value to context/.code={\forcsvlist\mmz@mtoc@key{#1}},
                             834 /handlers/.meaning to context/.code={\expanded{%
                             835 \noexpand\mmz@mtoc@csname{pgfk@\pgfkeyscurrentpath/.@cmd}}},
                             836 /handlers/.value to context/.code={%
                             837 \expanded{\noexpand\mmz@mtoc@csname{pgfk@\pgfkeyscurrentpath}}},
                             838 }
              839 \def\mmz@mtoc#1{%
              840 \collargs@cs@cases{#1}%
              841 {\mmz@mtoc@cmd{#1}}%
              842 {\mmz@mtoc@error@notcsorenv{#1}}%
              843 {%
             844 \mmz@mtoc@csname{%
      845 \langle context\rangle start%
             846 #1}%
```

```
847 \mmz@mtoc@csname{%
848 \langle latex, plain\rangle end%
  849 (context) stop%
          850 #1}%
          851 }%
          852 }
          853 \def\mmz@mtoc@cmd#1{%
          854 \begingroup
          855 \escapechar=-1
          856 \expandafter\endgroup
          857 \expandafter\mmz@mtoc@csname\expandafter{\string#1}%
          858 }
          859 \def\mmz@mtoc@csname#1{%
          860 \pgfkeysvalueof{/mmz/context/.@cmd}%
          861 \detokenize{#1}={\expandafter\meaning\csname#1\endcsname}%
          862 \pgfeov
          863 }
          864 \def\mmz@mtoc@key#1{\mmz@mtoc@csname{pgfk@#1}}
          865 \def\mmz@mtoc@keycmd#1{\mmz@mtoc@csname{pgfk@#1/.@cmd}}
          866 \def\mmz@mtoc@error@notcsorenv#1{%
          867 \PackageError{memoize}{'\detokenize{#1}' passed to key 'meaning to context'
          868 is neither a command nor an environment}{}%
          869 }
```
## <span id="page-24-0"></span>**3.4 C-memos**

The path to a c-memo consists of the path prefix, the MD5 sum of the memoized code, and suffix .memo.

\def\mmz@cmemo@path{\mmz@prefix\mmz@code@mdfivesum.memo}

\mmzCMemo The additional, free-form content of the c-memo is collected in this token register.

\newtoks\mmzCMemo

include source in cmemo Should we include the memoized code in the c-memo? By default, yes. \ifmmz@include@source

```
872 \mmzset{%
873 include source in cmemo/.is if=mmz@include@source,
874 }
875 \newif\ifmmz@include@source
876 \mmz@include@sourcetrue
```
\mmz@write@cmemo This macro creates the c-memo from the contents of \mmzContextExtra and \mmzCMemo.

\def\mmz@write@cmemo{%

Open the file for writing.

\immediate\mmz@openout\mmz@out{\mmz@cmemo@path}%

The memo starts with the **\mmzMemo** marker (a signal that the memo is valid).

```
879 \immediate\write\mmz@out{\noexpand\mmzMemo}%
```
We store the content of  $\maxContextExtra$  by writing out a command that will (globally) assign its content back into this register.

```
880 \immediate\write\mmz@out{%
881 \global\mmzContextExtra{\the\mmzContextExtra}\collargs@percentchar
882 }%
```
Write out the free-form part of the c-memo.

\immediate\write\mmz@out{\the\mmzCMemo\collargs@percentchar}%

When include source in cmemo is in effect, add the memoized code, hiding it behind the \mmzSource marker.

```
884 \ifmmz@include@source
885 \immediate\write\mmz@out{\noexpand\mmzSource}%
886 \immediate\write\mmz@out{\the\mmz@mdfive@source}%
887 \fi
```
Close the file.

888 \immediate\closeout\mmz@out

Record that we wrote a new c-memo.

```
889 \pgfkeysalso{/mmz/record/new cmemo={\mmz@cmemo@path}}%
890 }
```
\mmzSource The c-memo memoized code marker. This macro is synonymous with \endinput, so the source following it is ignored when inputting the c-memo.

```
891 \let\mmzSource\endinput
```
\mmz@process@cmemo This macro inputs the c-memo, which will update the context code, which we can then compute the MD5 sum of.

```
892 \def\mmz@process@cmemo{%
893 \mmz@trace@process@cmemo
```
\ifmmz@abort serves as a signal that the c-memo exists and is of correct form.

```
894 \global\mmz@aborttrue
```
If c-memo sets \ifmmzUnmemoizable, we will compile regularly.

```
895 \global\mmzUnmemoizablefalse
```

```
896 \def\mmzMemo{\global\mmz@abortfalse}%
```
Just a safeguard … c-memo assigns to \mmzContextExtra anyway.

```
897 \global\mmzContextExtra{}%
```
Input the c-memo, if it exists, and record that we have used it.

```
898 \IfFileExists{\mmz@cmemo@path}{%
899 \input{\mmz@cmemo@path}%
900 \pgfkeysalso{/mmz/record/used cmemo={\mmz@cmemo@path}}%
901 }{%
902 \mmz@trace@process@no@cmemo
903 }%
```
Compute the context MD5 sum.

```
904 \mmz@compute@context@mdfivesum
905 }
```
\mmz@compute@context@mdfivesum This macro computes the MD5 sum of the concatenation of \mmzContext and \mmzContextExtra, and writes out the tracing info when trace context is in effect. The argument is the tracing note.

```
906 \def\mmz@compute@context@mdfivesum{%
907 \xdef\mmz@context@key{\the\mmzContext\the\mmzContextExtra}%
```
A special provision for padding, which occurs in the context by default, and may contain otherwise undefined macros referring to the extern dimensions. We make sure that when we expand the context key, \mmz@paddings contains the stringified \width etc., while these macros (which may be employed by the end user in the context expression), are returned to their original definitions.

- 908 \begingroup
- 909 \begingroup
- 910 \def\width{\string\width}%
- 911 \def\height{\string\height}%
- 912 \def\depth{\string\depth}%
- 913 \edef\mmz@paddings{\mmz@paddings}%
- 914 \expandafter\endgroup
- 915 \expandafter\def\expandafter\mmz@paddings\expandafter{\mmz@paddings}%

We pre-expand the concatenated context, for tracing/inclusion in the cc-memo. In LAT<sub>EX</sub>, we protect the expansion, as the context expression may contain whatever.

```
916 (latex) \protected@xdef
```

```
917 (!latex) \xdef
```
- 918 \mmz@context@key{\mmz@context@key}%
- 919 **\endgroup**

Compute the MD5 sum. We have to assign globally, because this macro is (also) called after inputting the c-memo, while the resulting MD5 sum is used to input the cc-memo, which happens outside the \Memoize group. \mmz@context@mdfivesum.

```
920 \xdef\mmz@context@mdfivesum{\pdf@mdfivesum{\expandonce\mmz@context@key}}%
921 }
```
#### <span id="page-26-0"></span>**3.5 Cc-memos**

The path to a cc-memo consists of the path prefix, the hyphen-separated MD5 sums of the memoized code and the (evaluated) context, and suffix .memo.

```
922 \def\mmz@ccmemo@path{%
```

```
923 \mmz@prefix\mmz@code@mdfivesum-\mmz@context@mdfivesum.memo}
```
The structure of a cc-memo:

- the list of resources consisting of calls to \mmzResource;
- the core memo code (which includes the externs when executed), introduced by marker \mmzMemo; and,
- optionally, the context expansion, introduced by marker \mmzThisContext.

We begin the cc-memo with a list of extern files included by the core memo code so that we can check whether these files exist prior to executing the core memo code. Checking this on the fly, while executing the core memo code, would be too late, as that code is arbitrary (and also executed outside the \Memoize group).

\mmzCCMemo During memoization, the core content of the cc-memo is collected into this token register.

924 \newtoks\mmzCCMemo

include context in ccmemo Should we include the context expansion in the cc-memo? By default, no. \ifmmz@include@context

```
925 \newif\ifmmz@include@context
926 \mmzset{%
927 include context in ccmemo/.is if=mmz@include@context,
928 }
```
direct comemo input When this conditional is false, the co-memo is read indirectly, via a token register, \ifmmz@direct@ccmemo@input to facilitate inverse search.

```
929 \newif\ifmmz@direct@ccmemo@input
930 \mmzset{%
931 direct ccmemo input/.is if=mmz@direct@ccmemo@input.
932 }
```
\mmz@write@ccmemo This macro creates the cc-memo from the list of resources in \mmz@ccmemo@resources and the contents of \mmzCCMemo.

#### 933 \def\mmz@write@ccmemo{%

Open the cc-memo file for writing. Note that the filename contains the context MD5 sum, which can only be computed after memoization, as the memoized code can update the context. This is one of the two reasons why we couldn't write the cc-memo directly into the file, but had to collect its contents into token register \mmzCCMemo.

```
934 \immediate\mmz@openout\mmz@out{\mmz@ccmemo@path}%
```
Token register \mmz@ccmemo@resources consists of calls to \mmz@ccmemo@append@resource, so the following code writes down the list of created externs into the cc-memo. Wanting to have this list at the top of the cc-memo is the other reason for the roundabout creation of the cc-memo the resources become known only during memoization, as well.

```
935 \begingroup
```

```
936 \the\mmz@ccmemo@resources
```
937 \endgroup

Write down the content of  $\mmph$   $\mu$  first introduce it by the  $\mmph$   $\mmph$   $\mm$  marker.

```
938 \immediate\write\mmz@out{\noexpand\mmzMemo}%
```

```
939 \immediate\write\mmz@out{\the\mmzCCMemo\collargs@percentchar}%
```
Write down the context tracing info when include context in comemo is in effect.

```
940 \ifmmz@include@context
```

```
941 \immediate\write\mmz@out{\noexpand\mmzThisContext}%
```

```
942 \immediate\write\mmz@out{\expandonce{\mmz@context@key}}%
```

```
943 \fi
```
Insert the end-of-file marker and close the file.

```
944 \immediate\write\mmz@out{\noexpand\mmzEndMemo}%
```

```
945 \immediate\closeout\mmz@out
```
Record that we wrote a new cc-memo.

```
946 \pgfkeysalso{/mmz/record/new ccmemo={\mmz@ccmemo@path}}%
```

```
947 }
```

```
\mmz@ccmemo@append@resource Append the resource to the cc-memo (we are nice to external utilities and put
                 each resource on its own line). #1 is the sequential number of the extern belonging to the
                 memoized code; below, we assign it to \mmz@seq, which appears in \mmz@extern@name. Note
                 that \mmz@extern@name only contains the extern filename — without the path, so that externs
                 can be used by several projects, or copied around.
```

```
948 \def\mmz@ccmemo@append@resource#1{%
```

```
949 \mmz@seq=#1\relax
```

```
950 \immediate\write\mmz@out{%
```

```
951 \string\mmzResource{\mmz@extern@name}\collargs@percentchar}%
```

```
952 }
```
\mmzResource A list of these macros is located at the top of a cc-memo. The macro checks for the existence of the extern file, given as  $\#1$ . If the extern does not exist, we redefine  $\mm$  Mem $\mathbb{Z}$ Memo to  $\ell$ , so that the core content of the cc-memo is never executed; see also \mmz@process@ccmemo above.

```
953 \def\mmzResource#1{%
```
We check for existence using  $\boldsymbol{\phi}$  is existence, because an empty PDF, which might be produced by a failed T<sub>EX</sub>-based extraction, should count as no file. The 0 behind **\ifnum** is there because \pdffilesize returns an empty string when the file does not exist.

```
954 \ifnum0\pdf@filesize{\mmz@prefix@dir#1}=0
955 \ifmmz@direct@ccmemo@input
956 \let\mmzMemo\endinput
957 \else
```
With indirect cc-memo input, we simulate end-of-input by grabbing everything up to the end-ofmemo marker. In the indirect cc-memo input, a **\par** token shows up after **\mmzEndMemo**, I'm not sure why (\everyeof={} does not help).

```
958 \long\def\mmzMemo##1\mmzEndMemo\par{}%
959 \fi
960 \mmz@trace@resource{#1}%
961 \overline{f}962 }
```
\mmz@process@ccmemo This macro processes the cc-memo.

```
\mmzThisContext
    \mmzEndMemo
                963 \def\mmz@process@ccmemo{%
                964 \mmz@trace@process@ccmemo
```
The following conditional signals whether cc-memo was successfully utilized. If the cc-memo file does not exist, \ifmmz@abort will remain true. If it exists, it is headed by the list of resources. If a resource check fails, \mmzMemo (which follows the list of resources) is redefined to \endinput, so \ifmmz@abort remains true. However, if all resource checks are successful, \mmzMemo marker is reached with the below definition in effect, so \ifmmz@abort becomes false. Note that this marker also closes the \Memoize group, so that the core cc-memo content is executed in the original group  $-$  and that this does not happen if anything goes wrong!

```
965 \global\mmz@aborttrue
```
Note that \mmzMemo may be redefined by \mmzResource upon an unavailable extern file.

```
966 \def\mmzMemo{%
967 \endgroup
```

```
968 \global\mmz@abortfalse
```
We **\let** the control sequence used for extern inclusion in the cc-memo to the macro which includes the extern from the extern file.

```
969 \let\mmzIncludeExtern\mmz@include@extern
970 }%
```
Define \mmzEndMemo wrt \ifmmz@direct@ccmemo@input, whose value will be lost soon because \mmMemo will close the group — that's also why this definition is global.

```
971 \xdef\mmzEndMemo{%
```

```
972 \ifmmz@direct@ccmemo@input
```

```
973 \noexpand\endinput
```

```
974 \else
```
In the indirect cc-memo input, a \par token shows up after \mmzEndMemo, I'm not sure why (\everyeof={} does not help).

```
975 \unexpanded{%
```

```
976 \def\mmz@temp\par{}%
977 \mmz@temp
978 }%
979 \fi
980 }%
```
The cc-memo context marker, again wrt \ifmmz@direct@ccmemo@input and globally. With direct cc-memo input, this macro is synonymous with \endinput, so the (expanded) context following it is ignored when inputting the cc-memo. With indirect input, we simulate end-of-input by grabbing everything up to the end-of-memo marker (plus gobble the \par mentioned above).

```
981 \xdef\mmzThisContext{%
982 \ifmmz@direct@ccmemo@input
983 \noexpand\endinput
984 \else
985 \unexpanded{%
986 \long\def\mmz@temp##1\mmzEndMemo\par{}%
987 \mmz@temp
988 }%
989 \fi
990 }%
```
Input the cc-memo if it exists.

```
991 \IfFileExists{\mmz@ccmemo@path}{%
992 \ifmmz@direct@ccmemo@input
993 \input{\mmz@ccmemo@path}%
994 \overline{\phantom{0}} \qquad \qquad \text{leless}
```
Indirect cc-memo input reads the cc-memo into a token register and executes the contents of this register.

```
995 \filetotoks\toks@{\mmz@ccmemo@path}%
996 \the\toks@
997 \overline{f}
```
Record that we have used the cc-memo.

```
998 \pgfkeysalso{/mmz/record/used ccmemo={\mmz@ccmemo@path}}%
999 }{%
1000 \mmz@trace@process@no@ccmemo
1001 }%
1002 \ifmmz@abort
```
The cc-memo doesn't exist, or some of the resources don't. We need to memoize, but we'll do it only if readonly is not in effect, otherwise we'll perform a regular compilation. (Note that we are still in the group opened prior to executing \Memoize.)

```
1003 \mmz@trace@process@ccmemo@fail
1004 \ifnum\mmz@mode=\mmz@mode@readonly\relax
1005 \expandafter\expandafter\expandafter\mmz@compile
1006 \else
1007 \expandafter\expandafter\expandafter\mmz@memoize
1008 \fi
1009 \else
1010 \mmz@trace@process@ccmemo@ok
1011 \fi
1012 }
```
#### <span id="page-29-0"></span>**3.6 The externs**

The path to an extern is like the path to a cc-memo, modulo suffix  $.pdf$ , of course. However, in case memoization of a chunk produces more than one extern, the filename of any non-first extern

includes \mmz@seq, the sequential number of the extern as well (we start the numbering at 0). We will have need for several parts of the full path to an extern: the basename, the filename, the path without the suffix, and the full path.

```
1013 \newcount\mmz@seq
1014 \def\mmz@extern@basename{%
1015 \mmz@prefix@name\mmz@code@mdfivesum-\mmz@context@mdfivesum
1016 \ifnum\mmz@seq>0 -\the\mmz@seq\fi
1017 }
1018 \def\mmz@extern@name{\mmz@extern@basename.pdf}
1019 \def\mmz@extern@basepath{\mmz@prefix@dir\mmz@extern@basename}
1020 \def\mmz@extern@path{\mmz@extern@basepath.pdf}
```
padding left These options set the amount of space surrounding the bounding box of the externalized graphics padding right in the resulting PDF, i.e. in the extern file. This allows the user to deal with Ti*k*Z overlays, padding top \rlap and \llap, etc.

```
padding bottom
           1021 \mmzset{
           1022 padding left/.store in=\mmz@padding@left,
           1023 padding right/.store in=\mmz@padding@right,
           1024 padding top/.store in=\mmz@padding@top,
           1025 padding bottom/.store in=\mmz@padding@bottom,
```
padding A shortcut for setting all four paddings at once.

```
1026 padding/.style={
1027 padding left=#1, padding right=#1,
1028 padding top=#1, padding bottom=#1
1029 },
```
The default padding is what pdfT<sub>F</sub>X puts around the page anyway, 1 inch, but we'll use 1 in rather than 1 true in, which is the true default value of \pdfhorigin and \pdfvorigin, as we want the padding to adjust with magnification.

```
1030 padding=1in,
```
padding to context This key adds padding to the context. Note that we add the padding expression (\mmz@paddings, defined below, refers to all the individual padding macros), not the actual value (at the time of expansion). This is so because \width, \height and \depth are not defined outside extern shipout routines, and the context is evaluated elsewhere.

```
1031 padding to context/.style={
1032 context={padding=(\mmz@paddings)},
1033 },
```
Padding nearly always belongs into the context — the exception being memoized code which produces no externs  $\binom{M\&4.4.2}{\sim}$  so we execute this key immediately.

```
1034 padding to context,
1035 }
1036 \def\mmz@paddings{%
1037 \mmz@padding@left,\mmz@padding@bottom,\mmz@padding@right,\mmz@padding@top
1038 }
```
\mmzExternalizeBox This macro is the public interface to externalization. In Memoize itself, it is called from the default memoization driver, \mmzSingleExternDriver, but it should be called by any driver that wishes to produce an extern, see  $^{M}\$4.4$  for details. It takes two arguments:

> #1 The box that we want to externalize. It's content will remain intact. The box may be given either as a control sequence, declared via \newbox, or as box number (say, 0).

#2 The token register which will receive the code that includes the extern into the document; it is the responsibility of the memoization driver to (globally) include the contents of the register in the cc-memo, i.e. in token register \mmzCCMemo. This argument may be either a control sequence, declared via \newtoks, or a \toks\*token register number*).

```
1039 \def\mmzExternalizeBox#1#2{%
```

```
1040 \begingroup
```
A courtesy to the user, so they can define padding in terms of the size of the externalized graphics.

```
1041 \def\width{\wd#1 }%
1042 \def\height{\ht#1 }%
```
1043 \def\depth{\dp#1 }%

Store the extern-inclusion code in a temporary macro, which will be smuggled out of the group.

```
1044 \xdef\mmz@global@temp{%
```
Executing \mmzIncludeExtern from the cc-memo will include the extern into the document.

1045 \noexpand\mmzIncludeExtern

\mmzIncludeExtern identifies the extern by its sequence number, \mmz@seq.

1046 {\the\mmz@seq}%

What kind of box? We \noexpand the answer just in case someone redefined them.

#### 1047 \ifhbox#1\noexpand\hbox\else\noexpand\vbox\fi

The dimensions of the extern.

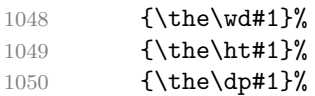

The padding values.

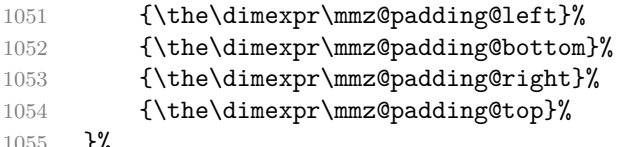

```
1055 \frac{1}{6}
```
Prepend the new extern box into the global extern box where we collect all the externs of this memo. Note that we \copy the extern box, retaining its content — we will also want to place the extern box in its regular place in the document.

1056 \global\setbox\mmz@tbe@box\vbox{\copy#1\unvbox\mmz@tbe@box}%

Add the extern to the list of resources, which will be included at the top of the cc-memo, to check whether the extern files exists at the time the cc-memo is utilized. In the cc-memo, the list will contain full extern filenames, which are currently unknown, but no matter; right now, providing the extern sequence number suffices, the full extern filename will be produced at the end of memoization, once the context MD5 sum is known.

```
1057 \xtoksapp\mmz@ccmemo@resources{%
1058 \noexpand\mmz@ccmemo@append@resource{\the\mmz@seq}%
1059 }%
```
Increment the counter containing the sequence number of the extern within this memo.

```
1060 \global\advance\mmz@seq1
```
Assign the extern-including code into the token register given in #2. This register may be given either as a control sequence or as  $\text{toks}(token \text{ register number}),$  and this is why we have temporarily stored the code (into \mmz@global@temp) globally: a local storage with \expandafter\endgroup\expandafter here would fail with the receiving token register given as  $\text{toks}(token \ register \ number).$ 

```
1061 \endgroup
1062 #2\expandafter{\mmz@global@temp}%
1063 }
```
\mmz@ccmemo@resources This token register, populated by \mmz@externalize@box and used by \mmz@write@ccmemo, holds the list of externs produced by memoization of the current chunk.

1064 \newtoks\mmz@ccmemo@resources

\mmz@tbe@box \mmz@externalize@box does not directly dump the extern into the document (as a special page). Rather, the externs are collected into \mmz@tbe@box, whose contents are dumped into the document at the end of memoization of the current chunk. In this way, we guarantee that aborted memoization does not pollute the document.

1065 \newbox\mmz@tbe@box

\mmz@shipout@externs This macro is executed at the end of memoization, when the externs are waiting for us in \mmz@tbe@box and need to be dumped into the document. It loops through the contents of \mmz@tbe@box, [2](#page-32-0) , putting each extern into \mmz@box and calling \mmz@shipout@extern. Note that the latter macro is executed within the group opened by \vbox below.

```
1066 \def\mmz@shipout@externs{%
```

```
1067 \global\mmz@seq 0
```

```
1068 \setbox\mmz@box\vbox{%
```
Set the macros below to the dimensions of the extern box, so that the user can refer to them in the padding specification (which is in turn used in the page setup in \mmz@shipout@extern).

```
1069 \def\width{\wd\mmz@box}%
1070 \def\height{\ht\mmz@box}%
1071 \def\depth{\dp\mmz@box}%
1072 \vskip1pt
1073 \ifmmzkeepexterns\expandafter\unvcopy\else\expandafter\unvbox\fi\mmz@tbe@box
1074 \@whilesw\ifdim0pt=\lastskip\fi{%
1075 \setbox\mmz@box\lastbox
1076 \mmz@shipout@extern
1077 }%
1078 }%
1079 }
```
\mmz@shipout@extern This macro ships out a single extern, which resides in \mmz@box, and records the creation of the new extern.

1080 \def\mmz@shipout@extern{%

Calculate the expected width and height. We have to do this now, before we potentially adjust the box size and paddings for magnification.

```
1081 \edef\expectedwidth{\the\dimexpr
1082 (\mmz@padding@left) + \wd\mmz@box + (\mmz@padding@right)}%
1083 \edef\expectedheight{\the\dimexpr
1084 (\mmz@padding@top) + \ht\mmz@box + \dp\mmz@box + (\mmz@padding@bottom)}%
```
<span id="page-32-0"></span> $2$ The looping code is based on TeX.SE answer [tex.stackexchange.com/a/25142/16819](https://tex.stackexchange.com/a/25142/16819) by Bruno Le Floch.

Apply the inverse magnification, if \mag is not at the default value. We'll do this in a group, which will last until shipout.

```
1085 \begingroup
1086 \ifnum\mag=1000
1087 \else
1088 \mmz@shipout@mag
1089 \fi
```
Setup the geometry of the extern page. In plain  $T_FX$  and  $T_FX$ , setting  $\partial f$  $\partial \phi$  \pdfpageheight seems to do the trick of setting the extern page dimensions. In ConTEXt, however, the resulting extern page ends up with the PDF /CropBox specification of the current regular page, which is then used (ignoring our mediabox requirement) when we're including the extern into the document by \mmzIncludeExtern. Typically, this results in a page-sized extern. I'm not sure how to deal with this correctly. In the workaround below, we use Lua function backends.codeinjections.setupcanvas to set up page dimensions: we first remember the current page dimensions (\edef\mmz@temp), then set up the extern page dimensions (\expanded{...}), and finally, after shipping out the extern page, revert to the current page dimensions by executing \mmz@temp at the very end of this macro.

```
1090 \langle *plain, later \rangle1091 \pdfpagewidth\dimexpr
1092 (\mmz@padding@left) + \wd\mmz@box + (\mmz@padding@right)\relax
1093 \pdfpageheight\dimexpr
1094 (\mmz@padding@top) + \ht\mmz@box + \dp\mmz@box+ (\mmz@padding@bottom)\relax
1095 \langle / plain, latex)
1096 \langle *context \rangle1097 \edef\mmz@temp{%
1098 \noexpand\directlua{
1099 backends.codeinjections.setupcanvas({
1100 paperwidth=\the\numexpr\pagewidth,
1101 paperheight=\the\numexpr\pageheight
1102 })
1103 }%
1104 }%
1105 \expanded{%
1106 \noexpand\directlua{
1107 backends.codeinjections.setupcanvas({
1108 paperwidth=\the\numexpr\dimexpr
1109 \mmz@padding@left + \wd\mmz@box + \mmz@padding@right\relax,
1110 paperheight=\the\numexpr\dimexpr
1111 \mmz@padding@top + \ht\mmz@box + \dp\mmz@box+ \mmz@padding@bottom\relax
1112 })
1113 }%
1114 }%
1115 \langle/context\rangle
```
We complete the page setup by setting the content offset.

```
1116 \hoffset\dimexpr\mmz@padding@left - \pdfhorigin\relax
1117 \voffset\dimexpr\mmz@padding@top - \pdfvorigin\relax
```
We shipout the extern page using the **\shipout** primitive, so that the extern page is not modified, or even registered, by the shipout code of the format or some package. I can't imagine those shipout routines ever needing to know about the extern page. In fact, most often knowing about it would be undesirable. For example, LATEX and ConTEXt count the "real" pages, but usually to know whether they are shipping out an odd or an even page, or to make the total number of pages available to subsequent compilations. Taking the extern pages into account would disrupt these mechanisms.

Another thing: delayed \writes. We have to make sure that any LAT<sub>EX</sub>-style protected stuff in those is not expanded. We don't bother introducing a special group, as we'll close the  $\langle \text{mag} \rangle$ group right after the shipout anyway.

1118 (latex) \let\protect\noexpand 1119 \pdf@primitive\shipout\box\mmz@box 1120 (context) \mmz@temp 1121 \endgroup

> Advance the counter of shipped-out externs. We do this before preparing the recording information below, because the extern extraction tools expect the extern page numbering to start with 1.

1122 \global\advance\mmzExternPages1

Prepare the macros which may be used in record/<type>/new extern code.

#### 1123 \edef\externbasepath{\mmz@extern@basepath}%

Adding up the counters below should result in the real page number of the extern. Macro \mmzRegularPages holds the number of pages which were shipped out so far using the regular shipout routine of the format; \mmzExternPages holds the number of shipped-out extern pages; and \mmzExtraPages holds, or at least should hold, the number of pages shipped out using any other means.

```
1124 \edef\pagenumber{%
```
1125 \the\numexpr\mmzRegularPages

In LAT<sub>EX</sub>, the  $\mathrm{maxRegularPages}$  holds to number of pages already shipped out. In ConT<sub>EX</sub>t, the counter is already increased while processing the page, so we need to subtract 1.

```
1126 \langle context\rangle -1%
```
1127 +\mmzExternPages+\mmzExtraPages

1128 }%

Record the creation of the new extern. We do this after shipping out the extern page, so that the recording mechanism can serve as an after-shipout hook, for the unlikely situation that some package really needs to do something when our shipout happens. Note that we absolutely refuse to provide a before-shipout hook, because we can't allow anyone messing with our extern, and that using this after-shipout "hook" is unnecessary for counting extern shipouts, as we already provide this information in the public counter \mmzExternPages.

1129 \mmzset{record/new extern/.expanded=\mmz@extern@path}%

Advance the sequential number of the extern, in the context of the current memoized code chunk. This extern numbering starts at 0, so we only do this after we wrote the cc-memo and called record/new extern.

```
1130 \global\advance\mmz@seq1
1131 }
```
\mmz@shipout@mag This macro applies the inverse magnification, so that the extern ends up with its natural size on the extern page.

```
1132 \def\mmz@shipout@mag{%
```
We scale the extern box using the PDF primitives: q and Q save and restore the current graphics state; cm applies the given coordinate transformation matrix. (a b c d e f cm transforms  $(x, y)$ ) into  $(ax+cy+e, bx+dy+f)$ .

```
1133 \setbox\mmz@box\hbox{%
1134 \pdfliteral{q \mmz@inverse@mag\space 0 0 \mmz@inverse@mag\space 0 0 cm}%
1135 \copy\mmz@box\relax
1136 \pdfliteral{Q}%
1137 }%
```
We first have to scale the paddings, as they might refer to the  $\widetilde{\text{width}}$  etc. of the extern.

- 1138 \dimen0=\dimexpr\mmz@padding@left\relax
- 1139 \edef\mmz@padding@left{\the\dimexpr\mmz@inverse@mag\dimen0}%
- 1140 \dimen0=\dimexpr\mmz@padding@bottom\relax
- 1141 \edef\mmz@padding@bottom{\the\dimexpr\mmz@inverse@mag\dimen0}%
- 1142 \dimen0=\dimexpr\mmz@padding@right\relax
- 1143 \edef\mmz@padding@right{\the\dimexpr\mmz@inverse@mag\dimen0}%
- 1144 \dimen0=\dimexpr\mmz@padding@top\relax
- 1145 \edef\mmz@padding@top{\the\dimexpr\mmz@inverse@mag\dimen0}%

Scale the extern box.

- 1146 \wd\mmz@box=\mmz@inverse@mag\wd\mmz@box\relax
- 1147 \ht\mmz@box=\mmz@inverse@mag\ht\mmz@box\relax
- 1148 \dp\mmz@box=\mmz@inverse@mag\dp\mmz@box\relax
- 1149 }
- \mmz@inverse@mag The inverse magnification factor, i.e. the number we have to multiply the extern dimensions with so that they will end up in their natural size. We compute it, once and for all, at the beginning of the document. To do that, we borrow the little macro \Pgf@geT from pgfutil-common (but rename it).

```
1150 {\catcode`\p=12\catcode`\t=12\gdef\mmz@Pgf@geT#1pt{#1}}
1151 \mmzset{begindocument/.append code={%
1152 \edef\mmz@inverse@mag{\expandafter\mmz@Pgf@geT\the\dimexpr 1000pt/\mag}%
1153 }}
```
 $\mathrm{Regular}$  This counter holds the number of pages shipped out by the format's shipout routine. LATEX and ConTEXt keep track of this in dedicated counters, so we simply use those. In plain TEX, we have to hack the **\shipout** macro to install our own counter. In fact, we already did this while loading the required packages, in order to avoid it being redefined by atbegshi first. All that is left to do here is to declare the counter.

```
1154 (latex) \let\mmzRegularPages\ReadonlyShipoutCounter
1155 (context) \let\mmzRegularPages\realpageno
  1156 (plain) \newcount\mmzRegularPages
```
\mmzExternPages This counter holds the number of extern pages shipped out so far.

```
1157 \newcount\mmzExternPages
```
The total number of new externs is announced at the end of the compilation, so that T<sub>E</sub>X editors, latexmk and such can propose recompilation.

```
1158 \mmzset{
1159 enddocument/afterlastpage/.append code={%
1160 \ifnum\mmzExternPages>0
1161 \PackageWarning{memoize}{The compilation produced \the\mmzExternPages\space
1162 new extern\ifnum\mmzExternPages>1 s\fi}%
1163 \fi
1164 },
```

```
1165 }
```
\mmzExtraPages This counter will probably remain at zero forever. It should be advanced by any package which (like Memoize) ships out pages bypassing the regular shipout routine of the format.

```
1166 \newcount\mmzExtraPages
```
\mmz@include@extern This macro, called from cc-memos as \mmzIncludeExtern, inserts an extern file into the document. #1 is the sequential number, #2 is either \hbox or \vbox, #3, #4 and #5 are the (expected) width, height and the depth of the externalized box; #6–#9 are the paddings (left, bottom, right, and top).

#### 1167 \def\mmz@include@extern#1#2#3#4#5#6#7#8#9{%

Set the extern sequential number, so that we open the correct extern file (\mmz@extern@basename).

#### 1168 \mmz@seq=#1\relax

Use the primitive PDF graphics inclusion commands to include the extern file. Set the correct depth or the resulting box, and shift it as specified by the padding.

```
1169 \setbox\mmz@box=#2{%
1170 \setbox0=\hbox{%
1171 \lower\dimexpr #5+#7\relax\hbox{%
1172 \hbarSkip -#6\relax
1173 \setbox0=\hbox{%
1174 \mmz@insertpdfpage{\mmz@extern@path}{1}%
1175 }%
1176 \unhbox0
1177 }%
1178 }%
1179 \wd0 \dimexpr\wd0-#8\relax
1180 \ht0 \dimexpr\ht0-#9\relax
1181 \dp0 #5\relax
1182 \box0
1183 }%
```
Check whether the size of the included extern is as expected. There is no need to check  $\dagger \dagger$ , we have just set it. (\mmz@if@roughly@equal is defined in section [4.3.](#page-43-0))

```
1184 \mmz@tempfalse
1185 \mmz@if@roughly@equal{\mmz@tolerance}{#3}{\wd\mmz@box}{%
1186 \mmz@if@roughly@equal{\mmz@tolerance}{#4}{\ht\mmz@box}{%
1187 \mmz@temptrue
1188 }{}}{}%
1189 \ifmmz@temp
1190 \else
1191 \mmz@use@memo@warning{\mmz@extern@path}{#3}{#4}{#5}%
1192 \fi
```
Use the extern box, with the precise size as remembered at memoization.

```
1193 \wd\mmz@box=#3\relax
1194 \ht\mmz@box=#4\relax
1195 \box\mmz@box
```
Record that we have used this extern.

```
1196 \pgfkeysalso{/mmz/record/used extern={\mmz@extern@path}}%
1197 }
1198 \def\mmz@use@memo@warning#1#2#3#4{%
1199 \PackageWarning{memoize}{Unexpected size of extern "#1";
1200 expected #2\space x \the\dimexpr #3+#4\relax,
1201 got \the\wd\mmz@box\space x \the\dimexpr\the\ht\mmz@box+\the\dp\mmz@box\relax}%
1202 }
```
\mmz@insertpdfpage This macro inserts a page from the PDF into the document. We define it according to which engine is being used. Note that ConTEXt always uses LuaTEX.

```
1203 (latex, plain) \ifdef\luatexversion{%
```

```
1204 \def\mmz@insertpdfpage#1#2{% #1 = filename, #2 = page number
1205 \saveimageresource page #2 mediabox {#1}%
1206 \useimageresource\lastsavedimageresourceindex
1207 }%
1208 \langle *|atex, plain\rangle1209 }{%
1210 \ifdef\XeTeXversion{%
1211 \def\mmz@insertpdfpage#1#2{%
1212 \XeTeXpdffile #1 page #2 media
1213 }%
1214 }{% pdfLaTeX
1215 \def\mmz@insertpdfpage#1#2{%
1216 \pdfximage page #2 mediabox {#1}%
1217 \pdfrefximage\pdflastximage
1218 }%
1219 }%
1220 }
1221 \langle / latex, plain\rangle
```
\mmz@include@extern@from@tbe@box Include the extern number #1 residing in \mmz@tbe@box into the document. It may be called as \mmzIncludeExtern from after memoization hook if \ifmmzkeepexterns was set to true during memoization. The macro takes the same arguments as  $\mathrm{mzIncludeExtern}$ but disregards all but the first one, the extern sequential number. Using this macro, a complex memoization driver can process the cc-memo right after memoization, by issuing \global\mmzkeepexternstrue\xtoksapp\mmzAfterMemoizationExtra{\the\mmzCCMemo}.

```
1222 \def\mmz@include@extern@from@tbe@box#1#2#3#4#5#6#7#8#9{%
```
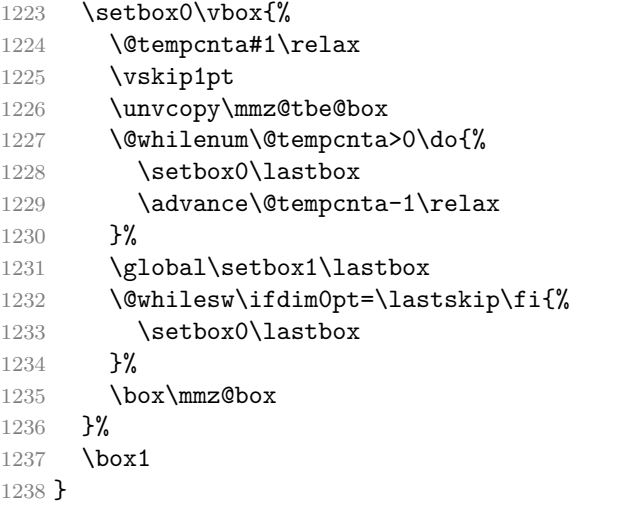

# **4 Extraction**

# **4.1 Extraction mode and method**

extract This key selects the extraction mode and method. It normally occurs in the package options list, less commonly in the preamble, and never in the document body.

1239 \def\mmzvalueof#1{\pgfkeysvalueof{/mmz/#1}} 1240 \mmzset{ 1241 extract/.estore in=\mmz@extraction@method, 1242 extract/.value required, 1243 begindocument/.append style={extract/.code=\mmz@preamble@only@error},

extract/perl Any other value will select internal extraction with the given method. Memoize ships with two extract/python extraction scripts, a Perl script and a Python script, which are selected by extract=perl (the default) and extract=python, respectively. We run the scripts in verbose mode (without -q), and keep the .mmz file as is (without  $-k$ ), i.e. we're not commenting out the  $\mbox{mmzNewExtern}$ 

lines, because we're about to overwrite it anyway. We inform the script about the format of the  $document$  ( $-F$ ).

```
1244 extract/perl/.code={%
       1245 \mmz@clear@extraction@log
       1246 \pdf@system{%
       1247 \mmzvalueof{perl extraction command}\space
       1248 \mmzvalueof{perl extraction options}%
       1249 }%
       1250 \mmz@check@extraction@log{perl}%
       1251 \def\mmz@mkdir@command{\mmzvalueof{perl extraction command} --mkdir}%
       1252 },
       1253 perl extraction command/.initial=memoize-extract.pl,
       1254 perl extraction options/.initial={\space
  1255 \langle latex -F latex
  1256 \langleplain\rangle -F plain
1257 \langle context –F context
       1258 \jobname\space
       1259 },
       1260 extract=perl,
       1261 extract/python/.code={%
       1262 \mmz@clear@extraction@log
       1263 \pdf@system{%
       1264 \mmzvalueof{python extraction command}\space
       1265 \mmzvalueof{python extraction options}%
       1266 }%
       1267 \mmz@check@extraction@log{python}%
       1268 \def\mmz@mkdir@command{\mmzvalueof{python extraction command} --mkdir}%
       1269 },
       1270 python extraction command/.initial=memoize-extract.py,
       1271 python extraction options/.initial={\space
  1272 \langle latex -F latex
  1273 (plain) -F plain
1274 \langle context\rangle -F context
       1275 \jobname\space
       1276 },
       1277 }
       1278 \def\mmz@preamble@only@error{%
       1279 \PackageError{memoize}{%
       1280 Ignoring the invocation of "\pgfkeyscurrentkey".
       1281 This key may only be executed in the preamble}{}%
       1282 }
```
The extraction  $log$  — As we cannot access the exit status of a system command in T<sub>E</sub>X, we communicate with the system command via the "extraction log file," produced by both TEX-based extraction and the Perl and Python extraction script. This file signals whether the embedded extraction was successful — if it is, the file ends if \endinput — and also contains any warnings and errors thrown by the script. As the log is really a TEX file, the idea is to simply input it after extracting each extern (for TEX-based extraction) or after the extraction of all externs (for the external scripts).

```
1283 \def\mmz@clear@extraction@log{%
```

```
1284 \begingroup
```

```
1285 \immediate\mmz@openout0{\jobname.mmz.log}%
```

```
1286 \immediate\closeout0
```

```
1287 \endgroup
```

```
1288 }
```
#1 is the extraction method.

```
1289 \def\mmz@check@extraction@log#1{%
```

```
1290 \begingroup \def\extractionmethod{#1}%
```

```
1291 \mmz@tempfalse \let\mmz@orig@endinput\endinput
```

```
1292 \def\endinput{\mmz@temptrue\mmz@orig@endinput}%
1293 \@input{\jobname.mmz.log}%
1294 \ifmmz@temp \else \mmz@extraction@error \fi \endgroup }
1295 \def\mmz@extraction@error{%
1296 \PackageError{memoize}{Extraction of externs from document
1297 "\jobname.pdf" using method "\extractionmethod" was
1298 unsuccessful}{The extraction script "\mmzvalueof{\extractionmethod\space
1299 extraction command}" wasn't executed or didn't finish execution
1300 properly.}}
```
## **4.2 The record files**

record This key activates a record  $\langle type \rangle$ : the hooks defined by that record  $\langle type \rangle$  will henceforth be executed at the appropriate places.

A  $\langle \textit{hook} \rangle$  of a particular  $\langle \textit{type} \rangle$  resides in pgfkeys path /mmz/record/ $\langle \textit{type} \rangle$ / $\langle \textit{hook} \rangle$ , and is invoked via /mmz/record/ $\langle \text{hook} \rangle$ . Record type activation thus appends a call of the former to the latter. It does so using handler .try, so that unneeded hooks may be left undefined.

```
1301 \mmzset{
1302 record/.style={%
1303 record/begin/.append style={
1304 /mmz/record/#1/begin/.try,
```
The begin hook also executes the prefix hook, so that \mmzPrefix surely occurs at the top of the .mmz file. Listing each prefix type separately in this hook ensures that prefix of a certain type is executed after that type's begin.

```
1305 /mmz/record/#1/prefix/.try/.expanded=\mmz@prefix,
1306 },
1307 record/prefix/.append style={/mmz/record/#1/prefix/.try={##1}},
1308 record/new extern/.append style={/mmz/record/#1/new extern/.try={##1}},
1309 record/used extern/.append style={/mmz/record/#1/used extern/.try={##1}},
1310 record/new cmemo/.append style={/mmz/record/#1/new cmemo/.try={##1}},
1311 record/new ccmemo/.append style={/mmz/record/#1/new ccmemo/.try={##1}},
1312 record/used cmemo/.append style={/mmz/record/#1/used cmemo/.try={##1}},
1313 record/used ccmemo/.append style={/mmz/record/#1/used ccmemo/.try={##1}},
1314 record/end/.append style={/mmz/record/#1/end/.try},
1315 },
1316 }
```
no record This key deactivates all record types. Below, we use it to initialize the relevant keys; in the user code, it may be used to deactivate the preactivated mmz record type.

```
1317 \mmzset{
1318 no record/.style={%
```
The begin hook clears itself after invocation, to prevent double execution. Consequently, record/begin may be executed by the user in the preamble, without any ill effects.

```
1319 record/begin/.style={record/begin/.style={}},
```
The prefix key invokes itself again when the group closes. This way, we can correctly track the path prefix changes in the .mmz even if path is executed in a group.

```
1320 record/prefix/.code={\aftergroup\mmz@record@prefix},
1321 record/new extern/.code={},
1322 record/used extern/.code={},
1323 record/new cmemo/.code={},
1324 record/new ccmemo/.code={},
1325 record/used cmemo/.code={},
1326 record/used ccmemo/.code={},
```
The end hook clears itself after invocation, to prevent double execution. Consequently, record/end may be executed by the user before the end of the document, without any ill effects.

```
1327 record/end/.style={record/end/.code={}},
1328 }
1329 }
```
We define this macro because **\aftergroup**, used in record/prefix, only accepts a token.

```
1330 \def\mmz@record@prefix{%
1331 \mmzset{/mmz/record/prefix/.expanded=\mmz@prefix}%
1332 }
```
Initialize the hook keys, preactivate mmz record type, and execute hooks begin and end at the edges of the document.

```
1333 \mmzset{
1334 no record,
1335 record=mmz,
1336 begindocument/.append style={record/begin},
1337 enddocument/afterlastpage/.append style={record/end},
1338 }
```
#### **4.2.1 The .mmz file**

Think of the .mmz record file as a TEX-readable log file, which lets the extraction procedure know what happened in the previous compilation. The file is in T<sub>E</sub>X format, so that we can trigger internal TEX-based extraction by simply inputting it. The commands it contains are intentionally as simple as possible (just a macro plus braced arguments), to facilitate parsing by the external scripts.

record/mmz/... These hooks simply put the calls of the corresponding macros into the file. All but hooks but begin and end receive the full path to the relevant file as the only argument (ok, prefix receives the full path prefix, as set by key path).

```
1339 \mmzset{
```

```
1340 record/mmz/begin/.code={%
```

```
1341 \newwrite\mmz@mmzout
```
The record file has a fixed name (the jobname plus the .mmz suffix) and location (the current directory, i.e. the directory where T<sub>E</sub>X is executed from; usually, this will be the directory containing the T<sub>E</sub>X source).

```
1342 \immediate\mmz@openout\mmz@mmzout{\jobname.mmz}%
1343 },
```
The \mmzPrefix is used by the clean-up script, which will remove all files with the given path prefix but (unless called with --all) those mentioned in the .mmz. Now this script could in principle figure out what to remove by inspecting the paths to utilized/created memos/externs in the .mmz file, but this method could lead to problems in case of an incomplete (perhaps empty) .mmz file created by a failed compilation. Recording the path prefix in the .mmz radically increases the chances of a successful clean-up, which is doubly important, because a clean-up is sometimes precisely what we need to do to recover after a failed compilation.

```
1344 record/mmz/prefix/.code={%
1345 \immediate\write\mmz@mmzout{\noexpand\mmzPrefix{#1}}%
1346 },
1347 record/mmz/new extern/.code={%
```
While this key receives a single formal argument, Memoize also prepares macros **\externbasepath** (#1 without the .pdf suffix), \pagenumber (of the extern page in the document PDF), and \expectedwidth and \expectedheight (of the extern page).

```
1348 \immediate\write\mmz@mmzout{%
1349 \noexpand\mmzNewExtern{#1}{\pagenumber}{\expectedwidth}{\expectedheight}%
1350 }%
1351 },
1352 record/mmz/new cmemo/.code={%
1353 \immediate\write\mmz@mmzout{\noexpand\mmzNewCMemo{#1}}%
1354 },
1355 record/mmz/new ccmemo/.code={%
1356 \immediate\write\mmz@mmzout{\noexpand\mmzNewCCMemo{#1}}%
1357 },
1358 record/mmz/used extern/.code={%
1359 \immediate\write\mmz@mmzout{\noexpand\mmzUsedExtern{#1}}%
1360 },
1361 record/mmz/used cmemo/.code={%
1362 \immediate\write\mmz@mmzout{\noexpand\mmzUsedCMemo{#1}}%
1363 },
1364 record/mmz/used ccmemo/.code={%
1365 \immediate\write\mmz@mmzout{\noexpand\mmzUsedCCMemo{#1}}%
1366 },
1367 record/mmz/end/.code={%
```
Add the \endinput marker to signal that the file is complete.

```
1368 \immediate\write\mmz@mmzout{\noexpand\endinput}%
1369 \immediate\closeout\mmz@mmzout
1370 },
```
### **4.2.2 The shell scripts**

We define two shell script record types: sh for Linux, and bat for Windows.

sh These keys set the shell script filenames.

```
bat
```

```
1371 sh/.store in=\mmz@shname,
1372 sh=memoize-extract.\jobname.sh,
1373 bat/.store in=\mmz@batname,
1374 bat=memoize-extract.\jobname.bat,
```
record/sh/... Define the Linux shell script record type.

```
1375 record/sh/begin/.code={%
1376 \newwrite\mmz@shout
1377 \immediate\mmz@openout\mmz@shout{\mmz@shname}%
1378 },
1379 record/sh/new extern/.code={%
1380 \begingroup
```
Macro \mmz@tex@extraction@systemcall is customizable through tex extraction command, tex extraction options and tex extraction script.

```
1381 \immediate\write\mmz@shout{\mmz@tex@extraction@systemcall}%
1382 \endgroup
1383 },
1384 record/sh/end/.code={%
1385 \immediate\closeout\mmz@shout
1386 },
```
record/bat/... Rinse and repeat for Windows.

```
1387 record/bat/begin/.code={%
1388 \newwrite\mmz@batout
1389 \immediate\mmz@openout\mmz@batout{\mmz@batname}%
1390 },
1391 record/bat/new extern/.code={%
1392 \begingroup
1393 \immediate\write\mmz@batout{\mmz@tex@extraction@systemcall}%
1394 \endgroup
1395 },
1396 record/bat/end/.code={%
1397 \immediate\closeout\mmz@batout
1398 },
```
### **4.2.3 The Makefile**

The implementation of the Makefile record type is the most complex so far, as we need to keep track of the targets.

makefile This key sets the makefile filename.

```
1399 makefile/.store in=\mmz@makefilename,
1400 makefile=memoize-extract.\jobname.makefile,
1401 }
```
We need to define a macro which expands to the tab character of catcode "other", to use as the recipe prefix.

```
1402 \begingroup
1403 \catcode \^^I=12
1404 \gdef\mmz@makefile@recipe@prefix{^^I}%
1405 \endgroup
```
record/makefile/... Define the Makefile record type.

```
1406 \mmzset{
1407 record/makefile/begin/.code={%
```
We initialize the record type by opening the file and setting makefile variables .DEFAULT\_GOAL and .PHONY.

```
1408 \newwrite\mmz@makefileout
1409 \newtoks\mmz@makefile@externs
1410 \immediate\mmz@openout\mmz@makefileout{\mmz@makefilename}%
1411 \immediate\write\mmz@makefileout{.DEFAULT_GOAL = externs}%
1412 \immediate\write\mmz@makefileout{.PHONY: externs}%
1413 },
```
The crucial part, writing out the extraction rule. The target comes first, then the recipe, which is whatever the user has set by tex extraction command, tex extraction options and tex extraction script.

```
1414 record/makefile/new extern/.code={%
```
The target extern file:

```
1415 \immediate\write\mmz@makefileout{#1:}%
1416 \begingroup
```
The recipe is whatever the user set by tex extraction command, tex extraction options and tex extraction script.

```
1417 \immediate\write\mmz@makefileout{%
1418 \mmz@makefile@recipe@prefix\mmz@tex@extraction@systemcall}%
```

```
1419 \endgroup
```
Append the extern file to list of targets.

```
1420 \xtoksapp\mmz@makefile@externs{#1\space}%
1421 },
1422 record/makefile/end/.code={%
```
Before closing the file, we list the extern files as the prerequisites of our phony default target, externs.

```
1423 \immediate\write\mmz@makefileout{externs: \the\mmz@makefile@externs}%
1424 \immediate\closeout\mmz@makefileout
1425 },
1426 }
```
### <span id="page-43-0"></span>**4.3 TEX-based extraction**

extract/tex We trigger the T<sub>EX</sub>-based extraction by inputting the .mmz record file.

```
1427 \mmzset{
1428 extract/tex/.code={%
1429 \begingroup
1430 \@input{\jobname.mmz}%
1431 \endgroup
1432 },
1433 }
```
\mmzUsedCMemo We can ignore everything but \mmzNewExterns. All these macros receive a single argument.

```
\mmzUsedCCMemo
\mmzUsedExtern 1434 \def\mmzUsedCMemo#1{}
  \mmzNewCMemo 1436 \def\mmzUsedExtern#1{}
 \mmzNewCCMemo 1437 \def\mmzNewCMemo#1{}
    \mmzPrefix
1438 \def\mmzNewCCMemo#1{}
                1435 \def\mmzUsedCCMemo#1{}
               1439 \def\mmzPrefix#1{}
```
\mmzNewExtern Command \mmzNewExtern takes four arguments. It instructs us to extract page #2 of document \jobname.pdf to file #1. During the extraction, we will check whether the size of the extern matches the given expected width (#3) and total height (#4).

> We perform the extraction by an embedded T<sub>EX</sub> call. The system command that gets executed is stored in \mmz@tex@extraction@systemcall, which is set by tex extraction command and friends; by default, we execute pdftex.

```
1440 \def\mmzNewExtern#1{%
```
The T<sub>EX</sub> executable expects the basename as the argument, so we strip away the .pdf suffix.

```
1441 \mmz@new@extern@i#1\mmz@temp
1442 }
1443 \def\mmz@new@extern@i#1.pdf\mmz@temp#2#3#4{%
1444 \begingroup
```
Define the macros used in \mmz@tex@extraction@systemcall.

```
1445 \def\externbasepath{#1}%
```

```
1446 \def\pagenumber{#2}%
```

```
1447 \def\expectedwidth{#3}%
```

```
1448 \def\expectedheight{#4}%
```
Empty out the extraction log.

```
1449 \mmz@clear@extraction@log
```
Extract.

```
1450 \pdf@system{\mmz@tex@extraction@systemcall}%
```
Was the extraction successful? We temporarily redefine the extraction error message macro (suited for the external extraction scripts, which extract all externs in one go) to report the exact problematic extern page.

```
1451 \let\mmz@extraction@error\mmz@pageextraction@error
1452 \mmz@check@extraction@log{tex}%
1453 \endgroup
1454 }
1455 \def\mmz@pageextraction@error{%
1456 \PackageError{memoize}{Extraction of extern page \pagenumber\space from
1457 document "jobname.pdf" using method "\extractionmethod" was
1458 unsuccessful.}{Check the log file to see if the extraction script was
1459 executed at all, and if it finished successfully. You might also want to
1460 inspect "\externbasepath.log", the log file of the embedded TeX compilation
1461 which ran the extraction script}}
```
tex extraction command Using these keys, we set the system call which will be invoked for each extern page. The tex extraction options value of this key is expanded when executing the system command. The user may deploy tex extraction script the following macros in the value of these keys:

- \externbasepath: the extern PDF that should be produced, minus the .pdf suffix;
- \pagenumber: the page number to be extracted;
- \expectedwidth: the expected width of the extracted page;
- \expectedheight: the expected total height of the extracted page;

1462 \def\mmz@tex@extraction@systemcall{%

- 1463 \mmzvalueof{tex extraction command}\space
- 1464 \mmzvalueof{tex extraction options}\space
- 1465 "\mmzvalueof{tex extraction script}"%

```
1466 }
```
The default system call for TEX-based extern extraction. As this method, despite being TEX-based, shares no code with the document, we're free to implement it with any engine and format we want. For reasons of speed, we clearly go for the plain pdfT<sub>E</sub>X.<sup>[3](#page-44-0)</sup> We perform the extraction by a little T<sub>E</sub>X script, memoize-extract-one, inputted at the end of the value given to tex extraction script.

```
1467 \mmzset{
       1468 tex extraction command/.initial=pdftex,
       1469 tex extraction options/.initial={%
       1470 -halt-on-error
       1471 -interaction=batchmode
       1472 - jobname "\externbasepath"
       1473 },
       1474 tex extraction script/.initial={%
       1475 \def\noexpand\fromdocument{\jobname.pdf}%
       1476 \def\noexpand\pagenumber{\pagenumber}%
       1477 \def\noexpand\expectedwidth{\expectedwidth}%
       1478 \def\noexpand\expectedheight{\expectedheight}%
       1479 \def\noexpand\logfile{\jobname.mmz.log}%
       1480 \unexpanded{%
       1481 \def\warningtemplate{%
 1482 (latex) \noexpand\PackageWarning{memoize}{\warningtext}%
  1483 (plain) \warning{memoize: \warningtext}%
1484 \langle \varphi \warning{memoize: \warningtext}%
       1485 }}%
       1486 \ifdef\XeTeXversion{}{%
       1487 \def\noexpand\mmzpdfmajorversion{\the\pdfmajorversion}%
       1488 \def\noexpand\mmzpdfminorversion{\the\pdfminorversion}%
       1489 }%
       1490 \noexpand\input memoize-extract-one
```
<span id="page-44-0"></span> ${}^{3}$ I implemented the first version of T<sub>E</sub>X-based extraction using LAT<sub>E</sub>X and package graphicx, and it was (running with pdfTEX engine) almost four times slower than the current plain TEX implementation.

### **4.3.1 memoize-extract-one.tex**

The rest of the code of this section resides in file memoize-extract-one.tex. It is used to extract a single extern page from the document; it also checks whether the extern page dimensions are as expected, and passes a warning to the main job if that is not the case. For the reason of speed, the extraction script is in plain T<sub>E</sub>X format. For the same reason, it is compiled by  $pdfTrX$ engine by default, but we nevertheless take care that it will work with other (supported) engines as well.

1494 (\*extract-one)

```
1495 \catcode`\@11\relax
```

```
1496 \def\@firstoftwo#1#2{#1}
```

```
1497 \def\@secondoftwo#1#2{#2}
```
Set the PDF version (maybe) passed to the script via \mmzpdfmajorversion and \mmzpdfminorversion.

```
1498 \ifdefined\XeTeXversion
```
1499 \else

```
1500 \ifdefined\luatexversion
1501 \def\pdfmajorversion{\pdfvariable majorversion}%
1502 \def\pdfminorversion{\pdfvariable minorversion}%
1503 \fi
1504 \ifdefined\mmzpdfmajorversion
1505 \pdfmajorversion\mmzpdfmajorversion\relax
1506 \fi
1507 \ifdefined\mmzpdfminorversion
1508 \pdfminorversion\mmzpdfminorversion\relax
1509 \fi
1510 \overline{f}i
```
Allocate a new output stream, always  $\rightarrow$  \newwrite is \outer and thus cannot appear in a conditional.

```
1511 \newwrite\extractionlog
```
Are we requested to produce a log file?

```
1512 \ifdefined\logfile
1513 \immediate\openout\extractionlog{\logfile}%
```
Define a macro which both outputs the warning message and writes it to the extraction log.

```
1514 \def\doublewarning#1{%
1515 \message{#1}%
1516 \def\warningtext{#1}%
```
This script will be called from different formats, so it is up to the main job to tell us, by defining macro \warningtemplate, how to throw a warning in the log file.

```
1517 \immediate\write\extractionlog{%
1518 \ifdefined\warningtemplate\warningtemplate\else\warningtext\fi
1519 }%
1520 \frac{1}{2}1521 \else
1522 \let\doublewarning\message
1523 \fi
1524 \newif\ifforce
1525 \ifdefined\force
1526 \csname force\force\endcsname
1527 \fi
```
\mmz@if@roughly@equal This macro checks whether the given dimensions (#2 and #3) are equal within the tolerance given by #1. We use the macro both in the extraction script and in the main package. (We don't use  $\iota$  if pdf absdim, because it is unavailable in  $X \nsubseteq Y$ .

```
1528 \langle/extract-one\rangle1529 (*mmz, extract-one)
1530 \def\mmz@tolerance{0.01pt}
1531 \def\mmz@if@roughly@equal#1#2#3{%
1532 \dimen0=\dimexpr#2-#3\relax
1533 \ifdim\dimen0<0pt
1534 \dimen0 = - \dimen0 \relax
1535 \fi
1536 \ifdim\dimen0>#1\relax
1537 \expandafter\@secondoftwo
1538 \else
```
The exact tolerated difference is, well, tolerated. This is a must to support tolerance=0pt.

```
1539 \expandafter\@firstoftwo
1540 \fi
1541 }%
1542 \langle/mmz, extract-one\rangle1543 \langle *extract-one\rangle
```
Grab the extern page from the document and put it in a box.

```
1544 \ifdefined\XeTeXversion
1545 \setbox0=\hbox{\XeTeXpdffile \fromdocument\space page \pagenumber media}%
1546 \else
1547 \ifdefined\luatexversion
1548 \saveimageresource page \pagenumber mediabox {\fromdocument}%
1549 \setbox0=\hbox{\useimageresource\lastsavedimageresourceindex}%
1550 \else
1551 \pdfximage page \pagenumber mediabox {\fromdocument}%
1552 \setbox0=\hbox{\pdfrefximage\pdflastximage}%
1553 \fi
1554 \fi
```
Check whether the extern page is of the expected size.

```
1555 \newif\ifbaddimensions
1556 \ifdefined\expectedwidth
1557 \ifdefined\expectedheight
1558 \mmz@if@roughly@equal{\mmz@tolerance}{\wd0}{\expectedwidth}{%
1559 \mmz@if@roughly@equal{\mmz@tolerance}{\ht0}{\expectedheight}%
1560 {}%
1561 {\baddimensionstrue}%
1562 }{\baddimensionstrue}%
1563 \fi
1564 \fi
```
We'll setup the page geometry of the extern file and shipout the extern — if all is well, or we're forced to do it.

```
1565 \ifdefined\luatexversion
1566 \let\pdfpagewidth\pagewidth
1567 \let\pdfpageheight\pageheight
1568 \def\pdfhorigin{\pdfvariable horigin}%
1569 \def\pdfvorigin{\pdfvariable vorigin}%
1570 \overline{1}1571 \def\do@shipout{%
1572 \pdfpagewidth=\wd0
1573 \pdfpageheight=\ht0
1574 \ifdefined\XeTeXversion
```

```
1575 \hoffset -1 true in
1576 \voffset -1 true in
1577 \lambdaalse
1578 \pdfhorigin=0pt
1579 \pdfvorigin=0pt
1580 \fi
1581 \shipout\box0
1582 }
1583 \ifbaddimensions
1584 \doublewarning{I refuse to extract page \pagenumber\space from
1585 "\fromdocument", because its size (\the\wd0 \space x \the\ht0) is not
1586 what I expected (\expectedwidth\space x \expectedheight)}%
1587 \ifforce\do@shipout\fi
1588 \else
1589 \do@shipout
1590 \fi
```
If logging is in effect and the extern dimensions were not what we expected, write a warning into the log.

```
1591 \ifdefined\logfile
1592 \immediate\write\extractionlog{\noexpand\endinput}%
1593 \immediate\closeout\extractionlog
1594 \fi
1595 \bye
1596 \langle/extract-one\rangle
```
# **5 Automemoization**

Install the advising framework implemented by our auxiliary package Advice, which automemoization depends on. This will define keys auto, activate etc. in our keypath.

```
1597 \langle *mmz\rangle1598 \mmzset{
1599 .install advice={setup key=auto, activation=deferred},
```
We switch to the immediate activation at the end of the preamble.

```
1600 begindocument/before/.append style={activation=immediate},
1601 }
```
manual Unless the user switched on manual, we perform the deferred (de)activations at the beginning of the document (and then clear the style, so that any further deferred activations will start with a clean slate). In LAT<sub>E</sub>X, we will use the latest possible hook, begindocument/end, as we want to hack into commands defined by other packages. (The T<sub>E</sub>X conditional needs to be defined before using it in .append code below.

```
1602 \newif\ifmmz@manual
1603 \mmzset{
1604 manual/.is if=mmz@manual,
1605 begindocument/end/.append code={%
1606 \ifmmz@manual
1607 \else
1608 \pgfkeysalso{activate deferred,activate deferred/.code={}}%
1609 \fi
1610 },
```
Announce Memoize's run conditions and handlers.

```
1611 auto/.cd,
1612 run if memoization is possible/.style={
1613 run conditions=\mmz@auto@rc@if@memoization@possible
```

```
1614 },
            1615 run if memoizing/.style={run conditions=\mmz@auto@rc@if@memoizing},
            1616 apply options/.style={
            1617 bailout handler=\mmz@auto@bailout,
            1618 outer handler=\mmz@auto@outer,
            1619 },
            1620 memoize/.style={
            1621 run if memoization is possible,
            1622 apply options,
            1623 inner handler=\mmz@auto@memoize
            1624 },
            1625 \langle *|atex)
            1626 noop/.style={run if memoization is possible, noop \AdviceType},
            1627 noop command/.style={apply options, inner handler=\mmz@auto@noop},
            1628 noop environment/.style={
            1629 outer handler=\mmz@auto@noop@env, bailout handler=\mmz@auto@bailout},
            1630 \langle /latex)
1631 (plain, context) noop/.style={inner handler=\mmz@auto@noop},
            1632 nomemoize/.style={noop, options=disable},
            1633 replicate/.style={run if memoizing, inner handler=\mmz@auto@replicate},
            1634 to context/.style={run if memoizing, outer handler=\mmz@auto@tocontext},
            1635 }
```
Abortion We cheat and let the run conditions do the work — it is cheaper to just always abort than to invoke the outer handler. (As we don't set \AdviceRuntrue, the run conditions will never be satisfied.)

```
1636 \mmzset{
1637 auto/abort/.style={run conditions=\mmzAbort},
1638 }
```
And the same for unmemoizable:

```
1639 \mmzset{
1640 auto/unmemoizable/.style={run conditions=\mmzUnmemoizable},
1641 }
```
For one, we abort upon  $\pdf$ savepos (called  $\s$ avepos in LuaT<sub>EX</sub>). Second, unless in LuaT<sub>EX</sub>, we submit  $\text{dermessage},$  which allows us to detect at least some errors — in LuaTEX, we have a more bullet-proof system of detecting errors, see \mmz@memoize in [§3.2.](#page-14-0)

```
1642 \ifdef\luatexversion{%
1643 \mmzset{auto=\savepos{abort}}
1644 }{%
1645 \mmzset{
1646 auto=\pdfsavepos{abort},
1647 auto=\errmessage{abort},
1648 }
1649 }
```
run if memoization is possible These run conditions are used by memoize and noop: Memoize should be \mmz@auto@rc@if@memoization@possible enabled, but we should not be already within Memoize, i.e. memoizing or normally compiling some code submitted to memoization.

```
1650 \def\mmz@auto@rc@if@memoization@possible{%
1651 \ifmemoize
1652 \ifinmemoize
1653 \else
1654 \AdviceRuntrue
1655 \fi
1656 \fi
1657 }
```
run if memoizing These run conditions are used by **\label** and **\ref**: they should be handled only during \mmz@auto@rc@if@memoizing memoization (which implies that Memoize is enabled).

```
1658 \def\mmz@auto@rc@if@memoizing{%
1659 \ifmemoizing\AdviceRuntrue\fi
1660 }
```
\mmznext The next-options, set by this macro, will be applied to the next, and only next instance of automemoization. We set the next-options globally, so that only the linear order of the invocation matters. Note that \mmznext, being a user command, must also be defined in package nomemoize.

```
1661 \langle/mmz\rangle1662 (nommz) \def\mmznext#1{\ignorespaces}
         1663 \langle \ast \text{mmz} \rangle1664 \def\mmznext#1{\gdef\mmz@next{#1}\ignorespaces}
         1665 \mmznext{}%
```
apply options The outer and the bailout handler defined here work as a team. The outer handler's job is to \mmz@auto@outer apply the auto- and the next-options; therefore, the bailout handler must consume the next-\mmz@auto@bailout options as well. To keep the option application local, the outer handler opens a group, which is expected to be closed by the inner handler. This key is used by memoize and noop command.

```
1666 \def\mmz@auto@outer{%
1667 \begingroup
1668 \mmzAutoInit
1669 \AdviceCollector
1670 }
1671 \def\mmz@auto@bailout{%
1672 \mmznext{}%
1673 }
```
\mmzAutoInit Apply first the auto-options, and then the next-options (and clear the latter). Finally, if we have any extra collector options (set by the verbatim keys), append them to Advice's (raw) collector options.

```
1674 \def\mmzAutoInit{%
```

```
1675 \ifdefempty\AdviceOptions{}{\expandafter\mmzset\expandafter{\AdviceOptions}}%
```

```
1676 \ifdefempty\mmz@next{}{\expandafter\mmzset\expandafter{\mmz@next}\mmznext{}}%
```

```
1677 \eappto\AdviceRawCollectorOptions{\expandonce\mmzRawCollectorOptions}%
```

```
1678 }
```
memoize This key installs the inner handler for memoization. If you compare this handler to the definition \mmz@auto@memoize of \mmz in section [3.1,](#page-10-0) you will see that the only thing left to do here is to start memoization with \Memoize, everything else is already done by the advising framework, as customized by Memoize.

> The first argument to \Memoize is the memoization key (which the code md5sum is computed off of); it consists of the handled code (the contents of \AdviceReplaced) and its arguments, which were collected into  $\#41$ . The second argument is the code which the memoization driver will execute. **\AdviceOriginal**, if invoked right away, would execute the original command; but as this macro is only guaranteed to refer to this command within the advice handlers, we expand it before calling \Memoize. that command.

> Note that we don't have to define different handlers for commands and environments, and for different T<sub>EX</sub> formats. When memoizing command \foo, \AdviceReplaced contains \foo. When memoizing environment foo, \AdviceReplaced contains \begin{foo}, \foo or \startfoo, depending on the format, while the closing tag (\end{foo}, \endfoo or \stopfoo) occurs at the end of the collected arguments, because apply options appended \collargsEndTagtrue to raw collector options.

> This macro has no formal parameters, because the collected arguments will be grabbed by \mmz@marshal, which we have to go through because executing \Memoize closes the memoization

group and we lose the current value of \ifmmz@ignorespaces. (We also can't use \aftergroup, because closing the group is not the final thing \Memoize does.)

```
1679 \long\def\mmz@auto@memoize#1{%
1680 \expanded{%
1681 \noexpand\Memoize
1682 {\expandonce\AdviceReplaced\unexpanded{#1}}%
1683 {\expandonce\AdviceOriginal\unexpanded{#1}}%
1684 \ifmmz@ignorespaces\ignorespaces\fi
1685 }%
1686 }
```
noop The no-operation handler can be used to apply certain options for the span of the execution \mmz@auto@noop of the handled command or environment. This is exploited by auto/nomemoize, which sets \mmz@auto@noop@env disable as an auto-option.

> The handler for commands and non-LAT<sub>EX</sub> environments is implemented as an inner handler. On its own, it does nothing except honor verbatim and ignore spaces (only takes care of verbatim and ignore spaces (in the same way as the memoization handler above), but it is intended to be used alongside the default outer handler, which applies the auto- and the next-options. As that handler opens a group (and this handler closes it), we have effectively delimited the effect of those options to this invocation of the handled command or environment.

```
1687 \long\def\mmz@auto@noop#1{%
1688 \expandafter\mmz@maybe@scantokens\expandafter{\AdviceOriginal#1}%
1689 \expandafter\endgroup
1690 \ifmmz@ignorespaces\ignorespaces\fi
1691 }
```
In LAT<sub>E</sub>X, and only there, commands and environments need separate treatment. As LAT<sub>E</sub>X environments introduce a group of their own, we can simply hook our initialization into the beginning of the environment (as a one-time hook). Consequently, we don't need to collect the environment body, so this can be an outer handler.

```
1692 \langle *| \text{atex} \rangle1693 \def\mmz@auto@noop@env{%
1694 \AddToHookNext{env/\AdviceName/begin}{%
1695 \mmzAutoInit
1696 \ifmmz@ignorespaces\ignorespacesafterend\fi
1697 }%
1698 \AdviceOriginal
1699 }
1700 \langle /latex)
```
replicate This inner handler writes a copy of the handled command or environment's invocation into \mmz@auto@replicate the cc-memo (and then executes it). As it is used alongside run if memoizing, the replicated command in the cc-memo will always execute the original command. The system works even if replication is off when the cc-memo is input; in that case, the control sequence in the cc-memo directly executes the original command.

> This handler takes an option, expanded — if given, the collected arguments will be expanded (under protection) before being written into the cc-memo.

```
1701 \def\mmz@auto@replicate#1{%
```

```
1702 \begingroup
```
1703 \let\mmz@auto@replicate@expansion\unexpanded

```
1704 \expandafter\pgfqkeys\expanded{{/mmz/auto/replicate}{\AdviceOptions}}%
```

```
1705 \langle \text{latex} \rangle \let\protect\noexpand
```
- 1706 \expanded{%
	- 1707 \endgroup

```
1708 \noexpand\gtoksapp\noexpand\mmzCCMemo{%
```

```
1709 \expandonce\AdviceReplaced\mmz@auto@replicate@expansion{#1}}%
```

```
1710 \expandonce\AdviceOriginal\unexpanded{#1}%
```

```
1711 }%
1712 }
1713 \pgfqkeys{/mmz/auto/replicate}{
1714 expanded/.code={\let\mmz@auto@replicate@expansion\@firstofone},
1715 }
```
to context This outer handler appends the original definition of the handled command to the con-\mmz@auto@tocontext text. The \expandafter are there to expand \AdviceName once before fully expanding \AdviceGetOriginalCsname.

```
1716 \def\mmz@auto@tocontext{%
1717 \expanded{%
1718 \noexpand\pgfkeysvalueof{/mmz/context/.@cmd}%
1719 original "\AdviceNamespace" csname "\AdviceCsname"={%
1720 \noexpand\expanded{%
1721 \noexpand\noexpand\noexpand\meaning
1722 \noexpand\AdviceCsnameGetOriginal{\AdviceNamespace}{\AdviceCsname}%
1723 }%
1724 }%
1725 }%
1726 \pgfeov
1727 \AdviceOriginal
1728 }
```
## **5.1 LATEX-specific handlers**

We handle cross-referencing (both the **\label** and the **\ref** side) and indexing. Note that the latter is a straightforward instance of replication.

```
1729 \langle *|atex\rangle1730 \mmzset{
1731 auto/.cd,
1732 ref/.style={outer handler=\mmz@auto@ref\mmzNoRef, run if memoizing},
1733 force ref/.style={outer handler=\mmz@auto@ref\mmzForceNoRef, run if memoizing},
1734 }
1735 \mmzset{
1736 auto=\ref{ref},
1737 auto=\pageref{ref},
1738 auto=\label{run if memoizing, outer handler=\mmz@auto@label},
1739 auto=\index{replicate, args=m, expanded},
1740 }
```
ref These keys install an outer handler which appends a cross-reference to the context. force ref force ref does this even if the reference key is undefined, while ref aborts memoization in such a case — \mmz@auto@ref the idea is that it makes no sense to memoize when we expect the context to change in the next compilation anyway.

> Any command taking a mandatory braced reference key argument potentially preceded by optional arguments of (almost) any kind may be submitted to these keys. This follows from the parameter list of \mmz@auto@ref@i, where #2 grabs everything up to the first opening brace. The downside of the flexibility regarding the optional arguments is that unbraced single-token reference keys will cause an error, but as such usages of \ref and friends should be virtually inexistent, we let the bug stay.

> #1 should be either \mmzNoRef or \mmzForceNoRef. #2 will receive any optional arguments of \ref (or \pageref, or whatever), and #3 in \mmz@auto@ref@i is the cross-reference key.

```
1741 \def\mmz@auto@ref#1#2#{\mmz@auto@ref@i#1{#2}}
1742 \def\mmz@auto@ref@i#1#2#3{%
1743 #1{#3}%
1744 \AdviceOriginal#2{#3}%
1745 }
```
\mmzForceNoRef These macros do the real job in the outer handlers for cross-referencing, but it might be useful \mmzNoRef to have them publicly available. \mmzForceNoRef appends the reference key to the context. \mmzNoRef only does that if the reference is defined, otherwise it aborts the memoization.

```
1746 \def\mmzForceNoRef#1{%
1747 \mmz@mtoc@csname{r@#1}%
1748 \ignorespaces
1749 }
1750 \def\mmzNoRef#1{%
1751 \ifcsundef{r@#1}{\mmzAbort}{\mmzForceNoRef{#1}}%
1752 \ignorespaces
1753 }
```
refrange Let's rinse and repeat for reference ranges. The code is virtually the same as above, but we force refrange grab two reference key arguments (#3 and #4) in the final macro.

```
\mmz@auto@refrange
```

```
1754 \mmzset{
     1755 auto/.cd,
     1756 refrange/.style={outer handler=\mmz@auto@refrange\mmzNoRef,
     1757 bailout handler=\relax, run if memoizing},
     1758 force refrange/.style={outer handler=\mmz@auto@refrange\mmzForceNoRef,
     1759 bailout handler=\relax, run if memoizing},
     1760 }
1761 \def\mmz@auto@refrange#1#2#{\mmz@auto@refrange@i#1{#2}}
1762 \def\mmz@auto@refrange@i#1#2#3#4{%
1763 #1{#3}%
1764 #1{#4}%
1765 \AdviceOriginal#2{#3}{#4}%
1766 }
```
multiref And one final time, for "multi-references", such as cleveref's \cref, which can take a commaforce multiref separated list of reference keys in the sole argument. Again, only the final macro is any different, \mmz@auto@multiref this time distributing #1 (\mmzNoRef or \mmzForceNoRef) over #3 by \forcsvlist.

```
1767 \mmzset{
1768 auto/.cd,
1769 multiref/.style={outer handler=\mmz@auto@multiref\mmzNoRef,
1770 bailout handler=\relax, run if memoizing},
1771 force multiref/.style={outer handler=\mmz@auto@multiref\mmzForceNoRef,
1772 bailout handler=\relax, run if memoizing},
1773 }
1774 \def\mmz@auto@multiref#1#2#{\mmz@auto@multiref@i#1{#2}}
1775 \def\mmz@auto@multiref@i#1#2#3{%
1776 \forcsvlist{#1}{#3}%
1777 \AdviceOriginal#2{#3}%
1778 }
```
\mmz@auto@label The outer handler for \label must be defined specifically for this command. The generic replicating handler is not enough here, as we need to replicate both the invocation of \label and the definition of \@currentlabel.

```
1779 \def\mmz@auto@label#1{%
1780 \xtoksapp\mmzCCMemo{%
1781 \noexpand\mmzLabel{#1}{\expandonce\@currentlabel}%
1782 }%
1783 \AdviceOriginal{#1}%
1784 }
```
\mmzLabel This is the macro that \label's handler writes into the cc-memo. The first argument is the reference key; the second argument is the value of \@currentlabel at the time of invocation \label during memoization, which this macro temporarily restores.

```
1785 \def\mmzLabel#1#2{%
1786 \begingroup
1787 \def\@currentlabel{#2}%
1788 \label{#1}%
1789 \endgroup
1790 }
1791 \quad \langle/latex)
```
# **6 Support for various classes and packages**

```
1792 \langle *|atex\rangle
```

```
1793 \AddToHook{shipout/before}[memoize]{\global\advance\mmzExtraPages-1\relax}
1794 \AddToHook{shipout/after}[memoize]{\global\advance\mmzExtraPages1\relax}
1795 \mmzset{auto=\DiscardShipoutBox{
1796 outer handler=\global\advance\mmzExtraPages1\relax\AdviceOriginal}}
1797 \langle/latex)
```
## **6.1** Ti*k*Z

In this section, we activate Ti*k*Z support (the collector is defined by Advice). All the action happens at the end of the preamble, so that we can detect whether Ti*k*Z was loaded (regardless of whether Memoize was loaded before Ti*k*Z, or vice versa), but still input the definitions.

```
1798 \mmzset{
             1799 begindocument/before/.append code={%
       1800 \langle latex\rangle \@ifpackageloaded{tikz}{%
1801 (plain, context) \ifdefined\tikz
             1802 \input advice-tikz.code.tex
       1803 (latex) } {}%
1804 \langle plain, context\rangle \fi
```
We define and activate the automemoization handlers for the Ti*k*Z command and environment.

```
1805 \mmzset{%
1806 auto/memoize tikz/.style={
1807 memoize,
1808 at begin memoization=\edef\mmz@pgfpictureid{%
1809 \the\pgf@picture@serial@count
1810 },
1811 at end memoization=\xtoksapp\mmzCCMemo{%
1812 \unexpanded{%
1813 \global\expandafter\advance\csname pgf@picture@serial@count\endcsname
1814 }%
1815 \the\numexpr\pgf@picture@serial@count-\mmz@pgfpictureid\relax\relax
1816 },
1817 },
1818 auto=\tikz{memoize tikz, collector=\AdviceCollectTikZArguments},
1819 auto={tikzpicture}{memoize tikz},
1820 }%
1821 },
1822 }
```
# **6.2 Forest**

Forest will soon feature extensive memoization support, but for now, let's just enable the basic, single extern externalization.

```
1823 \langle *|atex\rangle1824 \mmzset{
1825 begindocument/before/.append code={%
1826 \@ifpackageloaded{forest}{%
1827 \mmzset{
1828 auto={forest}{memoize},
```
Yes, **\Forest** is defined using xparse.

```
1829 auto=\Forest{memoize},
1830 }%
1831 }{}%
1832 },
1833 }
1834 (/latex)
```
## **6.3 Beamer**

The Beamer code is explained in  $M\S4.2.4$ .

```
1835 \langle *|atex\rangle1836 \AddToHook{begindocument/before}{\@ifclassloaded{beamer}{%
1837 \mmzset{per overlay/.style={
1838 /mmz/context={%
1839 overlay=\csname beamer@overlaynumber\endcsname,
1840 pauses=\ifmemoizing
1841 \mmzBeamerPauses
1842 \text{delse}1843 \expandafter\the\csname c@beamerpauses\endcsname
1844 \fi
1845 },
1846 /mmz/at begin memoization={%
1847 \xdef\mmzBeamerPauses{\the\c@beamerpauses}%
1848 \xtoksapp\mmzCMemo{%
1849 \noexpand\mmzSetBeamerOverlays{\mmzBeamerPauses}{\beamer@overlaynumber}}%
1850 \gtoksapp\mmzCCMemo{%
1851 \only<\mmzBeamerOverlays>{}}%
1852 },
1853 /mmz/at end memoization={%
1854 \xtoksapp\mmzCCMemo{%
1855 \noexpand\setcounter{beamerpauses}{\the\c@beamerpauses}}%
1856 },
1857 /mmz/per overlay/.code={},
1858 }}
1859 \def\mmzSetBeamerOverlays#1#2{%
1860 \ifnum\c@beamerpauses=#1\relax
1861 \gdef\mmzBeamerOverlays{#2}%
1862 \ifnum\beamer@overlaynumber<#2\relax \mmz@temptrue \else \mmz@tempfalse \fi
1863 \else
1864 \mmz@temptrue
1865 \fi
1866 \ifmmz@temp
1867 \appto\mmzAtBeginMemoization{%
1868 \gtoksapp\mmzCMemo{\mmzSetBeamerOverlays{#1}{#2}}}%
1869 \fi
1870 }%
1871 }{}}
1872 \langle/latex)
```
## **6.4 Morewrites**

Use the old grammar for **\openin** and **\openout** as a temporary workaround. **prefixes** containing spaces must be quoted manually.

1873 (\*latex) 1874 \AddToHook{begindocument/before}{% 1875 \@ifpackageloaded{morewrites}{% 1876 \def\mmz@openin#1#2{\openin#1=#2\relax}% 1877 \def\mmz@openout#1#2{\openout#1=#2\relax}% 1878 }{}%

```
1879 }
1880 (/latex)
```
### **6.5 Biblatex**

```
1881 \langle *|atex\rangle1882 \mmzset{
1883 begindocument/before/.append style={%
1884 auto=\blx@bbl@entry{outer handler=\mmz@biblatex@entry},
1885 auto/cite/.style={run if memoizing, outer handler=\mmz@biblatex@cite},
1886 auto/cites/.style={run if memoizing, outer handler=\mmz@biblatex@cites},
1887 auto=\cite{cite},
1888 auto=\cites{cites}.
1889 }%
1890 }
```
\mmz@biblatex@entry This macro stores the MD5 sum of the \entry when reading the .bbl file.

```
1891 \def\mmz@biblatex@entry#1#2\endentry{%
1892 \protected@edef\mmz@temp{\pdf@mdfivesum{#2}}%
1893 \global\cslet{mmz@bbl@#1}\mmz@temp
1894 \AdviceOriginal{#1}#2\endentry
1895 }
```
\mmz@biblatex@cite This macro puts the cites reference keys into the context, and adds the handled \cite command to the cc-memo.

```
1896 \def\mmz@biblatex@cite#1#{\mmz@biblatex@cite@i{#1}}
1897 \def\mmz@biblatex@cite@i#1#2{%
1898 \forcsvlist\mmz@biblatex@cite@do@key{#2}%
1899 \xtoksapp\mmzCCMemo{%
1900 \noexpand\setbox0\noexpand\hbox{%
1901 \expandonce\AdviceOriginal\unexpanded{#1}{#2}%
1902 }}%
1903 \AdviceOriginal#1{#2}%
1904 }
1905 \def\mmz@biblatex@cite@do@key#1{%
1906 \mmz@mtoc@csname{mmz@bbl@#1}%
1907 \ifcsdef{mmz@bbl@#1}{}{\mmzAbort}%
1908 }
```
\mmz@biblatex@cites This macro puts the cites reference keys into the context, and adds the handled \cites command to the cc-memo.

```
1909 \def\mmz@biblatex@cites{%
1910 \mmz@temptoks{}%
1911 \mmz@biblatex@cites@i
1912 }
1913 \def\mmz@biblatex@cites@i{%
1914 \futurelet\mmz@temp\mmz@biblatex@cites@ii
1915 }
1916 \def\mmz@biblatex@cites@ii{%
1917 \mmz@tempfalse
1918 \ifx\mmz@temp\bgroup
1919 \mmz@temptrue
1920 \else
1921 \ifx\mmz@temp[%]
1922 \mmz@temptrue
1923 \fi
1924 \fi
1925 \ifmmz@temp
1926 \expandafter\mmz@biblatex@cites@iii
1927 \else
```

```
1928 \expandafter\mmz@biblatex@cites@z
1929 \fi
1930 }
1931 \def\mmz@biblatex@cites@iii#1#{\mmz@biblatex@cites@iv{#1}}
1932 \def\mmz@biblatex@cites@iv#1#2{%
1933 \forcsvlist\mmz@biblatex@cite@do@key{#2}%
1934 \toksapp\mmz@temptoks{#1{#2}}%
1935 \mmz@biblatex@cites@i
1936 }
1937 \def\mmz@biblatex@cites@z{%
1938 \xtoksapp\mmzCCMemo{%
1939 \noexpand\setbox0\noexpand\hbox{%
1940 \expandonce\AdviceOriginal\the\mmz@temptoks
1941 }}%
1942 \expandafter\AdviceOriginal\the\mmz@temptoks
1943 }
1944 \langle/latex)
```
# **7 Initialization**

begindocument/before These styles contain the initialization and the finalization code. They were populated begindocument throughout the source. Hook begindocument/before contains the package support begindocument/end code, which must be loaded while still in the preamble. Hook begindocument contains enddocument/afterlastpage the initialization code whose execution doesn't require any particular timing, as long as

it happens at the beginning of the document. Hook begindocument/end is where the commands are activated; this must crucially happen as late as possible, so that we successfully override foreign commands (like hyperref's definitions). In LAT<sub>EX</sub>, we can automatically execute these hooks at appropriate places:

```
1945 \langle \ast | \text{atex} \rangle
```

```
1946 \AddToHook{begindocument/before}{\mmzset{begindocument/before}}
```
1947 \AddToHook{begindocument}{\mmzset{begindocument}}

```
1948 \AddToHook{begindocument/end}{\mmzset{begindocument/end}}
```

```
1949 \AddToHook{enddocument/afterlastpage}{\mmzset{enddocument/afterlastpage}}
```
1950  $\langle$ /latex)

In plain T<sub>E</sub>X, the user must execute these hooks manually; but at least we can group them together and given them nice names. Provisionally, manual execution is required in ConTEXt as well, as I'm not sure where to execute them — please help!

```
1951 \langle *plain, context \rangle1952 \mmzset{
1953 begin document/.style={begindocument/before, begindocument, begindocument/end},
1954 end document/.style={enddocument/afterlastpage},
1955 }
1956 \langle / plain, context)
```
Formats other than plain T<sub>F</sub>X need a way to prevent extraction during package-loading.

```
1957 (!plain) \mmzset{extract/no/.code={}}
```
memoize.cfg Load the configuration file. Note that nomemoize must input this file as well, because any special memoization-related macros defined by the user should be available; for example, my memoize.cfg defines \ifregion (see  $^{M}\$ 2.6).

```
1958 \langle/mmz\rangle1959 (mmz, nommz) \InputIfFileExists{memoize.cfg}{}{}
                 1960 \langle *mmz\rangle
```
For formats other than plain T<sub>E</sub>X, we also save the current (initial or memoize.cfg-set) value of extract, so that we can restore it when package options include extract=no. Then, extract

can be called without an argument in the preamble, triggering extraction using this method; this is useful e.g. if Memoize is compiled into a format.

1961  $\langle \text{[plain]}\text{Qe}$  \let\mmz@initial@extraction@method\mmz@extraction@method

Process the package options (except in plain T<sub>E</sub>X).

```
1962 \langle \ast | \right)atex\rangle1963 \DeclareUnknownKeyHandler[mmz]{%
        1964 \expanded{\noexpand\pgfqkeys{/mmz}{#1\IfBlankF{#2}{={#2}}}}}
        1965 \ProcessKeyOptions[mmz]
        1966 \langle/latex)
1967 (context) \expandafter\mmzset\expandafter{\currentmoduleparameters}
```
In LAT<sub>EX</sub>, nomemoize has to process package options as well, otherwise LAT<sub>EX</sub> will complain.

```
1968 \langle /mmz \rangle1969 (*latex & nommz)
1970 \DeclareUnknownKeyHandler[mmz]{}
1971 \ProcessKeyOptions[mmz]
1972 \langle /latex \& nommz\rangle
```
Extern extraction We redefine extract to immediately trigger extraction. This is crucial in plain T<sub>E</sub>X, where extraction must be invoked after loading the package, but also potentially useful in other formats when package options include extract=no.

```
1973 \langle \ast \text{mmz} \rangle1974 \mmzset{
1975 extract/.is choice,
1976 extract/.default=\mmz@extraction@method,
```
But only once:

```
1977 extract/.append style={
1978 extract/.code={\PackageError{memoize}{Key "extract" was invoked twice.}{In
1979 principle, externs should be extracted only once. If you really want
1980 to extract again, execute "extract/<method>".}},
1981 },
```
In formats other than plain T<sub>E</sub>X, we remember the current extract code and then trigger the extraction.

```
1982 (!plain) /utils/exec={\pgfkeysgetvalue{/mmz/extract/.@cmd}\mmz@temp@extract},
1983 (!plain) extract=\mmz@extraction@method,
      1984 }
```
Option extract=no (which only exists in formats other than plain  $T<sub>F</sub>X$ ) should allow for an explicit invocation of extract in the preamble.

```
1985 \langle *!plain\rangle1986 \def\mmz@temp{no}
1987 \ifx\mmz@extraction@method\mmz@temp
1988 \pgfkeyslet{/mmz/extract/.@cmd}\mmz@temp@extract
1989 \let\mmz@extraction@method\mmz@initial@extraction@method
1990 \fi
1991 \let\mmz@temp@extract\relax
1992 \langle/!plain\rangle
```
Memoize was not really born for the draft mode, as it cannot produce new externs there. But we don't want to disable the package, as utilization and pure memoization are still perfectly valid in this mode, so let's just warn the user.

```
1993 \ifnum\pdf@draftmode=1
1994 \PackageWarning{memoize}{No externalization will be performed in the draft mode}%
1995 \overline{fi}1996 \langle/\text{mmz}\rangle
```

```
1997 (*nommz, mmzable & generic)
1998 \pgfkeys{%
1999 /handlers/.meaning to context/.code={},
2000 /handlers/.value to context/.code={},
2001 }
2002 \let\mmzAbort\relax
2003 \let\mmzUnmemoizable\relax
2004 \newcommand\IfMemoizing[2][]{\@secondoftwo}
2005 \let\mmzNoRef\@gobble
2006 \let\mmzForceNoRef\@gobble
2007 \newtoks\mmzContext
2008 \newtoks\mmzContextExtra
2009 \newtoks\mmzCMemo
2010 \newtoks\mmzCCMemo
2011 \newcount\mmzExternPages
2012 \newcount\mmzExtraPages
2013 \let\mmzTracingOn\relax
2014 \let\mmzTracingOff\relax
2015 \langle/nommz, mmzable \& generic)
```
The end of memoize, nomemoize and memoizable.

```
2016 (*mmz, nommz, mmzable)
   2017 (plain) \resetatcatcode
2018 (context) \stopmodule
2019 \text{ (context)} \text{protect }2020 \ \langle/mmz, nommz, mmzable \rangle
```
That's all, folks!

# **8 Auxiliary packages**

### **8.1 Extending commands and environments with Advice**

```
2021 \langle *main \rangle2022 (latex) \ProvidesPackage{advice}[2024/01/02 v1.1.0 Extend commands and environments]
       2023 \langle context\rangle%D \module[
       2024 \text{ (context)}%D file=t-advice.tex,
       2025 \langle context\rangle%D version=1.1.0,
       2026 \text{ (context)}%D title=Advice,
       2027 \langle \text{context} \rangle%D subtitle=Extend commands and environments,
       2028 (context)%D author=Saso Zivanovic,
       2029 (context)%D date=2024-01-02,
       2030 \text{ (context)}%D copyright=Saso Zivanovic,
       2031 \langle context\rangle%D license=LPPL,
       2032 \langle context\rangle%D ]
       2033 \langle \text{context}\rangle \writestatus{loading}{ConTeXt User Module / advice}
       2034 (context) \unprotect
       2035 \langle context \rangle \text{|\textbf{advice}|}Required packages
 2036 (plain, context) \input miniltx
         2037 (latex) \RequirePackage{collargs}
```

```
2038 (plain) \input collargs
```

```
2039 (context) \input t-collargs
```
In LAT<sub>EX</sub>, we also require xparse. Even though \NewDocumentCommand and friends are integrated into the LATEX kernel, \GetDocumentCommandArgSpec is only available through xparse. 2040 (latex) \RequirePackage{xparse}

**8.1.1 Installation into a keypath**

.install advice This handler installs the advising mechanism into the handled path, which we shall henceforth also call the (advice) namespace.

```
2041 \pgfkeys{
2042 /handlers/.install advice/.code={%
2043 \edef\auto@install@namespace{\pgfkeyscurrentpath}%
2044 \def\advice@install@setupkey{advice}%
2045 \def\advice@install@activation{immediate}%
2046 \pgfqkeys{/advice/install}{#1}%
2047 \expanded{\noexpand\advice@install
2048 {\auto@install@namespace}%
2049 {\advice@install@setupkey}%
2050 {\advice@install@activation}%
2051 }%
2052 },
```
setup key These keys can be used in the argument of .install advice to configure the installation. By activation default, the setup key is advice and activation is immediate.

```
2053 /advice/install/.cd,
2054 setup key/.store in=\advice@install@setupkey,
2055 activation/.is choice,
2056 activation/.append code=\def\advice@install@activation{#1},
2057 activation/immediate/.code={},
2058 activation/deferred/.code={},
2059 }
```
#1 is the installation keypath (in Memoize, /mmz); #2 is the setup key name (in Memoize, auto, and this is why we document it as such); #3 is the initial activation regime.

```
2060 \def\advice@install#1#2#3{%
```
Switch to the installation keypath.

```
2061 \pgfqkeys{#1}{%
```
auto These keys submit a command or environment to advising. The namespace is hard-coded into auto csname these keys via #1; their arguments are the command/environment (cs)name, and setup keys auto key belonging to path *(installation keypath)*/\meta{setup key name}.

auto' auto csname' 2062 #2/.code 2 args={%

auto key' Call the internal setup macro, wrapping the received keylist into a pgfkeys invocation.

```
2063 \AdviceSetup{#1}{#2}{##1}{\pgfqkeys{#1/#2}{##2}}%
```
Activate if not already activated (this can happen when updating the configuration). Note we don't call \advice@activate directly, but use the public keys; in this way, activation is automatically deferred if so requested. (We don't use \pgfkeysalso to allow auto being called from any path.)

2064 \pgfqkeys{#1}{try activate, activate={##1}}% 2065 },

A variant without activation.

```
2066 #2'/.code 2 args={%
2067 \AdviceSetup{#1}{#2}{##1}{\pgfqkeys{#1/#2}{##2}}%
2068 },
2069 #2 csname/.style 2 args={
2070 #2/.expand once=\expandafter{\csname ##1\endcsname}{##2},
2071 },
2072 #2 csname'/.style 2 args={
2073 #2'/.expand once=\expandafter{\csname ##1\endcsname}{##2},
2074 },
```

```
2075 #2 key/.style 2 args={
2076 #2/.expand once=%
2077 \expandafter{\csname pgfk@##1/.@cmd\endcsname}%
2078 {collector=\advice@pgfkeys@collector,##2},
2079 },
2080 #2 key'/.style 2 args={
2081 #2'/.expand once=%
2082 \expandafter{\csname pgfk@##1/.@cmd\endcsname}%
2083 {collector=\advice@pgfkeys@collector,##2},
2084 },
```
activation This key, residing in the installation keypath, forwards the request to the /advice path activation subkeys, which define activate and friends in the installation keypath. Initially, the activation regime is whatever the user has requested using the .install advice argument (here #3).

```
2085 activation/.style={/advice/activation/##1={#1}},
2086 activation=#3,
```
activate deferred The deferred activations are collected in this style, see section refsec:code:advice:activation for details.

```
2087 activate deferred/.code={},
```

```
activate csname
For simplicity of implementation, the csname versions of activate and deactivate accept a
deactivate csname single \langlecsname\rangle. This way, they can be defined right away, as they don't change with the type
                   of activation (immediate vs. deferred).
```

```
2088 activate csname/.style={activate/.expand once={\csname##1\endcsname}},
2089 deactivate csname/.style={deactivate/.expand once={\csname##1\endcsname}},
```
activate key (De)activation of pgfkeys keys. Accepts a list of key names, requires full key names.

```
deactivate key
                 activate key/.style={activate@key={#1/activate}{##1}},
          2091 deactivate key/.style={activate@key={#1/deactivate}{##1}},
          2092 activate@key/.code n args=2{%
          2093 \def\advice@temp{}%
          2094 \def\advice@do####1{%
          2095 \eappto\advice@temp{,\expandonce{\csname pgfk@####1/.@cmd\endcsname}}}%
          2096 \forcsvlist\advice@do{##2}%
          2097 \pgfkeysalso{##1/.expand once=\advice@temp}%
          2098 },
```
The rest of the keys defined below reside in the auto subfolder of the installation keypath.

```
2099 #2/.cd,
```
run conditions These keys are used to setup the handling of the command or environment. The outer handler storage macros (\AdviceRunConditions etc.) have public names as they also play bailout handler a crucial role in the handler definitions, see section [8.1.3.](#page-67-0)

```
collector
                       args
          collector options _{2102}clear collector options _{2103}raw collector options 2104
clear raw collector options 2105
              inner handler 2106
                    options 2107
              clear options
                            2100 run conditions/.store in=\AdviceRunConditions,
                            2101 bailout handler/.store in=\AdviceBailoutHandler,
                                   outer handler/.store in=\AdviceOuterHandler,
                                   collector/.store in=\AdviceCollector,
                                   collector options/.code={\appto\AdviceCollectorOptions{,##1}},
                                   2105 clear collector options/.code={\def\AdviceCollectorOptions{}},
                                   raw collector options/.code={\appto\AdviceRawCollectorOptions{##1}},
                                   clear raw collector options/.code={\def\AdviceRawCollectorOptions{}},
                            2108 args/.store in=\AdviceArgs,
                            2109 inner handler/.store in=\AdviceInnerHandler,
                            2110 options/.code={\appto\AdviceOptions{,##1}},
                            2111 clear options/.code={\def\AdviceOptions{}},
```
A user-friendly way to set options: any unknown key is an option.

2112 .unknown/.code={%

```
2113 \eappto{\AdviceOptions}{,\pgfkeyscurrentname={\unexpanded{##1}}}%
```

```
2114 },
```
The default values of the keys, which equal the initial values for commands, as assigned by \advice@setup@init@command.

```
2115 run conditions/.default=\AdviceRuntrue,
2116 bailout handler/.default=\relax,
2117 outer handler/.default=\advice@default@outer@handler,
2118 collector/.default=\advice@CollectArgumentsRaw,
2119 collector options/.value required,
2120 raw collector options/.value required,
2121 args/.default=\advice@noargs,
2122 inner handler/.default=\advice@error@noinnerhandler,
2123 options/.value required,
```
- reset This key resets the advice settings to their initial values, which depend on whether we're handling a command or environment.
	- 2124 reset/.code={\csname\advice@setup@init@\AdviceType\endcsname},
- after setup The code given here will be executed once we exit the setup group. integrated driver of Memoize uses it to declare a conditional.

```
2125 after setup/.code={\appto\AdviceAfterSetup{##1}},
```
In LATEX, we finish the installation by submitting \begin; the submission is funky, because the run conditions handler actually hacks the standard handling procedure. Note that if \begin is not activated, environments will not be handled, and that the automatic activation might be deffered.

2126  $\langle$  atex $\rangle$  #1/#2=\begin{run conditions=\advice@begin@rc}, 2127 }% 2128 }

### **8.1.2 Submitting a command or environment**

\AdviceSetup Macro \advice@setup is called by key auto to submit a command or environment to advising. \AdviceName It receives four arguments: #1 is the installation keypath / storage namespace: #2 is the name of \AdviceType the setup key; #3 is the submitted command or environment; #4 is the setup code (which is only grabbed by \advice@setup@i).

> Executing this macro defines macros **\AdviceName**, holding the control sequence of the submitted command or the environment name, and \AdviceType, holding command or environment; they are used to set up some initial values, and may be used by user-defined keys in the auto path, as well (see /mmz/auto/noop for an example). The macro then performs internal initialization, and finally calls the second part, \advice@setup@i, with the command's *storage* name as the first argument.

> This macro also serves as the programmer's interface to auto, the idea being that an advanced user may write code #4 which defined the settings macros (\AdviceOuterHandler etc.) without deploying pgfkeys. (Also note that activation at the end only occurs through the auto interface.)

```
2129 \def\AdviceSetup#1#2#3{%
```
Open a group, so that we allow for embedded auto invocations.

```
2130 \begingroup
```

```
2131 \def\AdviceName{#3}%
```

```
2132 \advice@def@AdviceCsname
```
Command, complain, or environment?

```
2133 \collargs@cs@cases{#3}{%
       2134 \def\AdviceType{command}%
       2135 \advice@setup@init@command
       2136 \advice@setup@i{#3}{#1}{#3}%
       2137 }{%
       2138 \advice@error@advice@notcs{#1/#2}{#3}%
       2139 }{%
       2140 \def\AdviceType{environment}%
       2141 \advice@setup@init@environment
 2142 (latex) \advice@setup@i{#3}%
 2143 (plain) \expandafter\advice@setup@i\expandafter{\csname #3\endcsname}%
2144 \langle \expandafter\advice@setup@i\expandafter{\csname start#3\endcsname}%
       2145 {#1}{#3}%
       2146 }%
       2147 }
```
The arguments of \advice@setup@i are a bit different than for \advice@setup, because we have inserted the storage name as #1 above, and we lost the setup key name #2. Here, #2 is the installation keypath / storage namespace, #3 is the submitted command or environment; and #4 is the setup code.

What is the difference between the storage name (#1) and the command/environment name (#3, and also the contents of \AdviceName), and why do we need both? For commands, there is actually no difference; for example, when submitting command  $\text{0}$ , we end up with  $\text{#1}=\text{#3}$ = $\text{1}$ oo. And there is also no difference for LATEX environments; when submitting environment foo, we get #1=#3=foo. But in plain T<sub>E</sub>X, #1=\foo and #3=foo, and in ConT<sub>E</sub>Xt, #1=\startfoo and #3=foo — which should explain the guards and \expandafters above.

And why both #1 and #3? When a handled command is executed, it loads its configuration from a macro determined by the storage namespace and the (\stringified) storage name, e.g. /mmz and \foo. In plain T<sub>E</sub>X and ConT<sub>E</sub>Xt, each environment is started by a dedicated command, \foo or \startfoo, so these control sequences (\stringified) must act as storage names. (Not so in LAT<sub>EX</sub>, where an environment configuration is loaded by **\begin**'s handler, which can easily work with storage name foo. Even more, having \foo as an environment storage name would conflict with the storage name for the (environment-internal) command  $\text{0}$  — yes, we can submit either foo or \foo, or both, to advising.)

```
2148 \def\advice@setup@i#1#2#3#4{%
```
Load the current configuration of the handled command or environment — if it exists.

```
2149 \advice@setup@init@i{#2}{#1}%
```

```
2150 \advice@setup@init@I{#2}{#1}%
```

```
2151 \def\AdviceAfterSetup{}%
```
Apply the setup code/keys.

```
2152 #4%
```
Save the resulting configuration. This closes the group, because the config is saved outside it.

```
2153 \advice@setup@save{#2}{#1}%
2154 }
```
Initialize the configuration of a command or environment. Note that the default values of the keys equal the initial values for commands. Nothing would go wrong if these were not the same, but it's nice that the end-user can easily revert to the initial values.

```
2155 \def\advice@setup@init@common{%
```
2156 \def\AdviceRunConditions{\AdviceRuntrue}%

```
2157 \def\AdviceBailoutHandler{\relax}%
```

```
2158 \def\AdviceOuterHandler{\advice@default@outer@handler}%
```

```
2159 \def\AdviceCollector{\advice@CollectArgumentsRaw}%
2160 \def\AdviceCollectorOptions{}%
2161 \def\AdviceInnerHandler{\advice@error@noinnerhandler}%
2162 \def\AdviceOptions{}%
2163 }
2164 \def\advice@setup@init@command{%
2165 \advice@setup@init@common
2166 \def\AdviceRawCollectorOptions{}%
2167 \def\AdviceArgs{\advice@noargs}%
2168 }
2169 \def\advice@setup@init@environment{%
2170 \advice@setup@init@common
2171 \edef\AdviceRawCollectorOptions{%
2172 \noexpand\collargsEnvironment{\AdviceName}%
```
When grabbing an environment body, the end-tag will be included. This makes it possible to have the same inner handler for commands and environments.

```
2173 \noexpand\collargsEndTagtrue
2174 }%
2175 \def\AdviceArgs{+b}%
2176 }
```
We need to initialize \AdviceOuterHandler etc. so that \advice@setup@store will work.

2177 \advice@setup@init@command

The configuration storage The remaining macros in this subsection deal with the configuration storage space, which is set up in a way to facilitate fast loading during the execution of handled commands and environments.

> The configuration of a command or environment is stored in two parts: the first stage settings comprise the run conditions, the bailout handler and the outer handler; the second stage settings contain the rest. When a handled command is invoked, only the first stage settings are immediately loaded, for speed; the second stage settings are only loaded if the run conditions are satisfied.

\advice@init@i The two-stage settings are stored in control sequences \advice@i\namespace\//\storage \advice@init@I name\ and \advice@I\mamespace\//\storage name\, respectively, and accessed using macros \advice@init@i and \advice@init@I.

> Each setting storage macro contains a sequence of items, where each item is either of form \def\AdviceSetting{(*value*)}. This allows us store multiple settings in a single macro (rather than define each control-sequence-valued setting separately, which would use more string memory), and also has the consequence that we don't require the handlers to be defined when submitting a command (whether that's good or bad could be debated: as things stand, any typos in handler declarations will only yield an error once the handled command is executed).

```
2178 \def\advice@init@i#1#2{\csname advice@i#1//\string#2\endcsname}
2179 \def\advice@init@I#1#2{\csname advice@I#1//\string#2\endcsname}
```
We make a copy of these for setup; the originals might be swapped for tracing purposes.

2180 \let\advice@setup@init@i\advice@init@i 2181 \let\advice@setup@init@I\advice@init@I

\advice@setup@save To save the configuration at the end of the setup, we construct the storage macros out of \AdviceRunConditions and friends. Stage-one contains only \AdviceRunConditions and \AdviceBailoutHandler, so that \advice@handle can bail out as quickly as possible if the run conditions are not met.

```
2182 \def\advice@setup@save#1#2{%
2183 \expanded{%
```
Close the group before saving. Note that \expanded has already expanded the settings macros.

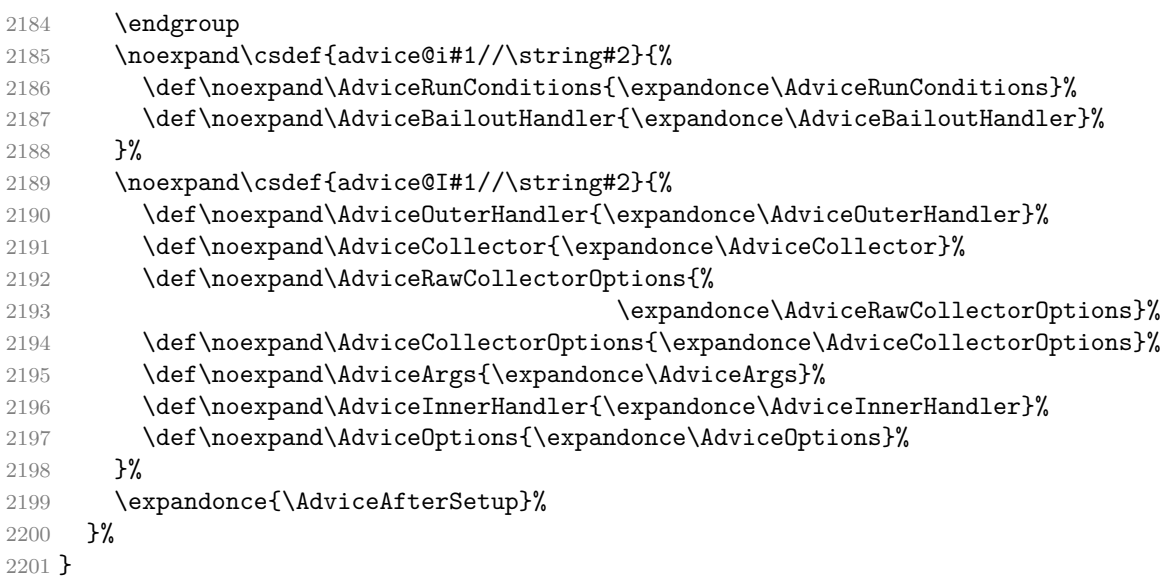

activation/immediate These two subkeys of /advice/activation install the immediate and the deferred acactivation/deferred tivation code into the installation keypath. They are invoked by key *(installation*  $keypath$ /activation= $\langle type \rangle$ .

> Under the deferred activation regime, the commands are not (de)activated right away. Rather, the (de)activation calls are collected in style activate deferred, which should be executed by the installation keypath owner, if and when they so desire. (Be sure to switch to activation=immediate before executing activate deferred, otherwise the activation will only be deferred once again.)

```
2202 \pgfkeys{
2203 /advice/activation/deferred/.style={
2204 #1/activate/.style={%
2205 activate deferred/.append style={#1/activate={##1}}},
2206 #1/deactivate/.style={%
2207 activate deferred/.append style={#1/deactivate={##1}}},
2208 #1/force activate/.style={%
2209 activate deferred/.append style={#1/force activate={##1}}},
2210 #1/try activate/.style={%
2211 activate deferred/.append style={#1/try activate={##1}}},
2212 },
```
activate The "real," immediate activate and deactivate take a comma-separated list of commands or deactivate environments and (de)activate them. If try activate is in effect, no error is thrown upon failure. force activate If force activate is in effect, activation proceeds even if we already had the original definition; try activate it does not apply to deactivation. These conditionals are set to false after every invocation of key (de)activate, so that they only apply to the immediately following (de)activate. (#1 below

is the  $\langle \textit{namespace} \rangle$ ; ##1 is the list of commands to be (de)activated.)

```
2213 /advice/activation/immediate/.style={
2214 #1/activate/.code={%
2215 \forcsvlist{\advice@activate{#1}}{##1}%
2216 \advice@activate@forcefalse
2217 \advice@activate@tryfalse
2218 },
2219 #1/deactivate/.code={%
2220 \forcsvlist{\advice@deactivate{#1}}{##1}%
2221 \advice@activate@forcefalse
2222 \advice@activate@tryfalse
2223 },
2224 #1/force activate/.is if=advice@activate@force,
2225 #1/try activate/.is if=advice@activate@try,
```
2226 }, 2227 } 2228 \newif\ifadvice@activate@force 2229 \newif\ifadvice@activate@try

\advice@original@csname Activation replaces the original meaning of the handled command with our definition. We \advice@original@cs store the original definition into control sequence \advice@o\namespace\//\storage name\ \AdviceGetOriginal (with a \stringified (storage name)). Internally, during (de)activation and handling,

we access it using \advice@original@csname and \advice@original@cs. Publicly it should always be accessed by \AdviceGetOriginal, which returns the argument control sequence if that control sequence is not handled.

Using the internal command outside the handling context, we could fall victim to scenario such as the following. When we memoize something containing a \label, the produced ccmemo contains code eventually executing the original \label. If we called the original \label via the internal macro there, and the user deactivated \label on a subsequent compilation, the cc-memo would not call \label anymore, but \relax, resulting in a silent error. Using \AdviceGetOriginal, the original \label will be executed even when not activated.

However, not all is bright with **\AdviceGetOriginal**. Given an activated control sequence (#2), a typo in the namespace argument (#1) will lead to an infinite loop upon the execution of \AdviceGetOriginal. In the manual, we recommend defining a namespace-specific macro to avoid such typos.

```
2230 \def\advice@original@csname#1#2{advice@o#1//\string#2}
2231 \def\advice@original@cs#1#2{\csname advice@o#1//\string#2\endcsname}
2232 \def\AdviceGetOriginal#1#2{%
2233 \ifcsname advice@o#1//\string#2\endcsname
2234 \expandonce{\csname advice@o#1//\string#2\expandafter\endcsname\expandafter}%
2235 \else
2236 \expandafter\noexpand\expandafter#2%
2237 \fi
2238 }
```
\AdviceCsnameGetOriginal A version of \AdviceGetOriginal which accepts a control sequence name as the second argument.

```
2239 \begingroup
2240 \catcode`\/=0
2241 \catcode`\\=12
2242 /gdef/advice@backslash@other{\}%
2243 /endgroup
2244 \def\AdviceCsnameGetOriginal#1#2{%
2245 \ifcsname advice@o#1//\advice@backslash@other#2\endcsname
2246 \expandonce{\csname advice@o#1//\advice@backslash@other#2\expandafter\endcsname
2247 \expandafter}%
2248 \else
2249 \expandonce{\csname#2\expandafter\endcsname\expandafter}%
2250 \fi
2251 }
```
\advice@activate These macros execute either the command, or the environment (de)activator. \advice@deactivate

```
2252 \def\advice@activate#1#2{%
2253 \collargs@cs@cases{#2}%
2254 {\advice@activate@cmd{#1}{#2}}%
2255 {\advice@error@activate@notcsorenv{}{#1}}%
2256 {\advice@activate@env{#1}{#2}}%
2257 }
2258 \def\advice@deactivate#1#2{%
2259 \collargs@cs@cases{#2}%
2260 {\advice@deactivate@cmd{#1}{#2}}%
2261 {\advice@error@activate@notcsorenv{de}{#1}}%
```
2262 {\advice@deactivate@env{#1}{#2}}% 2263 }

\advice@activate@cmd We are very careful when we're activating a command, because activating means rewriting its original definition. Configuration by auto did not touch the original command; activation will. So, the leitmotif of this macro: safety first.  $(41 \text{ is the namespace, and } 42 \text{ is the command})$ to be activated.)

#### 2264 \def\advice@activate@cmd#1#2{%

Is the command defined?

```
2265 \ifdef{#2}{%
```
Yes, the command is defined. Let's see if it's safe to activate it. We'll do this by checking whether we have its original definition in our storage. If we do, this means that we have already activated the command. Activating it twice would lead to the loss of the original definition (because the second activation would store our own redefinition as the original definition) and consequently an infinite loop (because once  $-$  well, if  $-$  the handler tries to invoke the original command, it will execute itself all over).

#### 2266 \ifcsdef{\advice@original@csname{#1}{#2}}{%

Yes, we have the original definition, so the safety check failed, and we shouldn't activate again. Unless … how does its current definition look like?

### 2267 \advice@if@our@definition{#1}{#2}{%

Well, the current definition of the command matches what we would put there ourselves. The command is definitely activated, and we refuse to activate again, as that would destroy the original definition.

```
2268 \advice@activate@error@activated{#1}{#2}{Command}{already}%
2269 \{
```
We don't recognize the current definition as our own code (despite the fact that we have surely activated the commmand before, given the result of the first safety check). It appears that someone else was playing fast and loose with the same command, and redefined it after our activation. (In fact, if that someone else was another instance of Advice, from another namespace, forcing the activation will result in the loss of the original definition and the infinite loop.) So it *should* be safe to activate it (again) … but we won't do it unless the user specifically requested this using force activate. Note that without force activate, we would be stuck in this branch, as we could neither activate (again) nor deactivate the command.

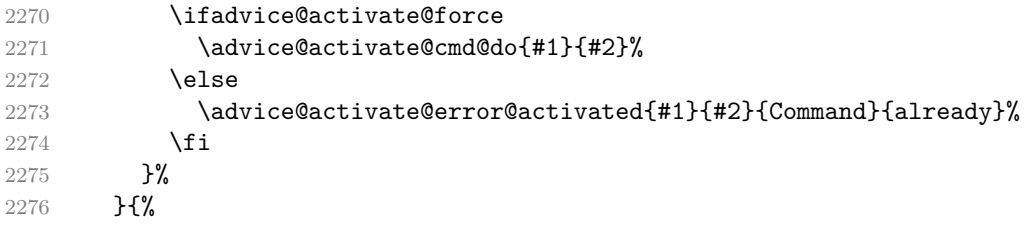

No, we don't have the command's original definition, so it was not yet activated, and we may activate it.

```
2277 \advice@activate@cmd@do{#1}{#2}%
2278 }%
2279 \frac{1}{8}2280 \advice@activate@error@undefined{#1}{#2}{Command}{}%
2281 }%
2282 }
```
\advice@deactivate@cmd The deactivation of a command follows the same template as activation, but with a different logic, and of course a different effect. In order to deactivate a command, both safety checks discussed above must be satisfied: we must have the command's original definition, *and* our redefinition must still reside in the command's control sequence — the latter condition prevents overwriting someone else's redefinition with the original command. As both conditions must be unavoidably fulfilled, force activate has no effect in deactivation (but try activate has).

```
2283 \def\advice@deactivate@cmd#1#2{%
```

```
2284 \ifdef{#2}{%
2285 \ifcsdef{\advice@original@csname{#1}{#2}}{%
2286 \advice@if@our@definition{#1}{#2}{%
2287 \advice@deactivate@cmd@do{#1}{#2}%
2288 }{%
2289 \advice@deactivate@error@changed{#1}{#2}%
2290 } }2291 \frac{1}{8}2292 \advice@activate@error@activated{#1}{#2}{Command}{not yet}%
2293 }%
2294 }{%
2295 \advice@activate@error@undefined{#1}{#2}{Command}{de}%
2296 \frac{1}{6}2297 }
```
\advice@if@our@definition This macro checks whether control sequence #2 was already activated (in namespace #1) in the sense that its current definition contains the code our activation would put there: \advice@handle{#1}{#2} (protected).

```
2298 \def\advice@if@our@definition#1#2{%
2299 \protected\def\advice@temp{\advice@handle{#1}{#2}}%
2300 \ifx#2\advice@temp
2301 \expandafter\@firstoftwo
2302 \else
2303 \expandafter\@secondoftwo
2304 \fi
2305 }
```
\advice@activate@cmd@do This macro saves the original command, and redefines its control sequence. Our redefinition must be \protected — even if the original command wasn't fragile, our replacement certainly is. (Note that as we require  $\varepsilon$ -T<sub>E</sub>X anyway, we don't have to pay attention to LAT<sub>E</sub>X's robust commands by redefining their "inner" command. Protecting our replacement suffices.)

```
2306 \def\advice@activate@cmd@do#1#2{%
2307 \cslet{\advice@original@csname{#1}{#2}}#2%
2308 \protected\def#2{\advice@handle{#1}{#2}}%
2309 \PackageInfo{advice (#1)}{Activated command "\string#2"}%
2310 }
```
\advice@deactivate@cmd@do This macro restores the original command, and removes its definition from our storage — this also serves as a signal that the command is not activated anymore.

```
2311 \def\advice@deactivate@cmd@do#1#2{%
2312 \letcs#2{\advice@original@csname{#1}{#2}}%
2313 \csundef{\advice@original@csname{#1}{#2}}%
2314 \PackageInfo{advice (#1)}{Deactivated command "\string#2"}%
2315 }
```
## <span id="page-67-0"></span>**8.1.3 Executing a handled command**

\advice@handle An invocation of this macro is what replaces the original command and runs the whole shebang. The system is designed to bail out as quickly as necessary if the run conditions are not met (plus LATEX's \begin will receive a very special treatment for this reason).

We first check the run conditions, and bail out if they are not satisfied. Note that only the stage-one config is loaded at this point. It sets up the following macros (while they are public, neither the end user not the installation keypath owner should ever have to use them):

- \AdviceRunConditions executes \AdviceRuntrue if the command should be handled; set by run conditions.
- \AdviceBailoutHandler will be executed if the command will not be handled, after all; set by bailout handler.

```
2316 \def\advice@handle#1#2{%
```

```
2317 \advice@init@i{#1}{#2}%
2318 \AdviceRunfalse
2319 \AdviceRunConditions
2320 \advice@handle@rc{#1}{#2}%
```
2321 }

\advice@handle@rc We continue the handling in a new macro, because this is the point where the handler for \begin will hack into the regular flow of events.

```
2322 \def\advice@handle@rc#1#2{%
2323 \ifAdviceRun
2324 \expandafter\advice@handle@outer
2325 \else
```
Bailout is simple: we first execute the handler, and then the original command.

```
2326 \AdviceBailoutHandler
2327 \expandafter\advice@original@cs
2328 \fi
2329 {#1}{#2}%
2330 }
```
\advice@handle@outer To actually handle the command, we first setup some macros:

- **\AdviceNamespace** holds the installation keypath / storage name space.
- \AdviceName holds the control sequence of the handled command, or the environment name.
- \AdviceReplaced holds the "substituted" code. For commands, this is the same as \AdviceName. For environment foo, it equals \begin{foo} in LATEX, \foo in plain TEX and \startfoo in ConTEXt.
- \AdviceOriginal executes the original definition of the handled command or environment.

2331 \def\advice@handle@outer#1#2{%

- 2332 \def\AdviceNamespace{#1}%
- 2333 \def\AdviceName{#2}%
- 2334 \advice@def@AdviceCsname
- 2335 \let\AdviceReplaced\AdviceName
- 2336 \def\AdviceOriginal{\AdviceGetOriginal{#1}{#2}}%

We then load the stage-two settings. This defines the following macros:

- \AdviceOuterHandler will effectively replace the command, if it will be handled; set by outer handler.
- \AdviceCollector collects the arguments of the handled command, perhaps consulting \AdviceArgs to learn about its argument structure.
- \AdviceRawCollectorOptions contains the options which will be passed to the argument collector, in the "raw" format.
- \AdviceCollectorOptions contains the additional, user-specified options which will be passed to the argument collector.
- \AdviceArgs contains the xparse-style argument specification of the command, or equals \advice@noargs to signal that command was defined using xparse and that the argument specification should be retrieved automatically.
- \AdviceInnerHandler is called by the argument collector once it finishes its work. It receives all the collected arguments as a single (braced) argument.

• \AdviceOptions holds options which may be used by the outer or the inner handler; Advice does not need or touch them.

```
2337 \advice@init@I{#1}{#2}%
```
All prepared, we execute the outer handler.

```
2338 \AdviceOuterHandler
2339 }
2340 \def\advice@def@AdviceCsname{%
2341 \begingroup
2342 \escapechar=-1
2343 \expandafter\expandafter\expandafter\endgroup
2344 \expandafter\expandafter\expandafter\def
2345 \expandafter\expandafter\expandafter\AdviceCsname
2346 \expandafter\expandafter\expandafter{\expandafter\string\AdviceName}%
2347 }
```
\ifAdviceRun This conditional is set by the run conditions macro to signal whether we should run the outer (true) or the bailout (false) handler.

2348 \newif\ifAdviceRun

\advice@default@outer@handler The default outer handler merely executes the argument collector. Note that it works for both commands and environments.

```
2349 \def\advice@default@outer@handler{%
2350 \AdviceCollector
2351 }
```
\advice@CollectArgumentsRaw This is the default collector, which will collect the argument using CollArgs' command \CollectArgumentsRaw. It will provide that command with:

- the collector options, given in the raw format:
	- **–** the caller (\collargsCaller),
	- **–** the raw options (\AdviceRawCollectorOptions), and
	- **–** the user options (\AdviceRawCollectorOptions, wrapped in \collargsSet;
- the argument specification \AdviceArgs of the handled command; and
- the inner handler \AdviceInnerHandler to execute after collecting the arguments; the inner handler receives the collected arguments as a single braced argument.

If the argument specification is not defined (either the user did not set it, or has reset it by writing args without a value), it is assumed that the handled command was defined by xparse and \AdviceArgs will be retrieved by \GetDocumentCommandArgSpec.

2352 \def\advice@CollectArgumentsRaw{%

```
2353 \AdviceIfArgs{}{%
2354 \expandafter\GetDocumentCommandArgSpec\expandafter{\AdviceName}%
2355 \let\AdviceArgs\ArgumentSpecification
2356 }%
2357 \expanded{%
2358 \noexpand\CollectArgumentsRaw{%
2359 \noexpand\collargsCaller{\expandonce\AdviceName}%
2360 \expandonce\AdviceRawCollectorOptions
2361 \ifdefempty\AdviceCollectorOptions{}{%
2362 \noexpand\collargsSet{\expandonce\AdviceCollectorOptions}%
2363 }%
2364 }%
2365 {\expandonce\AdviceArgs}%
2366 {\expandonce\AdviceInnerHandler}%
2367 }%
2368 }
```
\AdviceIfArgs If the value of args is "real", i.e. an xparse argument specification, execute the first argument. If args was set to the special value \advice@noargs, signaling a command defined by \NewDocumentCommand or friends, execute the second argument. (Ok, in reality anything other than \advice@noargs counts as real "real".)

```
2369 \def\advice@noargs@text{\advice@noargs}
2370 \def\AdviceIfArgs{%
2371 \ifx\AdviceArgs\advice@noargs@text
2372 \expandafter\@secondoftwo
2373 \else
2374 \expandafter\@firstoftwo
2375 \fi
2376 }
```
\advice@pgfkeys@collector A pgfkeys collector is very simple: the sole argument of the any key macro, regardless of the argument structure of the key, is everything up to \pgfeov.

```
2377 \def\advice@pgfkeys@collector#1\pgfeov{%
2378 \AdviceInnerHandler{#1}%
2379 }
```
### **8.1.4 Environments**

\advice@activate@env Things are simple in TEX and ConTEXt, as their environments are really commands. So \advice@deactivate@env rather than activating environment name #2, we (de)activate command \#2 or \start#2, depending on the format.

```
2380 (*plain, context)
       2381 \def\advice@activate@env#1#2{%
       2382 \expanded{%
       2383 \noexpand\advice@activate@cmd{#1}{\expandonce{\csname
2384 (context) start%
       2385 #2\endcsname}}%
       2386 }%
       2387 }
       2388 \def\advice@deactivate@env#1#2{%
       2389 \expanded{%
       2390 \noexpand\advice@deactivate@cmd{#1}{\expandonce{\csname
2391 (context) start%
       2392 #2\endcsname}}%
       2393 }%
       2394 }
       2395 \langle / plain, context)
```
We activate commands by redefining them; that's the only way to do it. But we won't activate a LATEX environment foo by redefining command \foo, where the user's definition for the start of the environment actually resides, as such a redefinition would be executed too late, deep within the group opened by \begin, following many internal operations and public hooks. We handle LAT<sub>EX</sub> environments by defining an outer handler for  $\begin{bmatrix} \begin{smallmatrix} \text{S} \\ \text{S} \\ \text{S} \\ \text{S} \\ \text{S} \\ \text{S} \\ \text{S} \\ \text{S} \\ \text{S} \\ \text{S} \\ \text{S} \\ \text{S} \\ \text{S} \\ \text{S} \\ \text{S} \\ \text{S} \\ \text{S} \\ \text{S} \\ \text{S} \\ \text{S} \\ \text{S} \\ \text{S} \\ \text{S} \\ \text{S} \\$ environment support can be (de)activated by the user by saying (de)activate=\begin), and activating an environment will be nothing but setting a mark, by defining a dummy control sequence \advice@original@csname{#1}{#2}, which that handler will inspect. Note that force activate has no effect here.

```
2396 \langle *|atex\rangle2397 \def\advice@activate@env#1#2{%
2398 \ifcsdef{\advice@original@csname{#1}{#2}}{%
2399 \advice@activate@error@activated{#1}{#2}{Environment}{already}%
2400 }{%
2401 \csdef{\advice@original@csname{#1}{#2}}{}%
2402 \PackageInfo{advice (#1)}{Activated environment "#2"}%
2403 }%
```

```
2404 }
2405 \def\advice@deactivate@env#1#2{%
2406 \ifcsdef{\advice@original@csname{#1}{#2}}{%
2407 \csundef{\advice@original@csname{#1}{#2}}{}%
2408 }{%
2409 \advice@activate@error@activated{#1}{#2}{Environment}{not yet}%
2410 \PackageInfo{advice (#1)}{Dectivated environment "#2"}%
2411 }%
2412 }
```
\advice@begin@rc This is the handler for \begin. It is very special, for speed. It is meant to be declared as the run conditions component, and it hacks into the normal flow of handling. It knows that after executing the run conditions macro,  $\ddot{\theta}$  and  $\ddot{\theta}$  eventually (the tracing info may interrupt here as #1) continues by \advice@handle@rc{\*namespace*}}{\*handled control sequence*}}, so it grabs all these (#2 is the  $\langle \textit{namespace} \rangle$  and #3 is the  $\langle \textit{handled control sequence} \rangle$ , i.e.  $\langle \textit{begin} \rangle$  plus the environment name (#4).

```
2413 \def\advice@begin@rc#1\advice@handle@rc#2#3#4{%
```
We check whether environment #4 is activated (in namespace #2) by inspecting whether activation dummy is defined. If it is not, we execute the original \begin (\advice@original@cs{#2}{#3}), followed by the environment name (#4). Note that we *don't* execute the environment's bailout handler here: we haven't checked its run conditions yet, as the environment is simply not activated.

```
2414 \ifcsname\advice@original@csname{#2}{#4}\endcsname
2415 \expandafter\advice@begin@env@rc
2416 \else
2417 \expandafter\advice@original@cs
2418 \fi
2419 {#2}{#3}{#4}%
2420 }
```
\advice@begin@env@rc Starting from this point, we essentially replicate the workings of \advice@handle, adapted to LATEX environments.

```
2421 \def\advice@begin@env@rc#1#2#3{%
```
We first load the stage-one configuration for environment #3 in namespace #1.

```
2422 \advice@init@i{#1}{#3}%
```
This defined \AdviceRunConditions for the environment. We can now check its run conditions. If they are not satisfied, we bail out by executing the environment's bailout handler followed by the original  $\begin{pmatrix} 42 \end{pmatrix}$  ( $\advice@original@cs{#1}{#2}$ ) plus the environment name (#3).

```
2423 \AdviceRunConditions
2424 \ifAdviceRun
2425 \expandafter\advice@begin@env@outer
2426 \else
2427 \AdviceBailoutHandler
2428 \expandafter\advice@original@cs
2429 \overrightarrow{fi}2430 {#1}{#2}{#3}%
2431 }
```
\advice@begin@env@outer We define the macros expected by the outer handler, see \advice@handle@outer, load the second-stage configuration, and execute the environment's outer handler.

```
2432 \def\advice@begin@env@outer#1#2#3{%
2433 \def\AdviceNamespace{#1}%
2434 \def\AdviceName{#3}%
```
```
2435 \let\AdviceCsname\advice@undefined
2436 \def\AdviceReplaced{#2{#3}}%
2437 \def\AdviceOriginal{\AdviceGetOriginal{#1}{#2}{#3}}%
2438 \advice@init@I{#1}{#3}%
2439 \AdviceOuterHandler
2440 }
2441 \langle/latex)
```
#### **8.1.5 Error messages**

Define error messages for the entire package. Note that \advice@(de)activate@error@... implement try activate.

```
2442 \def\advice@activate@error@activated#1#2#3#4{%
2443 \ifadvice@activate@try
2444 \else
2445 \PackageError{advice (#1)}{#3 "\string#2" is #4 activated}{}%
2446 \fi
2447 }
2448 \def\advice@activate@error@undefined#1#2#3#4{%
2449 \ifadvice@activate@try
2450 \else
2451 \PackageError{advice (#1)}{%
2452 #3 "\string#2" you are trying to #4activate is not defined}{}%
2453 \setminusfi
2454 }
2455 \def\advice@deactivate@error@changed#1#2{%
2456 \ifadvice@activate@try
2457 \else
2458 \PackageError{advice (#1)}{The definition of "\string#2" has changed since we
2459 have activated it. Has somebody overridden our command?}{If you have tried
2460 to deactivate so that you could immediately reactivate, you may want to try
2461 "force activate".}%
2462 \mathbf{f}2463 }
2464 \def\advice@error@advice@notcs#1#2{%
2465 \PackageError{advice}{The first argument of key "#1" should be either a single
2466 control sequence or an environment name, not "#2"}{}%
2467 }
2468 \def\advice@error@activate@notcsorenv#1#2{%
2469 \PackageError{advice}{Each item in the value of key "#1activate" should be
2470 either a control sequence or an environment name, not "#2".}{}%
2471 }
2472 \def\advice@error@storecs@notcs#1#2{%
2473 \PackageError{advice}{The value of key "#1" should be a single control sequence,
2474 not "\string#2"}{}%
2475 }
2476 \def\advice@error@noinnerhandler#1{%
2477 \PackageError{advice (\AdviceNamespace)}{The inner handler for
2478 "\expandafter\string\AdviceName" is not defined}{}%
2479 }
```
# **8.1.6 Tracing**

We implement tracing by adding the tracing information to the handlers after we load them. So it is the handlers themselves which, if and when they are executed, will print out that this is happening.

\AdviceTracingOn Enable and disable tracing. \AdviceTracingOff \def\AdviceTracingOn{% \let\advice@init@i\advice@trace@init@i

```
2482 \let\advice@init@I\advice@trace@init@I
```

```
2483 }
2484 \def\AdviceTracingOff{%
2485 \let\advice@init@i\advice@setup@init@i
2486 \let\advice@init@I\advice@setup@init@I
2487 }
```
\advice@typeout The tracing output routine; the typeout macro depends on the format. In LATEX, we use stream \advice@trace \@unused, which is guaranteed to be unopened, so that the output will go to the terminal and the log. ConTEXt, we don't muck about with write streams but simply use Lua function texio.write\_nl. In plain T<sub>E</sub>X, we use either Lua or the stream, depending on the engine; we use a high stream number 128 although the good old 16 would probably work just as well.

```
2488 (plain) \ifdefined\luatexversion
2489 \!latex\\ \long\def\advice@typeout#1{\directlua{texio.write_nl("\luaescapestring{#1}")}}
2490 \langle \text{plain} \rangle\else
2491 (latex) \def\advice@typeout{\immediate\write\@unused}
2492 (plain) \def\advice@typeout{\immediate\write128}
2493 \langle \text{plain} \rangle \fi
       2494 \def\advice@trace#1{\advice@typeout{[tracing advice] #1}}
```
\advice@trace@init@i Install the tracing code.

```
\advice@trace@init@I
             2495 \def\advice@trace@init@i#1#2{%
             2496 \advice@trace{Advising \detokenize\expandafter{\string#2} (\detokenize{#1})}%
             2497 \advice@trace{\space\space Original command meaning:
             2498 \expandafter\expandafter\expandafter\meaning\advice@original@cs{#1}{#2}}%
             2499 \advice@setup@init@i{#1}{#2}%
             2500 \edef\AdviceRunConditions{%
```
We first execute the original run conditions, so that we can show the result.

```
2501 \expandonce\AdviceRunConditions
2502 \noexpand\advice@trace{\space\space
2503 Executing run conditions:
2504 \detokenize\expandafter{\AdviceRunConditions}
2505 \longrightarrow2506 \noexpand\ifAdviceRun true\noexpand\else false\noexpand\fi
2507 }%
2508 }%
2509 \edef\AdviceBailoutHandler{%
2510 \noexpand\advice@trace{\space\space
2511 Executing bailout handler:
2512 \detokenize\expandafter{\AdviceBailoutHandler}}%
2513 \expandonce\AdviceBailoutHandler
2514 }%
2515 }
2516 \def\advice@trace@init@I#1#2{%
2517 \advice@setup@init@I{#1}{#2}%
2518 \edef\AdviceOuterHandler{%
2519 \noexpand\advice@trace{\space\space
2520 Executing outer handler:
2521 \detokenize\expandafter{\AdviceOuterHandler}}%
2522 \expandonce\AdviceOuterHandler
2523 }%
2524 \edef\AdviceCollector{%
2525 \noexpand\advice@trace{\space\space
2526 Executing collector:
2527 \detokenize\expandafter{\AdviceCollector}}%
2528 \hskip1cm \hbox{noexpand\advice@trace}\space\space\space\space\space}2529 Argument specification:
2530 \detokenize\expandafter{\AdviceArgs}}%
2531 \noexpand\advice@trace{\space\space\space\space\space
2532 Options:
```
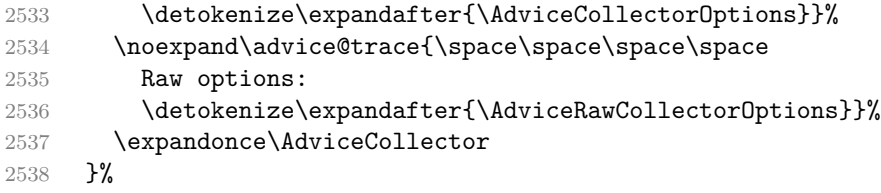

The tracing inner handler must grab the provided argument, if it's to show what it is.

```
2539 \edef\advice@inner@handler@trace##1{%
       2540 \noexpand\advice@trace{\space\space
       2541 Executing inner handler:
       2542 \detokenize\expandafter{\AdviceInnerHandler}}%
       2543 \noexpand\advice@trace{\space\space\space\space\space
       2544 Received arguments:
       2545 \noexpand\detokenize{##1}}%
       2546 \noexpand\advice@trace{\space\space\space\space\space
       2547 Options:
       2548 \detokenize\expandafter{\AdviceOptions}}%
       2549 \expandonce{\AdviceInnerHandler}{##1}%
       2550 \frac{1}{2}2551 \def\AdviceInnerHandler{\advice@inner@handler@trace}%
       2552 }
  2553 \langle plain\rangle \resetatcatcode
2554 \langle context\rangle \setminus stopping
```
# $2555 \langle context\rangle$  \protect

```
2556 \langle/\text{main}\rangle
```
# **8.1.7 The** Ti*k*Z **collector**

In this section, we implement the argument collector for command \tikz, which has idiosyncratic syntax, see [§12.2.2 of the Ti](http://mirrors.ctan.org/graphics/pgf/base/doc/pgfmanual.pdf)*k*Z & PGF manual:

- \tikz\animation spec\[\left\side \end{branch}} \left\side \end{branch}
- \tikz\animation spec\[\options\]\picture command\;

where  $\langle animation\ spec\rangle = (\div \langle key \rangle = {\langle value \rangle})^*$ .

The Ti*k*Z code resides in a special file. It is meant to be \input at any time, so we need to temporarily assign @ category code 11.

```
2557 (*tikz)
2558 \edef\adviceresetatcatcode{\catcode`\noexpand\@\the\catcode`\@\relax}%
2559 \catcode`\@=11
2560 \def\AdviceCollectTikZArguments{%
```
We initialize the token register which will hold the collected arguments, and start the collection. Nothing of note happens until …

```
2561 \toks0={}%
2562 \advice@tikz@anim
2563 }
2564 \def\advice@tikz@anim{%
2565 \pgfutil@ifnextchar[{\advice@tikz@opt}{%
2566 \pgfutil@ifnextchar:{\advice@tikz@anim@a}{%
2567 \advice@tikz@code}}%]
2568 }
2569 \def\advice@tikz@anim@a#1=#2{%
2570 \toksapp0{#1={#2}}%
2571 \advice@tikz@anim
2572 }
2573 \def\advice@tikz@opt[#1]{%
2574 \toksapp0{[#1]}%
2575 \advice@tikz@code
2576 }
```

```
2577 \def\advice@tikz@code{%
2578 \pgfutil@ifnextchar\bgroup\advice@tikz@braced\advice@tikz@single
2579 }
2580 \long\def\advice@tikz@braced#1{\toksapp0{{#1}}\advice@tikz@done}
2581 \def\advice@tikz@single#1;{\toksapp0{#1;}\advice@tikz@done}
```
… we finish collecting the arguments, when we execute the inner handler, with the (braced) collected arguments is its sole argument.

```
2582 \def\advice@tikz@done{%
2583 \expandafter\AdviceInnerHandler\expandafter{\the\toks0}%
2584 }
2585 \adviceresetatcatcode
2586 \langle/tikz\rangle
```
Local Variables: TeX-engine: luatex TeX-master: "doc/memoize-code.tex" TeX-auto-save: nil End:

# **8.2 Argument collection with CollArgs**

Package CollArgs provides commands \CollectArguments and \CollectArgumentsRaw, which (what a surprise!) collect the arguments conforming to the given (slightly extended) xparse argument specification. The package was developed to help out with automemoization (see section [5\)](#page-47-0). It started out as a few lines of code, but had grown once I realized I want automemoization to work for verbatim environments as well — the environment-collecting code is based on Bruno Le Floch's package cprotect — and had then grown some more once I decided to support the xparse argument specification in full detail, and to make the verbatim mode flexible enough to deal with a variety of situations.

The implementation of this package does not depend on xparse. Perhaps this is a mistake, especially as the xparse code is now included in the base LATEX, but the idea was to have a light-weight package (not sure this is the case anymore, given all the bells and whistles), to have its functionality available in plain T<sub>EX</sub> and ConT<sub>EX</sub> as well (same as Memoize), and, perhaps most importantly, to have the ability to collect the arguments verbatim.

# Identification

```
2587 (latex) \ProvidesPackage{collargs}[2024/01/02 v1.1.0 Collect arguments of any command]
2588 (context)%D \module[
2589 \text{ (context)}%D file=t-collargs.tex,
2590 \langle context\rangle%D version=1.1.0,
2591 \text{ (context)}%D title=CollArgs,
2592 \langle \text{context} \rangle%D subtitle=Collect arguments of any command,
2593 (context)%D author=Saso Zivanovic,
2594 (context)%D date=2024-01-02,
2595 (context)%D copyright=Saso Zivanovic,
2596 \langle context\rangle%D license=LPPL,
2597 (context) %D ]
2598 (context) \writestatus{loading}{ConTeXt User Module / collargs}
2599 (context) \unprotect
2600 (context) \startmodule[collargs]
```
# Required packages

```
2601 (latex) \RequirePackage{pgfkeys}
       2602 \langle plain\rangle \input pgfkeys
     2603 (context) input t-pgfkey
       2604 (latex) \RequirePackage{etoolbox}
2605 (plain, context) \input etoolbox-generic
       2606 \plain\edef\resetatcatcode{\catcode`\noexpand\@\the\catcode`\@\relax}
       2607 (plain) \catcode \@11\relax
```
\toksapp Macros for appending to a token register. We don't have to define them in LuaT<sub>E</sub>X, where they \gtoksapp exist as primitives. Same as these primitives, out macros accept either a register number or a \etoksapp \toksdeffed control sequence as the (unbraced) #1; #2 is the text to append.

#### \xtoksapp 2608 \ifdefined\luatexversion

2609 \else

- 2610 \def\toksapp{\toks@cs@or@num\@toksapp}
- 2611 \def\gtoksapp{\toks@cs@or@num\@gtoksapp}
- 2612 \def\etoksapp{\toks@cs@or@num\@etoksapp}
- 2613 \def\xtoksapp{\toks@cs@or@num\@xtoksapp}
- 2614 \def\toks@cs@or@num#1#2#{%

Test whether #2 (the original #1) is a number or a control sequence.

2615 \ifnum-2>-1#2

It is a number. \toks@cs@or@num@num will gobble \toks@cs@or@num@cs below.

2616 \expandafter\toks@cs@or@num@num

The register control sequence in #2 is skipped over in the false branch.

```
2617 \fi
2618 \toks@cs@or@num@cs{#1}{#2}%
2619 }
```
#1 is one of **\@toksapp** and friends. The second macro prefixes the register number by **\toks.** 

```
2620 \def\toks@cs@or@num@cs#1#2{#1{#2}}
2621 \def\toks@cs@or@num@num\toks@cs@or@num@cs#1#2{#1{\toks#2 }}
```
Having either \tokscs or \toks<number> in #1, we can finally do the real job.

```
2622 \long\def\@toksapp#1#2{#1\expandafter{\the#1#2}}%
2623 \long\def\@etoksapp#1#2{#1\expandafter{\expanded{\the#1#2}}}%
2624 \long\def\@gtoksapp#1#2{\global#1\expandafter{\the#1#2}}%
2625 \long\def\@xtoksapp#1#2{\global#1\expandafter{\expanded{\the#1#2}}}%
2626 \fi
```
\CollectArguments These are the only public commands provided by the package. \CollectArguments takes \CollectArgumentsRaw three arguments: the optional #1 is the option list, processed by pgfkeys (given the grouping structure, these options will apply to all arguments); the mandatory #2 is the xparse-style argument specification; the mandatory #3 is the "next" command (or a sequence of commands). The argument list is expected to start immediately after the final argument; **\CollectArguments** parses it, effectively figuring out its extent, and then passes the entire argument list to the "next" command (as a single argument).

> \CollectArgumentsRaw differs only in how it takes and processes the options. For one, these should be given as a mandatory argument. Furthermore, they do not take the form of a keylist, but should deploy the "programmer's interface." #1 should thus be a sequence of invocations of the macro counterparts of the keys defined in section [8.2.1,](#page-77-0) which can be recognized as starting with \collargs followed by a capital letter, e.g. \collargsCaller. Note that \collargsSet may also be used in #1. (The "optional," i.e. bracketed, argument of \CollectArgumentsRaw is in fact mandatory.)

```
2627 \protected\def\CollectArguments{%
2628 \pgf@keys@utilifnextchar[\CollectArguments@i{\CollectArgumentsRaw{}}%]
2629 }
2630 \def\CollectArguments@i[#1]{\CollectArgumentsRaw{\collargsSet{#1}}}
2631 \protected\def\CollectArgumentsRaw#1#2#3{%
```
This group will be closed by **\collargs@**. once we grinded through the argument specification.

```
2632 \begingroup
```
Initialize category code fixing; see section [8.2.6](#page-112-0) for details. We have to do this before applying the settings, so that \collargsFixFromNoVerbatim et al can take effect.

2633 \global\let\ifcollargs@last@verbatim\ifcollargs@verbatim

```
2634 \global\let\ifcollargs@last@verbatimbraces\ifcollargs@verbatimbraces
```

```
2635 \global\collargs@double@fixfalse
```
Apply the settings.

2636 \collargs@verbatim@wrap{#1}%

Initialize the space-grabber.

2637 \collargs@init@grabspaces

Remember the code to execute after collection.

```
2638 \def\collargs@next{#3}%
```
Initialize the token register holding the collected arguments.

```
2639 \global\collargs@toks{}%
```
Execute the central loop macro, which expects the argument specification #2 to be delimited from the following argument tokens by a dot.

2640 \collargs@#2.% 2641 }

\collargsSet This macro processes the given keys in the /collargs keypath. When it is used to process options given by the end user (the optional argument to \CollectArguments, and the options given within the argument specification, using the new modifier  $\&$ ), its invocation should be wrapped in \collargs@verbatim@wrap to correctly deal with the changes of the verbatim mode.

```
2642 \def\collargsSet#1{\pgfqkeys{/collargs}{#1}}
```
# <span id="page-77-0"></span>**8.2.1 The keys**

\collargs@cs@cases If the first argument of this auxiliary macro is a single control sequence, then the second argument is executed. If the first argument starts with a control sequence but this control sequence does not form the entire argument, the third argument is executed. Otherwise, the fourth argument is executed.

> This macro is defined in package CollArgs because we use it in key caller below, but it is really useful in package Auto, where having it we don't have to bother the end-user with a separate keys for commands and environments, but automatically detect whether the argument of auto and (de)activate is a command or an environment.

```
2643 \def\collargs@cs@cases#1{\collargs@cs@cases@i#1\collargs@cs@cases@end}
2644 \let\collargs@cs@cases@end\relax
2645 \def\collargs@cs@cases@i{\futurelet\collargs@temp\collargs@cs@cases@ii}
2646 \def\collargs@cs@cases@ii#1#2\collargs@cs@cases@end{%
2647 \ifcat\noexpand\collargs@temp\relax
2648 \ifx\relax#2\relax
2649 \expandafter\expandafter\expandafter\@firstofthree
2650 \else
2651 \expandafter\expandafter\expandafter\@secondofthree
2652 \qquad \text{ifi}2653 \else
2654 \expandafter\@thirdofthree
2655 \fi
2656 }
2657 \def\@firstofthree#1#2#3{#1}
2658 \def\@secondofthree#1#2#3{#2}
2659 \def\@thirdofthree#1#2#3{#3}
```
caller Every macro which grabs a part of the argument list will be accessed through the "caller" control \collargsCaller sequence, so that TEX's reports of any errors in the argument structure can contain a command name familiar to the author.<sup>[4](#page-78-0)</sup> For example, if the argument list "originally" belonged to command \foo with argument structure  $r()$ , but no parentheses follow in the input, we want TEX to complain that Use of \foo doesn't match its definition. This can be achieved by setting caller=\foo; the default is caller=\CollectArguments, which is still better than seeing an error involving some random internal control sequence. It is also ok to set an environment name as the caller, see below.

> The key and macro defined below store the caller control sequence into \collargs@caller, e.g. when we say caller=\foo, we effectively execute \def\collargs@caller{\foo}.

```
2660 \collargsSet{
2661 caller/.code={\collargsCaller{#1}},
2662 }
2663 \def\collargsCaller#1{%
2664 \collargs@cs@cases{#1}{%
2665 \let\collargs@temp\collargs@caller@cs
2666 \frac{1}{8}2667 \let\collargs@temp\collargs@caller@csandmore
2668 }{%
2669 \let\collargs@temp\collargs@caller@env
2670 }%
2671 \collargs@temp{#1}%
2672 }
2673 \def\collargs@caller@cs#1{%
```
If #1 is a single control sequence, just use that as the caller.

```
2674 \def\collargs@caller{#1}%
2675 }
```

```
2676 \def\collargs@caller@csandmore#1{%
```
If #1 starts with a control sequence, we don't complain, but convert the entire #1 into a control sequence.

```
2677 \begingroup
2678 \escapechar -1
2679 \expandafter\endgroup
2680 \expandafter\def\expandafter\collargs@caller\expandafter{%
2681 \csname\string#1\endcsname
2682 }%
2683 }
2684 \def\collargs@caller@env#1{%
```
If #1 does not start with a control sequence, we assume that is an environment name, so we prepend start in ConTEXt, and dress it up into  $\begin{bmatrix} 0 & 1 \end{bmatrix}$  in LATEX.

```
2685 \expandafter\def\expandafter\collargs@caller\expandafter{%
        2686 \csname
2687 \langle context\rangle start%
  2688 \langle latex\rangle begin{%
        2689 #1%
  2690 \langle latex\rangle }%
        2691 \endcsname
        2692 }%
        2693 }
        2694 \collargsCaller\CollectArguments
```
\ifcollargs@verbatim The first of these conditional signals that we're collecting the arguments in one of the \ifcollargs@verbatimbraces verbatim modes; the second one signals the verb mode in particular.

<span id="page-78-0"></span><sup>&</sup>lt;sup>4</sup>The idea is borrowed from package environ, which is in turn based on code from amsmath.

 \newif\ifcollargs@verbatim \newif\ifcollargs@verbatimbraces

verbatim These keys set the verbatim mode macro which will be executed by \collargsSet after verb processing all keys. The verbatim mode macros \collargsVerbatim, \collargsVerb no verbatim and \collargsNoVerbatim are somewhat complex; we postpone their definition un-\collargs@verbatim@wrap til section [8.2.5.](#page-107-0) Their main effect is to set conditionals \ifcollargs@verbatim and \ifcollargs@verbatimbraces, which are be inspected by the argument type handlers — and

to make the requested category code changes, of course.

Here, note that the verbatim-selection code is not executed while the keylist is being processed. Rather, the verbatim keys simply set the macro which will be executed *after* the keylist is processed, and this is why processing of a keylist given by the user must be always wrapped in \collargs@verbatim@wrap.

```
2697 \collargsSet{
```

```
2698 verbatim/.code={\let\collargs@apply@verbatim\collargsVerbatim},
2699 verb/.code={\let\collargs@apply@verbatim\collargsVerb},
2700 no verbatim/.code={\let\collargs@apply@verbatim\collargsNoVerbatim},
2701 }
2702 \def\collargs@verbatim@wrap#1{%
2703 \let\collargs@apply@verbatim\relax
2704 #1%
2705 \collargs@apply@verbatim
2706 }
```
fix from verbatim These keys and macros should be used to request a category code fix, when the offending fix from verb tokenization took place prior to invoking \CollectArguments; see section [8.2.6](#page-112-0) for fix from no verbatim details. While I assume that only \collargsFixFromNoVerbatim will ever be used \collargsFixFromVerbatim (and it is used by \mmz), we provide macros for all three transitions, for completeness. \collargsFixFromVerb \collargsFixFromNoVerbatim \collargsSet{ fix from verbatim/.code={\collargsFixFromVerbatim}, fix from verb/.code={\collargsFixFromVerb}, 2710 fix from no verbatim/.code={\collargsFixFromNoVerbatim}, } \def\collargsFixFromNoVerbatim{% \global\collargs@fix@requestedtrue \global\let\ifcollargs@last@verbatim\iffalse } \def\collargsFixFromVerbatim{% \global\collargs@fix@requestedtrue \global\let\ifcollargs@last@verbatim\iftrue \global\let\ifcollargs@last@verbatimbraces\iftrue } \def\collargsFixFromVerb{% \global\collargs@fix@requestedtrue \global\let\ifcollargs@last@verbatim\iftrue \global\let\ifcollargs@last@verbatimbraces\iffalse

```
2725 }
```
braces Set the characters which are used as the grouping characters in the full verbatim mode. The user is only required to do this when multiple character pairs serve as the grouping characters. The underlying macro, \collargsBraces, will be defined in section [8.2.5.](#page-107-0)

```
2726 \collargsSet{
2727 braces/.code={\collargsBraces{#1}}%
2728 }
```
environment Set the environment name. \collargsEnvironment \collargsSet{

```
2730 environment/.estore in=\collargs@b@envname
2731 }
2732 \def\collargsEnvironment#1{\edef\collargs@b@envname{#1}}
2733 \collargsEnvironment{}
```
begin tag When begin tag/end tag is in effect, the begin/end-tag will be will be prepended/apend tag pended to the environment body. tags is a shortcut for setting begin tag and end tag tags simultaneously.

```
\ifcollargsBeginTag
  \ifcollargsEndTag
 \ifcollargsAddTags
                    2734 \collargsSet{
                    2735 begin tag/.is if=collargsBeginTag,
                    2736 end tag/.is if=collargsEndTag,
                    2737 tags/.style={begin tag=#1, end tag=#1},
                    2738 tags/.default=true,
                    2739 }
                    2740 \newif\ifcollargsBeginTag
                    2741 \newif\ifcollargsEndTag
```
ignore nesting When this key is in effect, we will ignore any *\begin{\name}}s* and simply grab \ifcollargsIgnoreNesting everything up to the first \end{ $\langle name \rangle$ } (again, the markers are automatically adapted to the format).

```
2742 \collargsSet{
2743 ignore nesting/.is if=collargsIgnoreNesting,
2744 }
2745 \newif\ifcollargsIgnoreNesting
```
ignore other tags This key is only relevant in the non-verbatim and partial verbatim modes in LAT<sub>E</sub>X. \ifcollargsIgnoreOtherTags When it is in effect, CollArgs checks the environment name following each \begin and **\end**, ignoring the tags with an environment name other than **\collargs@b@envname**.

```
2746 \collargsSet{
2747 ignore other tags/.is if=collargsIgnoreOtherTags,
2748 }
2749 \newif\ifcollargsIgnoreOtherTags
```
(append/prepend) (pre/post)processor These keys and macros populate the list of preprocessors, \collargs(Append/Prepend)(Pre/Post)processor \collargs@preprocess@arg, and the list of post-processors, \collargs@postprocess@arg, executed in \collargs@appendarg.

```
2750 \collargsSet{
2751 append preprocessor/.code={\collargsAppendPreprocessor{#1}},
2752 prepend preprocessor/.code={\collargsPrependPreprocessor{#1}},
2753 append postprocessor/.code={\collargsAppendPostprocessor{#1}},
2754 prepend postprocessor/.code={\collargsPrependPostprocessor{#1}},
2755 }
2756 \def\collargsAppendPreprocessor{%
2757 \collargs@addprocessor\appto\collargs@preprocess@arg}
2758 \def\collargsPrependPreprocessor{%
2759 \collargs@addprocessor\preto\collargs@preprocess@arg}
2760 \def\collargsAppendPostprocessor{%
2761 \collargs@addprocessor\appto\collargs@postprocess@arg}
2762 \def\collargsPrependPostprocessor{%
2763 \collargs@addprocessor\preto\collargs@postprocess@arg}
```
Here, #1 will be either \appto or \preto, and #2 will be either \collargs@preprocess@arg or \collargs@postprocess@arg. #3 is the processor code.

```
2764 \def\collargs@addprocessor#1#2#3{%
2765 #1#2{%
2766 \expanded{%
2767 \unexpanded{#3}{\the\collargsArg}%
```
**}%**  }% }

clear (pre/post)processors These keys and macros clear the pre- and post-processor lists, which are \collargsClear(Pre/Post)processors initially empty as well.

```
2771 \def\collargs@preprocess@arg{}
2772 \def\collargs@postprocess@arg{}
2773 \collargsSet{
2774 clear preprocessors/.code={\collargsClearPreprocessors},
2775 clear postprocessors/.code={\collargsClearPostprocessors},
2776 }
2777 \def\collargsClearPreprocessors{\def\collargs@preprocess@arg{}}%
2778 \def\collargsClearPostprocessors{\def\collargs@postprocess@arg{}}%
```
(append/prepend) expandable (pre/post)processor These keys and macros simplify the definition of fully \collargs(Append/Prepend)Expandable(Pre/Post)processor expandable processors. Note that expandable processors are added to the same list as non-expandable processors.

```
2779 \collargsSet{
2780 append expandable preprocessor/.code={%
2781 \collargsAppendExpandablePreprocessor{#1}},
2782 prepend expandable preprocessor/.code={%
2783 \collargsPrependExpandablePreprocessor{#1}},
2784 append expandable postprocessor/.code={%
2785 \collargsAppendExpandablePostprocessor{#1}},
2786 prepend expandable postprocessor/.code={%
2787 \collargsPrependExpandablePostprocessor{#1}},
2788 }
2789 \def\collargsAppendExpandablePreprocessor{%
2790 \collargs@addeprocessor\appto\collargs@preprocess@arg}
2791 \def\collargsPrependExpandablePreprocessor{%
2792 \collargs@addeprocessor\preto\collargs@preprocess@arg}
2793 \def\collargsAppendExpandablePostprocessor{%
2794 \collargs@addeprocessor\appto\collargs@postprocess@arg}
2795 \def\collargsPrependExpandablePostprocessor{%
2796 \collargs@addeprocessor\preto\collargs@postprocess@arg}
2797 \def\collargs@addeprocessor#1#2#3{%
2798 #1#2{%
2799 \expanded{%
2800 \edef\noexpand\collargs@temp{\unexpanded{#3}{\the\collargsArg}}%
2801 \unexpanded{\expandafter\collargsArg\expandafter{\collargs@temp}}%
2802 }%
2803 }%
2804 }
```
(append/prepend) (pre/post)wrap These keys and macros simplify the definition of processors which yield \collargs(Append/Prepend)(Pre/Post)wrap the result after a single expansion. Again, they are added to the same list as other processors.

```
2805 \collargsSet{
2806 append prewrap/.code={\collargsAppendPrewrap{#1}},
2807 prepend prewrap/.code={\collargsPrependPrewrap{#1}},
2808 append postwrap/.code={\collargsAppendPostwrap{#1}},
2809 prepend postwrap/.code={\collargsPrependPostwrap{#1}},
2810 }
2811 \def\collargsAppendPrewrap{\collargs@addwrap\appto\collargs@preprocess@arg}
2812 \def\collargsPrependPrewrap{\collargs@addwrap\preto\collargs@preprocess@arg}
2813 \def\collargsAppendPostwrap{\collargs@addwrap\appto\collargs@postprocess@arg}
2814 \def\collargsPrependPostwrap{\collargs@addwrap\preto\collargs@postprocess@arg}
2815 \def\collargs@addwrap#1#2#3{%
```

```
2816 #1#2{%
2817 \long\def\collargs@temp##1{#3}%
2818 \expandafter\expandafter\expandafter\collargsArg
2819 \expandafter\expandafter\expandafter{%
2820 \expandafter\collargs@temp\expandafter{\the\collargsArg}%
2821 }%
2822 }%
2823 }
```
no delimiters When this conditional is in effect, the delimiter wrappers set by \collargs@wrap are \ifcollargsNoDelimiters ignored by \collargs@appendarg.

```
2824 \collargsSet{%
2825 no delimiters/.is if=collargsNoDelimiters,
2826 }
2827 \newif\ifcollargsNoDelimiters
```
brace collected When this conditional is set to false, the collected arguments are not enclosed in braces \ifcollargsBraceCollected when passed on to  $\langle next-code \rangle$ .

```
2828 \collargsSet{%
2829 brace collected/.is if=collargsBraceCollected,
2830 }
2831 \newif\ifcollargsBraceCollected
2832 \collargsBraceCollectedtrue
```
## **8.2.2 The central loop**

The central loop is where we grab the next  $\langle token \rangle$  from the argument specification and execute the corresponding argument type or modifier handler,  $\coloneq$ **largs@** $\left( \text{token} \right)$ . The central loop consumes the argument type  $\langle token \rangle$ ; the handler will see the remainder of the argument specification (which starts with the arguments to the argument type, if any, e.g. by () of  $d()$ , followed by a dot, and then the tokens list from which the arguments are to be collected. It is the responsibility of handler to preserve the rest of the argument specification and reexecute the central loop once it is finished.

\collargs@ Each argument is processed in a group to allow for local settings. This group is closed by \collargs@appendarg.

```
2833 \def\collargs@{%
2834 \begingroup
2835 \collargs@@@
2836 }
```
\collargs@@@ This macro is where modifier handlers reenter the central loop — we don't want modifers to open a group, because their settings should remain in effect until the next argument. Furthermore, modifiers do not trigger category code fixes.

```
2837 \def\collargs@@@#1{%
2838 \collargs@in@{#1}{&+!>.}%
2839 \ifcollargs@in@
2840 \expandafter\collargs@@@iii
2841 \else
2842 \expandafter\collargs@@@i
2843 \fi
2844 #1%
2845 }
2846 \def\collargs@@@i#1.{%
```
Fix the category code of the next argument token, if necessary, and then proceed with the main loop.

```
2847 \collargs@fix{\collargs@@@ii#1.}%
2848 }
```
Reset the fix request and set the last verbatim conditionals to the current state.

```
2849 \def\collargs@@@ii{%
2850 \global\collargs@fix@requestedfalse
2851 \global\let\ifcollargs@last@verbatim\ifcollargs@verbatim
2852 \global\let\ifcollargs@last@verbatimbraces\ifcollargs@verbatimbraces
2853 \collargs@@@iii
2854 }
```
Call the modifier or argument type handler denoted by the first token of the remainder of the argument specification.

```
2855 \def\collargs@@@iii#1{%
2856 \ifcsname collargs@#1\endcsname
2857 \csname collargs@#1\expandafter\endcsname
2858 \else
```
We throw an error if the token refers to no argument type or modifier.

```
2859 \collargs@error@badtype{#1}%
2860 \fi
2861 }
```
Throwing an error stops the processing of the argument specification, and closes the group opened in \collargs@i.

```
2862 \def\collargs@error@badtype#1#2.{%
2863 \PackageError{collargs}{Unknown xparse argument type or modifier "#1"
2864 for "\expandafter\string\collargs@caller\space"}{}%
2865 \endgroup
2866 }
```
 $\c{collargs@k}$  We extend the xparse syntax with modifier  $k$ , which applies the given options to the following (and only the following) argument. If  $\&$  is followed by another  $\&$ , the options are expected to occur in the raw format, like the options given to \CollectArgumentsRaw. Otherwise, the options should take the form of a keylist, which will be processed by \collargsSet. In any case, the options should be given within the argument specification, immediately following the (single or double) &.

```
2867 \csdef{collargs@&}{%
2868 \futurelet\collargs@temp\collargs@amp@i
2869 }
2870 \def\collargs@amp@i{%
```
In ConTEXt,  $\&$  has character code "other" in the text.

```
2871 (!context) \ifx\collargs@temp&%
2872 (context) \expandafter\ifx\detokenize{&}\collargs@temp
       2873 \expandafter\collargs@amp@raw
        2874 \else
        2875 \expandafter\collargs@amp@set
        2876 \fi
        2877 }
        2878 \def\collargs@amp@raw#1#2{%
        2879 \collargs@verbatim@wrap{#2}%
        2880 \collargs@@@
        2881 }
        2882 \def\collargs@amp@set#1{%
        2883 \collargs@verbatim@wrap{\collargsSet{#1}}%
        2884 \collargs@@@
        2885 }
```
\collargs@+ This modifier makes the next argument long, i.e. accept paragraph tokens.

```
2886 \csdef{collargs@+}{%
2887 \collargs@longtrue
2888 \collargs@@@
2889 }
2890 \newif\ifcollargs@long
```
\collargs@> We can simply ignore the processor modifier. (This, xparse's processor, should not be confused with CollArgs's processors, which are set using keys append preprocessor etc.)

```
2891 \csdef{collargs@>}#1{\collargs@@@}
```
\collargs@! Should we accept spaces before an optional argument following a mandatory argument ([xparse](https://ctan.org/pkg/xparse) manual, §1.1)? By default, yes. This modifier is only applicable to types **d** and **t**, and derived types, but, unlike xparse, we don't bother to enforce this; when used with other types, ! simply has no effect.

```
2892 \csdef{collargs@!}{%
2893 \collargs@grabspacesfalse
2894 \collargs@@@
2895 }
```
\collargs@toks This token register is where we store the collected argument tokens. All assignments to this register are global, because it needs to survive the groups opened for individual arguments.

2896 \newtoks\collargs@toks

\collargsArg An auxiliary, but publicly available token register, used for processing the argument, and by some argument type handlers.

2897 \newtoks\collargsArg

\collargs@. This fake argument type is used to signal the end of the argument list. Note that this really counts as an extension of the xparse argument specification.

```
2898 \csdef{collargs@.}{%
```
Close the group opened in \collargs@.

2899 \endgroup

Close the main \CollectArguments group, fix the category code of the next token if necessary, and execute the next-code, followed by the collected arguments in braces. Any over-grabbed spaces are reinserted into the input stream, non-verbatim.

```
2900 \expanded{%
2901 \endgroup
2902 \noexpand\collargs@fix{%
2903 \expandonce\collargs@next
2904 \ifcollargsBraceCollected
2905 {\the\collargs@toks}%
2906 \else
2907 \the\collargs@toks
2908 \overline{\text{f}i}2909 \collargs@spaces
2910 }%
2911 }%
2912 }
```
### **8.2.3 Auxiliary macros**

\collargs@appendarg This macro is used by the argument type handlers to append the collected argument to the storage (\collargs@toks).

```
2913 \long\def\collargs@appendarg#1{%
```
Temporarily store the collected argument into a token register. The processors will manipulate the contents of this register.

```
2914 \collargsArg={#1}%
```
This will clear the double-fix conditional, and potentially request a normal, single fix. We can do this here because this macro is only called when something is actually collected. For details, see section [8.2.6.](#page-112-0)

```
2915 \ifcollargs@double@fix
2916 \collargs@cancel@double@fix
2917 \overrightarrow{fi}
```
Process the argument with user-definable preprocessors, the wrapper defined by the argument type, and user-definable postprocessors.

```
2918 \collargs@preprocess@arg
2919 \ifcollargsNoDelimiters
2920 \else
2921 \collargs@process@arg
2922 \fi
2923 \collargs@postprocess@arg
```
Append the processed argument, preceded by any grabbed spaces (in the correct mode), to the storage.

```
2924 \xtoksapp\collargs@toks{\collargs@grabbed@spaces\the\collargsArg}%
```
Initialize the space-grabber.

```
2925 \collargs@init@grabspaces
```
Once the argument was appended to the list, we can close its group, opened by \collargs@.

```
2926 \endgroup
```
2927 }

```
\collargs@wrap This macro is used by argument type handlers to declare their delimiter wrap, like square brackets
                around the optional argument of type o. It uses \collargs@addwrap, defined in section 8.2.1, but
                adds to \collargs@process@arg, which holds the delimiter wrapper defined by the argument
                type handler. Note that this macro appends a wrapper, so multiple wrappers are allowed — this
                is used by type e handler.
```

```
2928 \def\collargs@wrap{\collargs@addwrap\appto\collargs@process@arg}
2929 \def\collargs@process@arg{}
```
\collargs@defcollector These macros streamline the usage of the "caller" control sequence. They are like a \collargs@defusecollector \def, but should not be given the control sequence to define, as they will automat-\collargs@letusecollector ically define the control sequence residing in \collargs@caller; the usage is thus \collargs@defcollector<parameters>{<definition>}. For example, if \collargs@caller holds \foo, \collargs@defcollector#1{(#1)} is equivalent to \def\foo#1{(#1)}. Macro \collargs@defcollector will only define the caller control sequence to be the collector, while \collargs@defusecollector will also immediately execute it.

```
2930 \def\collargs@defcollector#1#{%
2931 \ifcollargs@long\long\fi
```

```
2932 \expandafter\def\collargs@caller#1%
2933 }
2934 \def\collargs@defusecollector#1#{%
2935 \afterassignment\collargs@caller
2936 \ifcollargs@long\long\fi
2937 \expandafter\def\collargs@caller#1%
2938 }
2939 \def\collargs@letusecollector#1{%
2940 \expandafter\let\collargs@caller#1%
2941 \collargs@caller
2942 }
2943 \newif\ifcollargs@grabspaces
2944 \collargs@grabspacestrue
```
\collargs@init@grabspaces The space-grabber macro \collargs@grabspaces should be initialized by executing this macro. If \collargs@grabspaces is called twice without an intermediate initialization, it will assume it is in the same position in the input stream and simply bail out.

```
2945 \def\collargs@init@grabspaces{%
2946 \gdef\collargs@gs@state{0}%
2947 \gdef\collargs@spaces{}%
2948 \gdef\collargs@otherspaces{}%
2949 }
```
\collargs@grabspaces This auxiliary macro grabs any following spaces, and then executes the next-code given as the sole argument. The spaces will be stored into two macros, \collargs@spaces and \collargs@otherspaces, which store the spaces in the non-verbatim and the verbatim form. With the double storage, we can grab the spaces in the verbatim mode and use them non-verbatim, or vice versa. The macro takes a single argument, the code to execute after maybe grabbing the spaces.

```
2950 \def\collargs@grabspaces#1{%
2951 \edef\collargs@gs@next{\unexpanded{#1}}%
2952 \ifnum\collargs@gs@state=0
2953 \gdef\collargs@gs@state{1}%
2954 \expandafter\collargs@gs@i
2955 \else
2956 \expandafter\collargs@gs@next
2957 \fi
2958 }
2959 \def\collargs@gs@i{%
2960 \futurelet\collargs@temp\collargs@gs@g
2961 }
```
We check for grouping characters even in the verbatim mode, because we might be in the partial verbatim.

```
2962 \def\collargs@gs@g{%
2963 \ifcat\noexpand\collargs@temp\bgroup
2964 \expandafter\collargs@gs@next
2965 \else
2966 \ifcat\noexpand\collargs@temp\egroup
2967 \expandafter\expandafter\expandafter\collargs@gs@next
2968 \else
2969 \expandafter\expandafter\expandafter\collargs@gs@ii
2970 \fi
2971 \fi
2972 }
2973 \def\collargs@gs@ii{%
2974 \ifcollargs@verbatim
2975 \expandafter\collargs@gos@iii
2976 \else
```
 \expandafter\collargs@gs@iii \fi }

This works because the character code of a space token is always 32.

```
2980 \def\collargs@gs@iii{%
2981 \expandafter\ifx\space\collargs@temp
2982 \expandafter\collargs@gs@iv
2983 \else
2984 \expandafter\collargs@gs@next
2985 \fi
2986 }
2987 \expandafter\def\expandafter\collargs@gs@iv\space{%
2988 \gappto\collargs@spaces{ }%
2989 \xappto\collargs@otherspaces{\collargs@otherspace}%
2990 \collargs@gs@i
2991 }
```
We need the space of category 12 above.

```
2992 \begingroup\catcode`\ =12\relax\gdef\collargs@otherspace{ }\endgroup
2993 \def\collargs@gos@iii#1{%
```
Macro \collargs@cc recalls the "outside" category code of character #1; see section [8.2.5.](#page-107-0)

```
2994 \ifnum\collargs@cc{#1}=10
```
We have a space.

```
2995 \expandafter\collargs@gos@iv
2996 \else
2997 \ifnum\collargs@cc{#1}=5
```
We have a newline.

```
2998 \expandafter\expandafter\expandafter\collargs@gos@v
2999 \else
3000 \expandafter\expandafter\expandafter\collargs@gs@next
3001 \fi
3002 \fi
3003 #1%
3004 }
3005 \def\collargs@gos@iv#1{%
3006 \gappto\collargs@otherspaces{#1}%
```
No matter how many verbatim spaces we collect, they equal a single non-verbatim space.

```
3007 \gdef\collargs@spaces{ }%
3008 \collargs@gs@i
3009 }
3010 \def\collargs@gos@v{%
```
Only add the first newline.

```
3011 \ifnum\collargs@gs@state=2
3012 \expandafter\collargs@gs@next
3013 \else
3014 \expandafter\collargs@gs@vi
3015 \fi
3016 }
3017 \def\collargs@gs@vi#1{%
3018 \gdef\collargs@gs@state{2}%
3019 \gappto\collargs@otherspaces{#1}%
3020 \gdef\collargs@spaces{ }%
3021 \collargs@gs@i
3022 }
```
\collargs@maybegrabspaces This macro grabs any following spaces, but it will do so only when conditional \ifcollargs@grabspaces, which can be *un*set by modifier !, is in effect. The macro is used by handlers for types d and t.

```
3023 \def\collargs@maybegrabspaces{%
3024 \ifcollargs@grabspaces
3025 \expandafter\collargs@grabspaces
3026 \else
3027 \expandafter\@firstofone
3028 \fi
3029 }
```
\collargs@grabbed@spaces This macro expands to either the verbatim or the non-verbatim variant of the grabbed spaces, depending on the verbatim mode in effect at the time of expansion.

```
3030 \def\collargs@grabbed@spaces{%
3031 \ifcollargs@verbatim
3032 \collargs@otherspaces
3033 \else
3034 \collargs@spaces
3035 \fi
3036 }
```
\collargs@reinsert@spaces Inserts the grabbed spaces back into the input stream, but with the category code appropriate for the verbatim mode then in effect. After the insertion, the space-grabber is initialized and the given next-code is executed in front of the inserted spaces.

```
3037 \def\collargs@reinsert@spaces#1{%
3038 \expanded{%
3039 \unexpanded{%
3040 \collargs@init@grabspaces
3041 #1%
3042 }%
3043 \collargs@grabbed@spaces
3044 }%
3045 }
```
\collargs@ifnextcat An adaptation of \pgf@keys@utilifnextchar which checks whether the *category* code of the next non-space character matches the category code of #1.

```
3046 \long\def\collargs@ifnextcat#1#2#3{%
3047 \let\pgf@keys@utilreserved@d=#1%
3048 \def\pgf@keys@utilreserved@a{#2}%
3049 \def\pgf@keys@utilreserved@b{#3}%
3050 \futurelet\pgf@keys@utillet@token\collargs@ifncat}
3051 \def\collargs@ifncat{%
3052 \ifx\pgf@keys@utillet@token\pgf@keys@utilsptoken
3053 \let\pgf@keys@utilreserved@c\collargsxifnch
3054 \else
3055 \ifcat\noexpand\pgf@keys@utillet@token\pgf@keys@utilreserved@d
3056 \let\pgf@keys@utilreserved@c\pgf@keys@utilreserved@a
3057 \else
3058 \let\pgf@keys@utilreserved@c\pgf@keys@utilreserved@b
3059 \fi
3060 \fi
3061 \pgf@keys@utilreserved@c}
3062 \frac{1}{2}3063 \def\:{\collargs@xifncat}
3064 \expandafter\gdef\: {\futurelet\pgf@keys@utillet@token\collargs@ifncat}
3065 }
```
\collargs@forrange This macro executes macro \collargs@do for every integer from #1 and #2, both inclusive. \collargs@do should take a single parameter, the current number.

```
3066 \def\collargs@forrange#1#2{%
3067 \expanded{%
3068 \noexpand\collargs@forrange@i{\number#1}{\number#2}%
3069 }%
3070 }
3071 \def\collargs@forrange@i#1#2{%
3072 \ifnum#1>#2 %
3073 \expandafter\@gobble
3074 \else
3075 \expandafter\@firstofone
3076 \fi
3077 {%
3078 \collargs@do{#1}%
3079 \expandafter\collargs@forrange@i\expandafter{\number\numexpr#1+1\relax}{#2}%
3080 }%
3081 }
```
\collargs@forranges This macro executes macro \collargs@do for every integer falling into the ranges specified in #1. The ranges should be given as a comma-separated list of from-to items, e.g. 1-5,10-11.

```
3082 \def\collargs@forranges{\forcsvlist\collarg@forrange@i}
3083 \def\collarg@forrange@i#1{\collarg@forrange@ii#1-}
3084 \def\collarg@forrange@ii#1-#2-{\collargs@forrange{#1}{#2}}
```
\collargs@percentchar This macro holds the percent character of category 12.

```
3085 \begingroup
3086 \catcode`\%=12
3087 \gdef\collargs@percentchar{%}
3088 \endgroup
```
#### **8.2.4 The handlers**

\collargs@l We will first define the handler for the very funky argument type 1, which corresponds to T<sub>EX</sub>'s  $\det\$ foo#1#{...}, which grabs (into #1) everything up to the first opening brace — not because this type is important or even recommended to use, but because the definition of the handler is very simple, at least for the non-verbatim case.

```
3089 \def\collargs@l#1.{%
```
Any pre-grabbed spaces in fact belong into the argument.

```
3090 \collargs@reinsert@spaces{\collargs@l@i#1.}%
3091 }
3092 \def\collargs@l@i{%
```
We request a correction of the category code of the delimiting brace if the verbatim mode changes for the next argument; for details, see section [8.2.6.](#page-112-0)

```
3093 \global\collargs@fix@requestedtrue
```
Most handlers will branch into the verbatim and the non-verbatim part using conditional \ifcollargs@verbatim. This handler is a bit special, because it needs to distinguish verbatim and non-verbatim *braces*, and braces are verbatim only in the full verbatim mode, i.e. when \ifcollargs@verbatimbraces is true.

```
3094 \ifcollargs@verbatimbraces
3095 \expandafter\collargs@l@verb
3096 \else
3097 \expandafter\collargs@l@ii
3098 \fi
3099 }
```
We grab the rest of the argument specification  $(41)$ , to be reinserted into the token stream when we reexecute the central loop.

```
3100 \def\collargs@l@ii#1.{%
```
In the non-verbatim mode, we merely have to define and execute the collector macro. The parameter text ##1## (note the doubled hashes), which will put everything up to the first opening brace into the first argument, looks funky, but that's all.

```
3101 \collargs@defusecollector##1##{%
```
We append the collected argument,  $\#1$ , to \collargs@toks, the token register holding the collected argument tokens.

```
3102 \collargs@appendarg{##1}%
```
Back to the central loop, with the rest of the argument specification reinserted.

```
3103 \collargs@#1.%
3104 }%
3105 }
3106 \def\collargs@l@verb#1.{%
```
In the verbatim branch, we need to grab everything up to the first opening brace of category code 12, so we want to define the collector with parameter text ##1{, with the opening brace of category 12. We have stored this token in macro \collargs@other@bgroup, which we now need to expand.

```
3107 \expandafter\collargs@defusecollector
3108 \expandafter##\expandafter1\collargs@other@bgroup{%
```
Appending the argument works the same as in the non-verbatim case.

```
3109 \collargs@appendarg{##1}%
```
Reexecuting the central loop macro is a bit more involved, as we need to reinsert the verbatim opening brace (contrary to the regular brace above, the verbatim brace is consumed by the collector macro) back into the token stream, behind the reinserted argument specification.

```
3110 \expanded{%
3111 \noexpand\collargs@\unexpanded{#1.}%
3112 \collargs@other@bgroup
3113 }%
3114 }%
3115 }
```

```
\cosh\left(\cosh\theta\right) Another weird type — u\cosh\theta reads everything up to the given \cosh\theta, i.e. this is TEX's
              \det\{foots{1}tokens\{... \} — but again, simple enough to allow us to showcase solutions to two
              recurring problems.
```
We start by branching into the verbatim mode (full or partial) or the non-verbatim mode.

```
3116 \def\collargs@u{%
3117 \ifcollargs@verbatim
3118 \expandafter\collargs@u@verb
3119 \else
3120 \expandafter\collargs@u@i
3121 \fi
3122 }
```
To deal with the verbatim mode, we only need to convert the above  $\langle tokens \rangle$  (i.e. the argument of u in the argument specification) to category 12, i.e. we have to \detokenize them. Then, we may proceed as in the non-verbatim branch, \collargs@u@ii.

```
3123 \def\collargs@u@verb#1{%
```
The  $\sigma$  here is a temporary solution to a problem with spaces. Our verbatim mode has them of category "other", but \detokenize produces a space of category "space" behind control words.

```
3124 \expandafter\collargs@u@i\expandafter{\detokenize\expandafter{\string#1}}%
3125 }
```
We then reinsert any pre-grabbed spaces into the stream, but we take care not to destroy the braces around our delimiter in the argument specification.

```
3126 \def\collargs@u@i#1#2.{%
3127 \collargs@reinsert@spaces{\collargs@u@ii{#1}#2.}%
3128 }
3129 \def\collargs@u@ii#1#2.{%
```
#1 contains the delimiter tokens, so ##1 below will receive everything in the token stream up to these. But we have a problem: if we defined the collector as for the non-verbatim l, and the delimiter happened to be preceded by a single brace group, we would lose the braces. For example, if the delimiter was - and we received  $\{foo\}$ -, we would collect  $foo$ -. We solve this problem by inserting \collargs@empty (with an empty definition) into the input stream (at the end of this macro) — this way, the delimiter can never be preceded by a single brace  $\gamma$  group — and then expanding it away before appending to storage (within the argument of \collargs@defusecollector).

```
3130 \collargs@defusecollector##1#1{%
```
Define the wrapper which will add the delimiter tokens (#1) after the collected argument. The wrapper will be applied during argument processing in \collargs@appendarg (sandwiched between used-definable pre- and post-processors).

```
3131 \collargs@wrap{####1#1}%
```
Expand the first token in ##1, which we know to be \collargs@empty, with empty expansion.

```
3132 \expandafter\collargs@appendarg\expandafter{##1}%
3133 \collargs@#2.%
3134 }%
```
Insert \collargs@empty into the input stream, in front of the "real" argument tokens.

```
3135 \collargs@empty
3136 }
3137 \def\collargs@empty{}
```
\collargs@r Finally, a real argument type: required delimited argument.

```
3138 \def\collargs@r{%
3139 \ifcollargs@verbatim
3140 \expandafter\collargs@r@verb
3141 \else
3142 \expandafter\collargs@r@i
3143 \fi
3144 }
3145 \def\collargs@r@verb#1#2{%
3146 \expandafter\collargs@r@i\detokenize{#1#2}%
3147 }
3148 \def\collargs@r@i#1#2#3.{%
```
We will need to use the **\collargs@empty** trick from type u, but with an additional twist: we need to insert it *after* the opening delimiter #1. To do this, we consume the opening delimiter by the "outer" collector below — we need to use the collector so that we get a nice error message when the opening delimiter is not present — and have this collector define the "inner" collector in the spirit of type u.

The outer collector has no parameters, it just requires the presence of the opening delimiter.

#### \collargs@defcollector#1{%

The inner collector will grab everything up to the closing delimiter.

```
3150 \collargs@defusecollector####1#2{%
```
Append the collected argument  $\# \# \# 1$  to the list, wrapping it into the delimiters ( $\# 1$  and  $\# 2$ ), but not before expanding its first token, which we know to be \collargs@empty.

```
3151 \collargs@wrap{#1########1#2}%
3152 \expandafter\collargs@appendarg\expandafter{####1}%
3153 \collargs@#3.%
3154 }%
3155 \collargs@empty
3156 }%
```
Another complication: our delimited argument may be preceded by spaces. To replicate the argument tokens faithfully, we need to collect them before trying to grab the argument itself.

```
3157 \collargs@grabspaces\collargs@caller
3158 }
```
\collargs@R Discard the default and execute r.

```
3159 \def\collargs@R#1#2#3{\collargs@r#1#2}
```
\collargs@d Optional delimited argument. Very similar to r.

```
3160 \def\collargs@d{%
3161 \ifcollargs@verbatim
3162 \expandafter\collargs@d@verb
3163 \else
3164 \expandafter\collargs@d@i
3165 \fi
3166 }
3167 \def\collargs@d@verb#1#2{%
3168 \expandafter\collargs@d@i\detokenize{#1#2}%
3169 }
3170 \def\collargs@d@i#1#2#3.{%
```
This macro will be executed when the optional argument is not present. It simply closes the argument's group and reexecutes the central loop.

```
3171 \def\collargs@d@noopt{%
3172 \global\collargs@fix@requestedtrue
3173 \endgroup
3174 \collargs@#3.%
3175 }%
```
The collector(s) are exactly as for  $r$ .

```
3176 \collargs@defcollector#1{%
3177 \collargs@defusecollector####1#2{%
3178 \collargs@wrap{#1########1#2}%
3179 \expandafter\collargs@appendarg\expandafter{####1}%
3180 \collargs@#3.%
3181 }%
3182 \collargs@empty
3183 }%
```
This macro will check, in conjunction with \futurelet below, whether the optional argument is present or not.

```
3184 \def\collargs@d@ii{%
3185 \ifx#1\collargs@temp
3186 \expandafter\collargs@caller
3187 \else
3188 \expandafter\collargs@d@noopt
3189 \fi
3190 }%
```
Whether spaces are allowed in front of this type of argument depends on the presence of modifier !.

 \collargs@maybegrabspaces{\futurelet\collargs@temp\collargs@d@ii}% }

\collargs@D Discard the default and execute d.

```
3193 \def\collargs@D#1#2#3{\collargs@d#1#2}
```
\collargs@o o is just d with delimiters [ and ].

```
3194 \def\collargs@o{\collargs@d[]}
```
\collargs@O O is just d with delimiters [ and ] and the discarded default.

```
3195 \def\collargs@O#1{\collargs@d[]}
```
\collargs@t An optional token. Similar to d.

```
3196 \def\collargs@t{%
3197 \ifcollargs@verbatim
3198 \expandafter\collargs@t@verb
3199 \else
3200 \expandafter\collargs@t@i
3201 \fi
3202 }
3203 \def\collargs@t@space{ }
3204 \def\collargs@t@verb#1{%
3205 \let\collargs@t@space\collargs@otherspace
3206 \expandafter\collargs@t@i\expandafter{\detokenize{#1}}%
3207 }
3208 \def\collargs@t@i#1{%
3209 \expandafter\ifx\space#1%
3210 \expandafter\collargs@t@s
3211 \else
3212 \expandafter\collargs@t@I\expandafter#1%
3213 \fi
3214 }
3215 \def\collargs@t@s#1.{%
3216 \collargs@grabspaces{%
3217 \ifcollargs@grabspaces
3218 \collargs@appendarg{}%
3219 \else
3220 \expanded{%
3221 \noexpand\collargs@init@grabspaces
3222 \noexpand\collargs@appendarg{\collargs@grabbed@spaces}%
3223 }%
3224 \fi
3225 \collargs@#1.%
3226 }%
3227 }
```

```
3228 \def\collargs@t@I#1#2.{%
3229 \def\collargs@t@noopt{%
3230 \global\collargs@fix@requestedtrue
3231 \endgroup
3232 \collargs@#2.%
3233 }%
3234 \def\collargs@t@opt##1{%
3235 \collargs@appendarg{#1}%
3236 \collargs@#2.%
3237 }%
3238 \def\collargs@t@ii{%
3239 \ifx#1\collargs@temp
3240 \expandafter\collargs@t@opt
3241 \else
3242 \expandafter\collargs@t@noopt
3243 \fi
3244 \frac{1}{6}3245 \collargs@maybegrabspaces{\futurelet\collargs@temp\collargs@t@ii}%
3246 }
3247 \def\collargs@t@opt@space{%
3248 \expanded{\noexpand\collargs@t@opt{\space}\expandafter}\romannumeral-0%
3249 }%
```
\collargs@s The optional star is just a special case of t.

```
3250 \def\collargs@s{\collargs@t*}
```
\collargs@m Mandatory argument. Interestingly, here's where things get complicated, because we have to take care of several T<sub>EX</sub> quirks.

```
3251 \def\collargs@m{%
3252 \ifcollargs@verbatim
3253 \expandafter\collargs@m@verb
3254 \else
3255 \expandafter\collargs@m@i
3256 \fi
3257 }
```
The non-verbatim mode. First, collect any spaces in front of the argument.

```
3258 \def\collargs@m@i#1.{%
3259 \collargs@grabspaces{\collargs@m@checkforgroup#1.}%
3260 }
```
Is the argument in braces or not?

```
3261 \def\collargs@m@checkforgroup#1.{%
3262 \edef\collargs@action{\unexpanded{\collargs@m@checkforgroup@i#1.}}%
3263 \futurelet\collargs@token\collargs@action
3264 }
3265 \def\collargs@m@checkforgroup@i{%
3266 \ifcat\noexpand\collargs@token\bgroup
3267 \expandafter\collargs@m@group
3268 \else
3269 \expandafter\collargs@m@token
3270 \fi
3271 }
```
The argument is given in braces, so we put them back around it (\collargs@wrap) when appending to the storage.

```
3272 \def\collargs@m@group#1.{%
3273 \collargs@defusecollector##1{%
```

```
3274 \collargs@wrap{{####1}}%
3275 \collargs@appendarg{##1}%
3276 \collargs@#1.%
3277 }%
3278 }
```
The argument is a single token, we append it to the storage as is.

```
3279 \def\collargs@m@token#1.{%
3280 \collargs@defusecollector##1{%
3281 \collargs@appendarg{##1}%
3282 \collargs@#1.%
3283 }%
3284 }
```
The verbatim mode. Again, we first collect any spaces in front of the argument.

```
3285 \def\collargs@m@verb#1.{%
3286 \collargs@grabspaces{\collargs@m@verb@checkforgroup#1.}%
3287 }
```
We want to check whether we're dealing with a braced argument. We're in the verbatim mode, but are braces verbatim as well? In other words, are we in verbatim or verb mode? In the latter case, braces are regular, so we redirect to the regular mode.

```
3288 \def\collargs@m@verb@checkforgroup{%
```

```
3289 \ifcollargs@verbatimbraces
3290 \expandafter\collargs@m@verb@checkforgroup@i
3291 \else
3292 \expandafter\collargs@m@checkforgroup
3293 \fi
3294 }
```
Is the argument in verbatim braces?

```
3295 \def\collargs@m@verb@checkforgroup@i#1.{%
3296 \def\collargs@m@verb@checkforgroup@ii{\collargs@m@verb@checkforgroup@iii#1.}%
3297 \futurelet\collargs@temp\collargs@m@verb@checkforgroup@ii
3298 }
3299 \def\collargs@m@verb@checkforgroup@iii#1.{%
3300 \expandafter\ifx\collargs@other@bgroup\collargs@temp
```
Yes, the argument is in (verbatim) braces.

```
3301 \expandafter\collargs@m@verb@group
3302 \else
```
We need to manually check whether the following token is a (verbatim) closing brace, and throw an error if it is.

```
3303 \expandafter\ifx\collargs@other@egroup\collargs@temp
3304 \expandafter\expandafter\expandafter\collargs@m@verb@egrouperror
3305 \else
```
The argument is a single token.

```
3306 \expandafter\expandafter\expandafter\collargs@m@v@token
3307 \fi
3308 \fi
3309 #1.%
3310 }
3311 \def\collargs@m@verb@egrouperror#1.{%
3312 \PackageError{collargs}{%
3313 Argument of \expandafter\string\collargs@caller\space has an extra
3314 \iffalse{\else\string}}{}%
3315 }
```
A single-token verbatim argument.

```
3316 \def\collargs@m@v@token#1.#2{%
```
Is it a control sequence? (Macro \collargs@cc recalls the "outside" category code of character #1; see section  $8.2.5$ .)

```
3317 \ifnum\collargs@cc{#2}=0
3318 \expandafter\collargs@m@v@token@cs
3319 \else
3320 \expandafter\collargs@m@token
3321 \fi
3322 #1.#2%
3323 }
```
Is it a one-character control sequence?

```
3324 \def\collargs@m@v@token@cs#1.#2#3{%
3325 \ifnum\collargs@cc{#3}=11
3326 \expandafter\collargs@m@v@token@cs@letter
3327 \else
3328 \expandafter\collargs@m@v@token@cs@nonletter
3329 \fi
3330 #1.#2#3%
3331 }
```
Store \<token>.

```
3332 \def\collargs@m@v@token@cs@nonletter#1.#2#3{%
3333 \collargs@appendarg{#2#3}%
3334 \collargs@#1.%
3335 }
```
Store  $\setminus$  to a temporary register, we'll parse the control sequence name now.

```
3336 \def\collargs@m@v@token@cs@letter#1.#2{%
3337 \collargsArg{#2}%
3338 \def\collargs@tempa{#1}%
3339 \collargs@m@v@token@cs@letter@i
3340 }
```
Append a letter to the control sequence.

```
3341 \def\collargs@m@v@token@cs@letter@i#1{%
3342 \ifnum\collargs@cc{#1}=11
3343 \toksapp\collargsArg{#1}%
3344 \expandafter\collargs@m@v@token@cs@letter@i
3345 \else
```
Finish, returning the non-letter to the input stream.

```
3346 \expandafter\collargs@m@v@token@cs@letter@ii\expandafter#1%
3347 \fi
3348 }
```
Store the verbatim control sequence.

```
3349 \def\collargs@m@v@token@cs@letter@ii{%
3350 \expanded{%
3351 \unexpanded{%
3352 \expandafter\collargs@appendarg\expandafter{\the\collargsArg}%
3353 }%
3354 \noexpand\collargs@\expandonce\collargs@tempa.%
3355 }%
3356 }
```
The verbatim mandatory argument is delimited by verbatim braces. We have to use the heavy machinery adapted from cprotect.

```
3357 \def\collargs@m@verb@group#1.#2{%
3358 \let\collargs@begintag\collargs@other@bgroup
3359 \let\collargs@endtag\collargs@other@egroup
3360 \def\collargs@tagarg{}%
3361 \def\collargs@commandatend{\collargs@m@verb@group@i#1.}%
3362 \collargs@readContent
3363 }
```
This macro appends the result given by the heavy machinery, waiting for us in macro \collargsArg, to \collargs@toks, but not before dressing it up (via \collargs@wrap) in a pair of verbatim braces.

```
3364 \def\collargs@m@verb@group@i{%
3365 \edef\collargs@temp{%
3366 \collargs@other@bgroup\unexpanded{##1}\collargs@other@egroup}%
3367 \expandafter\collargs@wrap\expandafter{\collargs@temp}%
3368 \expandafter\collargs@appendarg\expandafter{\the\collargsArg}%
3369 \collargs@
3370 }
```
\collargs@g An optional group: same as m, but we simply bail out if we don't find the group character.

```
3371 \def\collargs@g{%
3372 \def\collargs@m@token{%
3373 \global\collargs@fix@requestedtrue
3374 \endgroup
3375 \collargs@
3376 }%
3377 \let\collargs@m@v@token\collargs@m@token
3378 \collargs@m
3379 }
```
\collargs@G Discard the default and execute g.

```
3380 \def\collargs@G#1{\collargs@g}
```
\collargs@v Verbatim argument. The code is executed in the group, deploying \collargsVerbatim. The grouping characters are always set to braces, to mimick xparse perfectly.

```
3381 \def\collargs@v#1.{%
3382 \begingroup
3383 \collargsBraces{{}}%
3384 \collargsVerbatim
3385 \collargs@grabspaces{\collargs@v@i#1.}%
3386 }
3387 \def\collargs@v@i#1.#2{%
3388 \expandafter\ifx\collargs@other@bgroup#2%
```
If the first token we see is an opening brace, use the cprotect adaptation to grab the group.

```
3389 \let\collargs@begintag\collargs@other@bgroup
3390 \let\collargs@endtag\collargs@other@egroup
3391 \def\collargs@tagarg{}%
3392 \def\collargs@commandatend{%
3393 \edef\collargs@temp{%
3394 \collargs@other@bgroup\unexpanded{####1}\collargs@other@egroup}%
3395 \expandafter\collargs@wrap\expandafter{\collargs@temp}%
3396 \expandafter\collargs@appendarg\expandafter{\the\collargsArg}%
3397 \endgroup
3398 \collargs@#1.%
```
**}%**  \expandafter\collargs@readContent \else

Otherwise, the verbatim argument is delimited by two identical characters (#2).

```
3402 \collargs@defcollector##1#2{%
3403 \collargs@wrap{#2####1#2}%
3404 \collargs@appendarg{##1}%
3405 \endgroup
3406 \collargs@#1.%
3407 }%
3408 \expandafter\collargs@caller
3409 \fi
3410 }
```
\collargs@b Environments. Here's where all hell breaks loose. We survive by adapting some code from Bruno Le Floch's cprotect. We first define the environment-related keys, then provide the handler code, and finish with the adaptation of cprotect's environment-grabbing code.

> The argument type b token may be followed by a braced environment name (in the argument specification).

```
3411 \def\collargs@b{%
3412 \collargs@ifnextcat\bgroup\collargs@bg\collargs@bi
3413 }
3414 \def\collargs@bg#1{%
3415 \edef\collargs@b@envname{#1}%
3416 \collargs@bi
3417 }
3418 \def\collargs@bi#1.{%
```
Convert the environment name to verbatim if necessary.

```
3419 \ifcollargs@verbatim
3420 \edef\collargs@b@envname{\detokenize\expandafter{\collargs@b@envname}}%
3421 \fi
```
This is a format-specific macro which sets up \collargs@begintag and \collargs@endtag.

```
3422 \collargs@bi@defCPTbeginend
3423 \edef\collargs@tagarg{%
3424 \ifcollargs@verbatimbraces
3425 \else
3426 \ifcollargsIgnoreOtherTags
3427 \collargs@b@envname
3428 \fi
3429 \fi
3430 }%
```
Run this after collecting the body.

\def\collargs@commandatend{%

In LATEX, we might, depending on the verbatim mode, need to check whether the environment name is correct.

3432 (latex) \collargs@bii

In plain TEX and ConTEXt, we can skip directly to  $\coloneq$  Collargs@biii.

3433 (plain, context) \collargs@biii #1.% }%

Collect the environment body, but first, put any grabbed spaces back into the input stream.

```
3436 \collargs@reinsert@spaces\collargs@readContent
3437 }
3438 (*latex)
```
In LAT<sub>EX</sub> in the regular and the partial verbatim mode, we search for  $\begin{bmatrix} \begin{array}{c} \begin{array}{c} \end{array} \\ \end{bmatrix}$  as we cannot search for braces — either as control sequences in the regular mode, or as strings in the partial verbatim mode. (After search, we will have to check whether the argument of \begin/\end matches our environment name.) In the full verbatim mode, we can search for the entire string \begin/\end{ $\langle name \rangle$ }.

```
3439 \def\collargs@bi@defCPTbeginend{%
3440 \edef\collargs@begintag{%
3441 \ifcollargs@verbatim
3442 \expandafter\string
3443 \else
3444 \expandafter\noexpand
3445 \fi
3446 \begin
3447 \ifcollargs@verbatimbraces
3448 \collargs@other@bgroup\collargs@b@envname\collargs@other@egroup
3449 \fi
3450 }%
3451 \edef\collargs@endtag{%
3452 \ifcollargs@verbatim
3453 \expandafter\string
3454 \else
3455 \expandafter\noexpand
3456 \fi
3457 \end
3458 \ifcollargs@verbatimbraces
3459 \collargs@other@bgroup\collargs@b@envname\collargs@other@egroup
3460 \fi
3461 \frac{1}{6}3462 }
3463 \langle /latex)
3464 (*plain, context)
```
We can search for the entire  $\langle \$  (ind/*name*) (in T<sub>EX</sub>) or  $\frac{\star}{\text{name}}/\lambda$  (in ConTEXt), either as a control sequence (in the regular mode), or as a string (in the verbatim modes).

```
3465 \def\collargs@bi@defCPTbeginend{%
```

```
3466 \edef\collargs@begintag{%
       3467 \ifcollargs@verbatim
       3468 \expandafter\expandafter\expandafter\string
       3469 \else
       3470 \expandafter\expandafter\expandafter\noexpand
       3471 \fi
       3472 \csname
3473 (context) start%
       3474 \collargs@b@envname
       3475 \endcsname
       3476 }%
       3477 \edef\collargs@endtag{%
       3478 \ifcollargs@verbatim
       3479 \expandafter\expandafter\expandafter\string
       3480 \else
       3481 \expandafter\expandafter\expandafter\noexpand
       3482 \qquad \text{ifi}3483 \csname
 3484 \langle \text{plain} \rangle end%
```

```
3485 \langle \text{context} \rangle stop%
          3486 \collargs@b@envname
          3487 \endcsname
          3488 }%
          3489 }
          3490 \langle /plain, context)
          3491 \langle *|atex\rangle
```
Check whether we're in front of the (braced) environment name (in LATEX), and consume it.

```
3492 \def\collargs@bii{%
3493 \ifcollargs@verbatimbraces
3494 \expandafter\collargs@biii
3495 \else
3496 \ifcollargsIgnoreOtherTags
```
We shouldn't check the name in this case, because it was already checked, and consumed.

```
3497 \expandafter\expandafter\expandafter\collargs@biii
3498 \else
3499 \expandafter\expandafter\expandafter\collargs@b@checkend
3500 \overline{\text{f}i}3501 \fi
3502 }
3503 \def\collargs@b@checkend#1.{%
3504 \collargs@grabspaces{\collargs@b@checkend@i#1.}%
3505 }
3506 \def\collargs@b@checkend@i#1.#2{%
3507 \def\collargs@temp{#2}%
3508 \ifx\collargs@temp\collargs@b@envname
3509 \else
3510 \collargs@b@checkend@error
3511 \fi
3512 \collargs@biii#1.%
3513 }
3514 \def\collargs@b@checkend@error{%
3515 \PackageError{collargs}{Environment "\collargs@b@envname" ended as
3516 "\collargs@temp"}{}%
3517 }
3518 \; \langle/latex)
```
This macro stores the collected body.

\def\collargs@biii{%

Define the wrapper macro (\collargs@temp).

```
3520 \collargs@b@def@wrapper
```
Execute \collargs@appendarg to append the body to the list. Expand the wrapper in \collargs@temp first and the body in \collargsArg next.

\expandafter\collargs@appendarg\expandafter{\the\collargsArg}%

Reexecute the central loop.

```
3522 \collargs@
     3523 }
     3524 \def\collargs@b@def@wrapper{%
3525 (latex) \edef\collargs@temp{{\collargs@b@envname}}%
     3526 \edef\collargs@temp{%
```
Was the begin-tag requested?

```
3527 \ifcollargsBeginTag
```
\collargs@begintag is already adapted to the format and the verbatim mode.

3528 \expandonce\collargs@begintag

Add the braced environment name in LATEX in the regular and partial verbatim mode.

```
3529 (*latex)
3530 \ifcollargs@verbatimbraces\else\collargs@temp\fi
3531 \; \langle/latex)
3532 \fi
```
This is the body.

```
3533 ####1%
```
Rinse and repeat for the end-tag.

```
3534 \ifcollargsEndTag
3535 \expandonce\collargs@endtag
3536 \langle \ast \text{later} \rangle3537 \ifcollargs@verbatimbraces\else\collargs@temp\fi
3538 (/latex)
3539 \fi
3540 }%
3541 \expandafter\collargs@wrap\expandafter{\collargs@temp}%
3542 }
```
\collargs@readContent This macro, which is an adaptation of cprotect's environment-grabbing code, collects some delimited text, leaving the result in \collargsArg. Before calling it, one must define the following macros: \collargs@begintag and \collargs@endtag are the content delimiters; \collargs@tagarg, if non-empty, is the token or grouped text which must follow a delimiter to be taken into account; \collargs@commandatend is the command that will be executed once the content is collected.

```
3543 \def\collargs@readContent{%
```
Define macro which will search for the first begin-tag.

```
3544 \ifcollargs@long\long\fi
3545 \collargs@CPT@def\collargs@gobbleOneB\collargs@begintag{%
```
Assign the collected tokens into a register. The first token in ##1 will be \collargs@empty, so we expand to get rid of it.

```
3546 \toks0\expandafter{##1}%
```
cprotect simply grabs the token following the \collargs@begintag with a parameter. We can't do this, because we need the code to work in the non-verbatim mode, as well, and we might stumble upon a brace there. So we take a peek.

```
3547 \futurelet\collargs@temp\collargs@gobbleOneB@i
3548 }%
```
Define macro which will search for the first end-tag. We make it long if so required (by  $+$ ).

```
3549 \ifcollargs@long\long\fi
3550 \collargs@CPT@def\collargs@gobbleUntilE\collargs@endtag{%
```
Expand \collargs@empty at the start of ##1.

```
3551 \expandafter\toksapp\expandafter0\expandafter{##1}%
3552 \collargs@gobbleUntilE@i
3553 }%
```
Initialize.

```
3554 \collargs@begins=0\relax
3555 \collargsArg{}%
3556 \toks0{}%
```
We will call \collargs@gobbleUntilE via the caller control sequence.

```
3557 \collargs@letusecollector\collargs@gobbleUntilE
```
We insert **\collargs@empty** to avoid the potential debracing problem.

```
3558 \collargs@empty
3559 }
```
How many begin-tags do we have opened?

```
3560 \newcount\collargs@begins
```
An auxiliary macro which \defs #1 so that it will grab everything up until #2. Additional parameters may be present before the definition.

```
3561 \def\collargs@CPT@def#1#2{%
3562 \expandafter\def\expandafter#1%
3563 \expandafter##\expandafter1#2%
3564 }
```
A quark quard.

```
3565 \def\collargs@qend{\collargs@qend}
```
This macro will collect the "environment", leaving the result in \collargsArg. It expects \collargs@begintag, \collargs@endtag and \collargs@commandatend to be set.

```
3566 \def\collargs@gobbleOneB@i{%
3567 \def\collargs@begins@increment{1}%
3568 \ifx\collargs@qend\collargs@temp
```
We have reached the fake begin-tag. Note that we found the end-tag.

\def\collargs@begins@increment{-1}%

Gobble the quark guard.

```
3570 \expandafter\collargs@gobbleOneB@v
3571 \else
```
Append the real begin-tag to the temporary tokens.

```
3572 \etoksapp0{\expandonce\collargs@begintag}%
3573 \expandafter\collargs@gobbleOneB@ii
3574 \fi
3575 }%
```
Do we have to check the tag argument (i.e. the environment name after \begin)?

```
3576 \def\collargs@gobbleOneB@ii{%
3577 \expandafter\ifx\expandafter\relax\collargs@tagarg\relax
3578 \expandafter\collargs@gobbleOneB@vi
3579 \else
```
Yup, so let's (carefully) collect the tag argument.

```
3580 \expandafter\collargs@gobbleOneB@iii
3581 \fi
3582 }
3583 \def\collargs@gobbleOneB@iii{%
3584 \collargs@grabspaces{%
3585 \collargs@letusecollector\collargs@gobbleOneB@iv
3586 }%
3587 }
3588 \def\collargs@gobbleOneB@iv#1{%
3589 \def\collargs@temp{#1}%
3590 \ifx\collargs@temp\collargs@tagarg
```
This is the tag argument we've been waiting for!

\else

Nope, this \begin belongs to someone else.

```
3592 \def\collargs@begins@increment{0}%
3593 \fi
```
Whatever the result was, we have to append the gobbled group to the temporary toks.

```
3594 \etoksapp0{\collargs@grabbed@spaces\unexpanded{{#1}}}%
3595 \collargs@init@grabspaces
3596 \collargs@gobbleOneB@vi
3597 }
3598 \def\collargs@gobbleOneB@v#1{\collargs@gobbleOneB@vi}
3599 \def\collargs@gobbleOneB@vi{%
```
Store.

```
3600 \etoksapp\collargsArg{\the\toks0}%
```
Advance the begin-tag counter.

```
3601 \advance\collargs@begins\collargs@begins@increment\relax
```
Find more begin-tags, unless this was the final one.

```
3602 \ifnum\collargs@begins@increment=-1
3603 \else
3604 \expandafter\collargs@gobbleOneB\expandafter\collargs@empty
3605 \fi
3606 }
3607 \def\collargs@gobbleUntilE@i{%
```
Do we have to check the tag argument (i.e. the environment name after \end)?

```
3608 \expandafter\ifx\expandafter\relax\collargs@tagarg\relax
3609 \expandafter\collargs@gobbleUntilE@iv
3610 \else
```
Yup, so let's (carefully) collect the tag argument.

```
3611 \expandafter\collargs@gobbleUntilE@ii
3612 \fi
3613 }
3614 \def\collargs@gobbleUntilE@ii{%
3615 \collargs@grabspaces{%
3616 \collargs@letusecollector\collargs@gobbleUntilE@iii
3617 }%
3618 }
```

```
3619 \def\collargs@gobbleUntilE@iii#1{%
3620 \etoksapp0{\collargs@grabbed@spaces}%
3621 \collargs@init@grabspaces
3622 \def\collargs@tempa{#1}%
3623 \ifx\collargs@tempa\collargs@tagarg
```
This is the tag argument we've been waiting for!

```
3624 \expandafter\collargs@gobbleUntilE@iv
```

```
3625 \else
```
Nope, this \end belongs to someone else. Insert the end tag plus the tag argument, and collect until the next \end.

```
3626 \expandafter\toksapp\expandafter0\expandafter{\collargs@endtag{#1}}%
3627 \qquad \verb|\expandafter\colone|\\collector\expandafter\colone|\\collargs@gobbleUnitile3628 \fi
3629 }
3630 \def\collargs@gobbleUntilE@iv{%
```
Invoke \collargs@gobbleOneB with the collected material, plus a fake begin-tag and a quark guard.

```
3631 \ifcollargsIgnoreNesting
3632 \expandafter\collargsArg\expandafter{\the\toks0}%
3633 \expandafter\collargs@commandatend
3634 \else
3635 \expandafter\collargs@gobbleUntilE@v
3636 \fi
3637 }
3638 \def\collargs@gobbleUntilE@v{%
3639 \expanded{%
3640 \noexpand\collargs@letusecollector\noexpand\collargs@gobbleOneB
3641 \noexpand\collargs@empty
3642 \the\toks0
```
Add a fake begin-tag and a quark guard.

```
3643 \expandonce\collargs@begintag
3644 \noexpand\collargs@qend
3645 }%
3646 \ifnum\collargs@begins<0
3647 \expandafter\collargs@commandatend
3648 \else
3649 \etoksapp\collargsArg{%
3650 \expandonce\collargs@endtag
3651 \expandafter\ifx\expandafter\relax\collargs@tagarg\relax\else{%
3652 \expandonce\collargs@tagarg}\fi
3653 }%
3654 \toks0={}%
3655 \expandafter\collargs@letusecollector\expandafter\collargs@gobbleUntilE
3656 \expandafter\collargs@empty
3657 \fi
3658 }
```
\collargs@e Embellishments. Each embellishment counts as an argument, in the sense that we will execute \collargs@appendarg, with all the processors, for each embellishment separately.

\def\collargs@e{%

We open an extra group, because **\collargs@appendarg** will close a group for each embellishment.

```
3660 \global\collargs@fix@requestedtrue
```

```
3661 \begingroup
```

```
3662 \ifcollargs@verbatim
3663 \expandafter\collargs@e@verbatim
3664 \else
3665 \expandafter\collargs@e@i
3666 \fi
3667 }
```
Detokenize the embellishment tokens in the verbatim mode.

```
3668 \def\collargs@e@verbatim#1{%
3669 \expandafter\collargs@e@i\expandafter{\detokenize{#1}}%
3670 }
```
Ungroup the embellishment tokens, separating them from the rest of the argument specification by a dot.

```
3671 \def\collargs@e@i#1{\collargs@e@ii#1.}
```
We now have embellishment tokens in  $#1$  and the rest of the argument specification in  $#2$ . Let's grab spaces first.

```
3672 \def\collargs@e@ii#1.#2.{%
3673 \collargs@grabspaces{\collargs@e@iii#1.#2.}%
3674 }
```
What's the argument token?

```
3675 \def\collargs@e@iii#1.#2.{%
3676 \def\collargs@e@iv{\collargs@e@v#1.#2.}%
3677 \futurelet\collargs@temp\collargs@e@iv
3678 }
```
If it is a open or close group character, we surely don't have an embellishment.

```
3679 \def\collargs@e@v{%
```

```
3680 \ifcat\noexpand\collargs@temp\bgroup\relax
3681 \let\collargs@marshal\collargs@e@z
3682 \else
3683 \ifcat\noexpand\collargs@temp\egroup\relax
3684 \let\collargs@marshal\collargs@e@z
3685 \else
3686 \let\collargs@marshal\collargs@e@vi
3687 \fi
3688 \fi
3689 \collargs@marshal
3690 }
```
We borrow the "Does #1 occur within #2?" macro from pgfutil-common, but we fix it by executing \collargs@in@@ in a braced group. This will prevent an & in an argument to function as an alignment character; the minor price to pay is that we assign the conditional globally.

```
3691 \newif\ifcollargs@in@
3692 \def\collargs@in@#1#2{%
3693 \def\collargs@in@@##1#1##2##3\collargs@in@@{%
3694 \ifx\collargs@in@##2\global\collargs@in@false\else\global\collargs@in@true\fi
3695 }%
3696 {\collargs@in@@#2#1\collargs@in@\collargs@in@@}%
3697 }
```
Let' see whether the following token, now  $#3$ , is an embellishment token.

```
3698 \def\collargs@e@vi#1.#2.#3{%
3699 \collargs@in@{#3}{#1}%
3700 \ifcollargs@in@
```

```
3701 \expandafter\collargs@e@vii
3702 \else
3703 \expandafter\collargs@e@z
3704 \fi
3705 #1.#2.#3%
3706 }
```
#3 is the current embellishment token. We'll collect its argument using \collargs@m, but to do that, we have to (locally) redefine \collargs@appendarg and \collargs@, which get called by \collargs@m.

```
3707 \def\collargs@e@vii#1.#2.#3{%
```
We'll have to execute the original \collargs@appendarg later, so let's remember it. The temporary \collargs@appendarg simply stores the collected argument into \collargsArg we'll do the processing etc. later.

```
3708 \let\collargs@real@appendarg\collargs@appendarg
3709 \def\collargs@appendarg##1{\collargsArg{##1}}%
```
Once \collargs@m is done, it will call the redefined \collargs@ and thereby get us back into this handler.

```
3710 \def\collargs@{\collargs@e@viii#1.#3}%
3711 \collargs@m#2.%
3712 }
```
The parameters here are as follows. #1 are the embellishment tokens, and #2 is the current embellishment token; these get here via our local redefinition of \collargs@ in \collargs@e@vii. #3 are the rest of the argument specification, which is put behind control sequence \collargs@ by the m handler.

```
3713 \def\collargs@e@viii#1.#2#3.{%
```
Our wrapper puts the current embellishment token in front of the collected embellishment argument. Note that if the embellishment argument was in braces, \collargs@m has already set one wrapper (which will apply first).

```
3714 \collargs@wrap{#2##1}%
```
We need to get rid of the current embellishment from embellishments, not to catch the same embellishment twice.

```
3715 \def\collargs@e@ix##1#2{\collargs@e@x##1}%
3716 \collargs@e@ix#1.#3.%
3717 }
```
When this is executed, the input stream starts with the (remaining) embellishment tokens, followed by a dot, then the rest of the argument specification, also followed by a dot.

```
3718 \def\collargs@e@x{%
```
Process the argument and append it to the storage.

```
3719 \expandafter\collargs@real@appendarg\expandafter{\the\collargsArg}%
```
\collargs@real@appendarg has closed a group, so we open it again, and start looking for another embellishment token in the input stream.

```
3720 \begingroup
3721 \collargs@e@ii
3722 }
```
The first argument token in not an embellishment token. We finish by consuming the list of embellishment tokens, closing the two groups opened by this handler, and reexecuting the central loop.

#### \def\collargs@e@z#1.{\endgroup\endgroup\collargs@}

\collargs@E Discard the defaults and execute e.

```
3724 \def\collargs@E#1#2{\collargs@e{#1}}
```
#### <span id="page-107-0"></span>**8.2.5 The verbatim modes**

\collargsVerbatim These macros set the two verbatim-related conditionals, \ifcollargs@verbatim and \collargsVerb \ifcollargs@verbatimbraces, and then call \collargs@make@verbatim to effect the re-\collargsNoVerbatim quested category code changes (among other things). A group should be opened prior to executing either of them. After execution, they are redefined to minimize the effort needed to enter into another mode in an embedded group. Below, we first define all the possible transitions.

```
3725 \let\collargs@NoVerbatimAfterNoVerbatim\relax
3726 \def\collargs@VerbAfterNoVerbatim{%
3727 \collargs@verbatimtrue
3728 \collargs@verbatimbracesfalse
3729 \collargs@make@verbatim
3730 \collargs@after{Verb}%
3731 }
3732 \def\collargs@VerbatimAfterNoVerbatim{%
3733 \collargs@verbatimtrue
3734 \collargs@verbatimbracestrue
3735 \collargs@make@verbatim
3736 \collargs@after{Verbatim}%
3737 }
3738 \def\collargs@NoVerbatimAfterVerb{%
3739 \collargs@verbatimfalse
3740 \collargs@verbatimbracesfalse
3741 \collargs@make@other@groups
3742 \collargs@make@no@verbatim
3743 \collargs@after{NoVerbatim}%
3744 }
3745 \def\collargs@VerbAfterVerb{%
3746 \collargs@make@other@groups
3747 }
3748 \def\collargs@VerbatimAfterVerb{%
```
 \collargs@verbatimbracestrue \collargs@make@other@groups

Process the lists of grouping characters, created by \collargs@make@verbatim, making these characters of category "other".

```
3751 \def\collargs@do##1{\catcode##1=12 }%
3752 \collargs@bgroups
3753 \collargs@egroups
3754 \collargs@after{Verbatim}%
3755 }%
3756 \let\collargs@NoVerbatimAfterVerbatim\collargs@NoVerbatimAfterVerb
3757 \def\collargs@VerbAfterVerbatim{%
3758 \collargs@verbatimbracesfalse
3759 \collargs@make@other@groups
```
Process the lists of grouping characters, created by \collargs@make@verbatim, making these characters be of their normal category.

```
3760 \def\collargs@do##1{\catcode##1=1 }%
3761 \collargs@bgroups
```
```
3762 \def\collargs@do##1{\catcode##1=2 }%
3763 \collargs@egroups
3764 \collargs@after{Verb}%
3765 }%
3766 \let\collargs@VerbatimAfterVerbatim\collargs@VerbAfterVerb
```
This macro expects #1 to be the mode just entered (Verbatim, Verb or NoVerbatim), and points macros \collargsVerbatim, \collargsVerb and \collargsNoVerbatim to the appropriate transition macro.

```
3767 \def\collargs@after#1{%
3768 \letcs\collargsVerbatim{collargs@VerbatimAfter#1}%
3769 \letcs\collargsVerb{collargs@VerbAfter#1}%
3770 \letcs\collargsNoVerbatim{collargs@NoVerbatimAfter#1}%
3771 }
```
The first transition is always from the non-verbatim mode.

3772 \collargs@after{NoVerbatim}

\collargs@bgroups Initialize the lists of the current grouping characters used in the redefinitions of macros \collargs@egroups \collargsVerbatim and \collargsVerb above. Each entry is of form \collargs@do{(*character*  $code\rangle$ . These lists will be populated by \collargs@make@verbatim. They may be local, as they only used within the group opened for a verbatim environment.

> 3773 \def\collargs@bgroups{}% 3774 \def\collargs@egroups{}%

\collargs@cc This macro recalls the category code of character #1. In LuaTEX, we simply look up the category code in the original category code table; in other engines, we have stored the original category code into \collargs@cc@(*character code*) by \collargs@make@verbatim. (Note that #1 is a character, not a number.)

```
3775 \ifdefined\luatexversion
3776 \def\collargs@cc#1{%
3777 \directlua{tex.sprint(tex.getcatcode(\collargs@catcodetable@original,
3778 \the\numexpr\expandafter`\csname#1\endcsname\relax))}%
3779 }
3780 \else
3781 \def\collargs@cc#1{%
3782 \ifcsname collargs@cc@\the\numexpr\expandafter`\csname#1\endcsname\endcsname
3783 \csname collargs@cc@\the\numexpr\expandafter`\csname#1\endcsname\endcsname
3784 \else
3785 12%
3786 \fi
3787 }
3788 \fi
```
\collargs@other@bgroup Macros \collargs@other@bgroup and \collargs@other@egroup hold the characters \collargs@other@egroup of category code "other" which will play the role of grouping characters in the \collargsBraces full verbatim mode. They are usually defined when entering a verbatim mode in

\collargs@make@verbatim, but may be also set by the user via \collargsBraces (it is not even necessary to select characters which indeed have the grouping function in the outside category code regime). The setting process is indirect: executing \collargsBraces merely sets \collargs@make@other@groups, which gets executed by the subsequent \collargsVerbatim, \collargsVerb or \collargsNoVerbatim (either directly or via \collargs@make@verbatim).

```
3789 \def\collargsBraces#1{%
3790 \expandafter\collargs@braces@i\detokenize{#1}\relax
3791 }
3792 \def\collargs@braces@i#1#2#3\relax{%
```

```
3793 \def\collargs@make@other@groups{%
3794 \def\collargs@other@bgroup{#1}%
3795 \def\collargs@other@egroup{#2}%
3796 }%
3797 }
3798 \def\collargs@make@other@groups{}
```
\collargs@catcodetable@verbatim We declare several new catcode tables in LuaTEX, the most important \catcodetable@atletter one being \collargs@catcodetable@verbatim, where all characters have \collargs@catcodetable@initex category code 12. We only need the other two tables in some formats: \collargs@catcodetable@atletter holds the catcode in effect at the time of loading the package, and \collargs@catcodetable@initex is the iniTEX table.

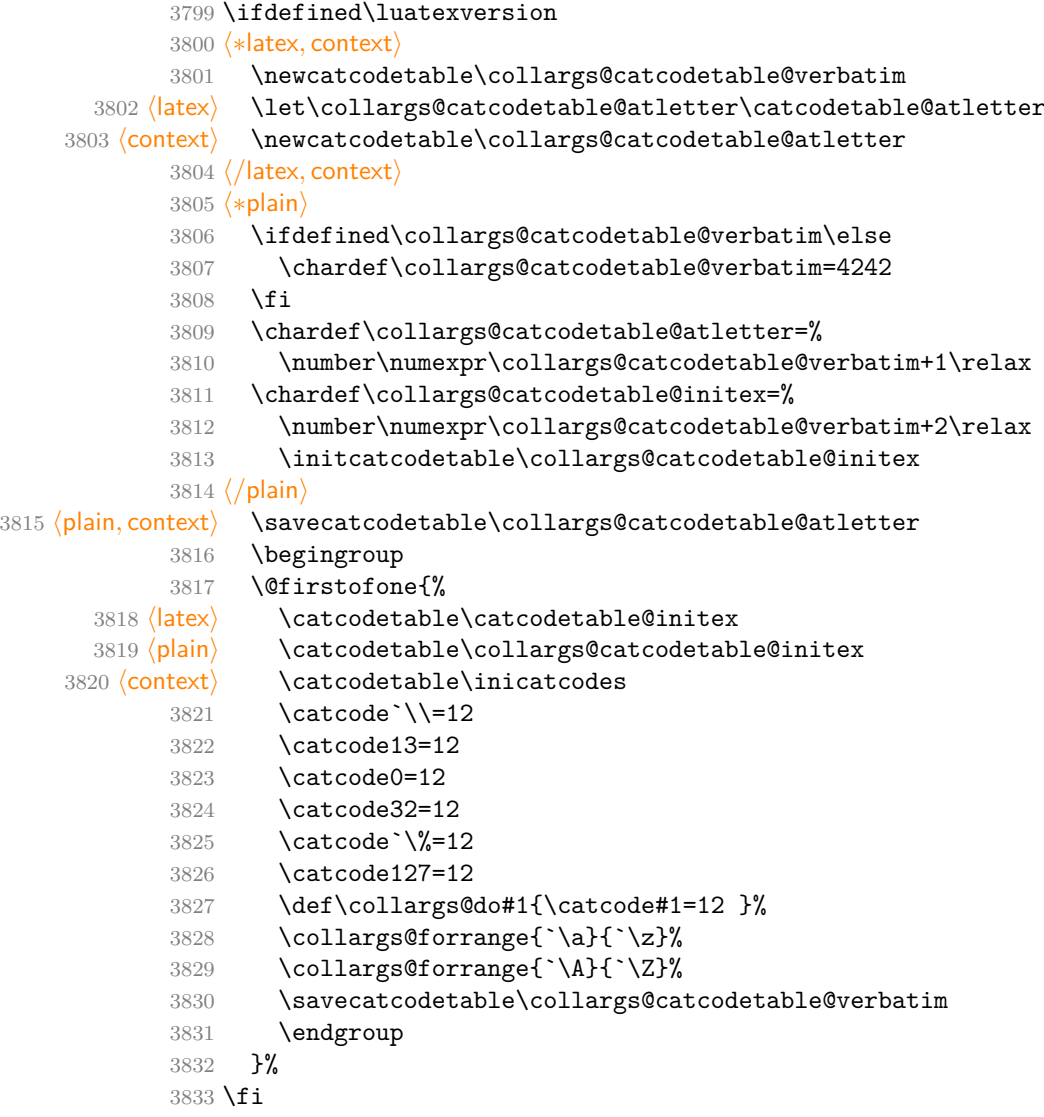

verbatim ranges This key and macro set the character ranges to which the verbatim mode will apply (in \collargsVerbatimRanges pdfTEX and X $_{\text{ATE}}$ X), or which will be inspected for grouping and comment characters \collargs@verbatim@ranges (in LuaTEX). In pdfTEX, the default value 0-255 should really remain unchanged.

```
3834 \collargsSet{
3835 verbatim ranges/.store in=\collargs@verbatim@ranges,
3836 }
3837 \def\collargsVerbatimRanges#1{\def\collargs@verbatim@ranges{#1}}
3838 \def\collargs@verbatim@ranges{0-255}
```
\collargs@make@verbatim This macro changes the category code of all characters to "other" — except the grouping characters in the partial verbatim mode. While doing that, it also stores (unless we're in LuaTEX) the current category codes into \collargs@cc@(*character code*) (easily recallable by

\collargs@cc), redefines the "primary" grouping characters \collargs@make@other@bgroup and \collargs@make@other@egroup if necessary, and "remembers" the grouping characters (storing them into \collargs@bgroups and \collargs@egroups) and the comment characters (storing them into \collargs@comments).

In LuaT<sub>E</sub>X, we can use catcode tables, so we change the category codes by switching to category code table \collargs@catcodetable@verbatim. In other engines, we have to change the codes manually. In order to offer some flexibility in XƎTEX, we perform the change for characters in verbatim ranges.

```
3839 \ifdefined\luatexversion
3840 \def\collargs@make@verbatim{%
3841 \directlua{%
3842 for from, to in string.gmatch(
3843 "\luaescapestring{\collargs@verbatim@ranges}",
3844 "(\collargs@percentchar d+)-(\collargs@percentchar d+)"
3845 ) do
3846 for char = tex.round(from), tex.round(to) do
3847 catcode = tex.catcode[char]
```
For category codes 1, 2 and 14, we have to call macros \collargs@make@verbatim@bgroup, \collargs@make@verbatim@egroup and \collargs@make@verbatim@comment, same as for engines other than LuaT<sub>EX</sub>.

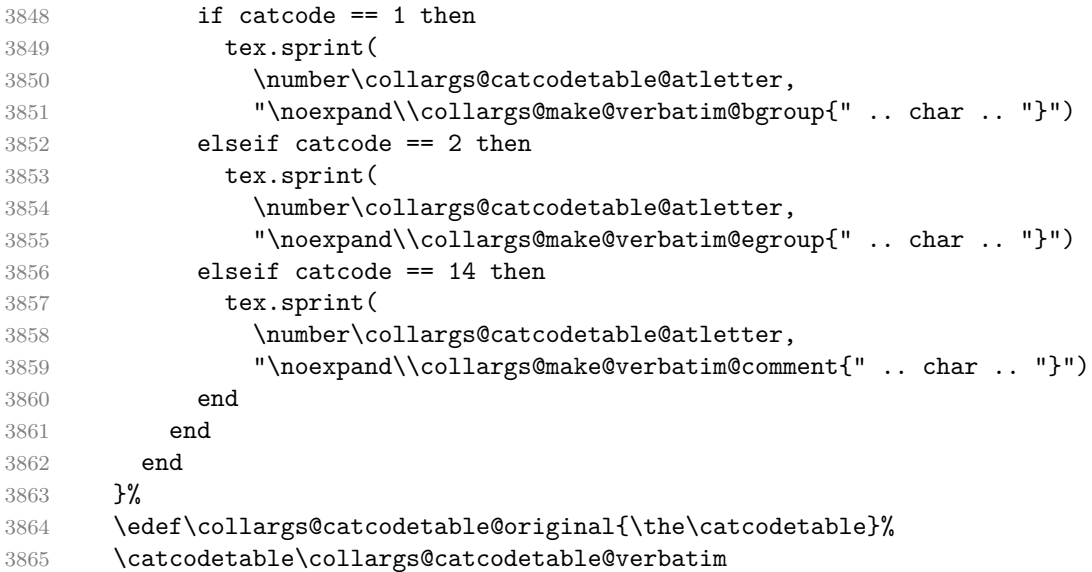

Even in LuaT<sub>EX</sub>, we switch between the verbatim braces regimes by hand.

```
3866 \ifcollargs@verbatimbraces
3867 \else
3868 \def\collargs@do##1{\catcode##1=1\relax}%
3869 \collargs@bgroups
3870 \def\collargs@do##1{\catcode##1=2\relax}%
3871 \collargs@egroups
3872 \fi
3873 }
3874 \else
```
The non-LuaT<sub>EX</sub> version:

```
3875 \def\collargs@make@verbatim{%
3876 \ifdefempty\collargs@make@other@groups{}{%
```
The user has executed \collargsBraces. We first apply that setting by executing macro \collargs@make@other@groups, and then disable our automatic setting of the primary grouping characters.

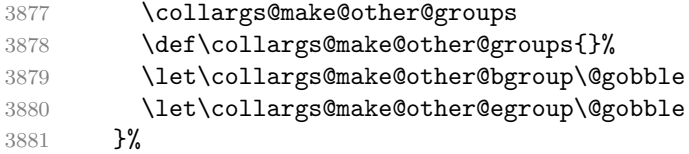

Initialize the list of current comment characters. Each entry is of form \collargs@do{/*character*  $code\rangle$ . The definition must be global, because the macro will be used only once we exit the current group (by \collargs@fix@cc@from@other@comment, if at all).

```
3882 \gdef\collargs@comments{}%
3883 \let\collargs@do\collargs@make@verbatim@char
3884 \expandafter\collargs@forranges\expandafter{\collargs@verbatim@ranges}%
3885 }
3886 \def\collargs@make@verbatim@char#1{%
```
Store the current category code of the current character.

```
3887 \ifnum\catcode#1=12
3888 \else
3889 \csedef{collargs@cc@#1}{\the\catcode#1}%
3890 \overline{\ } \overline{\ }3891 \ifnum\catcode#1=1
3892 \collargs@make@verbatim@bgroup{#1}%
3893 \else
3894 \ifnum\catcode#1=2
3895 \collargs@make@verbatim@egroup{#1}%
3896 \else
3897 \ifnum\catcode#1=14
3898 \collargs@make@verbatim@comment{#1}%
3899 \quad \text{tri}
```
Change the category code of the current character (including the comment characters).

```
3900 \ifnum\catcode#1=12
3901 \else
3902 \catcode#1=12\relax
3903 \qquad \qquad \text{if}3904 \fi
3905 \fi
3906 }
3907 \fi
```
\collargs@make@verbatim@bgroup This macro changes the category of the opening group character to "other", but only in the full verbatim mode. Next, it populates \collargs@bgroups, to facilitate the potential transition into the other verbatim mode. Finally, it executes \collargs@make@other@bgroup, which stores the "other" variant of the current character into \collargs@other@bgroup, and automatically disables itself, so that it is only executed for the first encountered opening group character — unless it was already \relaxed at the top of \collargs@make@verbatim as a consequence of the user executing \collargsBraces.

```
3908 \def\collargs@make@verbatim@bgroup#1{%
3909 \ifcollargs@verbatimbraces
3910 \catcode#1=12\relax
3911 \fi
3912 \appto\collargs@bgroups{\collargs@do{#1}}%
3913 \collargs@make@other@bgroup{#1}%
3014 }
3915 \def\collargs@make@other@bgroup#1{%
3916 \collargs@make@char\collargs@other@bgroup{#1}{12}%
3917 \let\collargs@make@other@bgroup\@gobble
3918 }
```
\collargs@make@verbatim@egroup Ditto for the closing group character.

```
3919 \def\collargs@make@verbatim@egroup#1{%
3920 \ifcollargs@verbatimbraces
3921 \catcode#1=12\relax
3922 \text{ } \text{ } \text{ } 3923923 \appto\collargs@egroups{\collargs@do{#1}}%
3924 \collargs@make@other@egroup{#1}%
3925 }
3926 \def\collargs@make@other@egroup#1{%
3927 \collargs@make@char\collargs@other@egroup{#1}{12}%
3928 \let\collargs@make@other@egroup\@gobble
3929 }
```
\collargs@make@verbatim@comment This macro populates \collargs@make@comments@other.

```
3930 \def\collargs@make@verbatim@comment#1{%
3931 \gappto\collargs@comments{\collargs@do{#1}}%
3932 }
```
\collargs@make@no@verbatim This macro switches back to the non-verbatim mode: in LuaTEX, by switching to the original catcode table; in other engines, by recalling the stored category codes.

```
3933 \ifdefined\luatexversion
3934 \def\collargs@make@no@verbatim{%
3935 \catcodetable\collargs@catcodetable@original\relax
3936 }%
3937 \else
3938 \def\collargs@make@no@verbatim{%
3939 \let\collargs@do\collargs@make@no@verbatim@char
3940 \expandafter\collargs@forranges\expandafter{\collargs@verbatim@ranges}%
3941 }
3942 \fi
3943 \def\collargs@make@no@verbatim@char#1{%
```
The original category code of a characted was stored into  $\c{collargs@cc@}$ *character code* by \collargs@make@verbatim. (We don't use \collargs@cc, because we have a number.)

```
3944 \ifcsname collargs@cc@#1\endcsname
3945 \catcode#1=\csname collargs@cc@#1\endcsname\relax
```
We don't have to restore category code 12.

 $3946$  \fi 3947 }

#### **8.2.6 Transition between the verbatim and the non-verbatim mode**

At the transition from verbatim to non-verbatim mode, and vice versa, we sometimes have to fix the category code of the next argument token. This happens when we have an optional argument type in one mode followed by an argument type in another mode, but the optional argument is absent, or when an optional, but absent, verbatim argument is the last argument in the specification. The problem arises because the presence of optional arguments is determined by looking ahead in the input stream; when the argument is absent, this means that we have fixed the category code of the next token. CollArgs addresses this issue by noting the situations where a token receives the wrong category code, and then does its best to replace that token with the same character of the appropriate category code.

\ifcollargs@fix@requested This conditional is set, globally, by the optional argument handlers when the argument is in fact absent, and reset in the central loop after applying the fix if necessary.

```
3948 \newif\ifcollargs@fix@requested
```
\collargs@fix This macro selects the fixer appropriate to the transition between the previous verbatim mode (determined by \ifcollargs@last@verbatim and \ifcollargs@last@verbatimbraces) and the current verbatim mode (which is determined by macros \ifcollargs@verbatim and \ifcollargs@verbatimbraces); if the category code fix was not requested (for this, we check \ifcollargs@fix@requested), the macro simply executes the next-code given as the sole argument. The name of the fixer macro has the form \collargs@fix@\*last mode*\to\current mode\, where the modes are given by mnemonic codes:  $V = full$  verbatim,  $v =$  partial verbatim, and N  $=$  non-verbatim.

```
3949 \long\def\collargs@fix#1{%
```
Going through  $\ede f + \unexpand{\text{avoids doubling the hashes.}}$ 

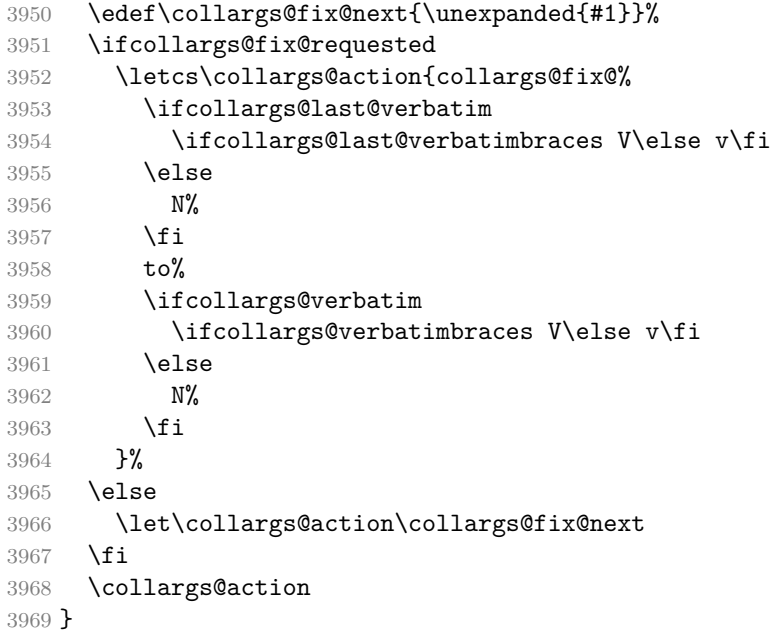

```
\collargs@fix@NtoN
Nothing to do, continue with the next-code.
\collargs@fix@vtov
\collargs@fix@VtoV 3970 \def\collargs@fix@NtoN{\collargs@fix@next}
                   3971 \let\collargs@fix@vtov\collargs@fix@NtoN
                   3972 \let\collargs@fix@VtoV\collargs@fix@NtoN
```
\collargs@fix@Ntov We do nothing for the group tokens; for other tokens, we redirect to \collargs@fix@NtoV.

```
3973 \def\collargs@fix@Ntov{%
3974 \futurelet\collargs@temp\collargs@fix@cc@to@other@ii
3975 }
3976 \def\collargs@fix@cc@to@other@ii{%
3977 \ifcat\noexpand\collargs@temp\bgroup
3978 \let\collargs@action\collargs@fix@next
3979 \else
3980 \ifcat\noexpand\collargs@temp\egroup
3981 \let\collargs@action\collargs@fix@next
3982 \else
3983 \let\collargs@action\collargs@fix@NtoV
3984 \fi
3985 \fi
3986 \collargs@action
3987 }
```
\collargs@fix@NtoV The only complication here is that we might be in front of a control sequence that was a result of a previous fix in the other direction.

```
3988 \def\collargs@fix@NtoV{%
```

```
3989 \ifcollargs@double@fix
3990 \ifcollargs@in@second@fix
3991 \expandafter\expandafter\expandafter\collargs@fix@NtoV@secondfix
3992 \else
3993 \expandafter\expandafter\expandafter\collargs@fix@NtoV@onemore
3994 \fi
3995 \else
3996 \expandafter\collargs@fix@NtoV@singlefix
3997 \fi
3998 }
```
This is the usual situation of a single fix. We just use  $\string$  on the next token here (but note that some situations can't be saved: noone can bring a comment back to life, or distinguish a newline and a space)

```
3999 \def\collargs@fix@NtoV@singlefix{%
4000 \expandafter\collargs@fix@next\string
4001 }
```
If this is the first fix of two, we know #1 is a control sequence, so it is safe to grab it.

```
4002 \def\collargs@fix@NtoV@onemore#1{%
4003 \collargs@do@one@more@fix{%
4004 \expandafter\collargs@fix@next\string#1%
4005 }%
4006 }
```
If this is the second fix of the two, we have to check whether the next token is a control sequence, and if it is, we need to remember it. Afterwards, we redirect to the single-fix.

```
4007 \def\collargs@fix@NtoV@secondfix{%
4008 \if\noexpand\collargs@temp\relax
4009 \expandafter\collargs@fix@NtoV@secondfix@i
4010 \else
4011 \expandafter\collargs@fix@NtoV@singlefix
4012 \fi
4013 }
4014 \def\collargs@fix@NtoV@secondfix@i#1{%
4015 \gdef\collargs@double@fix@cs@ii{#1}%
4016 \collargs@fix@NtoV@singlefix#1%
4017 }
```
\collargs@fix@vtoN Do nothing for the grouping tokens, redirect to \collargs@fix@VtoN for other tokens.

```
4018 \def\collargs@fix@vtoN{%
4019 \futurelet\collargs@token\collargs@fix@vtoN@i
4020 }
4021 \def\collargs@fix@vtoN@i{%
4022 \ifcat\noexpand\collargs@token\bgroup
4023 \expandafter\collargs@fix@next
4024 \lambdaelse
4025 \ifcat\noexpand\collargs@token\egroup
4026 \expandafter\expandafter\expandafter\collargs@fix@next
4027 \else
4028 \expandafter\expandafter\expandafter\collargs@fix@VtoN
4029 \fi
4030 \fi
4031 }
```
\collargs@fix@vtoV Redirect group tokens to \collargs@fix@NtoV, and do nothing for other tokens.

```
4032 \def\collargs@fix@vtoV{%
4033 \futurelet\collargs@token\collargs@fix@vtoV@i
```

```
4034 }
4035 \def\collargs@fix@vtoV@i{%
4036 \ifcat\noexpand\collargs@token\bgroup
4037 \expandafter\collargs@fix@NtoV
4038 \else
4039 \ifcat\noexpand\collargs@token\egroup
4040 \expandafter\expandafter\expandafter\collargs@fix@NtoV
4041 \else
4042 \expandafter\expandafter\expandafter\collargs@fix@next
4043 \fi
4044 \fi
4045 }
```
\collargs@fix@Vtov Redirect group tokens to \collargs@fix@VtoN, and do nothing for other tokens. #1 is surely of category 12, so we can safely grab it.

```
4046 \def\collargs@fix@catcode@of@braces@fromverbatim#1{%
4047 \ifnum\catcode`#1=1
4048 \expandafter\collargs@fix@VtoN
4049 \expandafter#1%
4050 \else
4051 \ifnum\catcode`#1=2
4052 \expandafter\expandafter\expandafter\collargs@fix@cc@VtoN
4053 \expandafter\expandafter\expandafter#1%
4054 \else
4055 \expandafter\expandafter\expandafter\collargs@fix@next
4056 \fi
4057 \fi
4058 }
```
\collargs@fix@VtoN This is the only complicated part. Control sequences and comments (but not grouping characters!) require special attention. We're fine to grab the token right away, as we know it is of category 12.

```
4059 \def\collargs@fix@VtoN#1{%
4060 \ifnum\catcode`#1=0
4061 \expandafter\collargs@fix@VtoN@escape
4062 \else
4063 \ifnum\catcode`#1=14
4064 \expandafter\expandafter\expandafter\collargs@fix@VtoN@comment
4065 \else
4066 \expandafter\expandafter\expandafter\collargs@fix@VtoN@token
4067 \fi
4068 \fi
4069 #1%
4070 }
```
\collargs@fix@VtoN@token We create a new character with the current category code behing the next-code. This works even for grouping characters.

```
4071 \def\collargs@fix@VtoN@token#1{%
4072 \collargs@insert@char\collargs@fix@next{`#1}{\the\catcode`#1}%
4073 }
```
\collargs@fix@VtoN@comment This macro defines a macro which will, when placed at a comment character, remove the tokens until the end of the line. The code is adapted from the TeX.SE answer at [tex.stackexchange.com/a/10454/16819](https://tex.stackexchange.com/a/10454/16819) by Bruno Le Floch.

#### \def\collargs@defcommentstripper#1#2{%

We chuck a parameter into the following definition, to grab the (verbatim) comment character. This is why this macro must be executed precisely before the (verbatim) comment character.

```
4075 \def#1##1{%
4076 \begingroup%
4077 \escapechar=`\\%
4078 \catcode\endlinechar=\active%
```
We assign the "other" category code to comment characters. Without this, comment characters behind the first one make trouble: there would be no  $\hat{}$  at the end of the line, so the comment stripper would gobble the following line as well; in fact, it would gobble all subsequent lines containing a comment character. We also make sure to change the category code of *all* comment characters, even if there is usually just one.

```
4079 \def\collargs@do####1{\catcode####1=12 }%
4080 \collargs@comments
4081 \csname\string#1\endcsname%
4082 }%
4083 \begingroup%
4084 \escapechar=`\\%
4085 \lccode`\~=\endlinechar%
4086 \lowercase{%
4087 \expandafter\endgroup
4088 \expandafter\def\csname\string#1\endcsname##1~%
4089 }{%
```
I have removed \space from the end of the following line. We don't want it for our application.

```
4090 \endgroup#2%
4091 }%
4092 }
4093 \collargs@defcommentstripper\collargs@fix@VtoN@comment{%
4094 \collargs@fix@next
4095 }
```
We don't need the generator any more.

```
4096 \let\collargs@defcommentstripper\relax
```
\collargs@fix@VtoN@escape An escape character of category code 12 is the most challenging — and we won't get things completely right — as we have swim further down the input stream to create a control sequence. This macro will throw away the verbatim escape character #1.

```
4097 \def\collargs@fix@VtoN@escape#1{%
4098 \ifcollargs@double@fix
```
We need to do things in a special way if we're in the double-fix situation triggered by the previous fixing of a control sequence (probably this very one). In that case, we can't collect it in the usual way because the entire control sequence is spelled out in verbatim.

```
4099 \expandafter\collargs@fix@VtoN@escape@d
4100 \else
```
This here is the usual situation where the escape character was tokenized verbatim, but the control sequence name itself will be collected (right away) in the non-verbatim regime.

```
4101 \expandafter\collargs@fix@VtoN@escape@i
4102 \fi
4103 }
4104 \def\collargs@fix@VtoN@escape@i{%
```
The sole character forming a control symbol name may be of any category. Temporarily redefining the category codes of the craziest characters allows \collargs@fix@VtoN@escape@ii to simply grab the following character.

```
4105 \begingroup
```

```
4106 \catcode`\\=12
4107 \catcode`\{=12
4108 \catcode`\}=12
4109 \catcode`\ =12
4110 \collargs@fix@VtoN@escape@ii
4111 }
```
The argument is the first character of the control sequence name.

```
4112 \def\collargs@fix@VtoN@escape@ii#1{%
4113 \endgroup
4114 \def\collargs@csname{#1}%
```
Only if #1 is a letter may the control sequence name continue.

```
4115 \ifnum\catcode`#1=11
4116 \expandafter\collargs@fix@VtoN@escape@iii
4117 \else
```
In the case of a control space, we have to throw away the following spaces.

```
4118 \ifnum\catcode`#1=10
4119 \expandafter\expandafter\expandafter\collargs@fix@VtoN@escape@s
4120 \qquad \text{leles}
```
We have a control symbol. That means that we haven't peeked ahead and can thus skip \collargs@fix@VtoN@escape@z.

```
4121 \expandafter\expandafter\expandafter\collargs@fix@VtoN@escape@z@i
4122 \cdot \sqrt{fi}4123 \fi
4124 }
```
We still have to collect the rest of the control sequence name. Braces have their usual meaning again, so we have to check for them explicitly (and bail out if we stumble upon them).

```
4125 \def\collargs@fix@VtoN@escape@iii{%
4126 \futurelet\collargs@temp\collargs@fix@VtoN@escape@iv
4127 }
4128 \def\collargs@fix@VtoN@escape@iv{%
4129 \ifcat\noexpand\collargs@temp\bgroup
4130 \let\collargs@action\collargs@fix@VtoN@escape@z
4131 \else
4132 \ifcat\noexpand\collargs@temp\egroup
4133 \let\collargs@action\collargs@fix@VtoN@escape@z
4134 \else
4135 \expandafter\ifx\space\collargs@temp
4136 \let\collargs@action\collargs@fix@VtoN@escape@s
4137 \else
4138 \let\collargs@action\collargs@fix@VtoN@escape@v
4139 \setminusfi
4140 \fi
4141 \bf{f}4142 \collargs@action
4143 }
```
If we have a letter, store it and loop back, otherwise finish.

```
4144 \def\collargs@fix@VtoN@escape@v#1{%
4145 \ifcat\noexpand#1a%
4146 \appto\collargs@csname{#1}%
4147 \expandafter\collargs@fix@VtoN@escape@iii
4148 \else
4149 \expandafter\collargs@fix@VtoN@escape@z\expandafter#1%
4150 \fi
4151 }
```
Throw away the following spaces.

```
4152 \def\collargs@fix@VtoN@escape@s{%
4153 \futurelet\collargs@temp\collargs@fix@VtoN@escape@s@i
4154 }
4155 \def\collargs@fix@VtoN@escape@s@i{%
4156 \expandafter\ifx\space\collargs@temp
4157 \expandafter\collargs@fix@VtoN@escape@s@ii
4158 \lambdaelse
4159 \expandafter\collargs@fix@VtoN@escape@z
4160 \fi
4161 }
4162 \def\collargs@fix@VtoN@escape@s@ii{%
4163 \expandafter\collargs@fix@VtoN@escape@z\romannumeral-0%
4164 }
```
Once we have collected the control sequence name into \collargs@csname, we will create the control sequence behind the next-code. However, we have two complications. The minor one is that \csname defines an unexisting control sequence to mean \relax, so we have to check whether the control sequence we will create is defined, and if not, "undefine" it in advance.

```
4165 \def\collargs@fix@VtoN@escape@z@i{%
4166 \collargs@fix@VtoN@escape@z@maybe@undefine@cs@begin
4167 \collargs@fix@VtoN@escape@z@ii
4168 }%
4169 \def\collargs@fix@VtoN@escape@z@maybe@undefine@cs@begin{%
4170 \ifcsname\collargs@csname\endcsname
4171 \@tempswatrue
4179 \else
4173 \@tempswafalse
4174 \fi
4175 }
4176 \def\collargs@fix@VtoN@escape@z@maybe@undefine@cs@end{%
4177 \if@tempswa
4178 \else
4179 \cslet{\collargs@csname}\collargs@undefined
4180 \fi
4181 }
4182 \def\collargs@fix@VtoN@escape@z@ii{%
4183 \expandafter\collargs@fix@VtoN@escape@z@maybe@undefine@cs@end
4184 \expandafter\collargs@fix@next\csname\collargs@csname\endcsname
4185 }
```
The second complication is much greater, but it only applies to control words and spaces, and that's why control symbols went directly to the macro above. Control words and spaces will only get there via a detour through the following macro.

The problem is that collecting the control word/space name peeked ahead in the stream, so the character following the control sequence (name) is already tokenized. We will (at least partially) address this by requesting a "double-fix": until the control sequence we're about to create is consumed into some argument, each category code fix will fix two "tokens" rather than one.

```
4186 \def\collargs@fix@VtoN@escape@z{%
4187 \collargs@if@one@more@fix{%
```
Some previous fixing has requested a double fix, so let's do it. Afterwards, redirect to the control symbol code \collargs@fix@VtoN@escape@z@i. It will surely use the correct \collargs@csname because we do the second fix in a group.

 \collargs@do@one@more@fix\collargs@fix@VtoN@escape@z@i **}{%** 

Remember the collected control sequence. It will be used in \collargs@cancel@double@fix.

```
4190 \collargs@fix@VtoN@escape@z@maybe@undefine@cs@begin
4191 \xdef\collargs@double@fix@cs@i{\expandonce{\csname\collargs@csname\endcsname}}%
4192 \collargs@fix@VtoN@escape@z@maybe@undefine@cs@end
```
Request the double-fix.

\global\collargs@double@fixtrue

The complication is addressed, redirect to the control symbol finish.

```
4194 \collargs@fix@VtoN@escape@z@ii
4195 }%
4196 }
```
When we have to "redo" a control sequence, because it was ping-ponged back into the verbatim mode, we cannot collect it by \collargs@fix@VtoN@escape@i, because it is spelled out entirely in verbatim. However, we have seen this control sequence before, and remembered it, so we'll simply grab it. Another complication is that we might be either at the "first" control sequence, whose fixing created all these double-fix trouble, or at the "second" control sequence, if the first one was immediately followed by another one. But we have remembered both of them: the first one in \collargs@fix@VtoN@escape@z, the second one in \collargs@fix@NtoV@secondfix.

```
4197 \def\collargs@fix@VtoN@escape@d{%
4198 \ifcollargs@in@second@fix
4199 \expandafter\collargs@fix@VtoN@escape@d@i
4200 \expandafter\collargs@double@fix@cs@ii
4201 \lambdaelse
4202 \expandafter\collargs@fix@VtoN@escape@d@i
4203 \expandafter\collargs@double@fix@cs@i
4204 \fi
4205 }
```
We have the contents of either \collargs@double@fix@cs@i or \collargs@double@fix@cs@ii here, a control sequence in both cases.

```
4206 \def\collargs@fix@VtoN@escape@d@i#1{%
4207 \expandafter\expandafter\expandafter\collargs@fix@VtoN@escape@d@ii
4208 \expandafter\string#1\relax
4209 }
```
We have the verbatimized control sequence name in  $\#2$  ( $\#1$  is the escape character). By storing it into \collargs@csname, we pretend we have collected it. By defining and executing \collargs@fix@VtoN@escape@d@iii, we actually gobble it from the input stream. Finally, we reroute to \collargs@fix@VtoN@escape@z.

```
4210 \def\collargs@fix@VtoN@escape@d@ii#1#2\relax{%
4211 \def\collargs@csname{#2}%
4212 \def\collargs@fix@VtoN@escape@d@iii#2{%
4213 \collargs@fix@VtoN@escape@z
4214 \frac{1}{2}4215 \collargs@fix@VtoN@escape@d@iii
4216 }
```
This conditional signals a double-fix request. It should be always set globally, because it is cleared by \collargs@double@fixfalse in a group.

```
4217 \newif\ifcollargs@double@fix
```
This conditional signals that we're currently performing the second fix.

```
4218 \newif\ifcollargs@in@second@fix
```
Inspect the two conditionals above to decide whether we have to perform another fix: if so, execute the first argument, otherwise the second one. This macro is called only from \collargs@fix@VtoN@escape@z and \collargs@fix@NtoV, because these are the only two places where we might need the second fix, ping-ponging a control sequence between the verbatim and the non-verbatim mode.

```
4219 \def\collargs@if@one@more@fix{%
```

```
4220 \ifcollargs@double@fix
4221 \ifcollargs@in@second@fix
4222 \expandafter\expandafter\expandafter\@secondoftwo
4223 \else
4224 \expandafter\expandafter\expandafter\@firstoftwo
4225 \fi
4226 \else
4227 \expandafter\@secondoftwo
4228 \fi
4229 }
4230 \def\collargs@do@one@more@fix#1{%
```
We perform the second fix in a group, signalling that we're performing it.

```
4231 \begingroup
4232 \collargs@in@second@fixtrue
```
Reexecute the fixing routine, at the end, close the group and execute the given code afterwards.

```
4233 \collargs@fix{%
4234 \endgroup
4235 #1%
4236 }%
4237 }
```
This macro is called from \collargs@appendarg to cancel the double-fix request.

```
4238 \def\collargs@cancel@double@fix{%
```
\collargs@appendarg is only executed when something was actually consumed. We thus know that at least one of the problematic "tokens" is gone, so the double fix is not necessary anymore.

```
4239 \global\collargs@double@fixfalse
```
What we have to figure out, still, is whether both problematic "tokens" we consumed. If so, no more fixing is required. But if only one of them was consumed, we need to request the normal, single, fix for the remaining "token".

```
4240 \begingroup
```
This will attach the delimiters directly to the argument, so we'll see what was actually consumed.

```
4241 \collargs@process@arg
```
We compare what was consumed when collecting the current argument with the control word that triggered double-fixing. If they match, only the offending control word was consumed, so we need to set the fix request to true for the following token.

```
4242 \edef\collargs@temp{\the\collargsArg}%
4243 \edef\collargs@tempa{\expandafter\string\collargs@double@fix@cs@i}%
4244 \ifx\collargs@temp\collargs@tempa
4245 \global\collargs@fix@requestedtrue
4246 \fi
4247 \endgroup
4248 }
```
\collargs@insert@char These macros create a character of character code #2 and category code #3. The first macro \collargs@make@char inserts it into the stream behind the code in #1; the second one defines the control sequence

in #1 to hold the created character (clearly, it should not be used for categories 1 and 2). We use the facilities of LuaT<sub>EX</sub>, X<sub>T</sub>T<sub>EX</sub> and LT<sub>EX</sub> where possible. In the end, we only have to implement our own macros for plain pdfT<sub>E</sub>X.

```
4249 (context) \ifdefined\luatexversion
```

```
4250 \def\collargs@insert@char#1#2#3{%
4251 \edef\collargs@temp{\unexpanded{#1}}%
4252 \expandafter\collargs@temp\directlua{%
4253 tex.cprint(\number#3,string.char(\number#2))}%
4254 }%
4255 \def\collargs@make@char#1#2#3{%
4256 \edef#1{\directlua{tex.cprint(\number#3,string.char(\number#2))}}%
4257 }%
4258 \langle*!context\rangle4259 \else
4260 \ifdefined\XeTeXversion
4261 \def\collargs@insert@char#1#2#3{%
4262 \edef\collargs@temp{\unexpanded{#1}}%
4263 \expandafter\collargs@temp\Ucharcat #2 #3
4264 }%
4265 \def\collargs@make@char#1#2#3{%
4266 \edef#1{\Ucharcat#2 #3}%
4267 }%
4268 \else
4269 \langle *|atex\rangle4270 \ExplSyntaxOn
4271 \def\collargs@insert@char#1#2#3{%
4272 \edef\collargs@temp{\unexpanded{#1}}%
4273 \expandafter\expandafter\expandafter\collargs@temp\char_generate:nn{#2}{#3}%
4274 }%
4275 \def\collargs@make@char#1#2#3{%
4276 \edef#1{\char_generate:nn{#2}{#3}}%
4277 }%
4278 \ExplSyntaxOff
4279 \langle / latex)
4280 \langle *plain \rangle
```
The implementation is inspired by expl3's implementation of \char\_generate:nn, but our implementation is not expandable, for simplicity. We first store an (arbitrary) character  $\hat{\ }$ of category code n into control sequence  $\c{collargs@charofcat@n}$ , for every (implementable) category code.

```
4281 \begingroup
4282 \catcode`\^^@=1 \csgdef{collargs@charofcat@1}{%
4283 \noexpand\expandafter^^@\iffalse}\fi}
4284 \catcode`\^^@=2 \csgdef{collargs@charofcat@2}{\iffalse{\fi^^@}
4285 \catcode`\^^@=3 \csgdef{collargs@charofcat@3}{^^@}
4286 \catcode`\^^@=4 \csgdef{collargs@charofcat@4}{^^@}
```
As we have grabbed the spaces already, a remaining newline should surely be fixed into a  $\langle$ par.

```
4287 \csgdef{collargs@charofcat@5}{\par}
4288 \catcode`\^^@=6 \csxdef{collargs@charofcat@6}{\unexpanded{^^@}}
4289 \catcode`\^^@=7 \csgdef{collargs@charofcat@7}{^^@}
4290 \catcode`\^^@=8 \csgdef{collargs@charofcat@8}{^^@}
4291 \csgdef{collargs@charofcat@10}{\noexpand\space}
4292 \catcode`\^^@=11 \csgdef{collargs@charofcat@11}{^^@}
4293 \catcode`\^^@=12 \csgdef{collargs@charofcat@12}{^^@}
4294 \catcode`\^^@=13 \csgdef{collargs@charofcat@13}{^^@}
4295 \endgroup
4296 \def\collargs@insert@char#1#2#3{%
```
Temporarily change the lowercase code of  $\hat{\ }$  to the requested character #2.

```
4297 \begingroup
4298 \lccode`\^^@=#2\relax
```
We'll have to close the group before executing the next-code.

4299 \def\collargs@temp{\endgroup#1}%

\collargs@charofcat@\*requested category code*\ is f-expanded first, leaving us to lowercase \expandafter\collargs@temp^^@. Clearly, lowercasing \expandafter\collargs@temp is a noop, but lowercasing  $\hat{\ }$  gets us the requested character of the requested category.  $\epsilon$  expandafter is executed next, and this gets rid of the conditional for category codes 1 and 2.

```
4300 \expandafter\lowercase\expandafter{%
4301 \expandafter\expandafter\expandafter\collargs@temp
4302 \romannumeral-`0\csname collargs@charofcat@\the\numexpr#3\relax\endcsname
4303 }%
4304 }
```
This macro cannot not work for category code 6 (because we assign the result to a macro), but no matter, we only use it for category code 12 anyway.

```
4305 \def\collargs@make@char#1#2#3{%
4306 \begingroup
4307 \lccode`\^^@=#2\relax
```
Define \collargs@temp to hold ^^@ of the appropriate category.

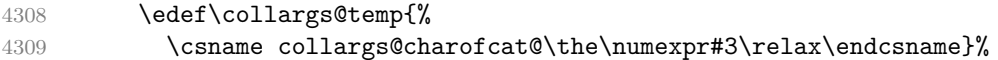

Preexpand the second \collargs@temp so that we lowercase \def\collargs@temp{^^@}, with  $\hat{\ }$  of the appropriate category.

```
4310 \expandafter\lowercase\expandafter{%
4311 \qquad \qquad \texttt{\texttt{collargs@temp\exp\%}}4312 }%
4313 \expandafter\endgroup
4314 \expandafter\def\expandafter#1\expandafter{\collargs@temp}%
4315 }
4316 \langle /plain\rangle4317 \fi
4318 \fi
4319 (/!context)
```

```
4320 (plain) \resetatcatcode
4321 (context) \stopmodule
4322 (context) \protect
```
Local Variables: TeX-engine: luatex TeX-master: "doc/memoize-code.tex" TeX-auto-save: nil End:

# **9 The scripts**

## **9.1 The Perl extraction script memoize-extract.pl**

```
4323 my $PROG = 'memoize-extract.pl';
4324 my $VERSION = '2024/01/21 v1.1.2';
4325
4326 use strict;
4327 use File::Basename qw/basename/;
4328 use Getopt::Long;
```

```
4329 use File::Spec::Functions
4330 qw/splitpath catpath splitdir rootdir file name is absolute/;
4331 use File::Path qw(make_path);
```
We will only try to import the PDF processing library once we set up the error log. Declare variables for command-line arguments and for kpathsea variables. They are defined here so that they are global in the subs which use them.

```
4332 our ($pdf_file, $prune, $keep, $format, $force, $quiet,
4333 $pdf_library, $print_version, $mkdir, $help,
4334 $openin_any, $openout_any, $texmfoutput, $texmf_output_directory);
```
Messages The messages are written both to the extraction log and the terminal (we output to stdout rather than stderr so that messages on the TeX terminal and document .log appear in chronological order). Messages are automatically adapted to the TeX --format. The format of the messages. It depends on the given --format; the last entry is for t the terminal output.

```
4335 my %ERROR = (
4336 latex => '\PackageError{memoize (perl-based extraction)}{$short}{$long}',
4337 plain => '\errhelp{$long}\errmessage{memoize (perl-based extraction): $short}',
4338 context => '\errhelp{$long}\errmessage{memoize (perl-based extraction): $short}',
4339 '' => '$header$short. $long');
4340
4341 my %WARNING = (4342 latex => '\PackageWarning{memoize (perl-based extraction)}{$texindent$text}',
4343 plain => '\message{memoize (perl-based extraction) Warning: $texindent$text}',
4344 context => '\message{memoize (perl-based extraction) Warning: $texindent$text}',
4345 '' => '$header$indent$text.');
4346
4347 my %INFO = (
4348 latex => '\PackageInfo{memoize (perl-based extraction)}{$texindent$text}',
4349 plain => '\message{memoize (perl-based extraction): $texindent$text}',
4350 context => '\message{memoize (perl-based extraction): $texindent$text}',
4351 '' => '$header$indent$text.');
```
Some variables used in the message routines; note that header will be redefined once we parse the arguments.

```
4352 my $exit_code = 0;
4353 my $log;
4354 my $header = '';
4355 my $indent = '';
4356 my $texindent = ';
```
The message routines.

```
4357 sub error {
4358 my ($short, $long) = @_;
4359 if (! $quiet) {
4360 $_ = $ERROR{''};
4361 s/\$header/$header/;
4362 s/\$short/$short/;
4363 s/\$long/$long/;
4364 print(STDOUT "$\n");
4365 }
4366 if ($log) {
4367 $long =~ s/\sqrt{\times} \rangle /g;
4368 \frac{1}{2} \frac{1}{2} \frac{1}{2} \frac{1}{2} \frac{1}{2} \frac{1}{2} \frac{1}{2} \frac{1}{2} \frac{1}{2} \frac{1}{2} \frac{1}{2} \frac{1}{2} \frac{1}{2} \frac{1}{2} \frac{1}{2} \frac{1}{2} \frac{1}{2} \frac{1}{2} \frac{1}{2} \frac{1}{2} \frac{1}{2} \frac{4369 s/\$short/$short/;
4370 s/\$long/$long/;
4371 print(LOG "$_\n");
4372 }
4373 $exit_code = 11;
4374 endinput();
4375 }
4376
```

```
4377 sub warning {
4378 my $text = shift;
4379 if ($log) {
4380 \quad \ = $WARNING{$format};
4381 s/\$texindent/$texindent/;
4382 s/\$text/$text/;
4383 print(LOG "$_\n");
4384 }
4385 if (! $quiet) {
4386 \text{\$} = \text{\$}WARNING{''};
4387 s/\$header/$header/;
4388 s/\$indent/$indent/;
4389 s/\$text/$text/;
4390 print(STDOUT "$_\n");
4391 }
4392 $exit_code = 10;
4393 }
4394
4395 sub info {
4396 my $text = shift;
4397 if ($text && ! $quiet) {
4398 \text{\$} = \text{\$INFO{'}'};
4399 s/\$header/$header/;
4400 s/\$indent/$indent/;
4401 s/\$text/$text/;
4402 print(STDOUT "$_\n");
4403 if ($log) {
4404 $ = $INFO{$format};
4405 s/\$texindent/$texindent/;
4406 s/\$text/$text/;
4407 print(LOG "$_\n");
4408 }
4409 }
4410 }
```
Mark the log as complete and exit.

```
4411 sub endinput {
4412 if ($log) {
4413 print(LOG "\\endinput\n");
4414 close(LOG);
4415 }
4416 exit $exit_code;
4417 }
4418
4419 sub die_handler {
4420 stderr_to_warning();
4421 my $text = shift;
4422 chomp($text);
4423 error("Perl error: $text", '');
4424 }
4425
4426 sub warn_handler {
4427 my $text = shift;
4428 chomp($text);
4429 warning("Perl warning: $text");
4430 }
```
This is used to print warning messages from PDF::Builder, which are output to STDERR. my \$stderr;

```
4432 sub stderr to warning {
4433 if ($stderr) {
4434 my $w = ' Perl info: ';
4435 my $nl = '';
```

```
4436 for (\text{split}(\sqrt{n}), \text{}}) {
4437 /(^\s*)(.*?)(\s*)$/;
4438 $\mathfrak{w} = (\$1 ? ' ' : \$n1) . \$2;4439 $n1 = "\n";4440 }
4441 warning("$w");
4442 $stderr = '';
4443 }
4444 }
```
Permission-related functions We will need these variables below. Note that we only support Unix and Windows.  $4445$  my \$on windows =  $$^{\circ}$ O eq 'MSWin32';

```
4446 my $dirsep = $on windows ? '\\' : '/';
```

```
paranoia_in/out should work exactly as kpsewhich -safe-in-name/-safe-out-name.
4447 sub paranoia in {
4448 my (\$f, \$remark) = 0;
4449 error("I'm not allowed to read from '$f' (openin_any = $openin_any)",
4450 $remark) unless _paranoia($f, $openin_any);
4451 }
4452
4453 sub paranoia_out {
4454 my ($f, $remark) = @_;
4455 error("I'm not allowed to write to '$f' (openin_any = $openout_any)",
4456 $remark) unless _paranoia($f, $openout_any);
4457 }
4458
4459 sub _paranoia {
```
f is the path to the file (it should not be empty), and mode is the value of openin\_any or openout\_any.

```
4460 my ($f, $mode) = 0;
4461 return if (! $f);
```
We split the filename into the directory and the basename part, and the directory into components. 4462 my (\$volume, \$dir, \$basename) = splitpath(\$f); 4463 my @dir = splitdir(\$dir); 4464 return (

```
In mode 'any' (a, y or 1), we may access any file.
4465 $mode =~ /^[ay1]$/
4466 || (
```
Otherwise, we are at least in the restricted mode, so we should not open dot files on Unix-like systems (except file called .tex).

```
4467 ! (!$on windows && $basename =~ /^\./ && !($basename =~ /^\.tex$/))
4468 && (
```
If we are precisely in the restricted mode  $(r, n, 0)$ , then there are no further restrictions.  $4469$  \$mode =~ /^[rn0]\$/

Otherwise, we are in the paranoid mode (officially p, but any other value is interpreted as p as well). There are two further restrictions in the paranoid mode. 4470 || (

```
We're not allowed to go to a parent directory.
4471 \qquad \qquad ! grep(/^\.\.$/, @dir) && $basename ne '..'
4472 &&
```
If the given path is absolute, is should be a descendant of either TEXMF\_OUTPUT\_DIRECTORY or TEXMFOUTPUT.

4473 (!file\_name\_is\_absolute(\$f)  $4474$ 

```
4475 is ancestor($texmf output directory, $f)
4476 ||
4477 is_ancestor($texmfoutput, $f)
4478 )))));
4479 }
```
Only removes final "/"s. This is unlike File::Spec's canonpath, which also removes. components, collapses multiple / — and unfortunately also goes up for .. on Windows. sub normalize\_path { my \$path = shift; my  $(\$v, $d, $n) =$  splitpath( $$path$ ); if (\$n eq '' && \$d =~ /[^\Q\$dirsep\E]\Q\$dirsep\E+\$/) { \$path =~ s/\Q\$dirsep\E+\$//; } return \$path; }

On Windows, we disallow "semi-absolute" paths, i.e. paths starting with the  $\setminus$  but lacking the drive. File::Spec's function file\_name\_is\_absolute returns 2 if the path is absolute with a volume, 1 if it's absolute with no volume, and 0 otherwise. After a path was sanitized using this function, file\_name\_is\_absolute will work as we want it to.

```
4488 sub sanitize_path {
4489 my $f = normalize_path(shift);
4490 my ($v, $d, $n) = splitpath($f);
4491 if ($on_windows) {
4492 my a = file_name_is\_absolute($f);
4493 if ($a == 1 || ($a == 0 \& $y) ) {
4494 error("\"Semi-absolute\" paths are disallowed: " . $f,
4495 "The path must either both contain the drive letter and " .
4496 "start with '\\', or none of these; paths like 'C:foo\\bar' " .
4497 "and '\\foo\\bar' are disallowed");
4498 }
4499 }
4500 }
4501
4502 sub access in {
4503 return -r shift;
4504 }
4505
4506 sub access_out {
4507 my $f = shift;
4508 my $exists;
4509 eval { $exists = -e $f };
```
Presumably, we get this error when the parent directory is not executable. return if (\$@);

```
4511 if ($exists) {
```
An existing file should be writable, and if it's a directory, it should also be executable. 4512 my  $r = -w$  \$f; my  $r = -d$  \$f; my  $r = -x$  \$f; return -w \$f && (! -d \$f || -x \$f); } else {

For a non-existing file, the parent directory should be writable. (This is the only place where function parent is used, so it's ok that it returns the logical parent.)

```
4515 my $p = parent($f);
4516 return -w $p;
4517 }
4518 }
```
This function finds the location for an input file, respecting TEXMF\_OUTPUT\_DIRECTORY and TEXMFOUTPUT, and the permissions in the filesystem. It returns an absolute file as-is. For a relative file, it tries TEXMF OUTPUT DIRECTORY (if defined), the current directory (always), and TEXMFOUTPUT directory (if defined), in this order. The first readable file found is returned; if no readable file is found, the file in the current directory is returned.

```
4519 sub find_in {
4520 my f = shift:
4521 sanitize_path($f);
4522 return $f if file name is absolute($f);
4523 for my $df (
4524 $texmf output directory ? join paths ($texmf output directory, $f) : undef,
4525 $f,
4526 $texmfoutput ? join_paths($texmfoutput, $f) : undef) {
4527 return $df if $df && -r $df;
4528 }
4529 return $f;
4530 }
```
This function finds the location for an output file, respecting TEXMF\_OUTPUT\_DIRECTORY and TEXMFOUTPUT, and the permissions in the filesystem. It returns an absolute file as-is. For a relative file, it tries TEXMF\_OUTPUT\_DIRECTORY (if defined), the current directory (unless TEXMF\_OUTPUT\_DIRECTORY is defined), and TEXMFOUTPUT directory (if defined), in this order. The first writable file found is returned; if no writable file is found, the file in either the current or the output directory is returned.

```
4531 sub find_out {
```

```
4532 my $f = shift;
4533 sanitize_path($f);
4534 return $f if file name is absolute($f);
4535 for my $df (
4536 $texmf_output_directory ? join_paths($texmf_output_directory, $f) : undef,
4537 $texmf output directory ? undef : $f,
4538 $texmfoutput ? join_paths($texmfoutput, $f) : undef) {
4539 return $df if $df && access_out($df);
4540 }
4541 return $texmf_output_directory ? join_paths($texmf_output_directory, $f) : $f;
4542 }
```
We next define some filename-related utilities matching what Python offers out of the box. We avoid using File::Spec's canonpath, because on Windows, which has no concept of symlinks, this function resolves .. to the parent.

```
4543 sub name {
4544 my $path = shift;4545 my ($volume, $dir, $filename) = splitpath($path);
4546 return $filename;
4547 }
4548
4549 sub suffix {
4550 my $path = shift;4551 my ($volume, $dir, $filename) = splitpath($path);
4552 $filename =~ \Lambda. [^.]*$/;
4553 return $&;
4554 }
4555
4556 sub with_suffix {
4557 my ($path, $suffix) = Q;
4558 my ($volume, $dir, $filename) = splitpath($path);
4559 if ($filename =~ s/\.[^.]*$/$suffix/) {
4560 return catpath($volume, $dir, $filename);
4561 } else {
4562 return catpath($volume, $dir, $filename . $suffix);
4563 }
4564 }
4565
4566 sub with name {
```

```
4567 my ($path, $name) = @;4568 my ($volume, $dir, $filename) = splitpath($path);
4569 my ($v,$d,$f) = splitpath($name);
4570 die "Runtime error in with_name: " .
4571 "'$name' should not contain the directory component"
4572 unless $v eq '' && $d eq '' && $f eq $name;
4573 return catpath($volume, $dir, $name);
4574 }
4575
4576 sub join_paths {
4577 my $path1 = normalize_path(shift);
4578 my $path2 = normalize_path(shift);
4579 return $path2 if !$path1 || file_name_is_absolute($path2);
4580 my ($volume1, $dir1, $filename1) = splitpath($path1, 'no_file');
4581 my ($volume2, $dir2, $filename2) = splitpath($path2);
4582 die if $volume2;
4583 return catpath($volume1,
4584 join($dirsep, ($dir1 eq $dirsep ? '' : $dir1, $dir2)),
4585 $filename2);
4586 }
```
The logical parent. The same as pathlib.parent in Python. sub parent {

```
4588 my $f = normalize_path(shift);
4589 my ($v, $dn, $_dummy) = splitpath($f, 1);
4590 my p_{dn} = dn = s/[^{\prime}Q\delta dirsep\E]+\gamma/r;
4591 if ($p_dn eq '') {
4592 $p dn = $dn =~ /^\Q$dirsep\E/ ? $dirsep : '.';
4593 }
4594 my p = \text{catpath}(\text{iv}, \text{ip dn}, \text{'}');
4595 $p = normalize-path(Sp);4596 return $p;
4597 }
```
This function assumes that both paths are absolute; ancestor may be ", signaling a non-path. sub is\_ancestor {

```
4599 my \text{L} my \text{L} mormalize path(shift);
4600 my $descendant = normalize_path(shift);
4601 return if ! $ancestor;
4602 $ancestor .= $dirsep unless $ancestor =~ /\Q$dirsep\E$/;
4603 return $descendant =~ /^\Q$ancestor/;
4604 }
```

```
A paranoid Path.mkdir. The given folder is preprocessed by find_out.
4605 sub make_directory {
4606 my $folder = find_out(shift);
```

```
4607 if (! -d $folder) {
4608 paranoia out ($folder);
```
Using make\_path is fine because we know that TEXMF\_OUTPUT\_DIRECTORY/TEXMFOUTPUT, if given, exists, and that "folder" contains no ...

```
4609 make_path($folder);
```
This does not get logged when the function is invoked via  $-\text{mkdir}$ , as it is not clear what the log name should be.

```
4610 info("Created directory $folder");
4611 }
4612 }
4613
4614 sub unquote {
4615 shift = s/"(.*?)"/\1/rg;
4616 }
```

```
Kpathsea Get the values of openin any, openout any, TEXMFOUTPUT and TEXMF OUTPUT DIRECTORY.
     4617 my $maybe backslash = $on windows ? '' : '\\';
     4618 my $query = 'kpsewhich -expand-var=' .
     4619 "openin any=$maybe backslash\$openin any," .
     4620 "openout any=$maybe backslash\$openout any,".
     4621 "TEXMFOUTPUT=$maybe_backslash\$TEXMFOUTPUT";
     4622 my $kpsewhich_output = `$query`;
     4623 if (! $kpsewhich_output) {
```
No TeX? (Note that kpsewhich should exist in MiKTeX as well.) In absence of kpathsea information, we get very paranoid.

```
4624 ($openin_any, $openout_any) = ('p', 'p');
4625 ($texmfoutput, $texmf_output_directory) = ('', '');
```
Unfortunately, this warning can't make it into the log. But then again, the chances of a missing kpsewhich are very slim, and its absence would show all over the place anyway.

```
4626 warning('I failed to execute "kpsewhich", is there no TeX system installed? ' .
4627 'Assuming openin_any = openout_any = "p" ' .
4628 '(i.e. restricting all file operations to non-hidden files ' .
4629 'in the current directory of its subdirectories).');
4630 } else {
4631 $kpsewhich_output =~ /^openin_any=(.*),openout_any=(.*),TEXMFOUTPUT=(.*)/;
4632 ($openin_any, $openout_any, $texmfoutput) = @{^CAPTURE};
4633 $texmf_output_directory = $ENV{'TEXMF_OUTPUT_DIRECTORY'};
4634 if ($openin_any =~ '^\$openin_any') {
```
When the open\*\_any variables are not expanded, we assume we're running MiKTeX. The two config settings below correspond to TeXLive's openin\_any and openout\_any; afaik, there is no analogue to TEXMFOUTPUT.

```
4635 $query = 'initexmf --show-config-value=[Core]AllowUnsafeInputFiles ' .
4636 '--show-config-value=[Core]AllowUnsafeOutputFiles';
4637 my $initexmf_output = `$query`;
4638 $initexmf_output =~ \int (x^*)\n\ln(x^*)\n\frac{1}{m};
4639 $openin any = $1 eq 'true' ? 'a' : 'p';
4640 $openout any = $2 eq 'true' ? 'a' : 'p';
4641 $texmfoutput = ';
4642 $texmf_output_directory = '';
4643 }
4644 }
```

```
An output directory should exist, and may not point to the root on Linux. On Windows,
it may point to the root, because being absolute also implies containing the drive; see
sanitize filename.
```

```
4645 sub sanitize_output_dir {
4646 return unless my $d = shift;
4647 sanitize_path($d);
```
On Windows, rootdir returns \, so it cannot possibly match \$d.

```
4648 return $d if -d $d && $d ne rootdir();
4649 }
```

```
4650
```
4651 \$texmfoutput = sanitize output dir(\$texmfoutput); 4652 \$texmf output directory = sanitize output dir(\$texmf output directory);

We don't delve into the real script when loaded from the testing code. 4653 return 1 if caller;

#### Arguments

```
4654 my $usage = "usage: $PROG [-h] [-P PDF] [-p] [-k] [-F {later, plain, context}] [-f] ".
4655 "[-L {PDF::API2,PDF::Builder}] [-q] [-m] [-V] mmz\n";
4656 my $He1p = \langle\text{KND}\rangle4657 Extract extern pages produced by package Memoize out of the document PDF.
4658
```

```
4659 positional arguments:
4660 mmz the record file produced by Memoize:
4661 doc.mmz when compiling doc.tex
4662 (doc and doc.tex are accepted as well)
4663
4664 options:
4665 -h, --help show this help message and exit
4666 -P PDF, --pdf PDF extract from file PDF
4667 -p, --prune remove the extern pages after extraction
4668 -k, --keep do not mark externs as extracted
4669 -F, --format {latex,plain,context}
4670 the format of the TeX document invoking extraction
4671 -f, --force extract even if the size-check fails
4672 -q, --quiet describe what's happening
4673 -L, --library {PDF::API2, PDF::Builder}
4674 which PDF library to use for extraction (default: PDF::API2)
4675 -m, --mkdir create a directory (and exit);
4676 mmz argument is interpreted as directory name
4677 -V, --version show program's version number and exit
4678
4679 For details, see the man page or the Memoize documentation.
4680 END
4681
4682 my @valid_libraries = ('PDF::API2', 'PDF::Builder');
4683 Getopt::Long::Configure ("bundling");
4684 GetOptions(
4685 "pdf |P=s" => \$pdf_file,4686 "prune | p" => \$prune,
4687 "keep|k" => \$keep,
4688 "format |F=s" \implies \ format,
4689 "force f'' => \setminus$force,
4690 "quiet|q" => \sqrt{q}uiet,
4691 "library|L=s" => \$pdf_library,
4692 "mkdir|m'' => \delta\$mkdir,
4693 "version|V" => \$print_version,
4694 "help|h|?" => \$help,
4695 ) or die $usage;
4696
4697 if ($help) {print("$usage\n$Help"); exit 0}
4698
4699 if ($print_version) { print("$PROG of Memoize $VERSION\n"); exit 0 }
4700
4701 die "${usage}$PROG: error: the following arguments are required: mmz\n"
4702 unless \mathsf{QARGV} == 1;4703
4704 die "${usage}$PROG: error: argument -F/--format: invalid choice: '$format' " .
4705 "(choose from 'latex', 'plain', 'context')\n"
4706 unless grep $_ eq $format, ('', 'latex', 'plain', 'context');
4707
4708 die "${usage}$PROG: error: argument -L/--library: invalid choice: '$pdf_library' " .
4709 "(choose from " . join(", ", @valid_libraries) . ")\n"
4710 if $pdf_library && ! grep $_ eq $pdf_library, @valid_libraries;
4711
4712 $header = $format ? basename($0) . ': ' : '';
```
start a new line in the TeX terminal output print("\n") if \$format;

Initialization With --mkdir, argument mmz is interpreted as the directory to create.

```
4714 if ($mkdir) {
4715 make_directory($ARGV[0]);
4716 exit 0;
4717 }
```

```
Normalize the mmz argument into a .mmz filename.
4718 mv $mmz file = $ARGV[0];
4719 $mmz_file = with_suffix($mmz_file, '.mmz')
4720 if suffix($mmz_file) eq '.tex';
4721 $mmz file = with name($mmz file, name($mmz file) . '.mmz')
4722 if suffix($mmz_file) ne '.mmz';
```

```
Once we have the .mmz filename, we can open the log.
4723 if ($format) {
4724 my \ell_1log = find_out(with_suffix(\ell_1mmz_file, '.mmz.log'));
4725 paranoia_out($_log);
4726 info("Logging to '$_log'");
4727 $log = $log;4728 open LOG, ">$log";
4729 }
```
Now that we have opened the log file, we can try loading the PDF processing library. if (\$pdf\_library) {

```
4731 eval "use $pdf library";
4732 error("Perl module '$pdf_library' was not found",
4733 'Have you followed the instructions is section 1.1 of the manual?')
4734 if ($@);
4735 } else {
4736 for (@valid_libraries) {
4737 eval "use $_";
4738 if (!$@) {
4739 \text{fpdf\_library} = \text{\$};
4740 last;
4741 }
4742 }
4743 if (!$pdf_library) {
4744 error("No suitable Perl module for PDF processing was found, options are " .
4745 join(", ", @valid_libraries),
4746 'Have you followed the instructions is section 1.1 of the manual?');
4747 }
4748 }
```

```
Catch any errors in the script and output them to the log.
4749 $SIG{ DIE } = \delta \delta Aie handler;
4750 $SIG{__WARN__} = \&warn_handler;
4751 close(STDERR);
4752 open(STDERR, ">", \$stderr);
```
Find the .mmz file we will read, but retain the original filename in \$given\_mmz\_file, as we will still need it. my \$given\_mmz\_file = \$mmz\_file; 4754 \$mmz file = find in(\$mmz file, 1);

```
4755 if (! -e $mmz_file) {
4756 info("File '$given_mmz_file' does not exist, assuming there's nothing to do");
4757 endinput();
4758 }
4759 paranoia_in($mmz_file);
4760 paranoia_out($mmz_file,
4761 'I would have to rewrite this file unless option --keep is given.')
4762 unless $keep;
```

```
Determine the PDF filename: it is either given via -\text{pdf}, or constructed from the .mmz filename.
4763 $pdf_file = with_suffix($given_mmz_file, '.pdf') if !$pdf_file;
4764 $pdf_file = find_in($pdf_file);
4765 paranoia_in($pdf_file);
4766 paranoia_out($pdf_file,
4767 'I would have to rewrite this file because option --prune was given.')
4768 if $prune;
```

```
4769 my $pdf;
4770 my %extern_pages;
4771 my $new_mmz;
4772 my $tolerance = 0.01;
4773 info("Extracting new externs listed in '$mmz_file' " .
4774 "from '$pdf_file' using Perl module $pdf_library");
4775 my $done_message = "Done (there was nothing to extract)";
4776 $index = ' ';
4777 $texindent = '\space\space ';
4778 my $dir_to_make;
```
Process .mmz We cannot process the .mmz file using in-place editing. It would fail when the file is writable but its parent directory is not.

```
4779 open (MMZ, $mmz_file);
4780 while (<MMZ>) {
4781 my $mmz_line = $_;
4782 if (\sqrt{\mmzPrefix *{(?P<prefix>)}}') {
```
Various initializations.

Found \mmzPrefix: create the extern directory, but only later, if an extern file is actually produced. We parse the prefix in two steps because we have to unquote the entire prefix.

```
4783 my $prefix = unquote($+{prefix});
4784 warning("Cannot parse line '$mmz_line'") unless
4785 $prefix =~ /(?P<dir prefix>.*\/)?(?P<name prefix>.*?)/;
4786 $dir_to_make = $+{dir_prefix};
4787 } elsif (/^\\mmzNewExtern\ *{(?P<extern_path>.*?)}{(?P<page_n>[0-9]+)}#
4788 {(?P<expected_width>[0-9.]*)pt}{(?P<expected_height>[0-9.]*)pt}/x) {
```
Found \mmzNewExtern: extract the extern page into an extern file.

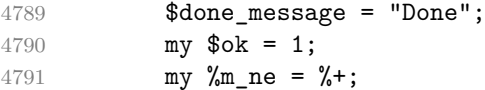

The extern filename, as specified in .mmz:

```
4792 my $extern_file = unquote($m_ne{extern_path});
```
We parse the extern filename in a separate step because we have to unquote the entire path. warning("Cannot parse line '\$mmz\_line'") unless  $*294$   $*294$   $*324$   $*324$   $*324$   $*324$   $*324$   $*324$   $*324$   $*324$   $*324$   $*324$   $*324$   $*324$   $*324$   $*324$   $*324$   $*324$   $*324$   $*324$   $*324$   $*324$   $*324$   $*324$   $*324$   $*324$   $*324$   $*324$   $*324$   $*324$   $*324$ (?P<code\_md5sum>[0-9A-F]{32})-#

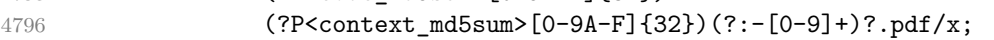

The actual extern filename:

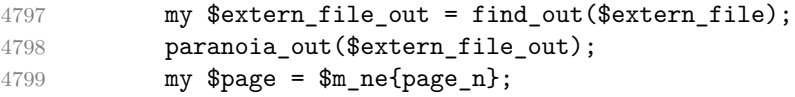

Check whether c-memo and cc-memo exist (in any input directory). my  $\Phi$ c momo = with name( $\Phi$ oytorn file

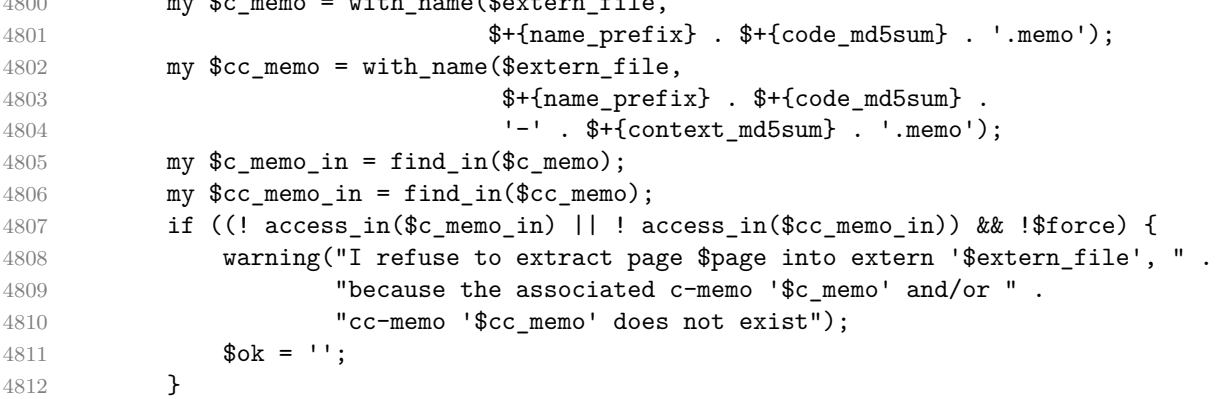

Load the PDF. We only do this now so that we don't load it if there is nothing to extract.

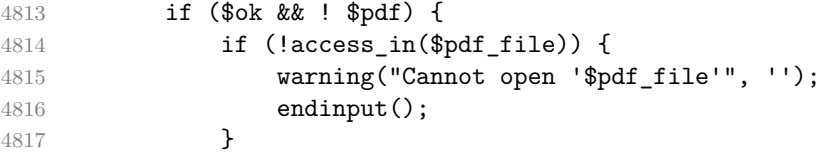

Temporarily disable error handling, so that we can catch the error ourselves. 4818  $$SIG{$ \_DIE\_}} = under; \$SIG{ \_\_WARN\_}} = under;

All safe, paranoia\_in was already called above.

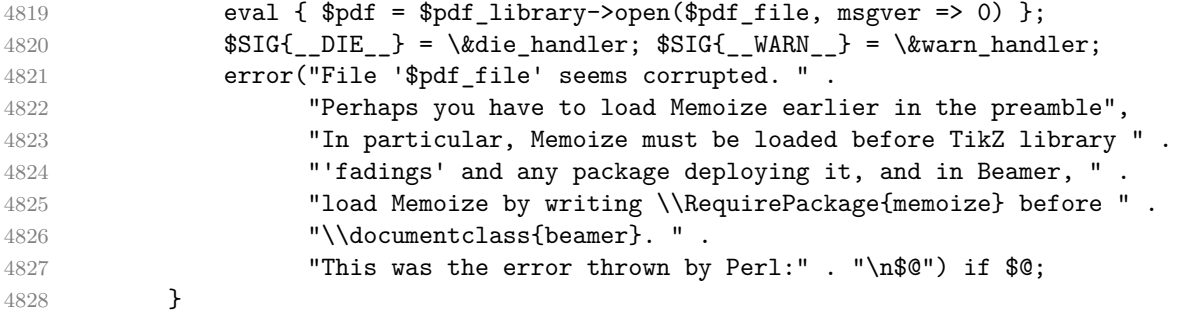

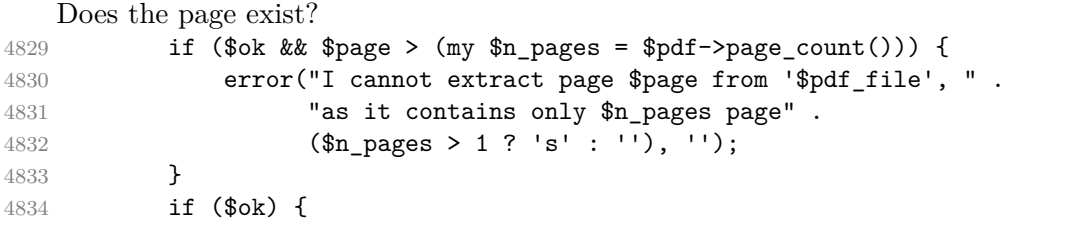

Import the page into the extern PDF (no disk access yet).

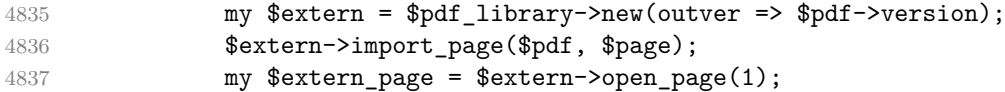

Check whether the page size matches the .mmz expectations.

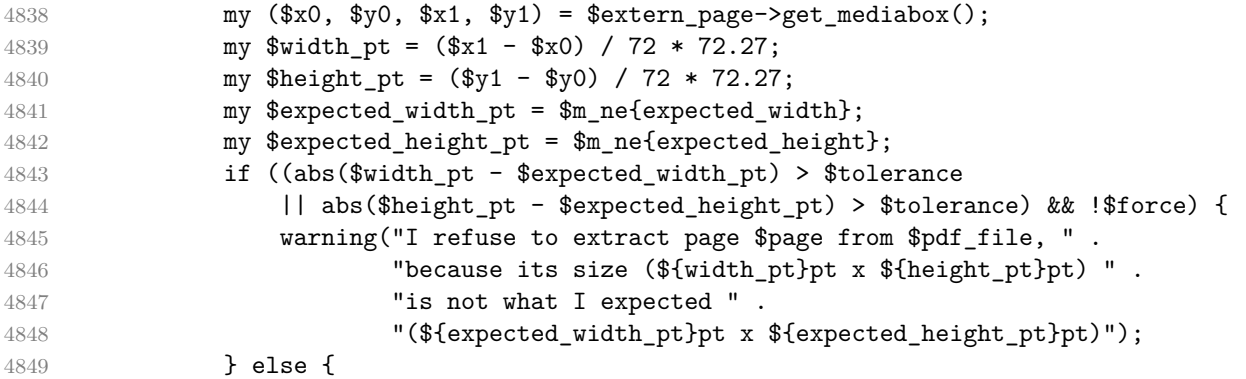

All tests were successful, let's create the extern file. First, the containing directory, if necessary. **if (\$dir to make)** { make\_directory(\$dir\_to\_make); 4852  $\text{Gair\_to\_make} = \text{undef};$ }

Now the extern file. Note that paranoia\_out was already called above. info("Page \$page --> \$extern\_file\_out"); **\$extern->saveas(\$extern\_file\_out);** 

This page will get pruned.

\$extern\_pages{\$page} = 1 if \$prune;

Comment out this \mmzNewExtern. 4857 \$new mmz  $:= '%'$  unless \$keep;

```
4858 }
4859 }
4860 }
4861 $new mmz .= $mmz line unless $keep;
4862 stderr to warning();
4863 }
4864 close(MMZ);
4865 $indent = '';
4866 $texindent = '';
4867 info($done_message);
```
Write out the .mmz file with  $\mmph{\mbox{wave}}$ Extern lines commented out. (All safe, paranoia\_out was already called above.)

```
4868 if (!$keep) {
4869 open(MMZ, ">", $mmz_file);
4870 print MMZ $new_mmz;
4871 close(MMZ);
4872 }
```
Remove the extracted pages from the original PDF. (All safe, paranoia\_out was already called above.)

```
4873 if ($prune and keys(% extern_pages) != 0) {
4874 my $pruned_pdf = $pdf_library->new();
4875 for (my n = 1; n \leq 3pdf->page_count(); n+1 {
4876 if (! $extern_pages{$n}) {
4877 $pruned_pdf->import_page($pdf, $n);
4878 }
4879 }
4880 $pruned_pdf->save($pdf_file);
4881 info("The following extern pages were pruned out of the PDF: " .
4882 join(",", sort(keys(%extern_pages))));
4883 }
4884
4885 endinput();
```
## **9.2 The Python extraction script memoize-extract.py**

```
4886 __version__ = '2024/01/21 v1.1.2'
4887
4888 import argparse, re, sys, os, subprocess, itertools, traceback, platform
4889 from pathlib import Path, PurePath
```
Messages We will only try to import the PDF processing library once we set up the error log. The messages are written both to the extraction log and the terminal (we output to stdout rather than stderr so that messages on the TeX terminal and document .log appear in chronological order). Messages are automatically adapted to the TeX --format. The format of the messages. It depends on the given --format; the last entry is for t the terminal output.

```
4890 ERROR = \{4891 'latex': r'\PackageError{{{package_name}}}{{{short}}}{{{long}}}',
4892 'plain': r'\errhelp{{{long}}}\errmessage{{{package_name}: {short}}}',
4893 'context': r'\errhelp{{{long}}}\errmessage{{{package_name}: {short}}}',
4894 None: '{header}{short}.\n{long}',
4895 }
4896
4897 WARNING = {
4898 'latex': r'\PackageWarning{{{package_name}}}{{{texindent}{text}}}',
4899 'plain': r'\message{{{package_name}: {texindent}{text}}}',
4900 'context': r'\message{{{package_name}: {texindent}{text}}}',
4901 None: r'{header}{indent}{text}.',
4902 }
4903
4904 INFO = \{4905 'latex': r'\PackageInfo{{{package_name}}}{{{texindent}{text}}}',
```

```
4906 'plain': r'\message{{{package_name}: {texindent}{text}}}',
4907 'context': r'\message{{{package_name}: {texindent}{text}}}',
4908 None: r'{header}{indent}{text}.',
4909 }
```
Some variables used in the message routines; note that header will be redefined once we parse the arguments.

```
4910 package_name = 'memoize (python-based extraction)'
4911 exit_code = 0
4912 log = None
4913 header = '4914 indent = ''4915 texindent = '
```
The message routines.

```
4916 def error(short, long):
4917 if not args.quiet:
4918 print(ERROR[None].format(short = short, long = long, header = header))
4919 if log:
4920 long = long.replace('\\', '\\string\\')
4921 print(
4922 ERROR[args.format].format(
4923 short = short, long = long, package_name = package_name),
4924 file = \log)
4925 global exit_code
4926 exit code = 11
4927 endinput()
4928
4929 def warning(text):
4930 if log:
4931 print(
4932 WARNING[args.format].format(
4933 text = text, texindent = texindent, package_name = package_name),
4934 file = log)
4935 if not args.quiet:
4936 print(WARNING[None].format(text = text, header = header, indent = indent))
4937 global exit_code
4938 exit_code = 10
4939
4940 def info(text):
4941 if text and not args.quiet:
4942 print(INFO[None].format(text = text, header = header, indent = indent))
4943 if log:
4944 print(
4945 INFO[args.format].format(
4946 text = text, texindent = texindent, package name = package name),
4947 file = log)
```
Mark the log as complete and exit.

```
4948 def endinput():
4949 if log:
```
4950 print( $r'$ \endinput', file = log) log.close() sys.exit(exit\_code)

Permission-related functions paranoia\_in/out should work exactly as kpsewhich -safe-in-name/-safe-outname.

```
4953 def paranoia_in(f, remark = '):
4954 if f and not paranoia(f, openin any):
4955 error(f"I'm not allowed to read from '{f}' (openin_any = {openin_any})",
4956 remark)
4957
4958 def paranoia out(f, remark = '):
```

```
4959 if f and not paranoia(f, openout any):
4960 error(f"I'm not allowed to write to '{f}' (openout_any = {openout_any})",
4961 remark)
4962
```

```
4963 def paranoia(f, mode):
```
mode is the value of openin\_any or openout\_any. f is a pathlib.Path object. return (

In mode 'any' (a, y or 1), we may access any file. mode in 'ay1' or (

Otherwise, we are at least in the restricted mode, so we should not open dot files on Unix-like systems (except file called .tex).

```
4967 not (os.name == 'posix' and f.stem.startswith('.') and f.stem != '.tex')
4968 and (
```

```
If we are precisely in the restricted mode (r, n, 0), then there are no further restrictions.
4969 mode in 'rn0'
```
Otherwise, we are in the paranoid mode (officially p, but any other value is interpreted as p as well). There are two further restrictions in the paranoid mode. or (

We're not allowed to go to a parent directory. '..' not in f.parts and

If the given path is absolute, is should be a descendant of either TEXMF\_OUTPUT\_DIRECTORY or TEXMFOUTPUT.

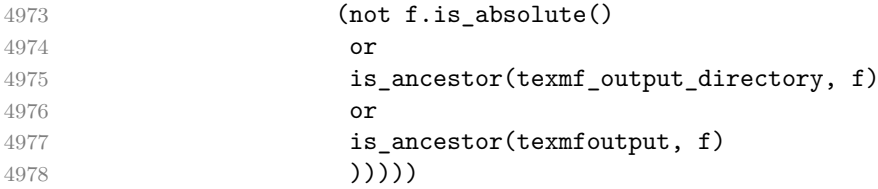

On Windows, we disallow "semi-absolute" paths, i.e. paths starting with the  $\setminus$  but lacking the drive. On Windows, pathlib's is\_absolute returns True only for paths starting with  $\setminus$  and containing the drive.

```
4979 def sanitize_filename(f):
```

```
4980 if f and platform.system() == 'Windows' and not (f.is_absolute() or not f.drive):
4981 error(f"\"Semi-absolute\" paths are disallowed: '{f}'", r"The path must "
4982 r"either contain both the drive letter and start with '\', "
4983 r"or none of these; paths like 'C:foo' and '\foo' are disallowed")
4984
4985 def access in(f):
4986 return os.access(f, os.R_OK)
```
This function can fail on Windows, reporting a non-writable file or dir as writable, because os.access does not work with Windows' icacls permissions. Consequence: we might try to write to a read-only current or output directory instead of switching to the temporary directory. Paranoia is unaffected, as it doesn't use  $\alpha$  access\_\* functions.

```
4987 def access_out(f):
4988 try:
4989 exists = f.exists()
```
Presumably, we get this error when the parent directory is not executable.

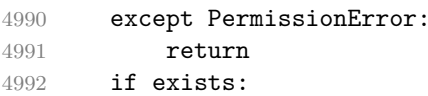

An existing file should be writable, and if it's a directory, it should also be executable. return os.access(f, os.W\_OK) and (not f.is\_dir() or os.access(f, os.X\_OK)) else:

For a non-existing file, the parent directory should be writable. (This is the only place where function pathlib.parent is used, so it's ok that it returns the logical parent.) 4995 return os.access(f.parent, os.W OK)

This function finds the location for an input file, respecting TEXMF\_OUTPUT\_DIRECTORY and TEXMFOUTPUT, and the permissions in the filesystem. It returns an absolute file as-is. For a relative file, it tries TEXMF\_OUTPUT\_DIRECTORY (if defined), the current directory (always), and TEXMFOUTPUT directory (if defined), in this order. The first readable file found is returned; if no readable file is found, the file in the current directory is returned.

```
4996 def find_in(f):
```

```
4997 sanitize_filename(f)
4998 if f.is_absolute():
4999 return f
5000 for df in (texmf_output_directory / f if texmf_output_directory else None,
5001 f,
5002 texmfoutput / f if texmfoutput else None):
5003 if df and access in(df):
5004 return df
5005 return f
```
This function finds the location for an output file, respecting TEXMF\_OUTPUT\_DIRECTORY and TEXMFOUTPUT, and the permissions in the filesystem. It returns an absolute file as-is. For a relative file, it tries TEXMF\_OUTPUT\_DIRECTORY (if defined), the current directory (unless TEXMF\_OUTPUT\_DIRECTORY is defined), and TEXMFOUTPUT directory (if defined), in this order. The first writable file found is returned; if no writable file is found, the file in either the current or the output directory is returned.

```
5006 def find_out(f):
```
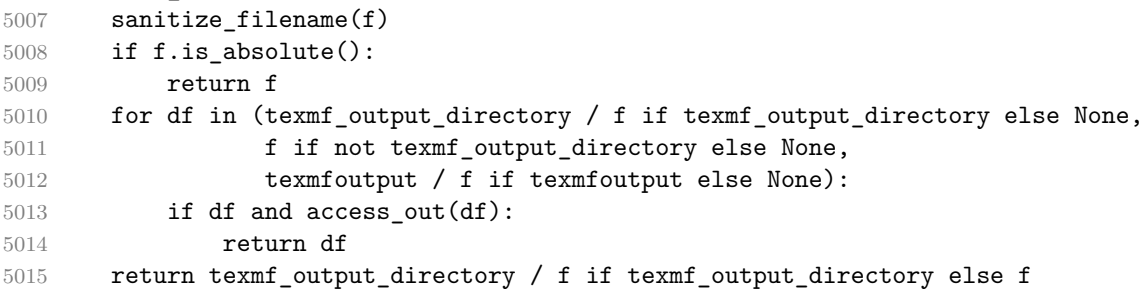

This function assumes that both paths are absolute; ancestor may be None, signaling a non-path. def is\_ancestor(ancestor, descendant):

```
5017 if not ancestor:
5018 return
5019 a = ancestor.parts
5020 d = descendant.parts
5021 return len(a) < len(d) and a == d[0:len(a)]
```
A paranoid Path.mkdir. The given folder is preprocessed by find\_out.

```
5022 def mkdir(folder):
```

```
5023 folder = find_out(Path(folder))
5024 if not folder.exists():
5025 paranoia_out(folder)
```
Using folder.mkdir is fine because we know that TEXMF\_OUTPUT\_DIRECTORY/TEXMFOUTPUT, if given, exists, and that "folder" contains no ...

```
5026 folder.mkdir(parents = True, exist_ok = True)
```
This does not get logged when the function is invoked via  $-\text{mkdir}$ , as it is not clear what the log name should be.

```
5027 info(f"Created directory {folder}")
```

```
5028
5029 _re\_unquote = re.compile(r'''(.*)")5030 def unquote(fn):
5031 return re unquote.sub(r'\1', fn)
```
Kpathsea Get the values of openin any, openout any, TEXMFOUTPUT and TEXMF OUTPUT DIRECTORY. 5032 kpsewhich output = subprocess.run( $['k$ psewhich',

```
5033 f'-expand-var='
5034 f'openin_any=$openin_any,'
5035 f'openout_any=$openout_any,'
5036 f'TEXMFOUTPUT=$TEXMFOUTPUT'],
5037 capture_output = True
5038 ).stdout.decode().strip()
```
if not kpsewhich\_output:

No TeX? (Note that kpsewhich should exist in MiKTeX as well.) In absence of kpathsea information, we get very paranoid, but still try to get TEXMFOUTPUT from an environment variable.

```
5040 openin_any, openout_any = 'p', 'p'
5041 texmfoutput, texmf_output_directory = None, None
```
Unfortunately, this warning can't make it into the log. But then again, the chances of a missing kpsewhich are very slim, and its absence would show all over the place anyway.

```
5042 warning('I failed to execute "kpsewhich"; , is there no TeX system installed? '
5043 'Assuming openin_any = openout_any = "p" '
5044 '(i.e. restricting all file operations to non-hidden files '
5045 'in the current directory of its subdirectories).')
5046 else:
5047 m = re.fullmatch(r'openin_any=(.*),openout_any=(.*),TEXMFOUTPUT=(.*)',
5048 kpsewhich_output)
5049 openin_any, openout_any, texmfoutput = m.groups()
5050 texmf_output_directory = os.environ.get('TEXMF_OUTPUT_DIRECTORY', None)
5051 if openin_any == '$openin_any':
```
When the open\*\_any variables are not expanded, we assume we're running MiKTeX. The two config settings below correspond to TeXLive's openin\_any and openout\_any; afaik, there is no analogue to TEXMFOUTPUT.

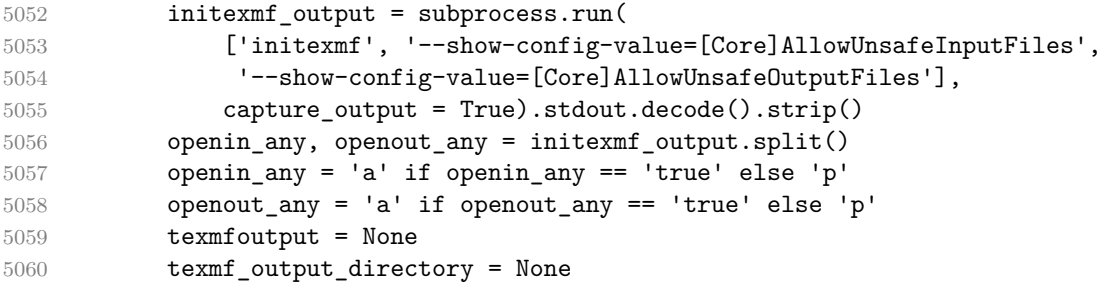

An output directory should exist, and may not point to the root on Linux. On Windows, it may point to the root, because we only allow absolute filenames containing the drive, e.g.  $F:\ \xi$ ; see is\_absolute.

```
5061 def sanitize_output_dir(d_str):
5062 d = Path(d_str) if d_str else None
5063 sanitize_filename(d)
5064 return d if d and d.is_dir() and \
5065 (not d.is_absolute() or len(d.parts) != 1 or d.drive) else None
5066
5067 texmfoutput = sanitize output dir(texmfoutput)
5068 texmf output directory = sanitize output dir(texmf output directory)
5069
5070 class NotExtracted(UserWarning):
5071 pass
```
We don't delve into the real script when loaded from the testing code.

```
5072 if name == ' main ':
```
#### Arguments

```
5073 parser = argparse.ArgumentParser(
       5074 description = "Extract extern pages produced by package Memoize "
       5075 "out of the document PDF.",
       5076 epilog = "For details, see the man page or the Memoize documentation.",
       5077 prog = 'memoize-extract.py',
       5078 )
       5079 parser.add_argument('-P', '--pdf', help = 'extract from file PDF')
       5080 parser.add_argument('-p', '--prune', action = 'store_true',
       5081 help = 'remove the extern pages after extraction')
       5082 parser.add_argument('-k', '--keep', action = 'store_true',
       5083 help = 'do not mark externs as extracted')
       5084 parser.add_argument('-F', '--format', choices = ['latex', 'plain', 'context'],
       5085 help = 'the format of the TeX document invoking extraction')
       5086 parser.add_argument('-f', '--force', action = 'store_true',
       5087 help = 'extract even if the size-check fails')
       5088 parser.add_argument('-q', '--quiet', action = 'store_true',
       5089 help = "describe what's happening")
       5090 parser.add_argument('-m', '--mkdir', action = 'store_true',
       5091 help = 'create a directory (and exit); '
       5092 'mmz argument is interpreted as directory name')
       5093 parser.add_argument('-V', '--version', action = 'version',
       5094 version = f"%(prog)s of Memoize " + __version__)
       5095 parser.add argument('mmz', help = 'the record file produced by Memoize: '
       5096 'doc.mmz when compiling doc.tex '
       5097 '(doc and doc.tex are accepted as well)')
       5098
       5099 args = parser.parse args()
       5100
       5101 header = parser.prog + ': ' if args.format else ''
           Start a new line in the TeX terminal output.
       5102 if args.format:
       5103 print()
Initialization With -\text{mkdir}, argument \text{mnz} is interpreted as the directory to create.
       5104 if args.mkdir:
       5105 mkdir(args.mmz)
       5106 sys.exit()
           Normalize the mmz argument into a .mmz filename.
       5107 mmz file = Path(args.mmz)
       5108 if mmz file.suffix == '.tex':
       5109 mmz_file = mmz_file.with suffix('.mmz')
       5110 elif mmz file.suffix != '.mmz':
       5111 mmz_file = mmz_file.with_name(mmz_file.name + '.mmz')
           Once we have the .mmz filename, we can open the log.
       5112 if args.format:
```

```
5113 log_file = find_out(mmz_file.with_suffix('.mmz.log'))
5114 paranoia out (log file)
5115 info(f"Logging to '{log_file}'");
5116 log = open(log_file, 'w')
```
Now that we have opened the log file, we can try loading the PDF processing library. try: import pdfrw except ModuleNotFoundError: error("Python module 'pdfrw' was not found", 'Have you followed the instructions is section 1.1 of the manual?')

Catch any errors in the script and output them to the log.

Process

Find the .mmz file we will read, but retain the original filename in given\_mmz\_file, as we will still need it.

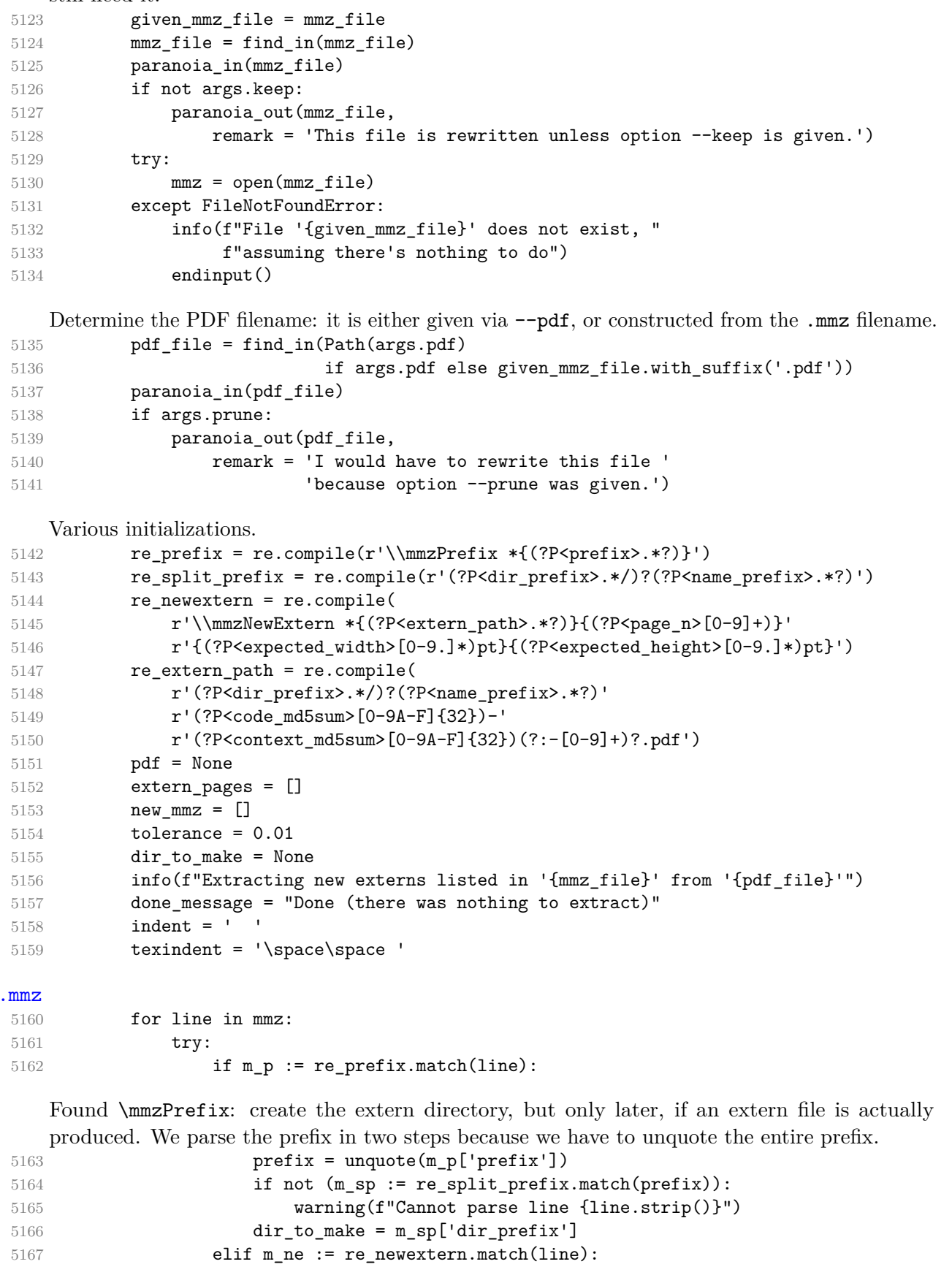

Found \mmzNewExtern: extract the extern page into an extern file. done\_message = "Done"

The extern filename, as specified in .mmz:

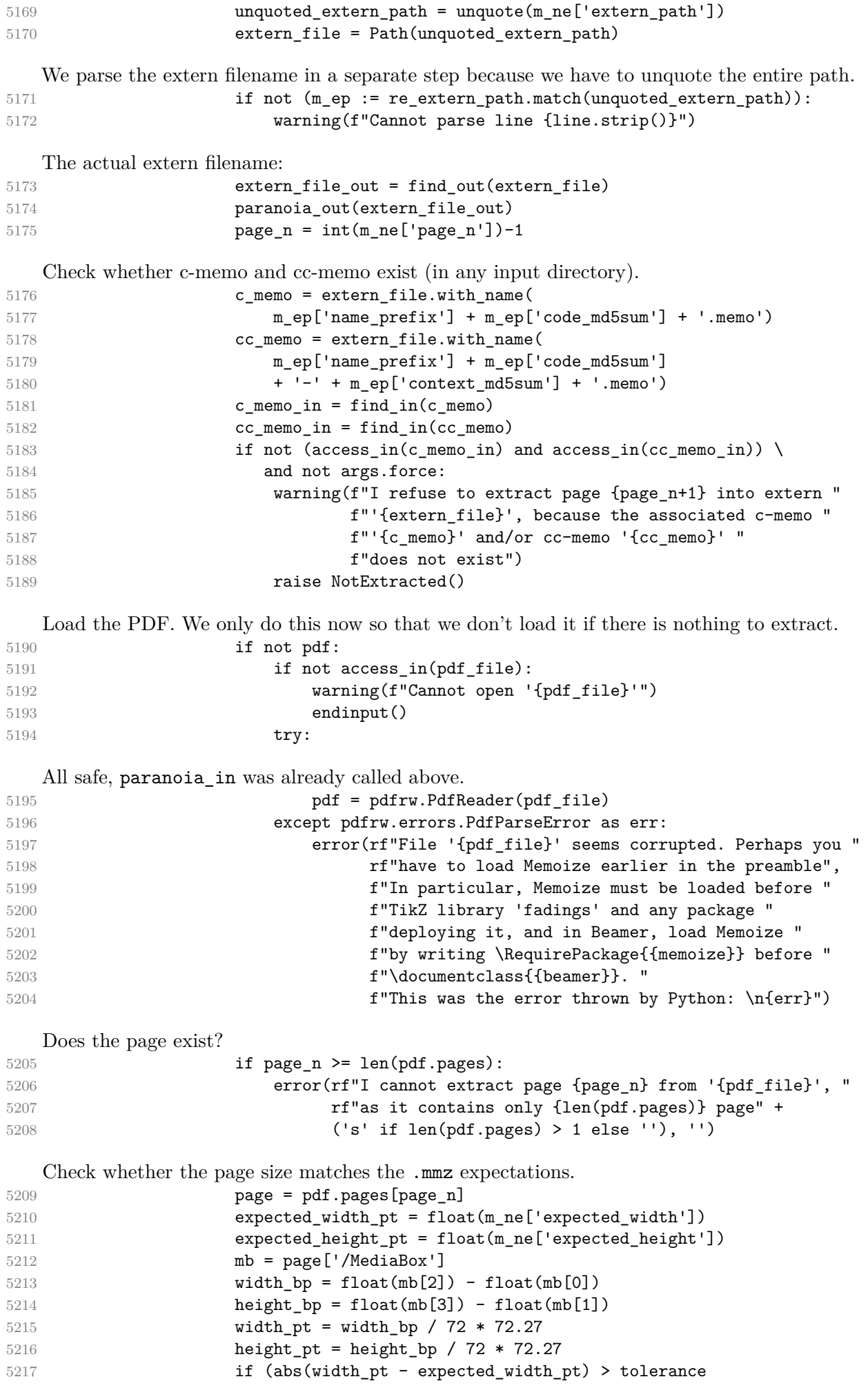

```
5218 b or abs(height pt - expected height pt) > tolerance) \setminus5219 and not args.force:
5220 warning(
5221 f"I refuse to extract page {page n+1} from '{pdf file}' "
5222 f"because its size ({width_pt}pt x {height_pt}pt) "
5223 f"is not what I expected "
5224 f"({expected_width_pt}pt x {expected_height_pt}pt)")
5225 raise NotExtracted()
  All tests were successful, let's create the extern file. First, the containing directory, if necessary.
5226 if dir_to_make:
5227 mkdir(dir_to_make)
5228 dir_to_make = None
  Now the extern file. Note that paranoia out was already called above.
5229 info(f"Page {page_n+1} --> {extern_file_out}")
5230 extern = pdfrw.PdfWriter(extern file out)
5231 extern.addpage(page)
5232 extern.write()
   This page will get pruned.
5233 if args.prune:
5234 extern_pages.append(page_n)
   Comment out this \mmzNewExtern.
5235 if not args.keep:
5236 line = \frac{1}{6} + line
5237 except NotExtracted:
5238 pass
5239 finally:
5240 if not args.keep:
5241 new mmz.append(line)
5242 mmz.close()
5243 indent = ''
5244 texindent = ''
5245 info(done_message)
  Write out the .mmz file with \mmph{\mbox{number}} ines commented out. (All safe, paranoia_out was
  already called above.)
5246 if not args.keep:
5247 with open(mmz_file, 'w') as mmz:
5248 for line in new_mmz:
5249 print(line, file = mmz, end = '')
   Remove the extracted pages from the original PDF. (All safe, paranoia_out was already called
  above.)
5250 if args.prune and extern_pages:
5251 pruned_pdf = pdfrw.PdfWriter(pdf_file)
```
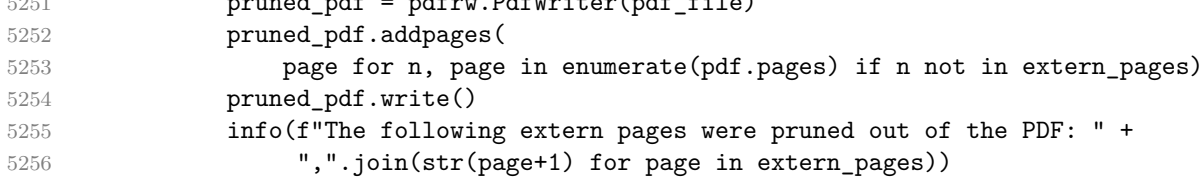

Report that extraction was successful.

endinput()

Catch any errors in the script and output them to the log. except Exception as err: error(f'Python error: {err}', traceback.format\_exc())

## **9.3 The Perl clean-up script memoize-clean.pl**

my \$PROG = 'memoize-clean.pl';

```
5261 my $VERSION = '2024/01/21 v1.1.2';
5262
5263 use strict;
5264 use Getopt::Long;
5265 use Cwd 'realpath';
5266 use File::Spec;
5267 use File::Basename;
5268
5269 my $usage = "usage: $PROG [-h] [--yes] [--all] [--quiet] [--prefix PREFIX] ".
5270 \text{Im} z \ldots \ln^n;5271 my $He1p = \langle\text{<END};
5272 Remove (stale) memo and extern files produced by package Memoize.
5273
5274 positional arguments:
5275 mmz .mmz record files
5276
5277 options:
5278 -h, --help show this help message and exit
5279 --version, -V show version and exit
5280 --yes, -y Do not ask for confirmation.
5281 --all, -a Remove *all* memos and externs.
5282 --quiet, -q
5283 --prefix PREFIX, -p PREFIX
5284 A path prefix to clean;
5285 this option can be specified multiple times.
5286
5287 For details, see the man page or the Memoize documentation.
5288 END
5289
5290 my ($yes, $all, @prefixes, $quiet, $help, $print_version);
5291 GetOptions(
5292 "yes|y" => \sqrt{$\text{yes}},
5293 "all|a" => \$all,5294 "prefix|p=s" => \@prefixes,
5295 "quiet|q|?" => \qquad \qquad5296 "help|h|?" => \$help,
5297 "version|V" => \sqrt{\frac{1}{2}} version,
5298 ) or die $usage;
5299 $help and die "$usage\n$Help";
5300 if ($print version) { print("memoize-clean.pl of Memoize $VERSION\n"); exit 0 }
5301
5302 my (%keep, %prefixes);
5303
5304 my $curdir = Cwd::getcwd();
5305
5306 for my $prefix (@prefixes) {
5307 $prefixes{Cwd::realpath(File::Spec->catfile(($curdir), $prefix))} = '';
5308 }
5309
5310 my \texttt{Ommzs} = \texttt{OARGV};5311
5312 for my $mmz (@mmzs) {
5313 my ($mmz_filename, $mmz_dir) = File::Basename::fileparse($mmz);
5314 QARGV = ($mmz);5315 my $endinput = 0;5316 my \texttt{Sempty} = -1;5317 my $prefix = "";
5318 while (<>) {
5319 if ( *$/) {
5320 } elsif ($endinput) {
5321 die "Bailing out, \\endinput is not the last line of file $mmz.\n";
5322 } elsif (/^ *\\mmzPrefix *{(.*?)}/) {
5323 $prefix = $1;
```
```
5324 $prefixes{Cwd::realpath(File::Spec->catfile(($curdir,$mmz_dir), $prefix))} = '';
5325 $empty = 1 if $empty == -1;
5326 } elsif (/^%? *\\mmz(?:New|Used)(?:CC?Memo|Extern) *{(.*?)}/) {
5327 my $fn = $1;
5328 if ($prefix eq '') {
5329 die "Bailing out, no prefix announced before file $fn.\n";
5330 }
5331 $keep{Cwd::realpath(File::Spec->catfile(($\text{mmz-dir}, $\text{fn}))} = 1;
5332 $empty = 0;
5333 if (rindex($fn, $prefix, 0) != 0) {
5334 die "Bailing out, prefix of file $fn does not match " .
5335 "the last announced prefix ($prefix). \n";
5336 }
5337 } elsif (/^ *\\endinput *$/) {
5338 $endinput = 1;
5339 } else {
5340 die "Bailing out, file $mmz contains an unrecognized line: $_\n";
5341 }
5342 }
5343 die "Bailing out, file $mmz is empty.\n" if $empty && !$all;
5344 die "Bailing out, file $mmz does not end with \\endinput; this could mean that " .
5345 "the compilation did not finish properly. You can only clean with --all.\n"
5346 if $endinput == 0 && !$all;
5347 }
5348
5349 my @tbdeleted;
5350 sub populate_tbdeleted {
5351 my ($basename_prefix, $dir, $suffix_dummy) = Q;
5352 opendir(MD, $dir) or die "Cannot open directory '$dir'";
5353 while( (my $fn = readdir(MD)) ) {
5354 my $path = File::Spec->catfile(($dir),$fn);5355 if $fn = ~5356 /\Q$basename_prefix\E[0-9A-F]{32}(?:-[0-9A-F]{32})?(?:-[0-9]+)?#
5357 (\.memo|(?:-[0-9]+)?\.pdf|\.log)/x
5358 and ($all || !exists($keep{$path}))) {
5359 push @tbdeleted, $path;
5360 }
5361 }
5362 closedir(MD);
5363 }
5364 for my $prefix (keys %prefixes) {
5365 my ($basename prefix, $dir, $suffix);
5366 if (-d $prefix) {
5367 populate_tbdeleted('', $prefix, '');
5368 }
5369 populate_tbdeleted(File::Basename::fileparse($prefix));
5370 }
5371 @tbdeleted = sort(@tbdeleted);
5372
5373 my @allowed_dirs = ($curdir);
5374 my @deletion not allowed;
5375 for my $f (@tbdeleted) {
5376 my f_{allowed} = 0;
5377 for my $dir (@allowed_dirs) {
5378 if ($f =~ /^\Q$dir\E/) {
5379    $f_allowed = 1;
5380 last;
5381 }
5382 }
5383 push(@deletion_not_allowed, $f) if ! $f_allowed;
5384 }
5385 die "Bailing out, I was asked to delete these files outside the current directory:\n" .
5386 join("\n", @deletion_not_allowed) if (@deletion_not_allowed);
```

```
5387
5388 if (scalar(@tbdeleted) != 0) {
5389 my $a;
5390 unless ($yes) {
5391 print("I will delete the following files:\n" .
5392 join("\n",@tbdeleted) . "\n" .
5393 "Proceed (y/n)? ");
5394 a = lc(\langle \rangle);
5395 chomp $a;
5396 }
5397 if ($yes || $a eq 'y' || $a eq 'yes') {
5398 foreach my $fn (@tbdeleted) {
5399 print "Deleting ", $fn, "\n" unless $quiet;
5400 unlink $fn;
5401 }
5402 } else {
5403 die "Bailing out.\n";
5404 }
5405 } elsif (!$quiet) {
5406 print "Nothing to do, the directory seems clean.\n";
5407 }
```
### **9.4 The Python clean-up script memoize-clean.py**

```
5408 __version__ = '2024/01/21 v1.1.2'
5409
5410 import argparse, re, sys, pathlib, os
5411
5412 parser = argparse.ArgumentParser(
5413 description="Remove (stale) memo and extern files.",
5414 epilog = "For details, see the man page or the Memoize documentation "
5415 "(https://ctan.org/pkg/memoize)."
5416 )
5417 parser.add_argument('--yes', '-y', action = 'store_true',
5418 help = 'Do not ask for confirmation.')
5419 parser.add_argument('--all', '-a', action = 'store_true',
5420 help = 'Remove *all* memos and externs.')
5421 parser.add_argument('--quiet', '-q', action = 'store_true')
5422 parser.add_argument('--prefix', '-p', action = 'append', default = [],
5423 help = 'A path prefix to clean; this option can be specified multiple times.')
5424 parser.add_argument('mmz', nargs= '*', help='.mmz record files')
5425 parser.add_argument('--version', '-V', action = 'version',
5426 version = f"%(prog)s of Memoize " + __version__)
5427 args = parser.parse_args()
5428
5429 re prefix = re.compile(r'\\mmzPrefix *((.*)')')
5430 re memo = re.compile(r'%? *\\mmz(?:New|Used)(?:CC?Memo|Extern) *{(.*?)}')
5431 re_endinput = re.compile(r' *\\endinput *$')
5432
5433 prefixes = set(pathlib.Path(prefix).resolve() for prefix in args.prefix)
5434 keep = set()
```
We loop through the given .mmz files, adding prefixes to whatever manually specified by the user, and collecting the files to keep.

```
5435 for mmz_fn in args.mmz:
5436 mmz = pathlib.Path(mmz_fn)
5437 mmz_parent = mmz.parent.resolve()
5438 try:
5439 with open(mmz) as mmz fh:
5440 prefix = ''5441 endinput = False
5442 empty = None
5443 for line in mmz_fh:
```
 line = line.strip() if not line: pass elif endinput: raise RuntimeError( **rf'Bailing out, '**  rf'\endinput is not the last line of file {mmz\_fn}.') **elif m := re\_prefix.match(line):**  prefix =  $m[1]$  prefixes.add( (mmz\_parent/prefix).resolve() ) if empty is None: empty = True **elif m := re\_memo.match(line): if not prefix:**  raise RuntimeError( f'Bailing out, no prefix announced before file "{m[1]}".') 5464 if not m[1].startswith(prefix): raise RuntimeError( f'Bailing out, prefix of file "{m[1]}" does not match ' **f'the last announced prefix ({prefix}).') keep.add((mmz\_parent / m[1]))**  empty = False 5471 elif re endinput.match(line): endinput = True continue else: raise RuntimeError(fr"Bailing out, " fr"file {mmz\_fn} contains an unrecognized line: {line}") if empty and not args.all: raise RuntimeError(fr'Bailing out, file {mmz\_fn} is empty.') if not endinput and empty is not None and not args.all: raise RuntimeError( fr'Bailing out, file {mmz\_fn} does not end with \endinput; ' fr'this could mean that the compilation did not finish properly. ' **fr'You can only clean with --all.'** )

It is not an error if the file doesn't exist. Otherwise, cleaning from scripts would be cumbersome. except FileNotFoundError:

```
5489 pass
5490
5491 tbdeleted = []
5492 def populate_tbdeleted(folder, basename_prefix):
5493 re_aux = re.compile(
5494 re.escape(basename_prefix) +
5495 '[0-9A-F]{32}(?:-[0-9A-F]{32})?'
5496 (??: -[0-9]+)?(?:\lambda \text{ memo}((?:-[0-9]+)?\lambda \text{pdf}(\lambda \text{log})*')5497 try:
5498 for f in folder.iterdir():
5499 if re_aux.match(f.name) and (args.all or f not in keep):
5500 tbdeleted.append(f)
5501 except FileNotFoundError:
5502 pass
5503
5504 for prefix in prefixes:
```

```
"prefix" is interpreted both as a directory (if it exists) and a basename prefix.
5505 if prefix.is dir():
5506 populate_tbdeleted(prefix, '')
5507 populate tbdeleted(prefix.parent, prefix.name)
5508
5509 allowed_dirs = [pathlib.Path().absolute()] # todo: output directory
5510 deletion_not_allowed = [f for f in tbdeleted if not f.is_relative_to(*allowed_dirs)]
5511 if deletion_not_allowed:
5512 raise RuntimeError("Bailing out, "
5513 "I was asked to delete these files outside the current directory:\n" +
5514 "\n".join(str(f) for f in deletion_not_allowed))
5515
5516 _cwd_absolute = pathlib.Path().absolute()
5517 def relativize(path):
5518 try:
5519 return path.relative_to(_cwd_absolute)
5520 except ValueError:
5521 return path
5522
5523 if tbdeleted:
5524 tbdeleted.sort()
5525 if not args.yes:
5526 print('I will delete the following files:')
5527 for f in tbdeleted:
5528 print(relativize(f))
5529 print("Proceed (y/n)? ")
5530 a = \text{input}()5531 if args.yes or a == 'y' or a == 'yes':
5532 for f in tbdeleted:
5533 if not args.quiet:
5534 print("Deleting", relativize(f))
5535 try:
5536 f.unlink()
5537 except FileNotFoundError:
5538 print(f"Cannot delete {f}")
5539 else:
5540 print("Bailing out.")
5541 elif not args.quiet:
5542 print('Nothing to do, the directory seems clean.')
```
# **Index**

Numbers written in red refer to the code line where the corresponding entry is defined; numbers in blue refer to the code lines where the entry is used.

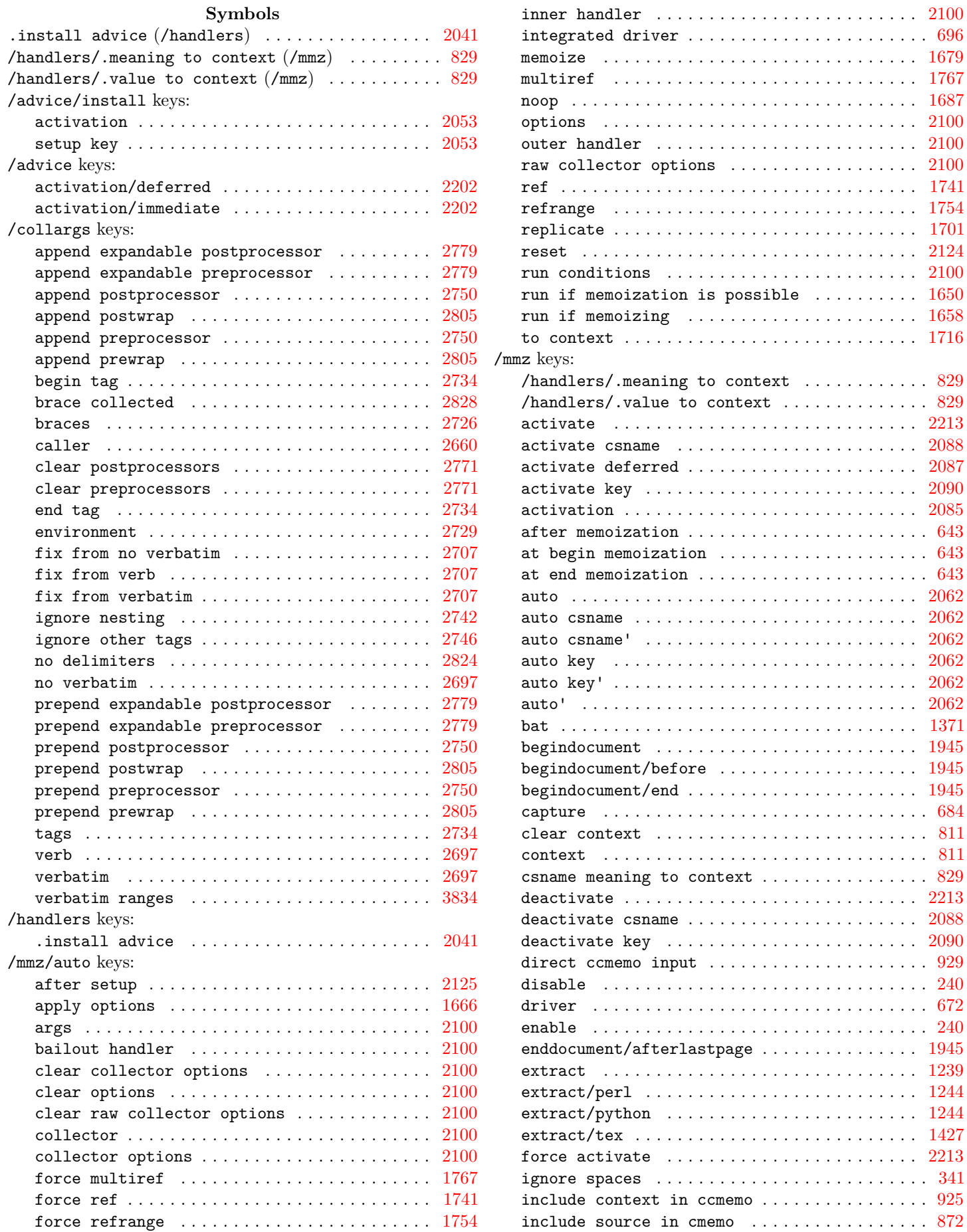

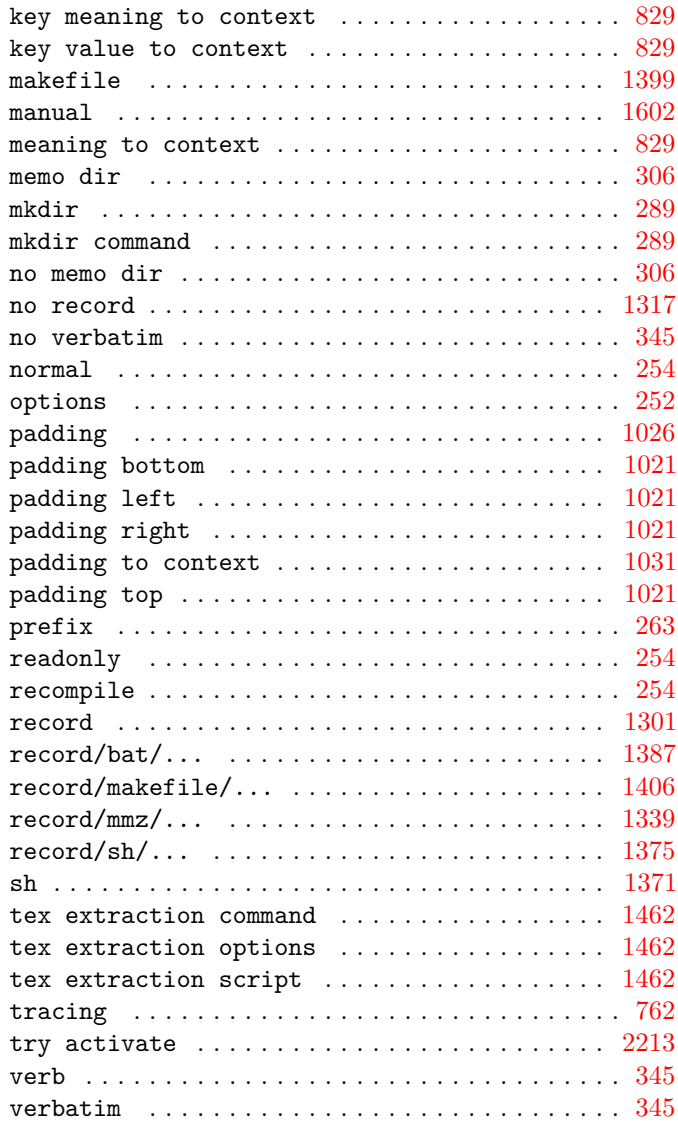

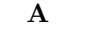

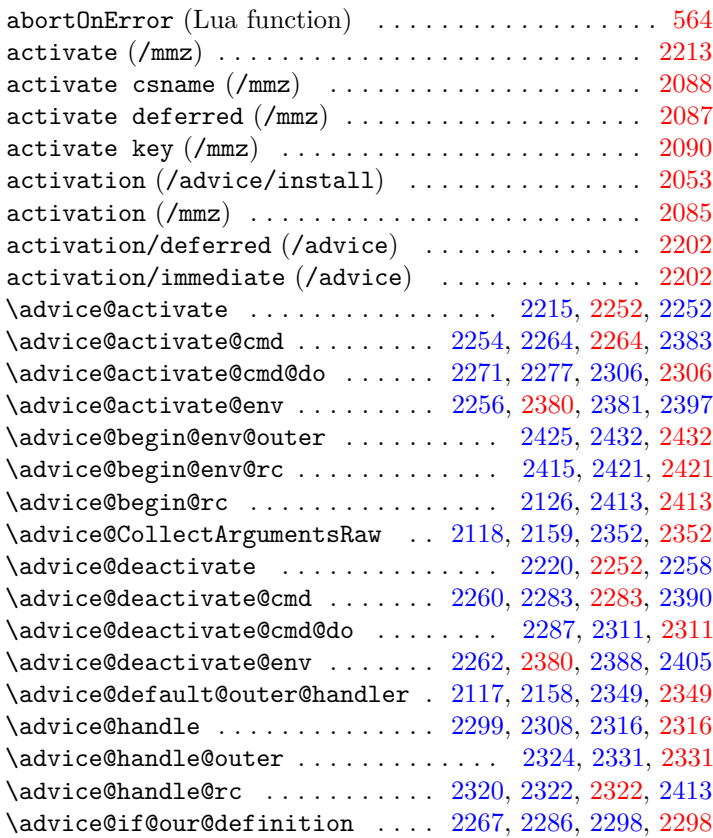

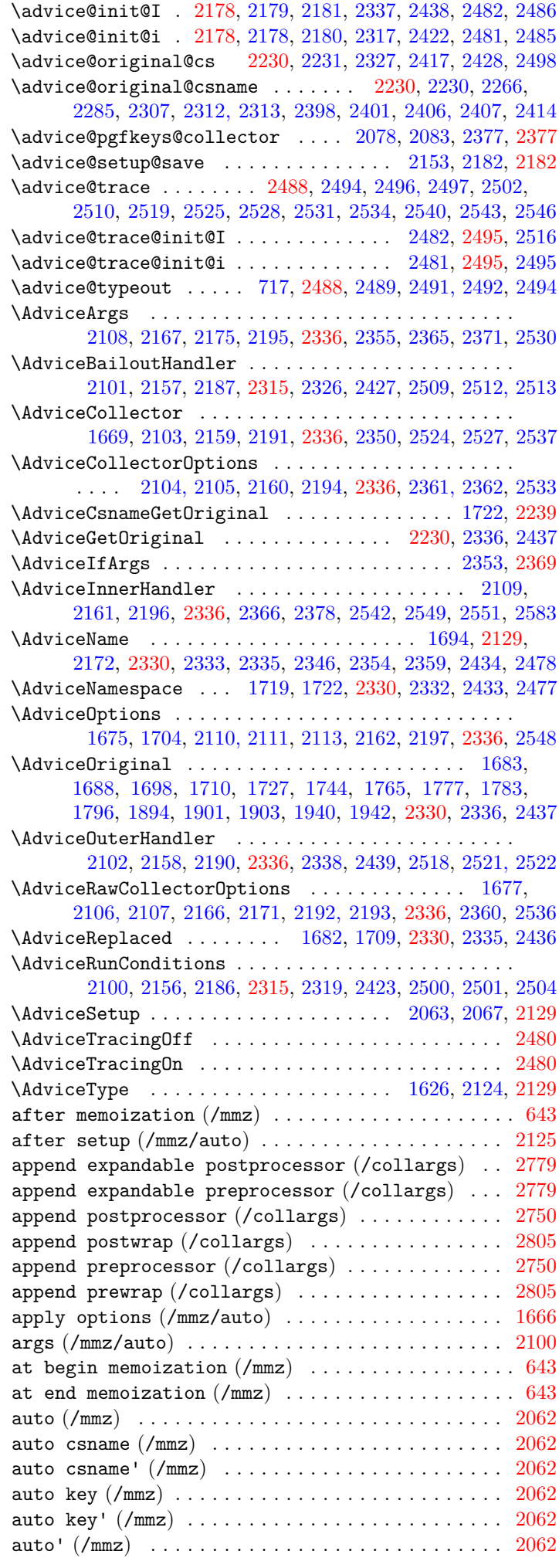

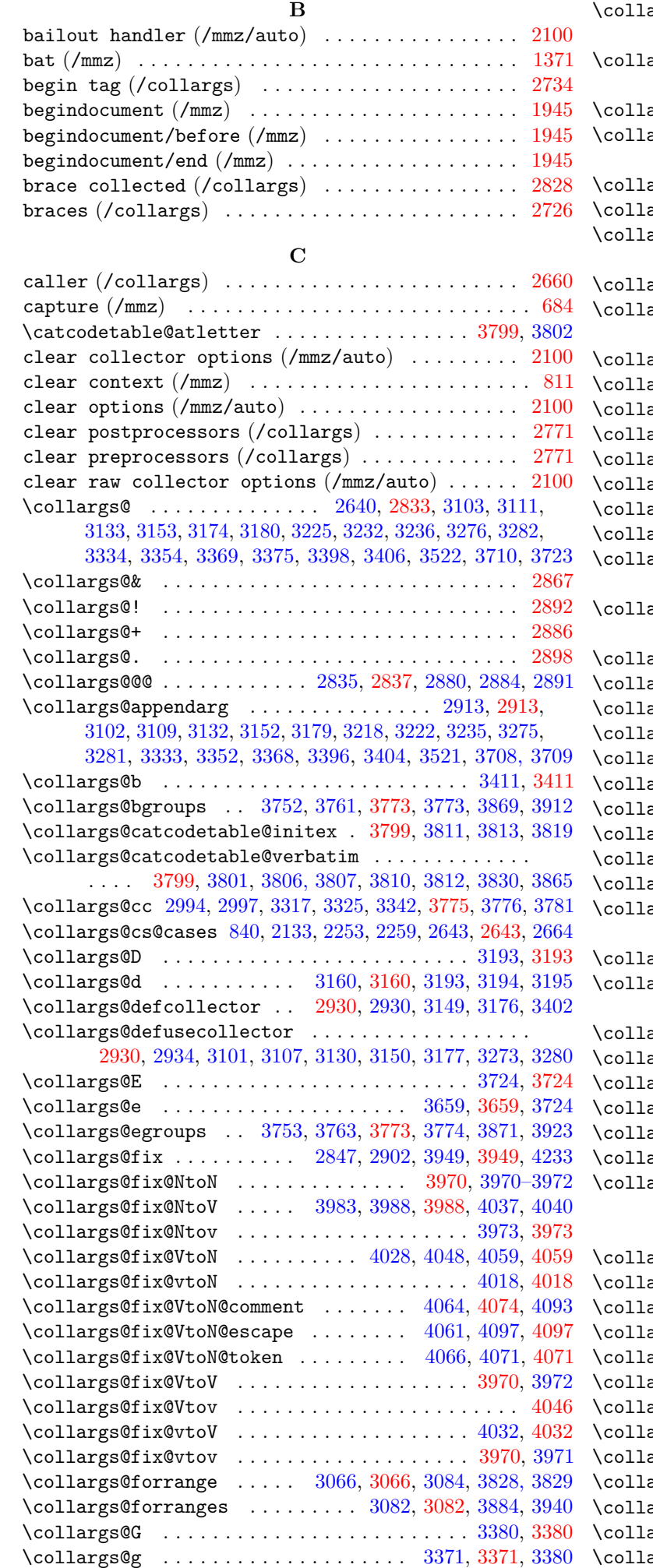

\collargs@grabbed@spaces ............... . . . . . . . . . [2924,](#page-85-0) [3030,](#page-88-0) [3030,](#page-88-0) [3043,](#page-88-1) [3222,](#page-93-0) [3594,](#page-101-0) [3620](#page-101-0)  $\arg$ s@grabspaces . . . . . . . . . . [2950,](#page-86-0) 2950, [3025,](#page-88-2) [3157,](#page-91-0) [3216,](#page-93-0) [3259,](#page-94-0) [3286,](#page-94-0) [3385,](#page-97-1) [3504,](#page-98-0) [3584,](#page-101-0) [3615,](#page-101-0) [3673](#page-104-0)  $\arg$ s@ifnextcat . . . . . . . . . . . .  $3046, 3046, 3412$  $3046, 3046, 3412$  $3046, 3046, 3412$ \collargs@init@grabspaces . . . . . . . . . . . . . . . . . . . . . . . [2637,](#page-76-0) [2925,](#page-85-0) [2945,](#page-86-1) [2945,](#page-86-1) [3040,](#page-88-1) [3221,](#page-93-0) [3595,](#page-101-0) [3621](#page-101-0)  $\arg$ s@insert@char [4072,](#page-115-3) [4249,](#page-121-0) [4250,](#page-121-1) [4261,](#page-121-1) [4271,](#page-121-1) [4296](#page-121-1) \collargs@l . . . . . . . . . . . . . . . . . . . . . . . . . [3089,](#page-89-0) [3089](#page-89-0)  $\arg\mathcal{Q}$ letusecollector . . . . . . . . . . . . . . . . . . . . . [2930,](#page-85-2) [2939,](#page-85-2) [3557,](#page-101-0) [3585,](#page-101-0) [3616,](#page-101-0) [3627,](#page-101-0) [3640,](#page-101-0) [3655](#page-101-0) \collargs@m . . . . . . . . . . . . . . . . [3251,](#page-94-0) [3251,](#page-94-0) [3378,](#page-97-0) [3711](#page-104-0)  $\arg$ s@make@char  $\dots \dots \dots \dots \dots \dots \dots \dots \dots$ . . . . . . . . . [3916,](#page-111-0) [3927,](#page-112-0) [4249,](#page-121-1) [4255,](#page-121-1) [4265,](#page-121-1) [4275,](#page-121-1) [4305](#page-121-1)  $\arcs@make@no@verbatin$  ...  $3742, 3933, 3934, 3938$  $3742, 3933, 3934, 3938$  $3742, 3933, 3934, 3938$  $3742, 3933, 3934, 3938$  $3742, 3933, 3934, 3938$  $3742, 3933, 3934, 3938$  $3742, 3933, 3934, 3938$  $\arcsin$ ake@verbatim .  $3729, 3735, 3839, 3840, 3875$  $3729, 3735, 3839, 3840, 3875$  $3729, 3735, 3839, 3840, 3875$  $3729, 3735, 3839, 3840, 3875$  $3729, 3735, 3839, 3840, 3875$  $3729, 3735, 3839, 3840, 3875$  $3729, 3735, 3839, 3840, 3875$  $3729, 3735, 3839, 3840, 3875$  $3729, 3735, 3839, 3840, 3875$  $\arg$ s@make@verbatim@bgroup ....  $3892, 3908, 3908$  $3892, 3908, 3908$  $3892, 3908, 3908$  $3892, 3908, 3908$  $3892, 3908, 3908$  $\arg$ s@make@verbatim@comment ...  $3898, 3930, 3930$  $3898, 3930, 3930$  $3898, 3930, 3930$  $3898, 3930, 3930$  $3898, 3930, 3930$  $\arg$ s@make@verbatim@egroup ....  $3895,\, 3919,\, 3919$  $3895,\, 3919,\, 3919$  $3895,\, 3919,\, 3919$  $3895,\, 3919,\, 3919$  $3895,\, 3919,\, 3919$  $\arg$ s@maybegrabspaces ....  $3023, \, 3023, \, 3191, \, 3245$  $3023, \, 3023, \, 3191, \, 3245$  $3023, \, 3023, \, 3191, \, 3245$  $3023, \, 3023, \, 3191, \, 3245$  $3023, \, 3023, \, 3191, \, 3245$ \collargs@O . . . . . . . . . . . . . . . . . . . . . . . . . [3195,](#page-93-3) [3195](#page-93-3) \collargs@o . . . . . . . . . . . . . . . . . . . . . . . . . [3194,](#page-93-2) [3194](#page-93-2)  $\arg$ s@other@bgroup ....  $3108, 3112, 3300, 3358,$  $3108, 3112, 3300, 3358,$  $3108, 3112, 3300, 3358,$  $3108, 3112, 3300, 3358,$  $3108, 3112, 3300, 3358,$  $3108, 3112, 3300, 3358,$  $3108, 3112, 3300, 3358,$ [3366,](#page-94-0) [3388, 3389,](#page-97-1) [3394,](#page-97-1) [3448,](#page-98-0) [3459,](#page-98-0) [3789,](#page-108-3) [3794,](#page-108-4) [3916](#page-111-0)  $\arg$ s@other@egroup . . . . . . . . . . . . . . . .  $3303,$ [3359,](#page-94-0) [3366,](#page-94-0) [3390,](#page-97-1) [3394,](#page-97-1) [3448,](#page-98-0) [3459,](#page-98-0) [3789,](#page-108-5) [3795,](#page-108-4) [3927](#page-112-0) args@percentchar [881,](#page-24-1) [883,](#page-24-1) [939,](#page-27-1) [951,](#page-27-2) [3085,](#page-89-3) [3087,](#page-89-3) [3844](#page-109-3) \collargs@R . . . . . . . . . . . . . . . . . . . . . . . . . [3159,](#page-92-1) [3159](#page-92-1)  $\arg\sec \dots \dots \dots \dots \dots \dots \ 3138, \,3138, \,3159$  $\arg\sec \dots \dots \dots \dots \dots \dots \ 3138, \,3138, \,3159$  $\arg\sec \dots \dots \dots \dots \dots \dots \ 3138, \,3138, \,3159$  $\arg\sec \dots \dots \dots \dots \dots \dots \ 3138, \,3138, \,3159$  $\arg$ s@readContent  $\ldots$  [3362,](#page-94-0) [3400,](#page-97-1) [3436,](#page-98-0) [3543,](#page-101-0) [3543](#page-101-0)  $\arcsin\arctos$ paces  $3037, 3037, 3090, 3127, 3436$  $3037, 3037, 3090, 3127, 3436$  $3037, 3037, 3090, 3127, 3436$  $3037, 3037, 3090, 3127, 3436$  $3037, 3037, 3090, 3127, 3436$  $3037, 3037, 3090, 3127, 3436$  $3037, 3037, 3090, 3127, 3436$  $\arg\cos \quad . \dots \dots \dots \dots \dots \dots \dots \dots \ 3250, \, 3250$  $\arg\cos \quad . \dots \dots \dots \dots \dots \dots \dots \dots \ 3250, \, 3250$  $\arg\cos \quad . \dots \dots \dots \dots \dots \dots \dots \dots \ 3250, \, 3250$  $\arg\cos \quad . \dots \dots \dots \dots \dots \dots \dots \dots \ 3250, \, 3250$ \collargs@t . . . . . . . . . . . . . . . . . . . . [3196,](#page-93-0) [3196,](#page-93-0) [3250](#page-94-1)  $\arg{\tt s@toks}$  . . . . . [2639,](#page-76-0) [2896,](#page-84-4) 2896, [2905,](#page-84-2) [2907,](#page-84-2) [2924](#page-85-0) \collargs@u . . . . . . . . . . . . . . . . . . . . . . . . . [3116,](#page-90-0) [3116](#page-90-0) \collargs@v . . . . . . . . . . . . . . . . . . . . . . . . . [3381,](#page-97-1) [3381](#page-97-1) args@verbatim@ranges ................... . . . . . . . . . [3834,](#page-109-5) [3835,](#page-109-5) [3837, 3838,](#page-109-5) [3843,](#page-109-3) [3884,](#page-109-3) [3940](#page-112-1)  $\arg$ s@verbatim@wrap . [2636,](#page-76-0) [2697,](#page-79-8) [2702,](#page-79-8) [2879,](#page-83-0) [2883](#page-83-0) \collargs@wrap . . . . . . . . . . . . . . . . . . . . [2928,](#page-85-4) [2928,](#page-85-4) [3131,](#page-90-0) [3151,](#page-91-0) [3178,](#page-92-0) [3274,](#page-94-0) [3367,](#page-94-0) [3395,](#page-97-1) [3403,](#page-97-1) [3541,](#page-98-0) [3714](#page-104-0)  $\arg$ s<code>AppendExpandablePostprocessor</code> . . . . . .  $2779$  $\arg$ s<code>AppendExpandablePreprocessor</code> . . . . . . .  $2779$  $\arg$ s<code>AppendPostprocessor</code> . . . . . . . . . . . . . . .  $2750$  $\arg$ sAppendPostwrap . . . . . . . . . . .  $326, \, 440, \, 2805$  $326, \, 440, \, 2805$  $326, \, 440, \, 2805$  $326, \, 440, \, 2805$  $326, \, 440, \, 2805$ \collargsAppendPreprocessor . . . . . . . . . . . . . . . [2750](#page-80-0) \collargsAppendPrewrap . . . . . . . . . . . . . . . . . . . . [2805](#page-81-1) \collargsArg . . . . . . . . . . . . . . . . . [2767,](#page-80-0) [2800, 2801,](#page-81-0) [2818,](#page-81-1) [2820,](#page-81-1) [2897,](#page-84-5) [2914,](#page-85-0) [2924,](#page-85-0) [3337,](#page-94-0) [3343,](#page-94-0) [3352,](#page-94-0) [3368,](#page-94-0) [3396,](#page-97-1) [3521,](#page-98-0) [3555,](#page-101-0) [3600,](#page-101-0) [3632,](#page-101-0) [3649,](#page-101-0) [3709,](#page-104-0) [3719,](#page-104-0) [4242](#page-116-0)  $\arg$ sBraces . . . . . . . . . . . . . . . . [2727,](#page-79-0)  $3383, 3789$  $3383, 3789$  $3383, 3789$  $\arg{\tt sCaller}$  . . . . . . . . . . . . . . [389,](#page-10-4)  $436,$   $2359,$   $2660$  $\arg\texttt{sClearPostprocessors}\,$  . . . . . . . . . . . . . .  $2771$  $\arg\texttt{sClearPreprocessors}$  . . . . . . . . . . . . . .  $2771$  $\arg$ sEnvironment . . . . . . . . . . . . . . . . . [2172,](#page-61-2) 27 $29$  $\arg$ s $Fix$ FromNoVerbatim  $\ldots$  .  $368, 401, 421, 2707$  $368, 401, 421, 2707$  $368, 401, 421, 2707$  $368, 401, 421, 2707$  $368, 401, 421, 2707$  $368, 401, 421, 2707$  $368, 401, 421, 2707$ \collargsFixFromVerb . . . . . . . . . . . . . . . . . . . . . . [2707](#page-79-11)  $\arg$ s $Fix$ From<code>Verbatim ................... [2707](#page-79-12)</code> \collargsNoVerbatim . . . . . . . . . . . . . . [357,](#page-10-1) [2700,](#page-79-8) [3725](#page-107-0)  $\mathtt{argsPrependExp}$ andable $\mathtt{Postprocessor}$  .....  $2779$  $\arg\!\! {\tt SPrependExpandablePreprocessor}$  ......  $2779$  $\arg\!$ Prepend<code>Postprocessor</code> . . . . . . . . . . . . . .  $2750$  $\arg\!$ Prepend<code>Postwrap .................... [2805](#page-81-1)</code>

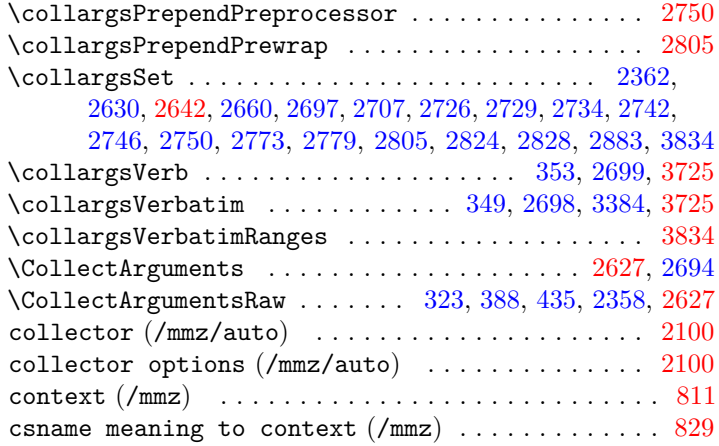

# **D**

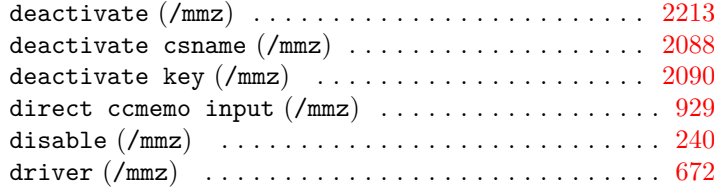

## **E**

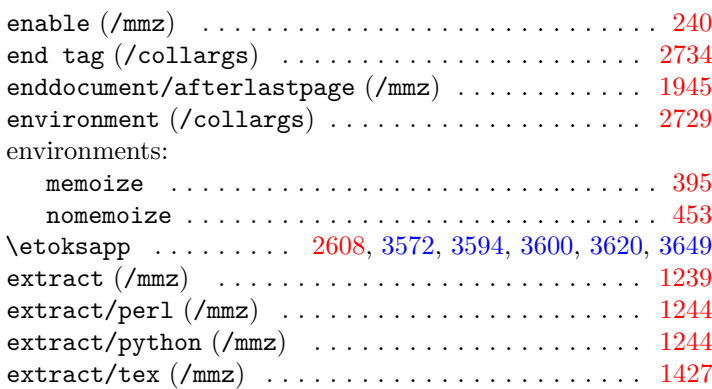

## **F**

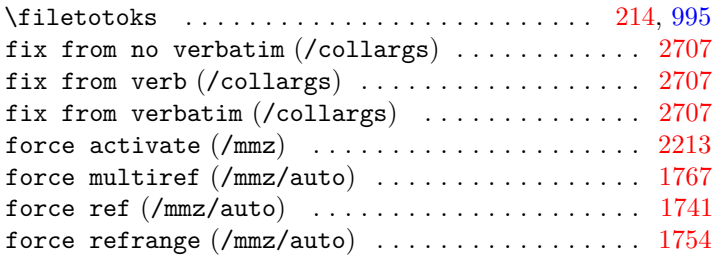

**G**

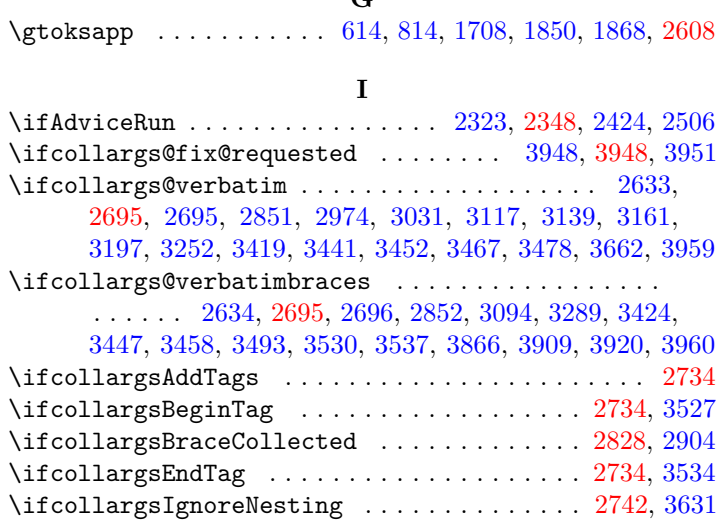

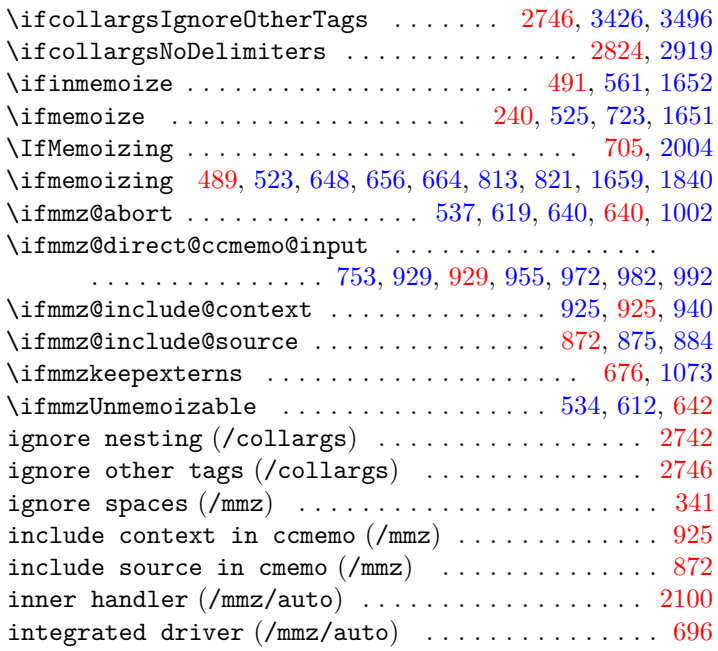

# **K**

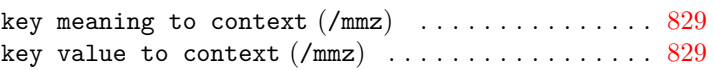

# **L**

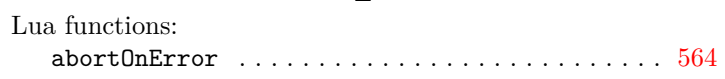

## **M**

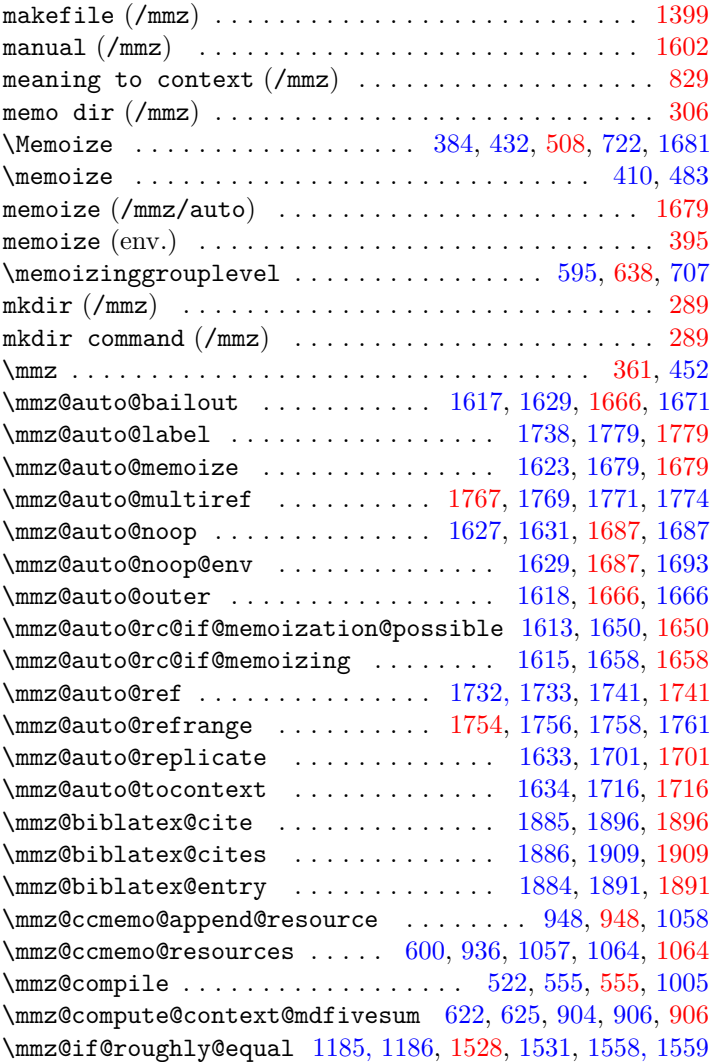

\mmz@include@extern ............. [969,](#page-28-0)[1167,](#page-36-0)[1167](#page-36-0) multiref (/mmz/auto) ...................... [1767](#page-52-2) \mmz@include@extern@from@tbe@box . . . [634,](#page-17-1) [1222,](#page-37-3) [1222](#page-37-3) \mmz@insertpdfpage ..... [1174,](#page-36-0) [1203,](#page-36-1) [1204,](#page-36-1) [1211,](#page-36-1) [1215](#page-36-1) \mmz@inverse@mag ............................. . . . . . [1134,](#page-34-0) [1139,](#page-34-0) [1141,](#page-34-0) [1143,](#page-34-0) [1145–1148,](#page-34-0) [1150,](#page-35-0) [1152](#page-35-0) \mmz@lua@atbeginmemoization .... [564,](#page-17-2) [576,](#page-17-3) [588,](#page-17-3) [606](#page-17-1) \mmz@lua@atendmemoization ...... [564,](#page-17-3) [579,](#page-17-3) [589,](#page-17-3) [611](#page-17-1) \mmz@maybe@scantokens ........ [492,](#page-14-2) [494,](#page-14-2) [519,](#page-15-0) [1688](#page-50-2) \mmz@memoize ................ [530,](#page-15-0) [542,](#page-15-0) [591,](#page-17-1) 591, [1007](#page-28-0) \mmz@openin . . . . . . . . . . . . . . . . . . [215,](#page-6-0) [224,](#page-6-1) [224,](#page-6-2) [1876](#page-52-7) \mmz@openout . . . . . . . . . . . . . . . . . . . . . . . . . . . [224,](#page-6-2) [225,](#page-6-2) [878,](#page-24-1) [934,](#page-27-1) [1285,](#page-37-2) [1342,](#page-40-0) [1377,](#page-41-1) [1389,](#page-42-1) [1410,](#page-42-2) [1877](#page-52-7) \mmz@process@ccmemo .................[547,](#page-15-0)[963,](#page-28-2)[963](#page-28-0) r \mmz@process@cmemo . . . . . . . . . . . . . . . . [533,](#page-15-0) [892,](#page-25-0) [892](#page-25-0) r \mmz@remove@quotes . . . . . . . . . . . . . . . . [300,](#page-8-1) [313,](#page-9-2) [313](#page-9-2) \mmz@shipout@extern ............ [1076,](#page-32-0) [1080,](#page-32-2) [1080](#page-32-2) \mmz@shipout@externs ............... [628,](#page-17-1) [1066,](#page-32-0) [1066](#page-32-0) \mmz@shipout@mag ............... [1088,](#page-32-2) [1132,](#page-34-0) [1132](#page-34-0) \mmz@split@prefix . . . . . . . . . . . . . . . . . . . . . . . . . [266](#page-8-3) \mmz@tbe@box ....... [599,](#page-17-1) [1056,](#page-30-6) [1065,](#page-32-3) 1065, [1073,](#page-32-0) [1226](#page-37-3) \mmz@write@ccmemo .................... [627,](#page-17-1) [933,](#page-27-1) [933](#page-27-1) \mmz@write@cmemo . . . . . . . . . . . [615,](#page-17-1) [623,](#page-17-1) [626,](#page-17-1) [877,](#page-24-1) [877](#page-24-1) \mmzAbort . . . . . . . . . . . . . . [639,](#page-18-1) [1637,](#page-47-0) [1751,](#page-52-8) [1907,](#page-55-1) [2002](#page-56-3)  $\max$ AfterMemoization . . . . . . . . . . . . . . . . . . [635,](#page-17-1) [643](#page-19-6) \mmzAtBeginMemoization ............. [607,](#page-17-1) [643,](#page-19-7) [1867](#page-52-7)  $\max$ AtEndMemoization . . . . . . . . . . . . . . . . . . [609,](#page-17-1) [643](#page-19-8) \mmzAutoInit . . . . . . . . . . . . . . . . . . . . [1668,](#page-49-3) [1674,](#page-49-4) [1695](#page-50-2) \mmzCCMemo . . . . . . . . . . . . . . . . . [602,](#page-17-1) [678,](#page-20-3) [681,](#page-20-3) [924,](#page-26-2) [939,](#page-27-1) [1708,](#page-50-3) [1780,](#page-52-6) [1811,](#page-52-7) [1850,](#page-52-7) [1854,](#page-52-7) [1899,](#page-55-1) [1938,](#page-55-2) [2010](#page-56-3) \mmzCMemo . . . . . . . . [601,](#page-17-1) [614,](#page-17-1) [871,](#page-24-3) [883,](#page-24-1) [1848,](#page-52-7) [1868,](#page-52-7) [2009](#page-56-3) \mmzContext . . . . . . . . . . . . . . [809,](#page-23-8) [816,](#page-23-2) [824,](#page-23-2) [907,](#page-25-1) [2007](#page-56-3) \mmzContextExtra . . . . . . . . . . . . . . . . . . . . . . . . . . . . . . . . . [603,](#page-17-1) [613,](#page-17-1) [809,](#page-23-9) [814,](#page-23-2) [822,](#page-23-2) [881,](#page-24-1) [897,](#page-25-0) [907,](#page-25-1) [2008](#page-56-3) \mmzEndMemo . . . . . . . . . . . . . . . . . . . . . . . [944,](#page-27-1) [958,](#page-28-1) [963](#page-28-0) \mmzExternalizeBox . . . . . . . . . . . . . . . . . . [680,](#page-20-3) [1039](#page-30-6) \mmzExternPages . . . . [1122,](#page-32-2) [1127,](#page-32-2) [1157,](#page-35-1) [1160–1162,](#page-35-1) [2011](#page-56-3) \mmzExtraPages . . . . . [1127,](#page-32-2) [1166,](#page-35-2) [1793, 1794,](#page-52-7) [1796,](#page-52-7) [2012](#page-56-3) \mmzForceNoRef ........ [1733,](#page-51-3) [1746,](#page-52-9) [1758,](#page-52-4) [1771,](#page-52-5) [2006](#page-56-3) \mmzLabel ........................... [1781,](#page-52-6) [1785](#page-52-7) \mmzNewCCMemo . . . . . . . . . . . . . . . . . . . . . . . . [1356,](#page-40-0) [1434](#page-43-1) \mmzNewCMemo . . . . . . . . . . . . . . . . . . . . . . . . . [1353,](#page-40-0) [1434](#page-43-2) \mmzNewExtern . . . . . . . . . . . . . . . . . . . . . . . . [1349,](#page-40-0) [1440](#page-43-3) \mmznext . . . . . . . . . . . . . . . . . . . . . . . [1661,](#page-49-8) [1672,](#page-49-3) [1676](#page-49-4) \mmzNoRef . . . . . . . . . . . . [1732,](#page-51-3) [1746,](#page-52-8) [1756,](#page-52-4) [1769,](#page-52-5) [2005](#page-56-3) \mmzPrefix . . . . . . . . . . . . . . . . . . . . . . . . . . [1345,](#page-40-0) [1434](#page-43-4) \mmzRegularPages ................ [129,](#page-153-0) [1125,](#page-32-2) [1154](#page-35-3) \mmzResource . . . . . . . . . . . . . . . . . . . . . . . . . . [951,](#page-27-2) [953](#page-28-1) \mmzset . . . . . . . . . . . . . . . . . . . . . . . . . . . [230,](#page-6-3) [244,](#page-7-6) [258,](#page-7-5) [263,](#page-8-2) [283,](#page-8-3) [289,](#page-8-1) [306,](#page-9-1) [342,](#page-10-0) [347,](#page-10-1) [373,](#page-10-4) [404,](#page-11-0) [426,](#page-11-0) [646,](#page-19-0) [672,](#page-19-3) [684,](#page-20-1) [696,](#page-20-0) [762,](#page-22-1) [811,](#page-23-2) [872,](#page-24-2) [926,](#page-26-1) [930,](#page-27-3) [1021,](#page-30-1) [1129,](#page-32-2) [1151,](#page-35-0) [1158,](#page-35-1) [1240,](#page-37-0) [1301,](#page-39-1) [1317,](#page-39-0) [1331,](#page-39-0) [1333,](#page-39-0) [1339,](#page-40-0) [1406,](#page-42-2) [1427,](#page-43-0) [1467,](#page-44-2) [1598,](#page-46-0) [1603,](#page-47-0) [1636,](#page-47-0) [1639,](#page-47-0) [1643,](#page-47-0) [1645,](#page-47-0) [1675,](#page-49-4) [1676](#page-49-4), [1730,](#page-51-3) [1735,](#page-51-3) [1754,](#page-52-4) [1767,](#page-52-5) [1795,](#page-52-7) [1798,](#page-52-7) [1805,](#page-52-7) [1824,](#page-52-7) [1827,](#page-52-7) [1837,](#page-52-7) [1882,](#page-52-7) [1946–1949,](#page-56-3) [1952,](#page-56-3) [1957,](#page-56-3) [1967,](#page-56-3) [1974](#page-56-3) \mmzSingleExternDriver ................. [674,](#page-19-3) [677](#page-20-3) \mmzSource ............................ [885,](#page-24-1)[891](#page-25-2) \mmzThisContext . . . . . . . . . . . . . . . . . . . . . . . [941,](#page-27-1) [963](#page-28-3) \mmzTracingOff ......................... [762,](#page-22-1) [2014](#page-56-3) \mmzTracingOn . . . . . . . . . . . . . . . . . . . . . . . . [762,](#page-22-2) [2013](#page-56-3) \mmzUnmemoizable ............... [641,](#page-19-9) [1640,](#page-47-0) [2003](#page-56-3) \mmzUsedCCMemo . . . . . . . . . . . . . . . . . . . . . . . [1365,](#page-40-0) [1434](#page-43-5) \mmzUsedCMemo . . . . . . . . . . . . . . . . . . . . . . . . [1362,](#page-40-0) [1434](#page-43-6) \mmzUsedExtern . . . . . . . . . . . . . . . . . . . . . . . [1359,](#page-40-0) [1434](#page-43-7)

#### **N**

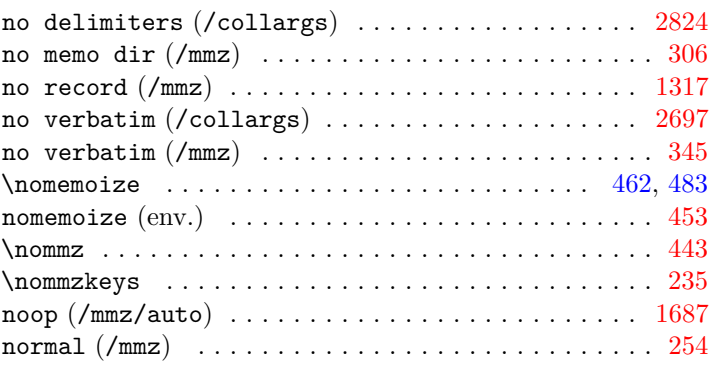

## **O**

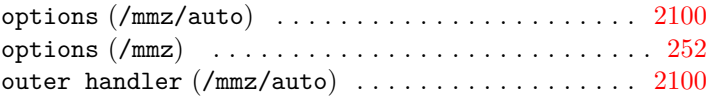

### **P**

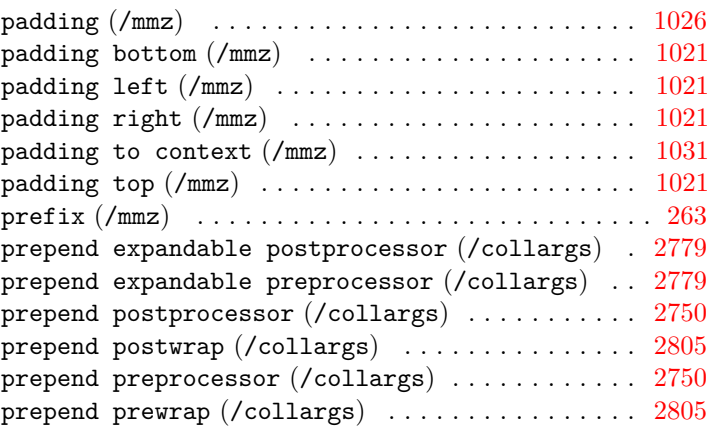

### **R**

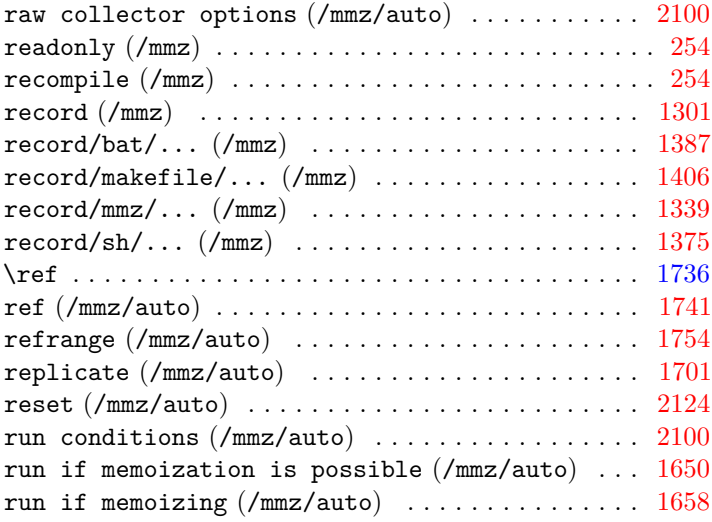

#### **S**

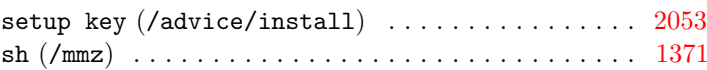

#### **T**

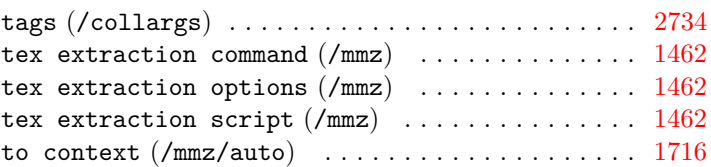

<span id="page-153-0"></span>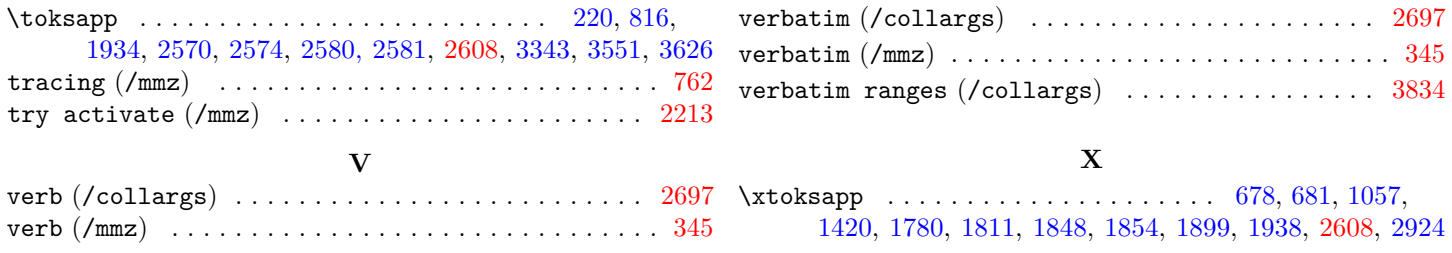